OMRON

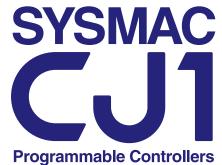

# **A Small Big Player on the Production Site**

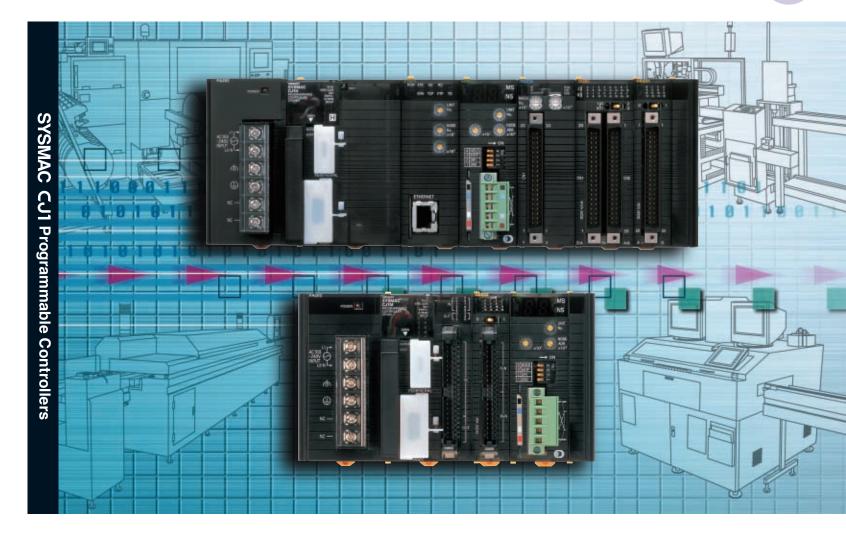

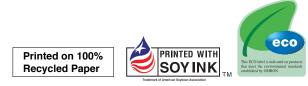

Note: Do not use this document to operate the Unit.

OMRON Corporation FA Systems Division H.Q. 66 Matsumoto Mishima-city, Shizuoka 411-8511 Japan Tel:(81)55-977-9181 Fax:(81)55-977-9045 
 Regional Headquarters

 OMRON EUROPE B.V.

 Wegalaan 67-69, NL-2132 JD Hoofddorp

 The Netherlands

 Tel:(31)2356-81-300/Fax:(31)2356-81-388

 OMRON ELECTRONICS LLC

 1 East Commerce Drive, Schaumburg, IL 60173

 U.S.A.

 Tel:(1)847-843-7900/Fax:(1)847-843-8568

 OMRON ASIA PACIFIC PTE. LTD.

 83 Clemenceau Avenue,

 #11-01, UE Square,

 Singapore 239920

 Tel:(65)6835-3011/Fax:(65)6835-2711

| Authorized Distributor:                                |                                                    |  |
|--------------------------------------------------------|----------------------------------------------------|--|
| Note: Specifications subject to change without notice. | Cat. No. P052-E1-05                                |  |
| Note: Specifications subject to change without notice. | Cat. No. P052-E1-05<br>Printed in Japan<br>1204-3M |  |

# OMRON

# Iction Site

# **CJ1 Series: Small, Fast, and Flexible,** the Little Big Player Creates New Roles

# in Machine Control

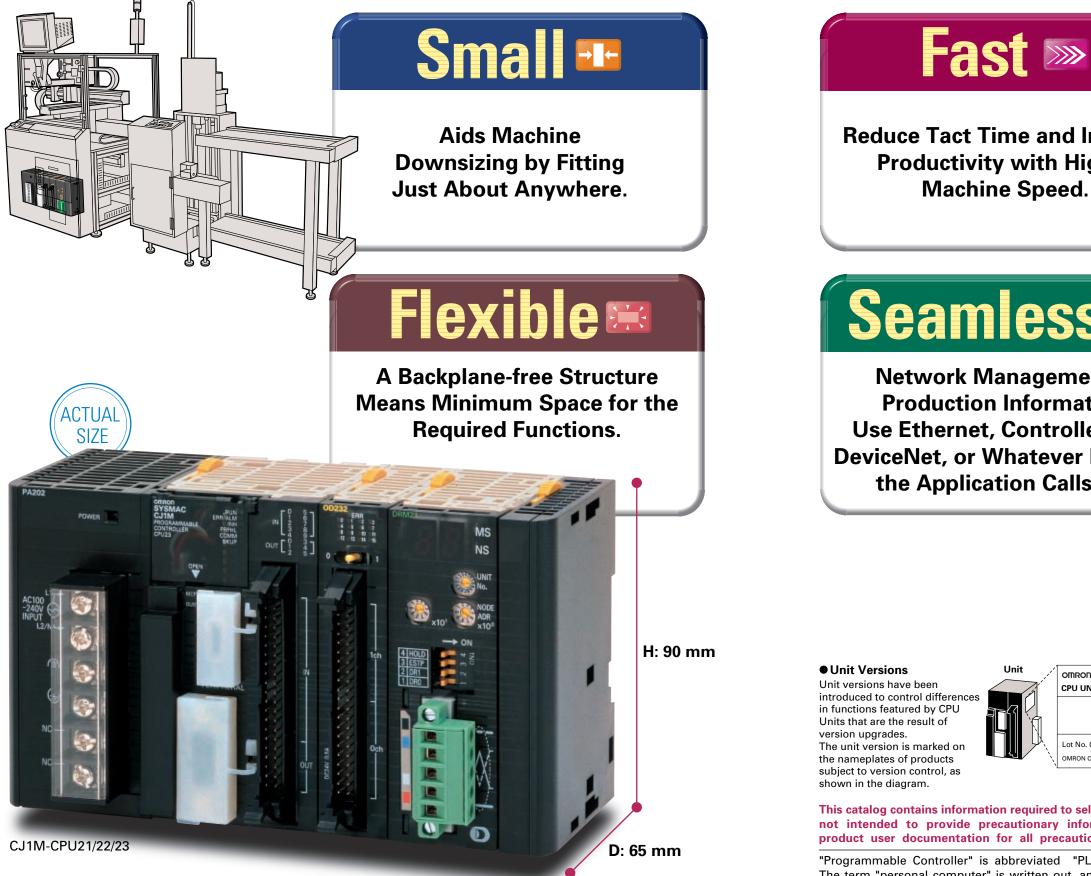

**Reduce Tact Time and Increase Productivity with Higher** 

# Seamless III

**Network Management of Production Information. Use Ethernet, Controller Link, DeviceNet**, or Whatever Network the Application Calls For.

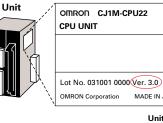

This catalog contains information required to select products and is not intended to provide precautionary information. Refer to product user documentation for all precautionary information.

"Programmable Controller" is abbreviated "PLC" in this catalog. The term "personal computer" is written out, and not abbreviated.

| C     | 0                     | n        | t       | e       | n      | t | S        |
|-------|-----------------------|----------|---------|---------|--------|---|----------|
| Basic | : System              | n Config | uratior | 1       |        |   | 20       |
| Syste | em Conf<br>Ilocatior  | iguratio | n       |         |        |   | · 20     |
|       | nsions                |          |         |         |        |   |          |
|       | ent Cons              |          |         |         |        |   |          |
|       | Unit De               |          |         |         |        |   | 29       |
|       | Units                 |          |         |         |        |   |          |
| Spec  | ification             | s        |         |         |        |   | 30       |
|       | tional C.             |          |         |         |        |   | 34       |
| CJ1G  | i-CPU                 | ∃P (Loo  | p-conti | ol CPU  | Units) |   |          |
|       | ification             |          |         |         |        |   |          |
| CPU   | Unit Fea              | tures    |         |         |        |   | 39       |
|       | Progran               |          |         |         |        |   |          |
| High- | -speed P<br>ased Se   | rocessi  | ng      |         |        |   | 41       |
|       | ased Se<br>uctions    | curity   |         |         |        |   | 43<br>44 |
|       | uctions               | acturac  |         |         |        |   |          |
|       | uction Ta             |          |         |         |        |   |          |
| Prog  | rammin                | n Device | Descr   | intions |        |   | 67       |
| CX-P  | rogramr               | ner      |         | iptiono |        |   | • 67     |
| CX-S  | imulato               | r        |         |         |        |   | - 72     |
|       | ections               |          |         |         |        |   |          |
| Unit  | Descript              | tions    |         | -       |        |   | 78       |
|       | e of Unit             |          |         |         |        |   |          |
|       | Units                 |          |         |         |        |   |          |
| Inte  | errupt In             | put Unit | t       |         |        |   | 93       |
|       | h-speed               |          |         |         |        |   |          |
|       | A Interfa<br>alog Inp |          |         |         |        |   |          |
|       | alog mp<br>alog Out   |          |         |         |        |   |          |
| Ana   | alog I/O              | Unit     |         |         |        |   | .101     |
|       | cess Inp              |          |         |         |        |   |          |
|       | nperatu               |          |         |         |        |   |          |
|       | sition Co             |          |         |         |        |   |          |
| Hig   | h-speed               | l Counte | r Unit  |         |        |   | 111      |
| ID S  | Sensor L              | Jnits    |         |         |        |   | ·113     |
|       | l Comm                |          |         |         |        |   |          |
|       | col Mac               |          |         |         |        |   |          |
|       | r Protoc              |          |         |         |        |   |          |
|       | ial Com               |          |         |         |        |   |          |
|       | 422A Ad<br>232C/RS    |          |         |         |        |   |          |
|       | municat               |          |         |         |        |   |          |
|       | ernet Ur              |          |         |         |        |   |          |
|       | ntroller L            |          |         |         |        |   |          |
|       | net Unit              |          |         |         |        |   |          |
| Dev   | viceNet               | Units    |         |         |        |   | 138      |
|       | ILTIPLE               |          |         |         |        |   |          |
| Cor   | npoBus,               | /S Units |         |         |        |   | 141      |
|       | ring Info             |          |         |         |        |   | 143      |
|       | g Devic               |          |         | S       |        |   | 159      |
|       | Connecti              | •        |         | L 0     |        |   | 150      |
|       | Connect               |          |         |         |        |   |          |
|       | Z Conne<br>] Connect  | •        |         |         |        |   |          |
|       | O Relay               |          |         |         |        | 5 | 102      |
|       | , G70A, a             |          |         | •       |        |   |          |
|       | ecting Ca             |          |         |         |        |   | 163      |
|       | /O Relay              |          |         |         |        |   |          |
|       | C, G70A,              |          |         |         |        |   |          |
| Conn  | ecting C              | ables    |         |         |        |   | 166      |
|       | heral De              |          |         |         |        |   | 167      |
|       | eries Pro             |          |         |         | s      |   | 167      |
|       | A/R7D-A               |          |         |         |        |   | 470      |
|       | omotors               |          |         |         |        |   | -170     |
|       | -W/R88D<br>IUC W Se   |          |         |         |        |   | 172      |
|       | B Servo               |          |         |         |        |   |          |
|       | DRIVE 30              |          |         |         |        |   | 173      |
|       | pact Sim              |          |         | rs      |        |   | 174      |
|       | DRIVE 30              |          |         |         |        |   |          |
|       | -functio              |          |         | verters |        |   | 175      |
|       | EI🗆01 (-[             |          |         |         |        |   |          |
|       | municat               |          |         |         |        |   | 179      |
|       | polet —               |          |         |         |        |   |          |
|       | dows 20               |          |         |         |        |   | 179      |
|       | Reporter              |          |         |         |        |   | 101      |

MADE IN JAPAI

A Wide Variation of Models to Handle Essentially Any Type of Machine Control. Build the Perfect CJ1-series PLC for Your Application.

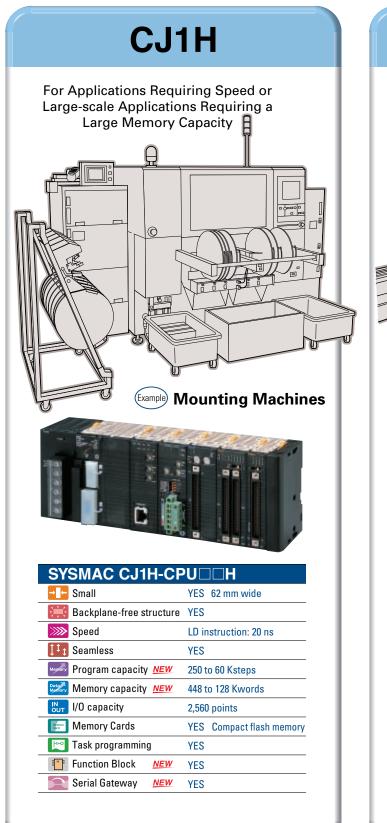

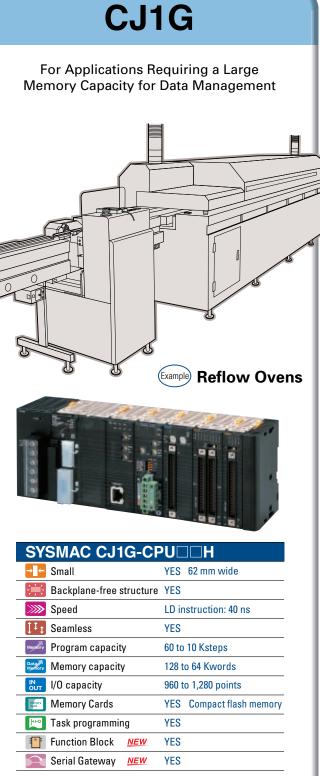

The CJ1H, CJ1G, and CJ1M are compatible for<br/>memory allocations, programming instructions, and<br/>I/O Units. Compatibility simplifies reusing designs<br/>from large-scale applications to small-scale<br/>applications.120 Ksteps<br/>60 Kstepsapplications.<br/>Select from the range of CJ-series CPU Units<br/>including a lineup of low-end models with 160 I/O<br/>points and 5 Ksteps for use in even smaller machines.20 Ksteps<br/>5 Ksteps

Program capacit

**NEW** The CJ1H-CPU67H delivers control on an even larger scale.

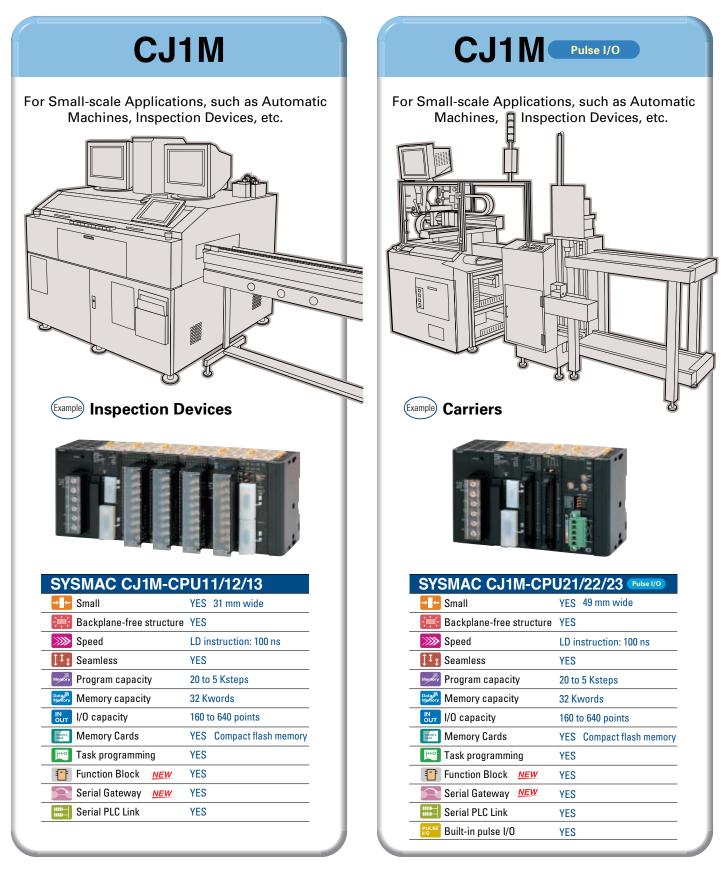

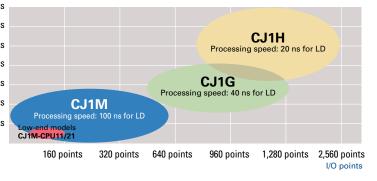

# Aids Machine Downsizing by Fitting Just About Anywhere.

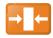

Super Compact: Only 90 mm High and 65 mm Deep, and I/O Units Available with Only 20 mm Widths.

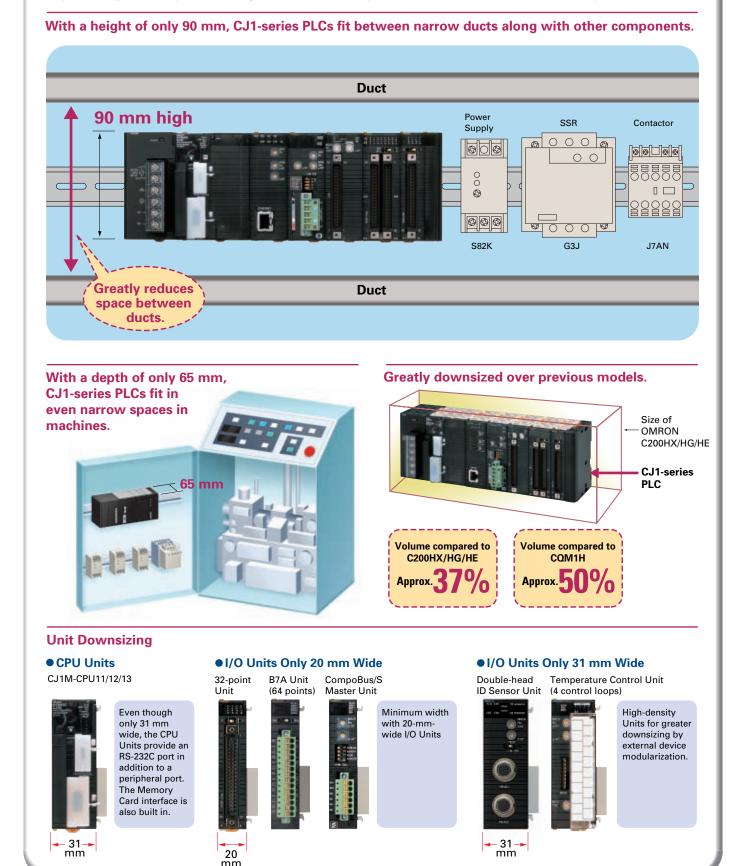

# **Fast** Reduce Tact Time and Increase Productivity with Higher Machine Speed.

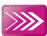

### High speed from input through processing to output for better application performance.

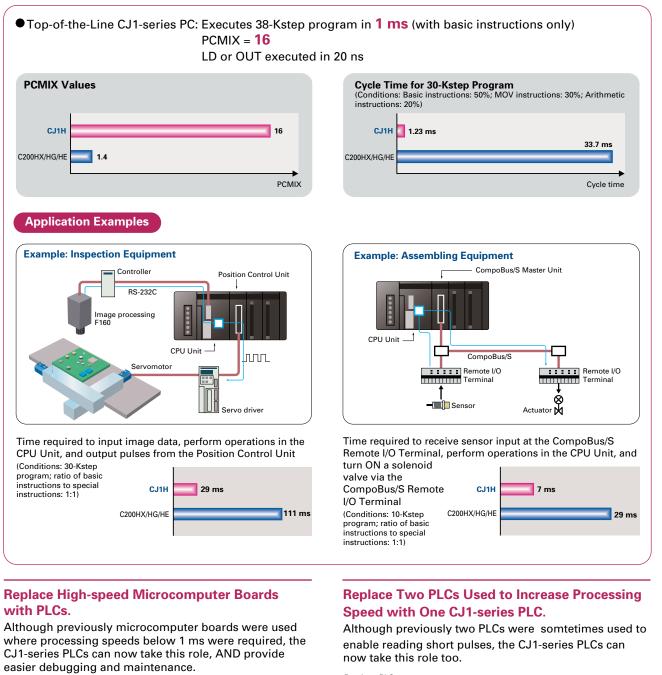

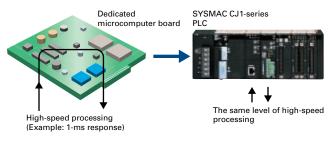

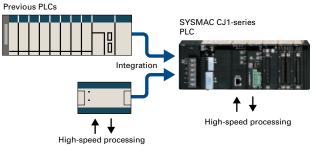

Seamless message communications across eight levels ( component, controller, and information networks.

# 1<sup>1</sup>1

The CJ Series is suitable for equipment ranging from small to large scale, making it equally convenient for building systems for essentially any machine size.

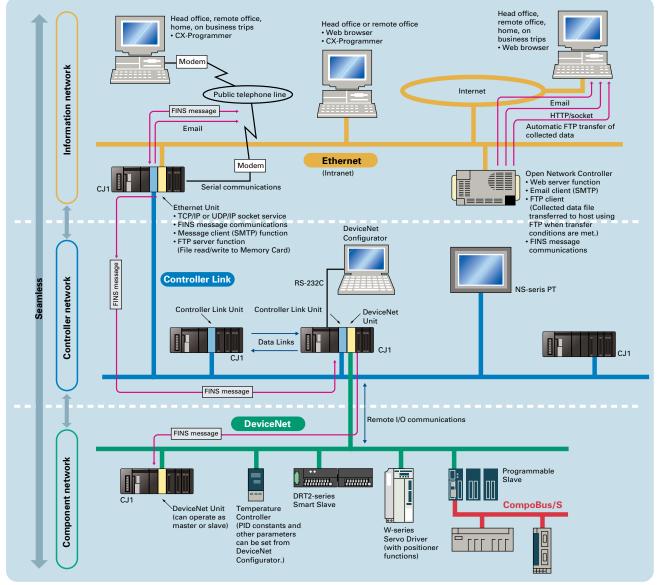

Note: Only Ethernet and Controller Link networks can be used for access across eight levels.

### **Use SPMA (Single Port Multi Access) to Transfer** Ladder Programs, NS-series PT Screen Data, and Memory Card Data without Connecting to a **Personal Computer.**

Screen data can be transferred from the NS-Designer via the PLC to an NS-series PT connected to the PLC either serially or through the network. The CX-Programmer can be used to monitor ladder programs or transfer them via an NS-series PT to the PLC connected to an NS-series PT either serially or through the network.

●NS-series PT: System Ver. 3.0 or higher ●NS-Designer: Ver. 3.0 or higher •CX-Programmer: Ver. 3.1 or higher

● PLC CJ1H/CJ1G-CPU□□H/CJ1M-CPU□□: Lot No. 030201 or later

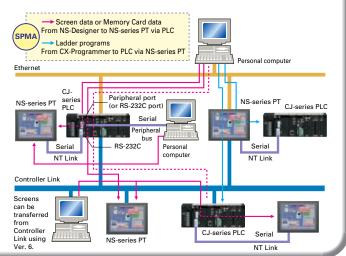

# **A Backplane-free Structure Means Minimum** Space for the Required Functions.

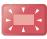

### Effectively combine Units.

Eliminating the backplane enables more flexible combinations. Words in memory can still be reserved.

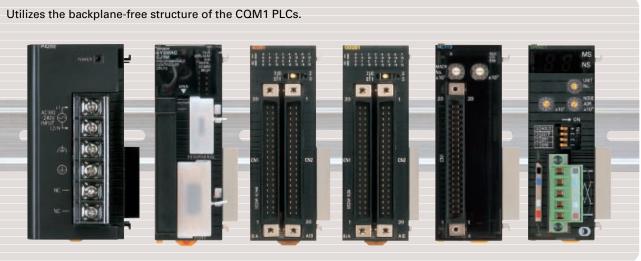

### **Backplane-free Structure Enables Flexible-width**

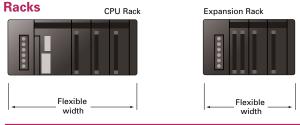

### Select the Optimum CPU Unit According to the Control Scale

Low-end CJ1M CPU Units with 5 Ksteps are also available, enabling applications across a broader scale of equipment sizes.

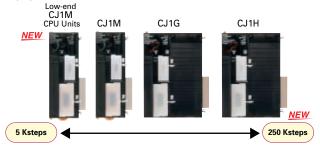

### **Select the Right Unit for the Application**

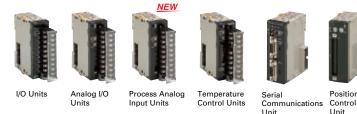

### Any words can be allocated to the Basic I/O Units.

Words are allocated to each Unit from the left in order starting with the leftmost Unit as word CIO 0. The starting address of slots can be designated, however, by editing the I/O tables with the CX-Programmer.

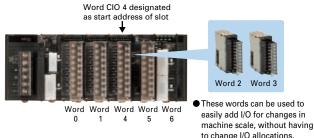

• By allocating Output Units from word CIO 100, the I/O allocations will be equivalent to CQM1 PLCs. COM1H

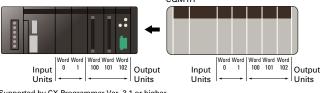

Supported by CX-Programmer Ver. 3.1 or higher. Supported for CJ1H/CJ1G-CPUDTH CPU Units manufactured on June 1, 2002 or later (Lot number 020601 or later)

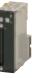

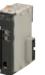

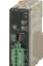

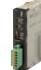

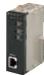

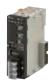

Position Unit

High-speed Counter Unit

DeviceNet Unit CompoBus/S Ethernet Unit Controller Link

Unit

Unit

# **Easier Maintenance with Memory Cards**

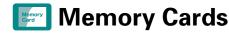

### Easily change programs using Memory Cards.

Compact flash cards are used, enabling the Memory Cards to be shipped or mailed for speedy action even with offshore sites.

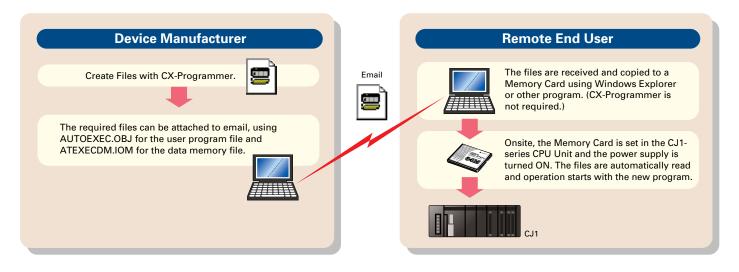

### Handle as Windows Files from a Personal Computer.

User programs, parameters, I/O memory, names (including I/O comments), and rung comments can be handled as files, enabling standardization of programs and initial setting data for each system.

### • Advantages in Using Windows Files

The Memory Card contains a compact flash card enabling programs to be written without a PLC. A PC card slot, available on many notebook computers, can be used instead of a Programming Device

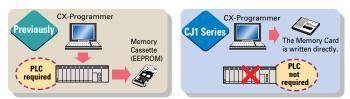

### Log production conditions, inspection data, and other valuable information.

Eliminates the need for an onsite computer for a low-cost system that requires little space.

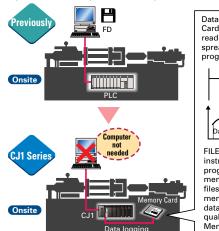

Data can be saved on the Memory Card in CSV or text format for reading from Microsoft Excel, other spreadsheet software, or othe programs Saved as file

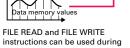

program execution to transfer I/O memory data from the CPU Unit to files in a Memory Card or in EM file memory. This function enables data, such as trend data and quality data, to be saved to a Memory Card during operation

### Backup is Simple.

Backup data for the entire PLC, including DeviceNet Units, Serial Communications Units, and other CPU Bus Units can be saved or read to a Memory Card. As a result, the same operation as that using ROM can be achieved using a Memory Card.

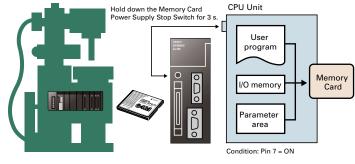

### PLC Operation Can Be Switched by Changing the Memory Card.

When the power is turned ON, the file in the Memory Card can be automatically transferred to the CPU Unit. As a result, the same operation as that using ROM can be achieved using a Memory Card.

Step 1 Save data to Memory Card for each model or assembly line

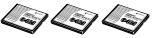

Production Production Production model model model

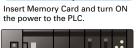

Step 2

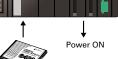

## **Built-in Flash Memory (Standard Feature)**

### **Battery-free Operation Using Flash Memory**

When the user program or parameter area data is transferred to the CPU Unit, it is automatically backed up in flash memory in the CPU Unit. (The flash memory data is automatically restored to the working memory in the CPU Unit when the power supply is turned ON.) This enables battery-free operation without using a Memory Card.

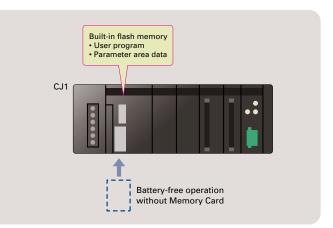

# Built-in Comment Memory (Unit version 3.0 or later and CX-Programmer Ver. 5.0 or higher are required.)

Comment memory is now provided in the CPU Unit. This enables comments for the CJ1M and other PLCs to be stored without a Memory Card.

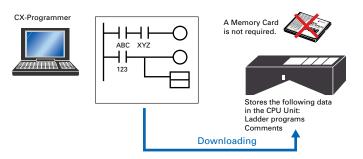

| Comment memory capacity |       | CJ1M  |       |        | CJ     | 1G     |        |        | CJ1H   |        |
|-------------------------|-------|-------|-------|--------|--------|--------|--------|--------|--------|--------|
|                         | CPU□1 | CPU□2 | CPU□3 | CPU42H | CPU43H | CPU44H | CPU45H | CPU65H | CPU66H | CPU67H |
| Program indices         | 64 KB | 64 KB | 64 KB | 64 KB  | 64 KB  | 64 KB  | 64 KB  | 64 KB  | 128 KB | 128 KB |
| Comments                | 64 KB | 64 KB | 64 KB | 64 KB  | 64 KB  | 64 KB  | 64 KB  | 64 KB  | 128 KB | 128 KB |
| Symbol tables           | 64 KB | 64 KB | 64 KB | 64 KB  | 64 KB  | 64 KB  | 128 KB | 128 KB | 128 KB | 128 KB |

The comments can be stored in either of three locations: a) Memory Card, b) EM file memory, or c) Comment memory (added with this unit version). Select the location to store the comments in the user settings

## **Reduce Maintenance Unit Stocks**

The CJ1-series PLCs can be used for anything from small-scale to large-scale applications, helping to reduce the quantity of maintenance Units stocked for unexpected troubles or system expansion.

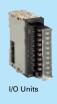

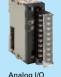

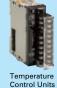

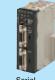

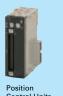

### Software Compatibility with CS1-series PLCs

CJ-series architecture is 100% compatible with the CS-Series. User programs and other software CS-series PLC resources can be shared to make standardizing software easier for all levels of the system. CJ-series PLC

When downloading projects, the Memory Card, EM file memory, or comment memory (in the CPU Unit's flash memory) can be selected as the transfer destination for I/O comments, symbol names, rung comments, and other data. This enables data such as I/O comments, symbol names, and rung comments to be stored in the CPU Unit's internal comment memory when a Memory Card or EM file memory are both not available.

# Greater Connectability with Component Products, with FB Compatibility (Ladder Programming/ Structured Text) More Attractive to Use with Greater Development Efficiency and Maintainability

**Function Block** (Unit version 3.0 or later, and CX-Programmer Ver. 5.0 or higher are required.)

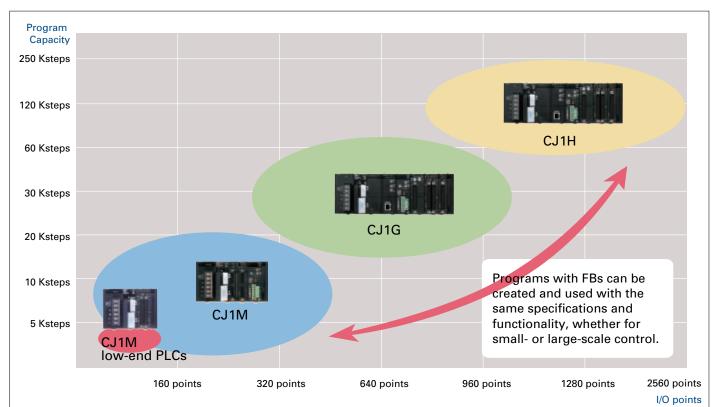

### FB (Ladder Programming/Structured Text) Compatibility with all CS/CJ-series Models

### Ladder Programming Language Example

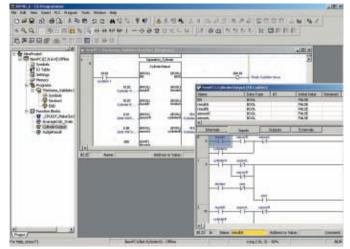

### Structured Text Example

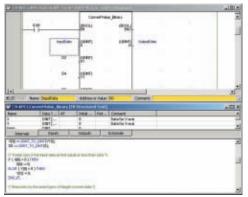

### **OMRON FB Library**

The OMRON FB library provides function blocks for setting SPs, reading PVs, and reading/writing RUN/STOP status and other Temperature Controller parameters. The programmer simply pastes function blocks from the OMRON FB Library into the ladder program. The desired functions can be utilized simply by inputting the Temperature Controller unit number and address.

### What Is the OMRON FB Library?

The OMRON FB Library is a set of functional objects for ladder programming for OMRON CS/CJ-series PLCs. By incorporating the OMRON function blocks provided by OMRON into a ladder program, the program interface for different control devices is easily completed. This reduces the number of working hours required for program development and, at the same time, improves product quality through standardization

## The Structured Text (ST) Language **Enables Trigonometric Functions and Other Arithmetic Processes**

In addition to ladder programming, function block logic can be written in ST, which conforms to IEC61131-3. With ST, arithmetic processing is also possible, including processing of absolute values, square roots, logarithms, and trigonometric functions (SIN, COS, and TAN). Processing difficult to achieve in ladder programs becomes easy to write.

| EX EXAMPLE Controls execution of the Function Block<br>r REAL 0.0 Radius<br>p REAL 0.0 Angle<br>p REAL 0.0 Center coordinate; p<br>q REAL 0.0 Center coordinate; q<br>internals Inputs Outputs Externals<br>(* calculate cencular are coordination *)<br>(* Radius: r, Center coordinate; p, q *)<br>(* Calculate cencular are coordinate; p (*)<br>(* calculate cencular are coordinate; p (*)<br>(* calculate cencular are coordinate; p (*)<br>(* calculate cencular are coordinate; p (*)<br>(* calculate cencular are coordinate; p (*)<br>(* calculate cencular are coordinate; p (*)<br>(* calculate cencular are coordinate; p (*)<br>(* calculate cencular are coordinate; p (*)<br>(* calculate cencular are coordinate; p (*) |                            | Data Type          | AT   | Initial Value                                                                                                   | Retained | Comment                                                                                                    |      |
|----------------------------------------------------------------------------------------------------|----------------------------|--------------------|------|----------------------------------------------------------------------------------------------------|----------|----------------------------------------------------------------------------------------------------|------|
| r REAL 0.0 Radius theta REAL 0.0 Angle p REAL 0.0 Center coordinate: p q REAL 0.0 Center coordinate: q  Internals Inputs Outputs Externals  (* calculate cercular arc coordinate: p, q*) (* Radius: r, Center coordinate: p, q*) (* accordinate: x, y-coordinate: y *) x:=r* coordinate: y *)                                                                                                    | EN                         | BOOL               | 1    | FALSE                                                                                                    | 1        | Controls execution of the Function Bla                                                                                                    | ock. |
| p     REAL     0.0     center coordinate; p       q     REAL     0.0     Center coordinate; p       Internals     Inputs     Outputs     Externals   (* calculate cercular arc coordinate; p, q*) (* Reduct: r, Center coordinate; p, q*) (* a-coordinate; p, q*) x:=r* coordinate; y;                                                                                                    |                            | REAL               | 1    | 0.0                                                                                                    | 10       |                                                                                                    |      |
| q     REAL     0.0     Center coordinate rq       Internals     Inputs     Outputs     Externals       (* calculate sercular are coordinates *)     (* calculate sercular are coordinates *)       (* Radus: r, Center coordinate: p, q*)       (* coordinate: x, y-coordinate: y *)       x:=r* coordinate: y;                                                                                                    | theta                      | REAL               |      | 0.0                                                                                                    |          |                                                                                                    |      |
| Internals Inputs Outputs Externals      (* calculate cercular arc coordinates *)      (* Raduus r, Center coordinates p, q *)      (* s-coordinates x, y-coordinates y *)      x:=r* cos(theta) + p;                                                                                                    |                            |                    | _    |                                                                                                    |          |                                                                                                    |      |
| Internals         Inputs         Outputs         Externals           (* calculate cercular arc coordination *)         (* Radius: r, Center coordinate: p, q *)         (* scoordinate: x, y-coordinate: y *)           (* scoordinate: x, y-coordinate: y *)         x := r * coo(theta) + p;         (* coordinate: x *)                                                                                                    |                            | REAL               |      | 0.0                                                                                                    |          | Center coordinate :q                                                                                                    |      |
| (* calculate cercular arc coordinate: p, q *)<br>(* Raduu: r, Center coordinate: p, q *)<br>(* x-coordinate: x, y-coordinate: y *)<br>x := r * coo(theta ) + p;                                                                                                    | •                          | 1.1.2.1.4          |      | in the second second second second second second second second second second second second second second second |          | and the second state of the second state of th |      |
| (* calculate perculate are accordination *)<br>(* Radua: r, Center coordinate: p, q *)<br>(* x-coordinate: x, y-coordinate: y *)<br>x := r * coo(theta ) + p;                                                                                                    | Intern                     | uals In            | puts | Output                                                                                                    | s E      | xternals                                                                                                    |      |
|                                                                                                    |                            |                    |      |                                                                                                    |          |                                                                                                    |      |
|                                                                                                    | (* x-coord<br>x := r * cor | inate: x, y-coordi |      |                                                                                                    |          |                                                                                                    |      |
|                                                                                                    | (* x-coord<br>x := r * cor | inate: x, y-coordi |      |                                                                                                    |          |                                                                                                    |      |
|                                                                                                    | (* x-coord<br>x := r * cor | inate: x, y-coordi |      |                                                                                                    |          |                                                                                                    |      |

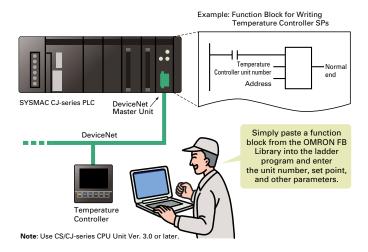

# **Recovery Possible by Uploading** Function Blocks from Working PLC

Programs with function blocks can be uploaded from CPU Units, just like normal programs, without the need for additional memory such as a Memory Card.

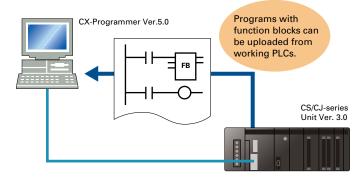

# Truly Seamless Incorporation of OMRON Compon ents and Other Devices into Networks

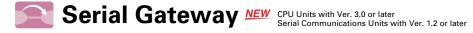

When the CPU Unit (Ver. 3.0 or later) or Serial Communications Board or Serial

Communications Unit (Ver. 1.2 or later) receives a FINS command containing a CompoWay/F command (See note 1.) via network or serial communications, the command is automatically converted to a protocol suitable for the message and forwarded using serial communications.

- CompoWay/F (See note 2.)
- Host Link FINS (Possible only with Serial Communications Boards or Serial Communications Units Ver. 1.2 or later)

### **FINS network**

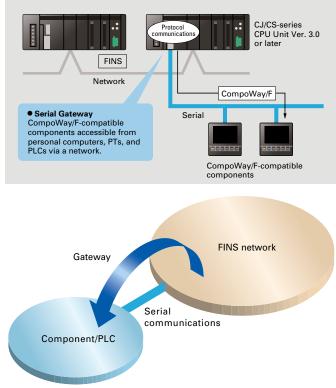

Note 1: FINS

Abbreviation for Factory Interface Network Service. A command system for message services common to OMRON networks. FINS commands can be sent across up to 8 network levels, including serial communications paths using a serial gateway. (Possible only with CS/CJ-series CPU Unit Ver. 2.0 or later.)

Note 2: CompoWay/F

CompoWay/F is an integrated communications protocol used for OMRON generalpurpose serial communications. It is used by Temperature Controllers, Digital Panel Meters, Timer/Counters, Smart Sensors, Cam Positioners, Safety Controllers, etc. (as of July 2004).

# • Serial Gateway System (Reference)

When CompoWay/F commands are enclosed in FINS commands and sent to Serial Communications Boards or Serial Communications Units (Ver. 1.2) or serial ports on CPU Unit Ver. 3.0, the enclosed CompoWay/F command is retrieved using a Serial Gateway Function and sent as a CompoWay/F command.

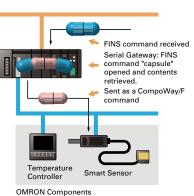

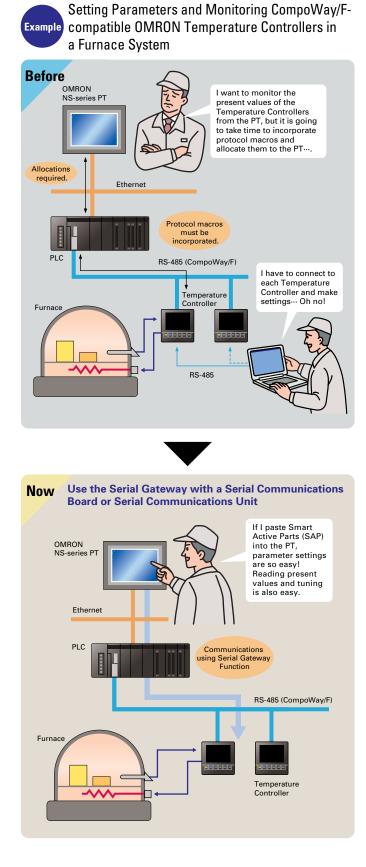

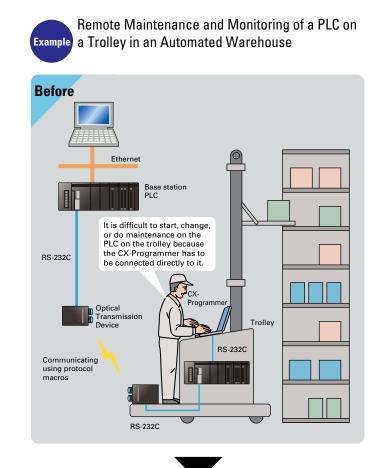

**Using Serial Gateway Function with Serial** Now **Communications Board or Serial Communications Unit** I can safely maintain the PLC on the trolley because I can monitor remotely from the network computer (CX-Programmer) without having to connect to the PLC every time Etherne e statio Communications using Serial RS-2320 Trolley

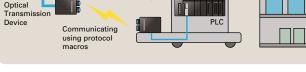

Note: Supported by Serial Communications Units only

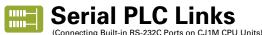

### Use PLC Links for exclusive control on PCB carrier loaders and unloaders, or to exchange temperature and time information on conveyor ovens.

Data links can be created between up to nine CJ1M PLCs with up to 10 words each using the built-in RS-232C ports. RS-422A Adapters (CJ1W-CIF11) can be used to easily convert between RS-232C and RS-422A.

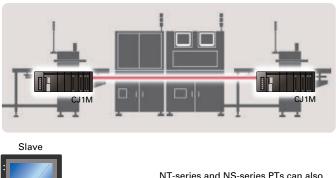

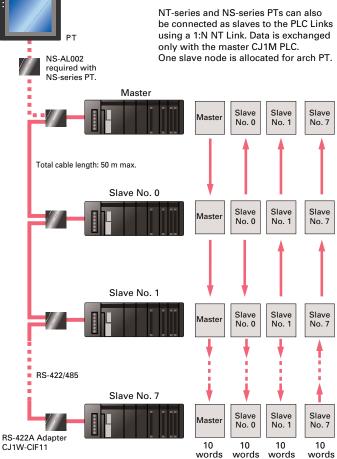

# **Achieve More Flexible, More Precise Machines** with Pulse I/O Control

# **Built-in Pulse I/O**

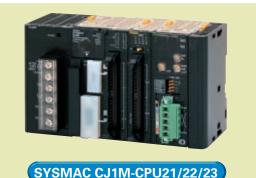

### Pulse Outputs (CJ1M-CPU21/22/23)

### Two Pulse Outputs at 100 kHz

### Origin Searches (ORG Instruction)

- Origin searches are possible with one ORG instruction.
- Even with servomotors, a differential-phase counter reset output minimizes position deviations for origin searches.
- Positioning with Trapezoidal Acceleration/Deceleration (PLS2 Instruction)

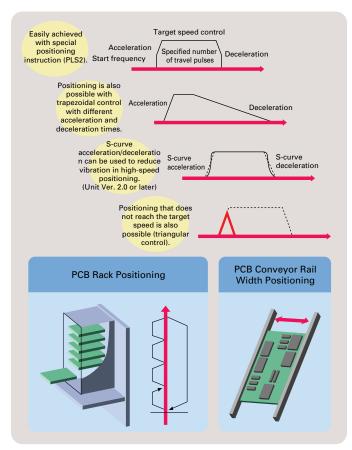

• Fast startup times (the time from instruction execution to start of pulse output): 46 µs minimum, 70 µs for trapezoidal acceleration/deceleration.

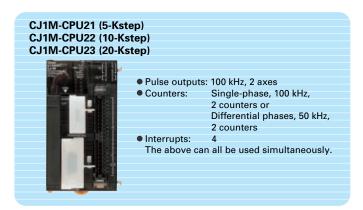

### Interrupt Feeding (ACC and PLS2 Instructions)

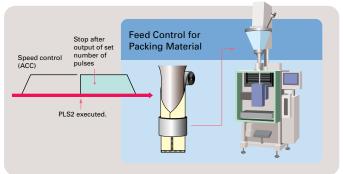

Changing Target Position during Positioning (PLS2 and PLS2 Instructions)

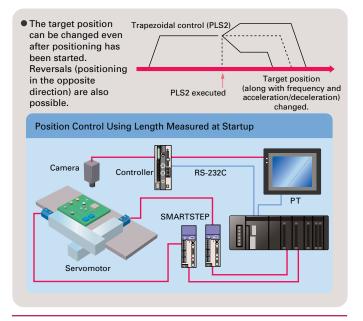

High-precision Variable Duty Ratio (PWM output) (Unit Ver. 2.0 or later) Specify a duty ratio in 0.1% units.

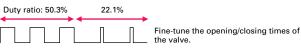

### High-speed Counter Inputs (CJ1M-CPU21/22/23)

### Two counter inputs, either single-phase, 100 kHz, or differential phases, 50 kHz

### High-speed Counter in Linear Mode

High-speed line-driver inputs for either single-phase, 100 kHz, or differential phases, 50 kHz, can be input. (For 24 V DC: Single-phase, 60 kHz, or differential phases, 30 kHz)

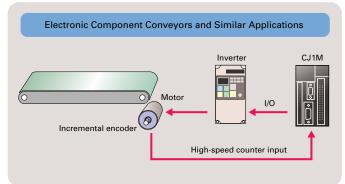

### High-speed Counter Frequency (Speed) Measurements

For example, in rotational speed measurements in inspection applications or tact-time speed displays for conveyors, the speed can be monitored by counting pulses without using a special speed calculation device. The present value can be monitored during high-speed counter input by using the PRV instruction.

### Interrupt Inputs (CJ1M-CPU21/22/23)

Use these inputs for either four interrupt inputs or four high-speed inputs (with a minimum pulse width of 30  $\mu$ s).

• Interrupts can be generated either on the rising or falling edge to enable accurate recording or judgement of inspection data, such as that for electronic components

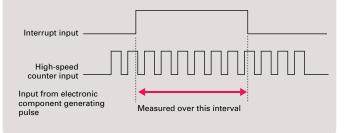

### Use Five or More Interrupt Inputs, or Use High-speed Inputs for CPU Units Other Than the CJ1M-CPU21/22/23

Interrupt Input Units with 16 points and High-speed Input Units with 16 points can be used with any of the CJ1-series CPU Units to add high-speed input or interrupt input capabilities to CPU Units that do not support built-in pulse I/O. High-speed Input Units read pulse signals with a minimum pulse width of 50 us, and Interrupt Input Units feature an interrupt response time of 370 µs.

### High-speed Counter in Ring Mode

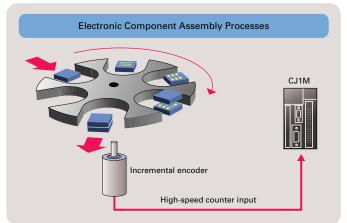

### Measure Revolution Data (Unit Ver. 2.0 or later) High-speed counter input pulses can be converted to rotational speed (or total number of revolutions) using the new PRV2(883) instruction.

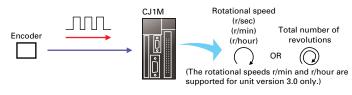

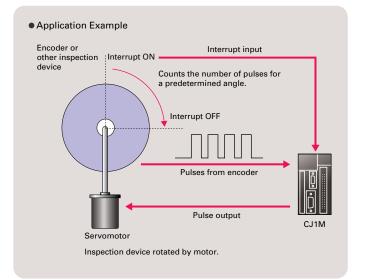

# A Complete Lineup to Let You Select the Desired Functions

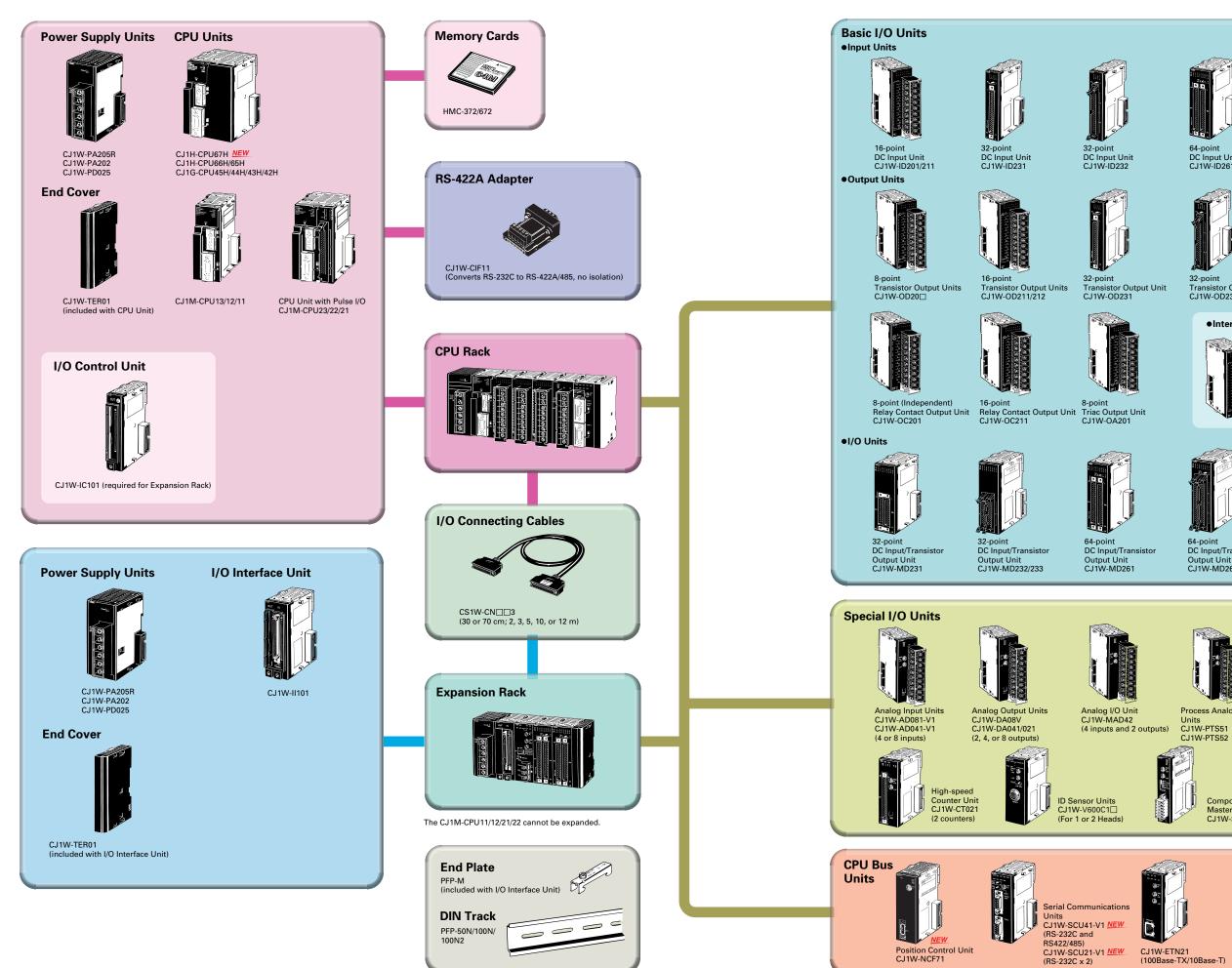

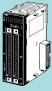

64-point DC Input Unit CJ1W-ID261

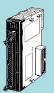

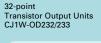

Interrupt Input Unit

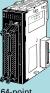

64-poin DC Input Unit CJ1W-ID262

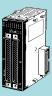

Transistor Output Unit CJ1W-OD261

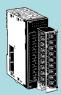

8 or 16-point AC Input Units CJ1W-IA111/201

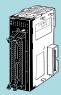

Transistor Output Unit CJ1W-OD262/263

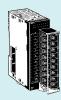

16-point Interrupt Input Unit CJ1W-INT01

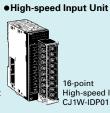

16-point High-speed Input Unit CJ1W-IDP01

B7A Interface Units

64-point DC Input/Transistor Output Unit CJ1W-MD263

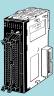

64-point TTL I/O Unit CJ1W-MD563

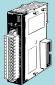

64-point Interface Units CJ1W-B7A

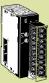

Process Analog Input Units CJ1W-PTS51 C.I1W-PTS52

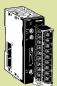

Temperature Control Units CJ1W-TC (2 or 4 temperature inputs)

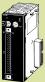

Position Control Units CJ1W-NC (1 to 4 axes)

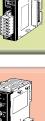

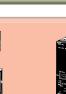

CompoBus/S Master Unit

CJ1W-SRM21

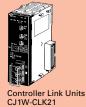

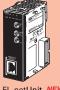

FL-netUnit <u>NEW</u> CJ1W-FLN22

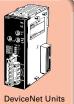

CJ1W-DRM21

# **Basic System Configuration**

# System Configuration

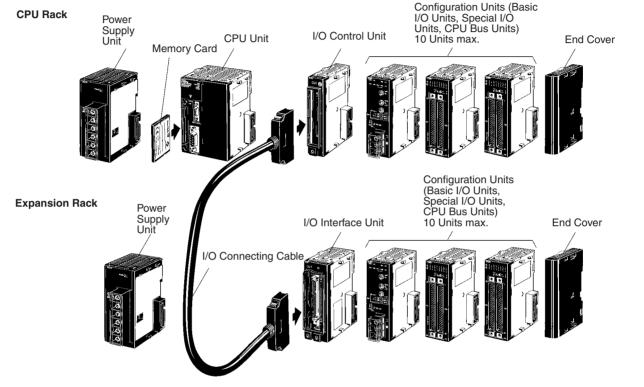

### ■ CJ-series CPU Rack

A CJ-series CPU Rack consists of a CPU Unit, Power Supply Unit, Basic I/O Units, Special I/O Units, CPU Bus Units, and an End Cover. I/ O Control Units are required to connect CJ-series Expansion Racks. Memory Cards are optional.

### ■ CJ-series Expansion Racks

CJ-series Expansion Racks can be connected to CJ-series CPU Racks or other CJ-series Expansion Racks.

A CJ-series Expansion Rack consists of a Power Supply Unit, an I/O Interface Unit, Basic I/O Units, Special I/O Units, CPU Bus Units, and an End Cover.

Note: Connection of CS-series Expansion Racks is not supported.

### Number of Expansion Racks

| CPU Unit        | No. of Expansion Racks | Max. No. of Units |
|-----------------|------------------------|-------------------|
| CJ1H-CPU67H     | 3                      | 40                |
| CJ1H-CPU66H     |                        |                   |
| CJ1H-CPU65H     |                        |                   |
| CJ1G-CPU45H/45P |                        |                   |
| CJ1G-CPU44H/44P |                        |                   |
| CJ1G-CPU43H/43P | 2                      | 30                |
| CJ1G-CPU42H/42P |                        |                   |
| CJ1M-CPU13      | 1                      | 20                |
| CJ1M-CPU23      |                        |                   |
| CJ1M-CPU12      | Cannot be connected.   | 10                |
| CJ1M-CPU22      |                        |                   |
| CJ1M-CPU11      | 7                      |                   |
| CJ1M-CPU21      | 7                      |                   |

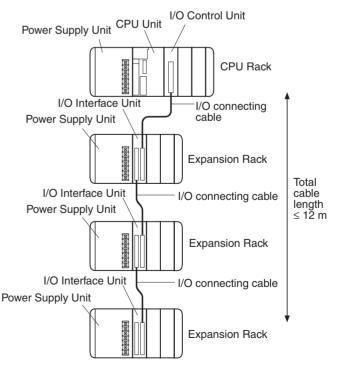

# I/O Allocations

### ■ I/O Allocations

In CJ-series PLCs, part of the I/O memory is allocated to each Unit. Units are divided into the following 3 groups for allocations.

- Basic I/O Units
- Special I/O Units
- CPU Bus Units

### Basic I/O Units

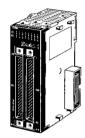

Basic I/O Units

### Special I/O Units

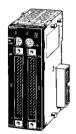

Special I/O Units

### CJ1 CPU Bus Units

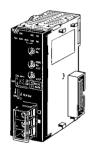

CJ1 CPU Bus Units

### Allocations

CIO Area: CIO 0000 to CIO 0159 (See note.) (Memory is allocated in word units based on mounting position in the Racks.)

Note: The Rack's first word setting can be changed from the default setting (CIO 0000) to any word from CIO 0000 to CIO 9999. The first word setting can be changed only with a Programming Device other than a Programming Console.

### Allocations

Special I/O Unit Area: CIO 2000 to CIO 2959 (See note.) (Each Unit is allocated ten words based on its unit number.)

**Note:** A maximum of 40 Units can actually be mounted to a PLC because that is the maximum number of slots possible.

### Allocations

CPU Bus Unit Area: CIO 1500 to CIO 1899 (Each Unit is allocated 25 words based on its unit number.)

## ■ Allocations to Basic I/O Unit Groups

Allocated words in the CIO Area: CIO 0000 to CIO 0159

Basic I/O Units can be mounted to the CPU Rack and Expansion Racks.

### Allocation Methods

### 1. CPU Rack

Basic I/O Units on the CPU Rack are allocated words left to right (i.e., from the Unit nearest the CPU Unit) starting from CIO 0000. Units are allocated as many words as required in word units (16 bits). The CX-Programmer can also be used to specify the first slot words and to reserve words.

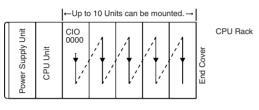

Example Words allocated from the left.

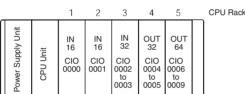

Note: Units with between 1 and 16 I/O points are allocated 1 word (16 bits) and Units with between 17 and 32 I/O points are allocated 2 words (32 bits). For example, 8-point Relay Units are allocated 1 word, with bits 00 to 07 actually allocated to the I/O points.

### 2. Allocations to Expansion Racks

I/O allocation to Basic I/O Units continues from the CPU Rack to the Expansion Racks. Words are allocated from left to right and each Unit is allocated as many words as it requires in word units, just like Units in the CPU Rack. A Rack's first word setting can be changed set to any word from CIO 0000 to CIO 9999 using a Programming Device.

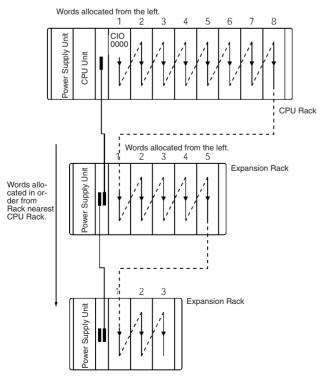

### Specifying First Slot Words (Unit Ver. 2.0 or Later with CX-Programmer Ver. 4.0 or Higher)

CX-Programmer version 4.0 can be used to specify the first word of specific slots on specific Racks. Up to 64 groups consisting of a corresponding Rack/slot number and first word can be specified, allowing, for example, Input Units and Output Units to be allocated in separate locations or allowing allocations to be specified in user-set groups.

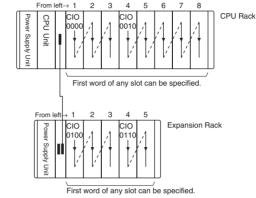

Note: 1. CJ1G/H-CPU□□H: Up to 8 groups can be specified when using Pre-Ver. 2.0 CPU Units with lot number 020602 (June 1, 2002) or later.

CJ1M-CPU $\square$ 2/ $\square$ 3: Up to 8 groups can be specified when using Pre-Ver. 2.0 CPU Units.

2. Up to 8 groups can be specified when using CX-Programmer version 3.2.

# ■ Allocations to Special I/O Units

Each of these Units is allocated ten words in the Special I/O Unit Area (CIO 2000 to CIO 2959).

Special /O Units can be mounted to the CPU Rack and Expansion Racks.

Each Unit is allocated 10 words in the Special I/O Unit Area according to its unit number, as shown in the following table.

| Unit number | Words allocated      |
|-------------|----------------------|
| 0           | CIO 2000 to CIO 2009 |
| 1           | CIO 2010 to CIO 2019 |
| 2           | CIO 2020 to CIO 2029 |
| 1           |                      |
| 15          | CIO 2150 to CIO 2159 |
| 1           | 1                    |
| 95          | CIO 2950 to CIO 2959 |

Note: Special I/O Units are ignored during I/O allocation to Basic I/O Units. Slots containing Special I/O Units are treated as empty slots.

### Allocations to CPU Bus Units

Each CPU Bus Unit is allocated 25 words in the CPU Bus Unit Area (CIO 1500 to CIO 1899).

CPU Bus Units can be mounted to the CPU Rack or Expansion Racks.

# **Basic System Configuration**

# OMRON

I/O Allocations

Each Unit is allocated 25 words in the CPU Bus Unit Area according to its unit number, as shown in the following table.

| Unit number | Words allocated      |
|-------------|----------------------|
| 0           | CIO 1500 to CIO 1524 |
| 1           | CIO 1525 to CIO 1549 |
| 2           | CIO 1550 to CIO 1574 |
| 1           |                      |
| F           | CIO 1875 to CIO 1899 |

Note: CPU Bus Units are ignored during I/O allocation to Basic I/O Units. The same unit numbers can be used for Special I/O Units and CPU Bus Units.

### Dimensions

# Dimensions

Note: Units are in mm unless specified otherwise.

### Product Dimensions

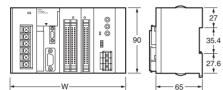

### Power Supply Units, CPU Units, and End Covers

| Unit/product      | Model number | Width |
|-------------------|--------------|-------|
| Power Supply Unit | CJ1W-PA205R  | 80    |
|                   | CJ1W-PA202   | 45    |
|                   | CJ1W-PD025   | 60    |
| CPU Unit          | CJ1M-CPU1    | 31    |
|                   | CJ1M-CPU2    | 49    |
|                   | CJ1H-CPU     | 62    |
| End Cover         | CJ1W-TER01   | 14.7  |

### Example Rack Widths using CJ1W-PA202 Power Supply Unit (AC, 14 W)

| No. of Units                | Rack width (mm)           |                           |                               |  |  |
|-----------------------------|---------------------------|---------------------------|-------------------------------|--|--|
| mounted with<br>31-mm width | With CJ1M-<br>CPU11/12/13 | With CJ1M-<br>CPU21/22/23 | With CJ1G or<br>CJ1H CPU Unit |  |  |
| 1                           | 121.7                     | 139.7                     | 152.7                         |  |  |
| 2                           | 152.7                     | 170.7                     | 183.7                         |  |  |
| 3                           | 183.7                     | 201.7                     | 214.7                         |  |  |
| 4                           | 214.7                     | 232.7                     | 245.7                         |  |  |
| 5                           | 245.7                     | 263.7                     | 276.7                         |  |  |
| 6                           | 276.7                     | 294.7                     | 307.7                         |  |  |
| 7                           | 307.7                     | 325.7                     | 338.7                         |  |  |
| 8                           | 338.7                     | 356.7                     | 369.7                         |  |  |
| 9                           | 369.7                     | 387.7                     | 400.7                         |  |  |
| 10                          | 400.7                     | 418.7                     | 431.7                         |  |  |

### Power Supply Units

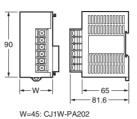

W=45: CJ1W-PA202 W=80: CJ1W-PA205R W=60: CJ1W-PD025

### End Cover (included with CPU Unit)

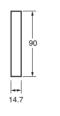

**CPU Units** 

2.7

CJ1H-CPU

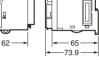

### CJ1M-CPU11/12/13

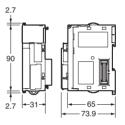

### RS-422A Adapter CJ1W-CIF11

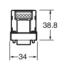

### CJ1M-CPU21/22/23

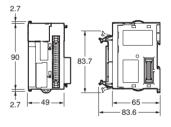

# **Basic System Configuration**

# OMRON

### Dimensions

### ■ Units of Width 20 mm

| Unit                     | Model number                           | Width |
|--------------------------|----------------------------------------|-------|
| I/O Control Unit         | CJ1W-IC101                             | 20    |
| 32-point Basic I/O Units | CJ1W-ID231/232                         |       |
|                          | CJ1W-OD231/232                         |       |
| B7A Interface Unit       | CJ1W-B7A22<br>CJ1W-B7A14<br>CJ1W-B7A04 |       |
| CompoBus/S Master Unit   | CJ1W-SRM21                             |       |

### I/O Control Unit

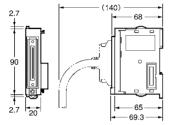

### 32-point I/O Units (CJ1W-ID23 //OD23 )

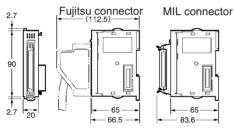

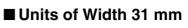

| Unit                       | Model number                                                                                                    | Width |
|----------------------------|----------------------------------------------------------------------------------------------------|-------|
| I/O Interface Unit         | CJ1W-II101                                                                                                    | 31    |
| 8/16-point Basic I/O Units | CJ1W-ID201<br>CJ1W-ID211<br>CJ1W-ID211<br>CJ1W-OD20□<br>CJ1W-OD201/202<br>CJ1W-OD201/212<br>CJ1W-OC201/211<br>CJ1W-OC201/211<br>CJ1W-OA201 |       |
| 32-point Basic I/O Units   | CJ1W-MD231                                                                                                    |       |
|                            | CJ1W-MD232/233                                                                                                    |       |
| 64-point Basic I/O Units   | CJ1W-ID261<br>CJ1W-OD261<br>CJ1W-MD261                                                                                                    |       |
|                            | CJ1W-ID262<br>CJ1W-OD263/263<br>CJ1W-MD263<br>CJ1W-MD563                                                                                   |       |
| Interrupt Input Unit       | CJ1W-INT01                                                                                                    |       |
| High-speed Input Unit      | CJ1W-IDP01                                                                                                    |       |
| Analog I/O Units           | CJ1W-AD                                                                                                    |       |
| Process Input Units        | CJ1W-PTS51/52                                                                                                    |       |
| Temperature Control Units  | CJ1W-TC                                                                                                    |       |
| Position Control Units     | CJ1W-NC113/133                                                                                                    |       |
|                            | CJ1W-NC213/233                                                                                                    |       |
|                            | CJ1W-NC413/433                                                                                                    |       |
| High-speed Counter Unit    | CJ1W-CT021                                                                                                    |       |
| ID Sensor Units            | CJ1W-V600C11<br>CJ1W-V600C12                                                                                                    |       |
| Controller Link Unit       | CJ1W-CLK21                                                                                                    |       |
| Serial Communications Unit | CJ1W-SCU41<br>CJ1W-SCU21                                                                                                    |       |
| Ethernet Unit              | CJ1W-ETN11                                                                                                    |       |
| DeviceNet Unit             | CJ1W-DRM21                                                                                                    |       |

### I/O Interface Unit

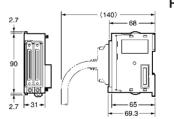

# 8/16-point Basic I/O Units, Interrupt Input Unit, and High-speed Input Unit

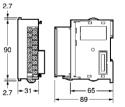

### 64-point Basic I/O Units and

### 32-point Basic I/O Units (CJ1W-MD23 2.7 Fujitsu connector MIL connector

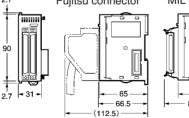

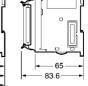

Special I/O Units and CPU Bus Units

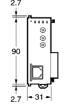

**OMRON** Dimensions

### Mounting Dimensions

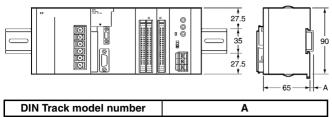

| PFP-100N2 | 16 mm  |
|-----------|--------|
| PFP-100N  | 7.3 mm |
| FPP-50N   | 7.3 mm |

### Mounting Height

The mounting height of CJ-series CPU Racks and Expansion Racks is from 81.6 to 89.0 mm depending on the Units that are mounted. Additional height is required to connect Programming Devices (e.g., CX-Programmer or Programming Console) and Cables. Be sure to allow sufficient mounting height.

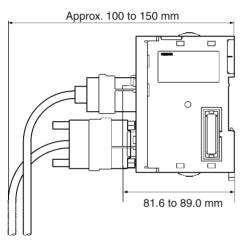

- Note: Consider the following points when expanding the configuration:
  - The total length of I/O Connecting Cable must not exceed 12 m.
  - I/O Connecting Cables require the bending radius indicated below.

### **CJ-series Connecting Cable**

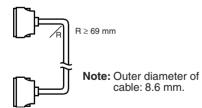

# **Current Consumption**

The amount of current/power that can be supplied to the Units mounted in a Rack is limited by the capacity of the Rack's Power Supply Unit. The system must be designed so that the total current consumption of the Units does not exceed the maximum current for each voltage group and the total power consumption does not exceed the maximum for the Power Supply Unit.

# ■ CPU Racks and Expansion Racks

The following table shows the maximum currents and power that can be supplied by Power Supply Units on CPU Racks and Expansion Racks.

- Note: 1. When calculating current/power consumption in a CPU Rack, be sure to include the power required by the CPU Unit itself. When expanding the configuration, be sure to include the power required by the I/O Control Unit.
  - 2. When calculating current/power consumption in an Expansion Rack, be sure to include the power required by the I/O Interface Unit itself.

| Power Supply Unit | Ма            | (C) Maximum total |      |      |
|-------------------|---------------|-------------------|------|------|
|                   | (A) 5-V group | power consumption |      |      |
| CJ1W-PA205R       | 5.0 A         | 0.8 A             | None | 25 W |
| CJ1W-PA202        | 2.8 A         | 0.4 A             | None | 14 W |
| CJ1W-PD025        | 5.0 A         | 0.8 A             | None | 25 W |

### Be sure that both conditions 1 and 2 below are met.

### **Condition 1: Maximum Current Supply**

**1.** Current required at 5 VDC by all Units (A)  $\leq$  Maximum current consumption shown in table

2. Current required at 24 VDC by all Units (B) ≤ Maximum current consumption shown in table

### **Condition 2: Maximum Total Power Supply**

 $A \times 5$  VDC +  $B \times 24$  VDC +  $C \times 24$  VDC  $\leq$  Maximum total power consumption shown in table (C)

### ■ Example Calculations

In this example, the following Units are mounted to a CJ-series CPU Rack with a CJ1W-PA202 Power Supply Unit.

| Unit                | Model                           | Quantity | 5-VDC                                               | 24-VDC               |
|---------------------|---------------------------------|----------|-----------------------------------------------------|----------------------|
| CPU Unit            | CJ1G-CPU45H                     | 1        | 0.910 A                                             |                      |
| I/O Control Unit    | CJ1W-IC101                      | 1        | 0.020 A                                             |                      |
| Input Units         | CJ1W-ID211                      | 2        | 0.080 A                                             |                      |
|                     | CJ1W-ID231                      | 2        | 0.090 A                                             |                      |
| Output Units        | CJ1W-OC201                      | 2        | 0.090 A                                             | 0.048 A              |
| Special I/O Unit    | CJ1W-DA041                      | 1        | 0.120 A                                             |                      |
| CPU Bus Unit        | CJ1W-CLK21                      | 1        | 0.350 A                                             |                      |
| Current consumption | Current consumption Calculation |          | 0.910+0.020+0.080×2+0.090×2+<br>0.090×2+0.120+0.350 | 0.048 A×2            |
|                     | Result                          |          | 1.92 A (≤2.8 A)                                     | 0.096 A (≤0.4 A)     |
| Power consumption   | Calculation                     |          | 1.92×5 V=9.60 W                                     | 0.096 A×24 V=2.304 W |
|                     | Result                          |          | 9.60+2.304=11.904 W (≤14 W)                         |                      |

### ■ Current Consumption Tables

### CPU Units and Expansion Units

| Name                                                      | Model                       | Current<br>consumption at 5 V<br>(A)       |
|-----------------------------------------------------------|-----------------------------|--------------------------------------------|
| CPU Units                                                 | CJ1H-CPU67H/66H/65H         | 0.99 (See note.)                           |
| (These values in-<br>clude current con-<br>sumption for a | CJ1G-CPU45H/44H/<br>43H/42H | 0.91 (See note.)                           |
| Programming Con-<br>sole or CX-Pro-                       | CJ1G-CPU45P/44P/<br>43P/42P | 1.06 (See note.)                           |
| grammer.)                                                 | CJ1M-CPU11/12/13            | 0.58 (See note.)                           |
|                                                           | CJ1M-CPU21/22/23            | 0.64 (See note.)                           |
| Expansion Unit                                            | CJ1W-IC101                  | 0.02                                       |
|                                                           | CJ1W-II101                  | 0.13                                       |
| End Cover                                                 | CJ1W-TER01                  | Included in CPU Unit<br>or Expansion Unit. |

Note: Add 0.15 A per Unit when the NT-AL001-E is connected and 0.04 A when the CJ1W-CIF11 RS-422A Adapter is connected.

### **CJ-series CPU Bus Units**

| Name                       | Model         | Current<br>consumption at<br>5 V (A) |
|----------------------------|---------------|--------------------------------------|
| Controller Link Unit       | CJ1W-CLK21-V1 | 0.35                                 |
| Serial Communications Unit | CJ1W-SCU41    | 0.38 (See note.)                     |
|                            | CJ1W-SCU21    | 0.28 (See note.)                     |
| Ethernet Unit              | CJ1W-ETN21    | 0.37                                 |
|                            | CJ1W-ETN11    | 0.38                                 |
| FL-net Unit                | CJ1W-FLN22    | 0.37                                 |
| DeviceNet Unit             | CJ1W-DRM21    | 0.33                                 |

Note: Add 0.15 A per Unit when the NT-AL001-E is connected and 0.04 A when the CJ1W-CIF11 RS-422A Adapter is connected.

# **Basic System Configuration**

# OMRON

### **Current Consumption**

### CJ-series Basic I/O Units and Interrupt Input Unit

| Image: Basic In-<br>put Units         DC Input<br>Units         CJ1W-ID201<br>CJ1W-ID231         0.09<br>0.09            CJ1W-ID232         0.09         CJ1W-ID232         0.09            CJ1W-ID232         0.09         CJ1W-ID232         0.09            CJ1W-ID261         0.09              AC Input<br>Units         CJ1W-ID262         0.09             AC Input<br>Units         CJ1W-ID262         0.09             CJ1W-ID262         0.09              Basic<br>Output<br>Units         Transis-<br>tor Out-<br>put Units         CJ1W-OD201         0.09            CJ1W-OD203         0.10         CJ1W-OD232         0.11            CJ1W-OD212         0.10         CJ1W-OD233         0.14            CJ1W-OD223         0.15         CJ1W-OD263         0.17            Relay<br>Output<br>Units         CJ1W-OC201         0.09         0.048<br>(0.006 × No.of<br>ON points)            Triac<br>Output<br>Unit         CJ1W-OC201         0.13             Basic I/O<br>Unit         DC Input/<br>Transis-<br>tor Out-<br>put Units         CJ1W-MD231 </th <th>Category</th> <th>Name</th> <th>Model</th> <th>Current</th> <th>Current</th>                                                                                                    | Category             | Name      | Model      | Current           | Current               |
|----------------------------------------------------------------------------------------------------|----------------------|-----------|------------|-------------------|-----------------------|
| Basic In-<br>put Units         DC Input<br>Units         CJIW-ID201         0.09            CJIW-ID211         0.08              CJIW-ID232         0.09              AC Input<br>Units         CJIW-ID232         0.09             AC Input<br>Units         CJIW-ID262         0.09             Basic<br>Output<br>Units         Transis-<br>tor Out-<br>put Units         CJIW-OD201         0.09            CJIW-OD203         0.10         CJIW-OD203         0.10          CJIW-OD231         0.14           CJIW-OD212         0.10         CJIW-OD233         0.14         CJIW-OD232         0.15           CJIW-OD233         0.14         CJIW-OD263         0.17          CJIW-OD263         0.17           CJIW-OD261         0.17         CJIW-OD263         0.17         ON points)         ON points)           CJIW-OD261         0.19           ON points)         ON points)           CJIW-OD261         0.14         CJIW-OD261         0.19          ON points)           Triac<br>Output<br>Unit         CJIW-OC201         0.22 <td< th=""><th></th><th></th><th></th><th>consumption<br/>at</th><th>at</th></td<>                                                                                                    |                      |           |            | consumption<br>at | at                    |
| put Units         Units         CJ1W-ID211         0.08           CJ1W-ID231         0.09         CJ1W-ID232         0.09           CJ1W-ID261         0.09         CJ1W-ID262         0.09           AC Input<br>Units         CJ1W-ID262         0.09         CJ1W-ID262         0.09           AC Input<br>Units         CJ1W-ID262         0.09         CJ1W-ID262         0.09           Basic<br>Output<br>Units         Transis-<br>tor Out-<br>put Units         CJ1W-OD201         0.09         O.11           CJ1W-OD203         0.10         CJ1W-OD203         0.10         CJ1W-OD232         0.15           CJ1W-OD223         0.14         CJ1W-OD262         0.17         CJ1W-OD263         0.17           CJ1W-OD263         0.17         CJ1W-OD263         0.17         CJ1W-OD263         0.17           Relay<br>Output<br>Units         CJ1W-OC201         0.09         0.048<br>(0.006 × No.of<br>ON points)         (0.006 × No.of<br>ON points)           CJ1W-OD231         0.11         0.096<br>(0.006 × No.of<br>ON points)         (0.006 × No.of<br>ON points)         (0.006 × No.of<br>ON points)           Basic I/O<br>Unit         DC Input/<br>Unit         CJ1W-MD231         0.13         (0.006 × No.of<br>ON points)           Transis-<br>tor Out-<br>put Units         CJ1W-MD233         0.14         (0.14<br>CJ1W-M |                      |           |            | 5 V (A)           | 24 V (A)              |
| A. Suma         Curve ID 211         0.08           CJ1W-ID231         0.09           CJ1W-ID232         0.09           CJ1W-ID232         0.09           CJ1W-ID261         0.09           CJ1W-ID262         0.09           AC Input<br>Units         CJ1W-ID262         0.09           AC Input<br>Units         CJ1W-IA201         0.08           Basic<br>Output<br>Units         CJ1W-OD201         0.09           CJ1W-OD203         0.10         CJ1W-OD203           CJ1W-OD211         0.10         CJ1W-OD203           CJ1W-OD232         0.15         CJ1W-OD233           CJ1W-OD233         0.14         CJ1W-OD263           CJ1W-OD263         0.17         CJ1W-OD263           CJ1W-OD263         0.17         CJ1W-OD263           Relay<br>Output         CJ1W-OC201         0.09         0.048<br>(0.006 × No.of<br>ON points)           CJ1W-OD261         0.17         CJ1W-OD263         0.17           Relay<br>Output         CJ1W-OC201         0.09         0.048<br>(0.006 × No.of<br>ON points)           Triac<br>Output         CJ1W-OA201         0.22            Transis-<br>tor Out-<br>put Units         CJ1W-MD231         0.13            Basic I/O<br>Unit                                                                                                    | Basic In-            |           | CJ1W-ID201 | 0.09              |                       |
| AC Input<br>Units         CJ1W-ID232         0.09           AC Input<br>Units         CJ1W-ID262         0.09           AC Input<br>Units         CJ1W-ID262         0.09           AC Input<br>Units         CJ1W-IA201         0.08           Basic<br>Output<br>Units         Transis-<br>tor Out-<br>put Units         CJ1W-OD201         0.09           CJ1W-OD203         0.10         CJ1W-OD203         0.10           CJ1W-OD211         0.10         CJ1W-OD212         0.10           CJ1W-OD212         0.10         CJ1W-OD233         0.14           CJ1W-OD233         0.14         CJ1W-OD263         0.17           CJ1W-OD263         0.17         CJ1W-OD263         0.17           Relay<br>Output<br>Units         CJ1W-OC201         0.09         0.048<br>(0.006 × No.of<br>ON points)           CJ1W-OD233         0.11         0.096<br>(0.006 × No.of<br>ON points)         0.096<br>(0.006 × No.of<br>ON points)           Triac<br>Output<br>Units         CJ1W-OA201         0.22            Basic I/O<br>Unit         DC Input/<br>Units         CJ1W-MD233         0.13           CJ1W-MD233         0.13         CJ1W-MD263         0.14           Transis-<br>tor Out-<br>put Units         CJ1W-MD263         0.14            TTL I/O<br>Unit         CJ1W-MD26                                                                  | put Units            | Units     | CJ1W-ID211 | 0.08              |                       |
| CJ1W-ID261         0.09           CJ1W-ID262         0.09           AC Input<br>Units         CJ1W-ID262         0.09           AC Input<br>Units         CJ1W-IA201         0.08           Basic<br>Output<br>Units         Transis-<br>tor Out-<br>put Units         CJ1W-OD201         0.09           CJ1W-OD203         0.10         CJ1W-OD203         0.10           CJ1W-OD204         0.10         CJ1W-OD212         0.10           CJ1W-OD212         0.10         CJ1W-OD233         0.14           CJ1W-OD233         0.14         CJ1W-OD263         0.17           CJ1W-OD263         0.17         CJ1W-OD263         0.17           CJ1W-OD263         0.17         CJ1W-OD263         0.17           Relay<br>Output<br>Units         CJ1W-OC211         0.09         0.048<br>(0.006 × No.of<br>ON points)           CJ1W-OD263         0.17         CJ1W-OD263         0.17           Basic I/O<br>Units         CJ1W-OA201<br>Units         0.22            Triac<br>Output<br>Units         CJ1W-MD231         0.13            Basic I/O<br>Unit         DC Input/<br>Units         CJ1W-MD233         0.13            Triac-<br>tor Out-<br>put Units         CJ1W-MD233         0.13            Int                                                                                                    |                      |           | CJ1W-ID231 | 0.09              |                       |
| CJ1W-ID262         0.09           AC Input<br>Units         CJ1W-IA111         0.09           Basic<br>Output<br>Units         Transis-<br>tor Out-<br>put Units         CJ1W-IA201         0.09           Basic<br>Output<br>Units         Transis-<br>tor Out-<br>put Units         CJ1W-OD201         0.09           CJ1W-OD202         0.11         CJ1W-OD202         0.11           CJ1W-OD203         0.10         CJ1W-OD203         0.10           CJ1W-OD211         0.10         CJ1W-OD233         0.14           CJ1W-OD233         0.14         CJ1W-OD262         0.17           CJ1W-OD261         0.17         CJ1W-OD263         0.17           CJ1W-OD263         0.17         CJ1W-OD263         0.17           CJ1W-OD263         0.17         CJ1W-OD263         0.17           Relay<br>Output<br>Units         CJ1W-OC201         0.09         0.048<br>(0.006 × No.of<br>ON points)           CJ1W-OD261         0.11         0.096<br>(0.006 × No.of<br>ON points)         0.19           Basic I/O<br>Unit         DC Input/<br>Transis-<br>tor Out-<br>put Units         CJ1W-MD231         0.13           CJ1W-MD263         0.14         CJ1W-MD263         0.14           TTL I/O<br>Unit         CJ1W-MD263         0.19         Interrupt Input Unit           Interrupt Inpu                                                     |                      |           | CJ1W-ID232 | 0.09              |                       |
| AC Input<br>Units         CJ1W-IA111<br>CJ1W-IA201         0.09<br>0.09           Basic<br>Output<br>Units         Transis-<br>tor Out-<br>put Units         CJ1W-OD201         0.09           CJ1W-OD202         0.11         CJ1W-OD202         0.11           CJ1W-OD203         0.10         CJ1W-OD203         0.10           CJ1W-OD211         0.10         CJ1W-OD233         0.14           CJ1W-OD233         0.14         CJ1W-OD233         0.14           CJ1W-OD261         0.17         CJ1W-OD262         0.17           CJ1W-OD263         0.17         CJ1W-OD263         0.17           Relay<br>Output<br>Units         CJ1W-OC211         0.11         0.096<br>(0.006 × No.of<br>ON points)           CJ1W-OD221         0.11         0.096<br>(0.006 × No.of<br>ON points)         0.19           Triac<br>Output<br>Units         CJ1W-OA201         0.22            Basic I/O<br>Unit         CJ1W-MD233         0.13            Basic I/O<br>Unit         DC Input/<br>Transis-<br>tor Out-<br>put Units         CJ1W-MD233         0.13            Interrupt Input Units         CJ1W-MD263         0.14             Interrupt Input Unit         CJ1W-INT01         0.08             High-speed Input<br>Unit <td></td> <td></td> <td>CJ1W-ID261</td> <td>0.09</td> <td></td>                                                          |                      |           | CJ1W-ID261 | 0.09              |                       |
| Units         CJ1W-IA201         0.08           Basic<br>Output<br>Units         Transis-<br>tor Out-<br>put Units         CJ1W-OD201         0.09           CJ1W-OD203         0.10         CJ1W-OD203         0.10           CJ1W-OD204         0.10         CJ1W-OD201         0.10           CJ1W-OD203         0.10         CJ1W-OD203         0.10           CJ1W-OD212         0.10         CJ1W-OD212         0.10           CJ1W-OD231         0.14         CJ1W-OD233         0.14           CJ1W-OD263         0.17         CJ1W-OD263         0.17           CJ1W-OD263         0.17         CJ1W-OD263         0.17           Relay<br>Output<br>Units         CJ1W-OC201         0.09         0.048<br>(0.006 × No.of<br>ON points)           CJ1W-OD231         0.11         0.096<br>(0.006 × No.of<br>ON points)         0.096<br>(0.006 × No.of<br>ON points)           Triac<br>Output<br>Units         CJ1W-OA201         0.22            Basic I/O<br>Unit         CJ1W-MD233         0.13            Triac<br>Output Units         CJ1W-MD233         0.13            Triac<br>Output         CJ1W-MD263         0.14            Interrupt Input Unit         CJ1W-MD263         0.14            TTL I/O<br>U                                                                                                    |                      |           | CJ1W-ID262 | 0.09              |                       |
| Basic<br>Output<br>Units         Transis-<br>tor Out-<br>put Units         CJ1W-OD201<br>CJ1W-OD202         0.09<br>0.09           CJ1W-OD202         0.11         CJ1W-OD202         0.11           CJ1W-OD203         0.10         CJ1W-OD204         0.10           CJ1W-OD211         0.10         CJ1W-OD231         0.14           CJ1W-OD232         0.15         CJ1W-OD232         0.15           CJ1W-OD261         0.17         CJ1W-OD262         0.17           CJ1W-OD263         0.17         CJ1W-OD263         0.14           CJ1W-OD263         0.17         CJ1W-OD263         0.17           Relay<br>Output<br>Units         CJ1W-OD261         0.09         0.048<br>(0.006 × No.of<br>ON points)           CJ1W-OD261         0.11         0.096<br>(0.006 × No.of<br>ON points)         0.096<br>(0.006 × No.of<br>ON points)           Triac<br>Output<br>Units         CJ1W-OA201         0.22            Basic I/O<br>Unit         DC Input/<br>Transis-<br>tor Out-<br>put Units         CJ1W-MD231         0.13           TTL I/O<br>Unit         CJ1W-MD263         0.14            Interrupt Input Unit         CJ1W-INT01         0.08            High-speed Input<br>Unit         CJ1W-INT01         0.08            B7A Interface Units         CJ1W-B7A1                                                                        |                      |           | CJ1W-IA111 | 0.09              |                       |
| Output<br>Units         tor Out-<br>put Units         CJ1W-OD202         0.11           CJ1W-OD203         0.10         0.10           CJ1W-OD204         0.10         0.10           CJ1W-OD211         0.10         0.10           CJ1W-OD212         0.10         0.10           CJ1W-OD212         0.10         0.10           CJ1W-OD212         0.10         0.10           CJ1W-OD212         0.10         0.14           CJ1W-OD233         0.14         0.14           CJ1W-OD261         0.17         0.14           CJ1W-OD263         0.17         0.048           CJ1W-OD263         0.17         0.09           Nutput<br>Units         CJ1W-OC201         0.09         0.048           (0.006 × No.of<br>ON points)         CJ1W-OC211         0.11         0.096           No.of ON points)         CJ1W-OA201         0.22            Basic I/O<br>Unit         DC Input/<br>Transis-<br>tor Out-<br>put Units         CJ1W-MD231         0.13            Mints         DC Input/<br>Unit         CJ1W-MD233         0.14            Interrupt Input Unit         CJ1W-MD263         0.14            Interrupt Input Unit         CJ1W-INT01                                                                                                    |                      | Units     | CJ1W-IA201 | 0.08              |                       |
| Units         put Units         CJ1W-OD203         0.11           CJ1W-OD203         0.10         CJ1W-OD204         0.10           CJ1W-OD211         0.10         CJ1W-OD212         0.10           CJ1W-OD212         0.10         CJ1W-OD212         0.10           CJ1W-OD212         0.10         CJ1W-OD223         0.14           CJ1W-OD223         0.15         CJ1W-OD261         0.17           CJ1W-OD261         0.17         CJ1W-OD263         0.17           CJ1W-OD263         0.17         CJ1W-OD263         0.17           Relay<br>Output<br>Units         CJ1W-OC201         0.09         0.048<br>(0.006 × No.of<br>ON points)           CJ1W-OC211         0.11         0.096<br>(0.006 × No.of<br>ON points)         ON points)           Triac<br>Output<br>Unit         CJ1W-OA201         0.22            Basic I/O<br>Unit         DC Input/<br>Transis-<br>tor Out-<br>put Units         CJ1W-MD231         0.13           CJ1W-MD233         0.13         CJ1W-MD263         0.14           TTL I/O<br>Unit         CJ1W-MD263         0.14         CJ1W-MD263           Interrupt Input Unit         CJ1W-INT01         0.08         Interrupt Input Unit           High-speed Input<br>Unit         CJ1W-INT01         0.08         CJ1W-B7A22                                                                                   | Basic                | Transis-  | CJ1W-OD201 | 0.09              |                       |
| $ \begin{array}{c c c c c c c c c c c c c c c c c c c $                                                                                                    | Output               |           | CJ1W-OD202 | 0.11              |                       |
| $ \begin{array}{c ccccccccccccccccccccccccccccccccccc$                                                                                                    | Units                | put Units | CJ1W-OD203 | 0.10              |                       |
| Image: CJ1W-OD212         0.10           CJ1W-OD231         0.14           CJ1W-OD232         0.15           CJ1W-OD233         0.14           CJ1W-OD233         0.14           CJ1W-OD233         0.14           CJ1W-OD261         0.17           CJ1W-OD262         0.17           CJ1W-OD263         0.17           CJ1W-OD263         0.17           CJ1W-OD263         0.17           CJ1W-OD261         0.09           Output<br>Units         CJ1W-OC201         0.09           Triac<br>Output<br>Units         CJ1W-OC211         0.11         0.096<br>(0.006 × No.of<br>ON points)           Triac<br>Output<br>Unit         CJ1W-OA201         0.22            Basic I/O<br>Unit         DC Input/<br>Transis-<br>tor Out-<br>put Units         CJ1W-MD231         0.13           TTL I/O<br>Unit         CJ1W-MD233         0.13            Mither Units         CJ1W-MD263         0.14            Interrupt Input Unit         CJ1W-INT01         0.08            High-speed Input<br>Unit         CJ1W-INT01         0.08            B7A Interface Units         CJ1W-B7A22         0.07                                                                                                    |                      |           | CJ1W-OD204 | 0.10              |                       |
| Interrupt Input Inft         CJ1W-OD231         0.14           CJ1W-OD232         0.15           CJ1W-OD233         0.14           CJ1W-OD233         0.14           CJ1W-OD261         0.17           CJ1W-OD263         0.17           CJ1W-OD263         0.17           CJ1W-OD263         0.17           CJ1W-OD263         0.17           CJ1W-OD263         0.17           CJ1W-OD263         0.17           CJ1W-OD263         0.17           CJ1W-OD261         0.09           0.048         (0.006 × No.of<br>ON points)           CJ1W-OC211         0.11           0.096         (0.006 × No.of<br>ON points)           Triac<br>Output<br>Unit         CJ1W-OA201         0.22           Triac<br>Output<br>Unit         CJ1W-MD231         0.13           Transis-<br>tor Out-<br>put Units         CJ1W-MD233         0.13           CJ1W-MD263         0.14         CJ1W-MD263           CJ1W-MD263         0.14         CJ1W-MD263           Interrupt Input Unit         CJ1W-INT01         0.08           High-speed Input<br>Unit         CJ1W-INP01         0.08           B7A Interface Units         CJ1W-B7A14         0.07                                                                                                    |                      |           | CJ1W-OD211 | 0.10              |                       |
| Interrupt Input Inft         CJ1W-OD232         0.15           CJ1W-OD233         0.14           CJ1W-OD261         0.17           CJ1W-OD263         0.17           CJ1W-OD263         0.17           CJ1W-OD263         0.17           CJ1W-OD263         0.17           CJ1W-OD263         0.17           CJ1W-OD263         0.17           CJ1W-OD263         0.17           CJ1W-OD261         0.09         0.048<br>(0.006 × No.of<br>ON points)           CJ1W-OC211         0.11         0.096<br>(0.006 × No.of<br>ON points)           Triac<br>Output<br>Unit         CJ1W-OA201         0.22            Basic I/O<br>Unit         DC Input/<br>Transis-<br>tor Out-<br>put Units         CJ1W-MD231         0.13            TTL I/O<br>Unit         CJ1W-MD263         0.14             Interrupt Input Unit         CJ1W-IND63         0.19            High-speed Input<br>Unit         CJ1W-IDP01         0.08            B7A Interface Units         CJ1W-B7A14         0.07                                                                                                    |                      |           | CJ1W-OD212 | 0.10              |                       |
| Interrupt Input Information Current Input Input Unit         CJ1W-OD233         0.14           CJ1W-OD261         0.17           CJ1W-OD262         0.17           CJ1W-OD263         0.17           CJ1W-OD263         0.17           CJ1W-OD263         0.17           CJ1W-OD263         0.17           CJ1W-OD263         0.17           CJ1W-OD263         0.17           CJ1W-OD261         0.09         0.048<br>(0.006 × No.of<br>ON points)           CJ1W-OC211         0.11         0.096<br>(0.006 × No.of<br>ON points)           Triac<br>Output<br>Unit         CJ1W-OA201         0.22           Triac<br>Output<br>Unit         CJ1W-MD231         0.13           Transis-<br>tor Out-<br>put Units         CJ1W-MD233         0.13           CJ1W-MD263         0.14         CJ1W-MD263           TTL I/O<br>Unit         CJ1W-MD563         0.19           Interrupt Input Unit         CJ1W-INT01         0.08           High-speed Input<br>Unit         CJ1W-B7A22         0.07           B7A Interface Units         CJ1W-B7A14         0.07                                                                                                    |                      |           | CJ1W-OD231 | 0.14              |                       |
| CJ1W-OD261         0.17           CJ1W-OD262         0.17           CJ1W-OD263         0.17           CJ1W-OD263         0.17           CJ1W-OD263         0.17           CJ1W-OD263         0.17           Relay<br>Output<br>Units         CJ1W-OC201         0.09         0.048<br>(0.006 × No.of<br>ON points)           Triac<br>Output<br>Unit         CJ1W-OC211         0.11         0.096<br>(0.006 × No.of<br>ON points)           Triac<br>Output<br>Unit         CJ1W-OA201         0.22            Basic I/O<br>Unit         DC Input/<br>Transis-<br>tor Out-<br>put Units         CJ1W-MD231         0.13            TTL I/O<br>Unit         CJ1W-MD263         0.14             Interrupt Input Unit         CJ1W-INT01         0.08            High-speed Input<br>Unit         CJ1W-B7A22         0.07            B7A Interface Units         CJ1W-B7A14         0.07                                                                                                    |                      |           | CJ1W-OD232 | 0.15              |                       |
| Relay<br>Output<br>Units         CJ1W-OD262         0.17           Relay<br>Output<br>Units         CJ1W-OD263         0.17           Relay<br>Output<br>Units         CJ1W-OC201         0.09         0.048<br>(0.006 × No.of<br>ON points)           Triac<br>Output<br>Unit         CJ1W-OC211         0.11         0.096<br>(0.006 × No.of<br>ON points)           Triac<br>Output<br>Unit         CJ1W-OA201         0.22            Basic I/O<br>Unit         DC Input/<br>Transis-<br>tor Out-<br>put Units         CJ1W-MD231         0.13            TTL I/O<br>Unit         CJ1W-MD233         0.13             Interrupt Input Units         CJ1W-MD263         0.14            Interrupt Input Unit         CJ1W-INT01         0.08            High-speed Input<br>Unit         CJ1W-B7A22         0.07                                                                                                    |                      |           | CJ1W-OD233 | 0.14              |                       |
| Relay<br>Output<br>Units         CJ1W-OD263         0.17           Relay<br>Output<br>Units         CJ1W-OC201         0.09         0.048<br>(0.006 × No.of<br>ON points)           CJ1W-OC211         0.11         0.096<br>(0.006 × No.of<br>ON points)           Triac<br>Output<br>Unit         CJ1W-OC211         0.11         0.096<br>(0.006 × No.of<br>ON points)           Basic I/O<br>Units         DC Input/<br>Transis-<br>tor Out-<br>put Units         CJ1W-OA201         0.22            Basic I/O<br>Units         DC Input/<br>Transis-<br>tor Out-<br>put Units         CJ1W-MD231         0.13            CJ1W-MD233         0.13         CJ1W-MD263         0.14            Interrupt Input Unit         CJ1W-INT01         0.08            High-speed Input<br>Unit         CJ1W-IDP01         0.08            B7A Interface Units         CJ1W-B7A22         0.07                                                                                                    |                      |           | CJ1W-OD261 | 0.17              |                       |
| Relay<br>Output<br>Units         CJ1W-OC201         0.09         0.048<br>(0.006 × No.of<br>ON points)           CJ1W-OC211         0.11         0.096<br>(0.006 × No.of<br>ON points)           Triac<br>Output<br>Unit         CJ1W-OC211         0.11         0.096<br>(0.006 × No.of<br>ON points)           Basic I/O<br>Units         DC Input/<br>Transis-<br>tor Out-<br>put Units         CJ1W-OA201         0.22            CJ1W-MD233         0.13          CJ1W-MD233         0.13            Interrupt Input Units         CJ1W-MD263         0.14             Interrupt Input Unit         CJ1W-INT01         0.08            High-speed Input<br>Unit         CJ1W-B7A22         0.07            B7A Interface Units         CJ1W-B7A14         0.07                                                                                                    |                      |           | CJ1W-OD262 | 0.17              |                       |
| Output<br>Units         Output<br>Units         (0.006 × No.of<br>ON points)           CJ1W-OC211         0.11         0.096<br>(0.006 × No.of<br>ON points)           Triac<br>Output<br>Unit         CJ1W-OA201         0.22            Basic I/O<br>Units         DC Input/<br>Transis-<br>tor Out-<br>put Units         CJ1W-MD231         0.13            TTL I/O<br>Unit         DC Input/<br>TTL I/O<br>Unit         CJ1W-MD263         0.14            Interrupt Input Unit         CJ1W-IND563         0.19            High-speed Input<br>Unit         CJ1W-IDP01         0.08            B7A Interface Units         CJ1W-B7A14         0.07                                                                                                    |                      |           | CJ1W-OD263 | 0.17              |                       |
| Triac<br>Output<br>UnitCJ1W-OA201<br>O.220.22(0.006 × No.of<br>ON points)Basic I/O<br>UnitsDC Input/<br>Transis-<br>tor Out-<br>put UnitsCJ1W-MD231<br>CJ1W-MD233<br>CJ1W-MD263<br>CJ1W-MD263<br>O.140.13TTL I/O<br>UnitCJ1W-MD263<br>CJ1W-MD263<br>O.140.14Interrupt Input Unit<br>UnitCJ1W-MD563<br>CJ1W-INT010.08High-speed Input<br>UnitCJ1W-INT01<br>CJ1W-IDP010.08B7A Interface UnitsCJ1W-B7A22<br>CJ1W-B7A140.07                                                                                                    |                      | Output    | CJ1W-OC201 | 0.09              | $(0.006 \times No.of$ |
| Output<br>UnitCJ1W-MD2310.13Basic I/O<br>UnitsDC Input/<br>Transis-<br>tor Out-<br>put UnitsCJ1W-MD2330.13CJ1W-MD2610.14CJ1W-MD2630.14TTL I/O<br>UnitCJ1W-MD5630.19Interrupt Input UnitCJ1W-INT010.08High-speed Input<br>UnitCJ1W-IDP010.08B7A Interface UnitsCJ1W-B7A220.07CJ1W-B7A140.07                                                                                                    |                      |           | CJ1W-OC211 | 0.11              | $(0.006 \times No.of$ |
| Units<br>Transis-<br>tor Out-<br>put Units<br>TTL I/O<br>Unit<br>Interrupt Input Unit<br>High-speed Input<br>Unit<br>B7A Interface Units<br>Transis-<br>tor Out-<br>put Units<br>CJ1W-MD233 0.13<br>CJ1W-MD263 0.14<br>CJ1W-MD563 0.19<br>0.08<br>CJ1W-INT01 0.08<br>CJ1W-IDP01 0.08<br>CJ1W-IDP01 0.08<br>CJ1W-B7A22 0.07<br>CJ1W-B7A14 0.07                                                                                                    |                      | Output    | CJ1W-OA201 | 0.22              |                       |
| tor Out-<br>put UnitsCJ1W-MD233 0.13CJ1W-MD2610.14CJ1W-MD2630.14TTL I/O<br>UnitCJ1W-MD5630.19Interrupt Input UnitCJ1W-INT010.08High-speed Input<br>UnitCJ1W-IDP010.08B7A Interface UnitsCJ1W-B7A220.07CJ1W-B7A140.07                                                                                                    | Basic I/O            |           | CJ1W-MD231 | 0.13              |                       |
| put Units         CJ1W-MD261         0.14           CJ1W-MD263         0.14           TTL I/O<br>Unit         CJ1W-MD563         0.19           Interrupt Input Unit         CJ1W-INT01         0.08           High-speed Input<br>Unit         CJ1W-IDP01         0.08           B7A Interface Units         CJ1W-B7A22         0.07           CJ1W-B7A14         0.07                                                                                                    | Units                |           | CJ1W-MD233 | 0.13              |                       |
| Image: CJ1W-MD263     0.14       TTL I/O     CJ1W-MD563     0.19       Interrupt Input Unit     CJ1W-INT01     0.08       High-speed Input     CJ1W-IDP01     0.08       B7A Interface Units     CJ1W-B7A22     0.07       CJ1W-B7A14     0.07                                                                                                    |                      |           | CJ1W-MD261 | 0.14              |                       |
| UnitUnitInterrupt Input UnitCJ1W-INT010.08High-speed Input<br>UnitCJ1W-IDP010.08B7A Interface UnitsCJ1W-B7A220.07CJ1W-B7A140.07                                                                                                    |                      | put onno  | CJ1W-MD263 | 0.14              |                       |
| High-speed Input<br>Unit     CJ1W-IDP01     0.08       B7A Interface Units     CJ1W-B7A22     0.07       CJ1W-B7A14     0.07                                                                                                    |                      |           | CJ1W-MD563 | 0.19              |                       |
| Unit B7A Interface Units CJ1W-B7A22 0.07<br>CJ1W-B7A14 0.07                                                                                                    | Interrupt Input Unit |           | CJ1W-INT01 | 0.08              |                       |
| CJ1W-B7A14 0.07                                                                                                    | High-spee<br>Unit    | d Input   | CJ1W-IDP01 | 0.08              |                       |
|                                                                                                    | B7A Interfa          | ace Units | CJ1W-B7A22 | 0.07              |                       |
| CJ1W-B7A04 0.07                                                                                                    |                      |           | CJ1W-B7A14 | 0.07              |                       |
|                                                                                                    |                      |           | CJ1W-B7A04 | 0.07              | 1                     |

### **CJ-series Special I/O Units**

| Name                         | Model                            | Current<br>consumption<br>at 5 V (A) | Current<br>consumption<br>at 24 V (A) |
|------------------------------|----------------------------------|--------------------------------------|---------------------------------------|
| Analog Input                 | CJ1W-AD081/081-V1                | 0.42                                 |                                       |
| Units                        | CJ1W-AD041-V1                    | 0.42                                 |                                       |
| Analog Out-                  | CJ1W-DA041                       | 0.12                                 |                                       |
| put Units                    | CJ1W-DA021                       | 0.12                                 |                                       |
|                              | CJ1W-DA08V/08C                   | 0.14                                 |                                       |
| Analog I/O<br>Unit           | CJ1W-MAD42                       | 0.58                                 |                                       |
| Process In-<br>put Units     | CJ1W-PTS51/52                    | 0.25                                 |                                       |
| Temperature<br>Control Units | CJ1W-TC                          | 0.25                                 |                                       |
| Position Con-<br>trol Units  | CJ1W-NC113/133<br>CJ1W-NC213/233 | 0.25                                 |                                       |
|                              | CJ1W-NC413/433                   | 0.36                                 |                                       |
| High-speed<br>Counter Unit   | CJ1W-CT021                       | 0.28                                 |                                       |
| ID Sensor                    | CJ1W-V600C11                     | 0.26                                 | 0.12                                  |
| Units                        | CJ1W-V600C12                     | 0.32                                 | 0.24                                  |
| CompoBus/S<br>Master Unit    | CJ1W-SRM21                       | 0.15                                 |                                       |

### **CPU Unit Descriptions**

OMRON

CPU Units CJ1H/G-CPU H, CJ1M-CPU

# **CPU Unit Descriptions**

# CPU Units CJ1H/G-CPU H, CJ1M-CPU

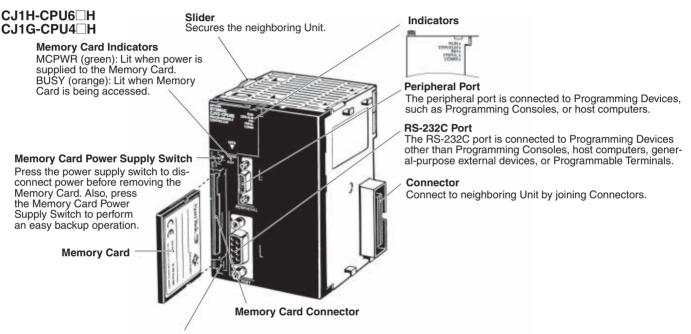

Memory Card Eject Button Press the eject button to remove the Memory Card from the CPU Unit.

### CJ1M-CPU1□

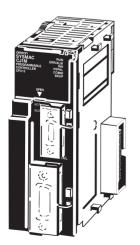

Components are the same as the CJ1H-CPU6 $\square$ H and CJ1G-CPU4 $\square$ H CPU Units.

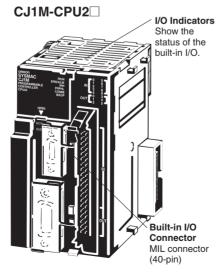

Other components are the same as the CJ1H-CPU6 $\square H$  and CJ1G-CPU4 $\square H$  CPU Units.

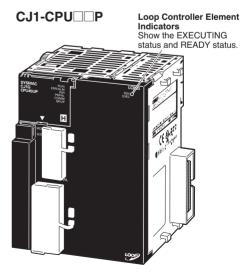

Other components are the same as the CJ1H-CPU6 H and CJ1G-CPU4 H CPU Units.

# **Specifications**

### ■ CPU Units

| Model       | I/O bits                                  | Program<br>capacity | Data memory capacity<br>(See note.)                        | LD instruction<br>processing speed | Built-in ports                                            | Options      | Built-in I/O             |  |  |
|-------------|-------------------------------------------|---------------------|------------------------------------------------------------|------------------------------------|-----------------------------------------------------------|--------------|--------------------------|--|--|
| CJ1H-CPU67H | 2,560 bits (Up to 3 Expan-<br>sion Racks) | 250K steps          | 448K words<br>(DM: 32K words,<br>EM: 32K words x 13 banks) | 0.02 μs                            | 0.02 μs Peripheral port Memory Car<br>and RS-232C<br>port | Memory Cards | 3                        |  |  |
| CJ1H-CPU66H |                                           | 120K steps          | 256K words<br>(DM: 32K words,<br>EM: 32K words x 7 banks)  |                                    |                                                           |              |                          |  |  |
| CJ1H-CPU65H |                                           | 60K steps           | 128K words                                                 |                                    |                                                           |              |                          |  |  |
| CJ1G-CPU45H | 1,280 bits (Up to 3 Expan-                |                     | (DM: 32K words,<br>EM: 32K words x 3 banks)                | 0.04 μs                            |                                                           |              |                          |  |  |
| CJ1G-CPU44H | sion Racks)                               | 30K steps           | 64K words                                                  | -                                  |                                                           |              |                          |  |  |
| CJ1G-CPU43H | 960 bits (Up to 2 Expan-                  | 20K steps           | (DM: 32K words,<br>EM: 32K words x 1 bank)                 |                                    |                                                           |              |                          |  |  |
| CJ1G-CPU42H | sion Racks)                               | 10K steps           |                                                            | 0.04 μs                            |                                                           |              |                          |  |  |
| CJ1G-CPU45P | 1,280 bits (Up to 3 Expan-<br>sion Racks) | 60K steps           | 128K words<br>(DM: 32K words,<br>EM: 32K words x 3 banks)  |                                    |                                                           |              |                          |  |  |
| CJ1G-CPU44P |                                           | 30K steps           | 64K words                                                  |                                    |                                                           |              |                          |  |  |
| CJ1G-CPU43P | 960 bits (Up to 2 Expan-                  | 20K steps           | (DM: 32K words,<br>EM: 32K words x 1 bank)                 |                                    |                                                           |              |                          |  |  |
| CJ1G-CPU42P | sion Racks)                               | 10K steps           | ]                                                          |                                    |                                                           |              |                          |  |  |
| CJ1M-CPU13  | 640 bits (Only 1 Expansion Rack)          | 20K steps           | 32 K words<br>(DM: 32K words,                              | 0.10 μs                            |                                                           |              |                          |  |  |
| CJ1M-CPU12  | 320 bits (No Expansion Rack)              | 10K steps           | ÈM: None)                                                  | None)                              |                                                           |              |                          |  |  |
| CJ1M-CPU11  | 160 bits (No Expansion Rack)              | 5 K steps           |                                                            |                                    |                                                           |              |                          |  |  |
| CJ1M-CPU23  | 640 bits (Only 1 Expansion Rack)          | 20K steps           | -                                                          |                                    |                                                           |              | Inputs: 10<br>Outputs: 6 |  |  |
| CJ1M-CPU22  | 320 bits (No Expansion Rack)              | 10K steps           |                                                            |                                    |                                                           |              |                          |  |  |
| CJ1M-CPU21  | 160 bits (No Expansion Rack)              | 5 K steps           | 1                                                          |                                    |                                                           |              |                          |  |  |

Note: The available data memory capacity is the sum of the Data Memory (DM) and the Extended Data Memory (EM). The CJ1G-CPU□P has a built in CPU Unit for performing loop control. For details, refer to page 38.

### **Common Specifications**

| Item                                    | Specification                                                                                                    |  |  |
|-----------------------------------------|----------------------------------------------------------------------------------------------------|--|--|
| Control method                          | Stored program                                                                                                    |  |  |
| I/O control method                      | Cyclic scan and immediate processing are both possible.                                                                                                    |  |  |
| Programming                             | Ladder diagram                                                                                                    |  |  |
| Instruction length                      | 1 to 7 steps per instruction                                                                                                    |  |  |
| Ladder instructions                     | Approx. 400 (3-digit function codes)                                                                                                    |  |  |
| Execution time                          | Basic instructions: 0.02 μs min.; Special instructions: 0.04 μs min.                                                                                                    |  |  |
| Overhead time                           | CJ1G/H-CPU         H, CJ1G-CPU         P:         0.3 ms           CJ1M-CPU         2/:3:         0.5 ms           CJ1M-CPU         1:         0.8 ms                                                                                                    |  |  |
| Unit connection method                  | No backplane (Units joined together with connectors.)                                                                                                    |  |  |
| Mounting method                         | DIN Track mounting (screw mounting not supported)                                                                                                    |  |  |
| Maximum number of connectable Units     | Per CPU or Expansion Rack: 10 Units max. (Basic I/O Units, Special I/O Units, or CPU Bus Units)<br>Total per PLC: 10 Units on CPU Rack and 10 Units each on 3 Expansion Racks = 40 Units max. (See note.)                                                                                                    |  |  |
| Maximum number of Expansion Racks       | 3 max. (A CJ-series I/O Control Unit is required on the CPU Rack and a CJ-series I/O Interface Unit is required on each Expansion Rack.) (See note.)                                                                                                    |  |  |
| Number of tasks                         | <ul> <li>288 (cyclic tasks: 32, interrupt tasks: 256)</li> <li>Interrupt tasks can be defined as cyclic tasks to create cyclic interrupt tasks. Therefore, the total number of cyclic tasks is actually 288 max.</li> <li>Note: 1. Cyclic tasks are executed each cycle and are controlled with TKON(820) and TKOF(821) instructions.</li> <li>2. The following 4 types of interrupt tasks are supported:         Power OFF interrupt tasks: 1 max.         Scheduled interrupt tasks: 2 max.         I/O interrupt tasks: 32 max.         External interrupt tasks: 256 max.</li> </ul> |  |  |
| Interrupt types                         | Scheduled Interrupts:       Interrupts generated at a time scheduled by CPU Unit's built-in timer<br>(Interval: 1 to 9,999 ms or 10 to 99,990 ms; also 0.5 to 999.9 ms with CJ1M)         I/O interrupt tasks:       Interrupts from Interrupt Input Units or, with CJ1M, built-in I/O         Power OFF Interrupts:       Interrupts executed when CPU Unit's power is turned OFF         External interrupt tasks:       Interrupts from Special I/O Units and CPU Bus Units                                                                                                    |  |  |
| Calling subroutines from multiple tasks | Supported using global subroutines.                                                                                                    |  |  |
| Function Blocks (See note 1.)           | Languages supported for use in function block definitions: Ladder programming language and structured text                                                                                                    |  |  |

Note: The CJ1G-CPU43H/42H support a maximum of 2 Expansion Racks with a total maximum of 30 Units. The CJ1M-CPU13/23 support only 1 Expansion Rack with a total maximum of 20 Units. The CJ1M-CPU12/22 do not support Expansion Racks and support a total maximum of 10 Units.

# OMRON

# **CPU Unit Descriptions**

Specifications

| Item                                                                                                    |                                  | Specification                                                                                                    |                                                                                                    |  |
|----------------------------------------------------------------------------------------------------|----------------------------------|----------------------------------------------------------------------------------------------------|----------------------------------------------------------------------------------------------------|--|
| CIO (Core I/O) Area                                                                                                    | I/O Area                         | 2,560 (160 words): CIO 000000 to CIO 015915 (words CIO 0000 to CIO 0159)<br>Setting of first rack words can be changed from default (CIO 0000) so that CIO 0000 to CIO 0999<br>can be used.<br>I/O bits are allocated to Basic I/O Units.                                                                                                    | These bits can be used<br>as work bits when not<br>used for the applica-<br>tions described on the |  |
|                                                                                                    | Built-in I/O Area                | 10 points, Inputs: CIO 296000 to CIO 296009, Outputs: CIO 296100 to CIO 296105<br>Used for built-in I/O, CJ1M-CPU22/23 only                                                                                                    | left.                                                                                              |  |
|                                                                                                    | Link Area                        | 3,200 (200 words): CIO 100000 to CIO 119915 (words CIO 1000 to CIO 1199)<br>Link bits are used for data links and are allocated to Units in Controller Link Systems.                                                                                                    |                                                                                                    |  |
|                                                                                                    | CPU Bus Unit<br>Area             | 6,400 (400 words): CIO 150000 to CIO 189915 (words CIO 1500 to CIO 1899)<br>CPU Bus Unit bits store the operating status of CPU Bus Units. (25 words per Unit, 16 Units max.)                                                                                                    |                                                                                                    |  |
|                                                                                                    | Special I/O Unit<br>Area         | 15,360 (960 words): CIO 200000 to CIO 295915 (words CIO 2000 to CIO 2959)<br>Special I/O Unit bits are allocated to Special I/O Units. (10 words per Unit, 96 Units max.)                                                                                                    |                                                                                                    |  |
|                                                                                                    | Serial PLC Link<br>Area          | 90 words, CIO 3100 to CIO 3189 (bits CIO 310000 to CIO 318915)<br>Used for data links in serial PLC links, CJ1M only                                                                                                    |                                                                                                    |  |
|                                                                                                    | DeviceNet Area                   | 9,600 (600 words): CIO 320000 to CIO 379915 (words CIO3200 to CIO 3799)<br>DeviceNet bits are allocated to Slaves for DeviceNet Unit remote I/O communications when the<br>master function is used with fixed allocations.<br>Fixed allocation setting 1 Outputs: CIO 3200 to CIO 3263<br>Inputs: CIO 3300 to CIO 3363<br>Fixed allocation setting 2 Outputs: CIO 3400 to CIO 3363<br>Fixed allocation setting 3 Outputs: CIO 3500 to CIO 3663<br>Inputs: CIO 3500 to CIO 3663<br>Inputs: CIO 3700 to CIO 3763<br>The following words are allocated to the master function even when the DeviceNet Unit is used<br>as a slave.<br>Fixed allocation setting 2 Outputs: CIO 3370 (master to slave)<br>Inputs: CIO 3570 (master to slave)<br>Inputs: CIO 3770 (master to slave)<br>Inputs: CIO 3770 (master to slave)<br>Inputs: CIO 3770 (master to slave)<br>Inputs: CIO 3770 (master to slave)<br>Inputs: CIO 3770 (master to slave)<br>Inputs: CIO 3770 (master to slave)<br>Inputs: CIO 3770 (master to slave)<br>Inputs: CIO 3770 (master to slave)<br>Inputs: CIO 3770 (master to slave)<br>Inputs: CIO 3770 (master to slave)<br>Inputs: CIO 3770 (master to slave) |                                                                                                    |  |
|                                                                                                    | Internal I/O Area<br>(work bits) | 4,800 (300 words): CIO 120000 to CIO 149915 (words CIO 1200 to CIO 1499)<br>37,504 (2,344 words): CIO 380000 to CIO 614315 (words CIO 3800 to CIO 6143)<br>These bits in CIO Area are used as work bits in programming to control program execution. They cannot be used for ex-<br>ternal I/O.                                                                                                    |                                                                                                    |  |
| Work Area                                                                                                    |                                  | 8,192 bits (512 words): W00000 to W51115 (words W000 to W511)<br>Control programs only. (I/O from external I/O terminals is not possible.)<br>Note: When using work bits in programming, use bits in Work Area first before using bits from o                                                                                                    | other areas.                                                                                       |  |
| Holding Area                                                                                                    |                                  | <ul> <li>8,192 bits (512 words): H00000 to H51115 (words H000 to H511)<br/>Holding bits are used to control execution of program, and maintain their ON/OFF status when PLC is turned OFF or operating mode is changed.</li> <li>Note: Words H512 to H1535 are allocated to the Function Block Holding Area and are used only for the function block instance area (internally allocated variable area). (See note 1.)</li> </ul>                                                                                                    |                                                                                                    |  |
| Auxiliary Area                                                                                                    |                                  | Read only: 7,168 bits (448 words): A00000 to A44715 (words A000 to A447)<br>Read/write: 8,192 bits (512 words): A44800 to A95915 (words A448 to A959)<br>Auxiliary bits are allocated specific functions.                                                                                                    |                                                                                                    |  |
| Temporary Area                                                                                                    |                                  | 16 bits (TR00 to TR15) Temporary bits are used to store ON/OFF execution conditions at progra                                                                                                    | m branches.                                                                                        |  |
| Timer Area                                                                                                    |                                  | 4,096: T0000 to T4095 (used for timers only)                                                                                                    |                                                                                                    |  |
| Counter Area                                                                                                    |                                  | 4,096: C0000 to C4095 (used for counters only)                                                                                                    |                                                                                                    |  |
| DM Area                                                                                                    |                                  | 32K words: D00000 to D32767<br>Used as a general-purpose data area for reading and writing data in word units (16 bits). Words in<br>status when PLC is turned OFF or operating mode is changed.<br>Internal Special I/O Unit DM Area: D20000 to D29599 (100 words × 96 Units). Used to set parar<br>Units.<br>CPU Bus Unit DM Area: D30000 to D31599 (100 words × 16 Units). Used to set parameters for                                                                                                    | neters for Special I/O                                                                             |  |
| EM Area       32K words per bank, 7 banks max.: E0_00000 to E6_32767 max. (Not supported by CJ1M Used as a general-purpose data area for reading and writing data in word units (16 bits). We status when PLC is turned OFF or operating mode is changed.<br>The EM Area is divided into banks, and addresses can be set by either of following method Changing current bank using EMBC(281) instruction and setting addresses for current ban Setting bank numbers and addresses directly.         EM data can be stored in files by specifying number of first bank. (EM file memory) |                                  |                                                                                                    | Units.)<br>EM Area maintain their                                                                  |  |
| Index Registers                                                                                                    |                                  | IR0 to IR15. Store PLC memory addresses for indirect addressing. Index registers can be used task. One register is 32 bits (2 words). Index registers can be specified as shared or independent for each task.                                                                                                    | ndependently in each                                                                               |  |
| Task Flag Area         32 (TK0000 to TK0031). Task Flags are read-only flags that are ON when corresponding cyclic OFF when corresponding task is not executable or in standby status.                                                                                                    |                                  |                                                                                                    | ask is executable and                                                                              |  |
| Trace Memory                                                                                                    |                                  | 4,000 words (trace data: 31 bits, 6 words)                                                                                                    |                                                                                                    |  |
| File Memory                                                                                                    |                                  | Memory Cards: OMRON Memory Cards with 15-MB, 30-MB, or 64-MB capacities can be used.<br>EM file memory: Part of EM Area can be converted to file memory (MS-DOS format).                                                                                                    | (MS-DOS format).                                                                                   |  |

## **CPU Unit Descriptions**

# OMRON

Specifications

### **Function Specifications**

| ltem                                                | Specification                                                                                                    |                                                                                                    |  |  |
|-----------------------------------------------------|----------------------------------------------------------------------------------------------------|----------------------------------------------------------------------------------------------------|--|--|
| Constant cycle time                                 | 1 to 32,000 ms (Unit: 1 ms) Note: With the CJ1G/H-CPU□□H, using the Parallel Processing Mode will create a constant cycle time for program execution.                                                                                                    |                                                                                                    |  |  |
| Cycle time monitoring                               | Possible (Unit stops operating if cycle is too long): 1 to 40,000 ms (Unit: 10 ms)<br>Note: When the Parallel Processing Mode is used for the CJ1G/H-CPU□□H, the program execution cycle is monitored. Also, a fatal<br>error will occur in the CPU Unit if the peripheral servicing time exceeds 2 s. |                                                                                                    |  |  |
| I/O refreshing                                      | Cyclic refreshing, immediate refreshing, refreshing by IORF(097).                                                                                                    |                                                                                                    |  |  |
| Special refreshing for CPU Bus<br>Units             | Data links for Control Link Units, remote I/O communications for De<br>at the following times.<br>During I/O refresh period or when CPU BUS UNIT I/O REFRESH (                                                                                                    | viceNet Units, and other special data for CPU Bus Units is refreshed DLNK) instruction is executed.                                                                                                    |  |  |
| I/O memory holding when<br>changing operating modes | Depends on ON/OFF status of IOM Hold Bit in Auxiliary Area.                                                                                                    |                                                                                                    |  |  |
| Load OFF                                            | All outputs on Output Units can be turned OFF when the CPU Unit                                                                                                    | is RUN, MONITOR, or PROGRAM mode.                                                                                                    |  |  |
| Input time constant setting                         | Time constants can be set for inputs from CJ-series Basic I/O Units<br>and chattering or it can be decreased to detect shorter pulses on ir                                                                                                    |                                                                                                    |  |  |
| Operating mode setting at<br>power-up               | Possible (By default, the CPU Unit will start in RUN mode if a Prog                                                                                                    | ramming Console is not connected.)                                                                                                    |  |  |
| Built-in flash memory                               | and I/O comments), comment files (CX-Programmer rung comme                                                                                                    | n and parameter area data (PLC Setup, etc.).<br>r later, symbol table files (including CX-Programmer symbol names<br>ents and annotations), and program index files (CX-Programmer sec-<br>ed in the flash memory's internal Comment Memory. (See note 1.) |  |  |
| Memory Card functions                               | Automatically reading programs (autoboot) from the Memory Card when the power is turned ON.                                                                                                    | Possible                                                                                                    |  |  |
|                                                     | Program replacement during PLC operation                                                                                                    | Possible                                                                                                    |  |  |
|                                                     | Memory Card storage data                                                                                                    | User program: Program file format<br>PLC Setup and other parameters: Data file format<br>I/O memory: Data file format (binary), text format, CSV format<br>CPU Bus Unit data: Special format                                                               |  |  |
|                                                     | Memory Card read/write method                                                                                                    | User program instructions, Programming Devices (including CX-<br>Programmer and Programming Console), Host Link computers, AR<br>Area control bits, easy backup operation                                                                                  |  |  |
| Filing                                              | Memory Card data and EM (Extended Data Memory) Area can be                                                                                                    | handled as files.                                                                                                    |  |  |
| Debugging                                           | Force-set/reset, differential monitoring, data tracing (scheduled, ea                                                                                                    | ch cycle, or when instruction is executed)                                                                                                    |  |  |
| Online editing                                      | One or more program blocks in user programs can be overwritten w<br>not available for block programming areas. With the CX-Programm                                                                                                    | when CPU Unit is in PROGRAM or MONITOR mode. This function is<br>er, more than one program block can be edited at the same time.                                                                                                    |  |  |
| Program protection                                  | Overwrite protection: Set using DIP switch.<br>Copy protection: Password set using CX-Programmer.                                                                                                    |                                                                                                    |  |  |
| Error check                                         | User-defined errors (i.e., user can define fatal errors and non-fatal errors)<br>The FPD(269) instruction can be used to check execution time and logic of each programming block.<br>Error status can be simulated with the FAL and FALS instructions.                                                |                                                                                                    |  |  |
| Error log                                           | Up to 20 errors are stored in error log. Information includes error co<br>The system can be set so that user-defined FAL errors are not stor                                                                                                    |                                                                                                    |  |  |
| Serial communications                               | Built-in peripheral port: Programming Device (e.g., CX-Programme<br>Built-in RS-232C port: Programming Device (e.g., CX-Programmer),<br>(CJ1M only)                                                                                                    | r or Programming Console), Host Links, NT Links<br>, Host Links, no-protocol communications, NT Links, Serial PLC Links                                                                                                    |  |  |
|                                                     | Serial Communications Unit (sold separately): Protocol macros, Ho                                                                                                    |                                                                                                    |  |  |
| Clock                                               | Provided on all models. Accuracy: $\pm$ 1.5 min/mo. at 25°C (accuracy <b>Note:</b> Used to store time when power is turned ON and when error                                                                                                    |                                                                                                    |  |  |
| Power OFF detection time                            | 10 to 25 ms (not fixed)                                                                                                    |                                                                                                    |  |  |
| Power OFF detection delay time                      | 0 to 10 ms (user-defined, default: 0 ms)                                                                                                    |                                                                                                    |  |  |
| Memory protection                                   | ues.<br>Note: If IOM Hold Bit in Auxiliary Area is turned ON, and PLC Setu                                                                                                    | ata Memory, and status of counter Completion Flags and present val-<br>up is set to maintain IOM Hold Bit status when power to PLC is turned<br>timer Completion Flag and PVs, Index Registers, and Data Registers                                         |  |  |
| Sending commands to a Host Link computer            | FINS commands can be sent to a computer connected via Host Lir PLC.                                                                                                    | k System by executing Network Communications Instructions from                                                                                                    |  |  |
| Remote programming and monitor-<br>ing              | Host Link communications can be used for remote programming ar network.                                                                                                    | nd remote monitoring through a Controller Link System or Ethernet                                                                                                    |  |  |
| Eight-level communications (See note 2.)            | Host Link communications can be used for remote programming and remote monitoring from devices on networks up to eight levels away<br>(Controller Link Network, Ethernet Network, or other network).                                                                                                   |                                                                                                    |  |  |
| Storing comments in CPU Unit                        | I/O comments can be stored in Memory Cards, EM file memory, or in the Comment Memory (See note 3.) contained in the CPU Unit's flash memory.                                                                                                    |                                                                                                    |  |  |
| Program check                                       | Program checks are performed for items such as no END instructio<br>programs.                                                                                                    | n and instruction errors. CX-Programmer can also be used to check                                                                                                    |  |  |
| Control output signals                              | RUN output: The internal contacts will turn ON (close) while the CPU Unit is operating (CJ1W-PA205R).                                                                                                    |                                                                                                    |  |  |
| Battery life                                        | 5 years at 25°C (The battery life depends on the ambient operating temperature; 0.75 years min. for CJ1H/G, 1.5 years min. for CJ1M) (See note 4.)                                                                                                    |                                                                                                    |  |  |
| Self-diagnostics                                    | CPU errors (watchdog timer), I/O bus errors, memory errors, and battery errors                                                                                                    |                                                                                                    |  |  |
| Other functions                                     | Storage of number of times power has been interrupted. (Stored in A514.)                                                                                                    |                                                                                                    |  |  |

Note: 1. Supported for CPU Unit Ver. 3.0 or later only.
2. Supported for CPU Unit Ver. 2.0 or later only. (Three-level communications are supported for Pre-Ver. 2.0 CPU Units.)
3. Supported for CX-Programmer Ver. 5.0 and CPU Unit Ver. 3.0 or later only.
4. Use a Replacement Battery that is within two years of its date of manufacture.

# **CPU Unit Descriptions**

## OMRON

Specifications

### **General Specifications**

| Item                                   |                                                                                                    | Specifications                                                                                                    |                                                                                     |  |  |
|----------------------------------------|----------------------------------------------------------------------------------------------------|----------------------------------------------------------------------------------------------------|-------------------------------------------------------------------------------------|--|--|
| Power Supply Unit                      | CJ1W-PA205R                                                                                                    | CJ1W-PA205R CJ1W-PA202                                                                                                    |                                                                                     |  |  |
| Supply voltage                         | 100 to 240 V AC (wide-range), 50/60 Hz                                                                                                    | 100 to 240 V AC (wide-range), 50/60 Hz                                                                                                    |                                                                                     |  |  |
| Operating voltage and frequency ranges | 85 to 264 V AC, 47 to 63 Hz                                                                                                    |                                                                                                    | 19.2 to 28.8 V DC                                                                   |  |  |
| Power consumption                      | 100 VA max.                                                                                                    | 50 VA max.                                                                                                    | 50 W max.                                                                           |  |  |
| Inrush current (See note 1.)           | At 100 to 120 V AC:<br>15 A/8 ms max. for cold start at room<br>temperature<br>At 200 to 240 V AC:<br>30 A/8 ms max. for cold start at room<br>temperature                                     | At 100 to 120 V AC:<br>20 A/8 ms max. for cold start at room<br>temperature<br>At 200 to 240 V AC:<br>40 A/8 ms max. for cold start at room<br>temperature | At 24 VDC:<br>30 A/20 ms max. for cold start                                        |  |  |
| Output capacity                        | 5.0 A, 5 V DC (including supply to CPU Unit)                                                                                                    | 2.8 A, 5 V DC (including supply to CPU Unit)                                                                                                    | 5.0 A, 5 V DC (including supply to CPU Unit)                                        |  |  |
|                                        | 0.8 A, 24 V DC<br>Total: 25 W max.                                                                                                    | 0.4 A, 24 V DC<br>Total: 14 W max.                                                                                                    | 0.8 A, 24 V DC<br>Total: 25 W max.                                                  |  |  |
| Power supply output terminals          | None                                                                                                    |                                                                                                    |                                                                                     |  |  |
| RUN output<br>(See note 2.)            | Contact configuration: SPST-NO<br>Switching capacity: 250 V AC, 2 A<br>(resistive load)<br>120 V AC, 0.5 A (inductive load),<br>24 V DC, 2 A (resistive load)<br>24 V DC, 2 A (inductive load) | Not provided                                                                                                    |                                                                                     |  |  |
| Insulation resistance                  | 20 M $\Omega$ min. (at 500 V DC) between AC e                                                                                                    | external and GR terminals (See note 3.)                                                                                                    | 20 M $\Omega$ min. (at 500 V DC) between DC external and GR terminals (See note 3.) |  |  |
| Dielectric strength                    | 2,300 V AC 50/60 Hz for 1 min between<br>Leakage current: 10 mA max.                                                                                                    | AC external and GR terminals (See note 3                                                                                                    | .)                                                                                  |  |  |
|                                        | 1,000 V AC 50/60 Hz for 1 min between Leakage current: 10 mA max.                                                                                                    | AC external and GR terminals (See note 3                                                                                                    | .)                                                                                  |  |  |
| Noise immunity                         | 2 kV on power supply line (conforming to                                                                                                    | IEC61000-4-4)                                                                                                    |                                                                                     |  |  |
| Vibration resistance                   | 10 to 57 Hz, 0.075-mm amplitude, 57 to (Time coefficient: 8 minutes ×coefficient                                                                                                    | 150 Hz, acceleration: 9.8 m/s <sup>2</sup> in X, Y, and factor $10 =$ total time 80 min.) (according to                                                    | Z directions for 80 minutes<br>o JIS C0040)                                         |  |  |
| Shock resistance                       | 147 m/s <sup>2</sup> , 3 times each in X, Y, and Z dire                                                                                                    | ections (Relay Output Unit: 100 m/s <sup>2</sup> ) (acc                                                                                                    | ording to JIS C0041)                                                                |  |  |
| Ambient operating temperature          | 0 to 55°C                                                                                                    |                                                                                                    |                                                                                     |  |  |
| Ambient operating humidity             | 10% to 90% (with no condensation)                                                                                                    |                                                                                                    |                                                                                     |  |  |
| Atmosphere                             | Must be free from corrosive gases.                                                                                                    |                                                                                                    |                                                                                     |  |  |
| Ambient storage temperature            | -20 to 75°C (excluding battery)                                                                                                    |                                                                                                    |                                                                                     |  |  |
| Grounding                              | Less than 100 $\Omega$                                                                                                    |                                                                                                    |                                                                                     |  |  |
| Enclosure                              | Mounted in a panel.                                                                                                    |                                                                                                    |                                                                                     |  |  |
| Weight                                 | All models are each 5 kg max.                                                                                                    |                                                                                                    |                                                                                     |  |  |
| CPU Rack dimensions                    | 90.7 to $\overline{466.7 \times 90 \times 65}$ (W $\times$ H $\times$ D) (not                                                                                                    | 90.7 to 466.7 $\times$ 90 $\times$ 65 (W $\times$ H $\times$ D) (not including cables)                                                                     |                                                                                     |  |  |
| Safety measures                        | Conforms to cULus and EC Directives.                                                                                                    | Conforms to cULus and EC Directives.                                                                                                    |                                                                                     |  |  |

- Note: 1. The values for inrush current given above for AC power supplies are for a cold start at room temperature. The values given for DC power supplies are for a cold start. The inrush control circuit in AC power supplies uses a thermistor element with a low-temperature current control characteristic. If the ambient temperature is high or the PC is hot-started, the thermistor will not be sufficiently cool, and the inrush currents given in the table may be exceeded by up to twice the given values. The inrush control circuit in DC power supplies uses a capacitor-charging delay circuit. If the PC is hot-started, the capacitor will have not discharged, and the inrush currents given in the table may be exceeded by up to twice the given selecting fuses or breakers for external circuits, allow sufficient margin in shut-off performance.
  - 2. Supported only when mounted to CPU Rack.
  - 3. Disconnect the Power Supply Unit's LG terminal from the GR terminal when testing insulation and dielectric strength. Testing the insulation and dielectric strength with the LG terminal and the GR terminals connected will damage internal circuits in the CPU Unit.

### Additional CJ1M-CPU21/22/23 Specifications

# Additional CJ1M-CPU21/22/23 Specifications

### ■ Data Area Allocations for Built-in I/O

| I/O Co    | ode                |                                   | IN0                                               | IN1                                                              | IN2                                                   | IN3                                                              | IN4                                                               | IN5                                                               | IN6                                                                      | IN7                                                                          | IN8                                                                      | IN9                                                                          | OUT1                                  | OUT2                                  | OUT3                                  | OUT4                                  | OUT5                                                        | OUT6                                                        |
|-----------|--------------------|-----------------------------------|---------------------------------------------------|------------------------------------------------------------------|-------------------------------------------------------|------------------------------------------------------------------|-------------------------------------------------------------------|-------------------------------------------------------------------|--------------------------------------------------------------------------|------------------------------------------------------------------------------|--------------------------------------------------------------------------|------------------------------------------------------------------------------|---------------------------------------|---------------------------------------|---------------------------------------|---------------------------------------|-------------------------------------------------------------|-------------------------------------------------------------|
|           |                    | Address                           |                                                   |                                                                  |                                                       |                                                                  |                                                                   | CIO 2960                                                          |                                                                          |                                                                              |                                                                          |                                                                              |                                       |                                       | CI                                    | O 2961                                |                                                             |                                                             |
|           |                    | Bit                               | 00                                                | 01                                                               | 02                                                    | 03                                                               | 04                                                                | 05                                                                | 06                                                                       | 07                                                                           | 08                                                                       | 09                                                                           | 00                                    | 01                                    | 02                                    | 03                                    | 04                                                          | 05                                                          |
| Inputs    |                    | General-<br>purpose<br>inputs     | General-<br>purpose<br>input 0                    | General-<br>purpose<br>input 1                                   | General-<br>purpose<br>input 2                        | General-<br>purpose<br>input 3                                   | General-<br>purpose<br>input 4                                    | General-<br>purpose<br>input 5                                    | General-<br>purpose<br>input 6                                           | General-<br>purpose<br>input 7                                               | General-<br>purpose<br>input 8                                           | General-<br>purpose<br>input 9                                               |                                       |                                       |                                       |                                       |                                                             |                                                             |
|           |                    | Interrupt<br>inputs               | Interrupt<br>input 0                              | Interrupt<br>input 1                                             | Interrupt<br>input 2                                  | Interrupt<br>input 3                                             |                                                                   |                                                                   |                                                                          |                                                                              |                                                                          |                                                                              |                                       |                                       |                                       |                                       |                                                             |                                                             |
|           |                    | Quick-<br>response<br>inputs      | Quick-<br>response<br>input 0                     | Quick-<br>response<br>input 1                                    | Quick-<br>response<br>input 2                         | Quick-<br>response<br>input 3                                    |                                                                   |                                                                   |                                                                          |                                                                              |                                                                          |                                                                              |                                       |                                       |                                       |                                       |                                                             |                                                             |
|           |                    | High-<br>speed<br>counters        |                                                   |                                                                  | High-<br>speed<br>counter<br>1<br>(phase-<br>Z/reset) | High-<br>speed<br>counter<br>0<br>(phase-<br>Z/reset)            |                                                                   |                                                                   | High-speed<br>counter 1<br>(phase-A,<br>increment,<br>or count<br>input) | High-speed<br>counter 1<br>(phase-B,<br>decrement,<br>or direction<br>input) | High-speed<br>counter 0<br>(phase-A,<br>increment,<br>or count<br>input) | High-speed<br>counter 0<br>(phase-B,<br>decrement,<br>or direction<br>input) |                                       |                                       |                                       |                                       |                                                             |                                                             |
|           | General<br>outputs | Il-purpose                        |                                                   |                                                                  |                                                       |                                                                  |                                                                   |                                                                   |                                                                          |                                                                              |                                                                          |                                                                              | Gen-<br>eral-pur-<br>pose<br>output 0 | Gen-<br>eral-pur-<br>pose<br>output 1 | Gen-<br>eral-pur-<br>pose<br>output 2 | Gen-<br>eral-pur-<br>pose<br>output 3 | General-<br>purpose<br>output 4                             | General-<br>purpose<br>output 5                             |
| 0         | out-               | CW/<br>CCW<br>outputs             |                                                   |                                                                  |                                                       |                                                                  |                                                                   |                                                                   |                                                                          |                                                                              |                                                                          |                                                                              | Pulse<br>output 0<br>(CW)             | Pulse<br>output 0<br>(CCW)            | Pulse<br>output 1<br>(CW)             | Pulse<br>output 1<br>(CCW)            |                                                             |                                                             |
|           |                    | Pulse +<br>direction<br>outputs   |                                                   |                                                                  |                                                       |                                                                  |                                                                   |                                                                   |                                                                          |                                                                              |                                                                          |                                                                              | Pulse<br>output 0<br>(pulse)          | Pulse<br>output 1<br>(pulse)          | Pulse<br>output 0<br>(direc-<br>tion) | Pulse<br>output 1<br>(direc-<br>tion) |                                                             |                                                             |
|           |                    | Variable<br>duty ratio<br>outputs |                                                   |                                                                  |                                                       |                                                                  |                                                                   |                                                                   |                                                                          |                                                                              |                                                                          |                                                                              |                                       |                                       |                                       |                                       | PWM(891)<br>output 0                                        | PWM(891<br>output 1<br>(See<br>note.)                       |
| Origin se | earch              |                                   | Origin<br>search 0<br>(Origin<br>Input<br>Signal) | Origin<br>search 0<br>(Origin<br>Proxim-<br>ity Input<br>Signal) | Origin<br>search 1<br>(Origin<br>Input<br>Signal)     | Origin<br>search 1<br>(Origin<br>Proxim-<br>ity Input<br>Signal) | Origin<br>search 0<br>(Position-<br>ing Com-<br>pleted<br>Signal) | Origin<br>search 1<br>(Position-<br>ing Com-<br>pleted<br>Signal) |                                                                          |                                                                              |                                                                          |                                                                              |                                       |                                       |                                       |                                       | Origin<br>search 0<br>(Error<br>Counter<br>Reset<br>Output) | Origin<br>search 1<br>(Error<br>Counter<br>Reset<br>Output) |

Note: 1. CJ1M-CPU21 CPU Units have one PWM output only and do not have PWM output 1.

### Built-in Input Specifications

### Interrupt Inputs and Quick-response Inputs

|                                                    | ltem                               | Specification                                                                                                    |  |  |  |  |  |
|----------------------------------------------------|------------------------------------|----------------------------------------------------------------------------------------------------|--|--|--|--|--|
| No. of interrupt inputs/quick-re-<br>sponse inputs |                                    | 4 total                                                                                                    |  |  |  |  |  |
| Input inter-<br>rupts                              | Direct (Input Inter-<br>rupt) Mode | Execution of an interrupt task is started at the interrupt input's rising or falling edge. Interrupt numbers 140 to 143 are used (fixed).<br>Response time from meeting input condition to start of interrupt task execution: 93 μs min.                             |  |  |  |  |  |
|                                                    | High-speed<br>Counter Mode         | Rising or falling edges of the interrupt are counted using either an incrementing or decrementing counter, and an interrupt task is started when the input count reaches the set value. Interrupt numbers 140 to 143 are used (fixed). I/O response frequency: 1 kHz |  |  |  |  |  |
| Quick-response inputs                              |                                    | Signals that are shorted than the cycle time (30 μs min.) can be read and treated the same as signals that are one for more than one cycle time.                                                                                                    |  |  |  |  |  |

### **High-speed Counter Inputs**

|               | Item                         | Specification                                                                                                    |                                                             |                                                                                 |                                                         |  |  |  |
|---------------|------------------------------|----------------------------------------------------------------------------------------------------|-------------------------------------------------------------|---------------------------------------------------------------------------------|---------------------------------------------------------|--|--|--|
| Number of h   | igh-speed counters           | 2 (High-speed counters 0 and 1)                                                                                                    |                                                             |                                                                                 |                                                         |  |  |  |
| Pulse input n | node (Selected in PLC Setup) | Differential phase inputs<br>(phase-A, phase-B, and<br>phase-Z input)                                                                                                    | Up/down inputs<br>(up inputs, down inputs,<br>reset inputs) | Pulse + direction inputs<br>(pulse inputs, direction in-<br>puts, reset inputs) | Increment inputs<br>(increment inputs, reset<br>inputs) |  |  |  |
| Response      | Line-driver inputs           | 50 kHz                                                                                                    | 100 kHz                                                     | 100 kHz                                                                         | 100 kHz                                                 |  |  |  |
| frequency     | 24-V DC inputs               | 30 kHz                                                                                                    | 60 kHz                                                      | 60 kHz                                                                          | 60 kHz                                                  |  |  |  |
| Counting mo   | de                           | Linear mode or Ring mode (Select in the PLC Setup.)                                                                                                    |                                                             |                                                                                 |                                                         |  |  |  |
| Count value   |                              | Linear mode: 80000000 to 7FFFFFF hex<br>Ring mode: 00000000 to Ring SV<br>(The Ring SV is set in the PLC Setup and the setting range is 00000001 to FFFFFFF hex.)                                                                                                    |                                                             |                                                                                 |                                                         |  |  |  |
| High-speed o  | counter PV storage locations | High-speed counter 0: A271 (leftmost 4 digits) and A270 (rightmost 4 digits)<br>High-speed counter 1: A273 (leftmost 4 digits) and A272 (rightmost 4 digits)<br>Target value comparison interrupts or range comparison interrupts can be executed based on these PVs.<br>The PVs are refreshed in the overseeing processes at the beginning of each cycle. Use the PRV(881) in-<br>struction to read the most recent PVs. |                                                             |                                                                                 |                                                         |  |  |  |

# OMRON

## **CPU Unit Descriptions**

### Additional CJ1M-CPU21/22/23 Specifications

|                      | ltem                    | Specification                                                                                                    |  |  |  |
|----------------------|-------------------------|----------------------------------------------------------------------------------------------------|--|--|--|
| Control              | Target value comparison | Up to 48 target values and corresponding interrupt task numbers can be registered.                                                                                                    |  |  |  |
| method               | Range comparison        | Up to 8 ranges can be registered, with an upper limit, lower limit, and interrupt task number for each.                                                                                                    |  |  |  |
| Counter reset method |                         | Phase-Z + Software reset: Counter is reset when phase-Z input goes ON while Reset Bit is ON.<br>Software reset: Counter is reset when Reset Bit goes ON.<br>Reset Bits: High-speed Counter 0 Reset Bit is A53100, Counter 1 Reset Bit is A53101. |  |  |  |

### ■ Built-in Output Specifications

### Position Control and Speed Control

| Item                                                | Specifications                                                                                                    |
|-----------------------------------------------------|----------------------------------------------------------------------------------------------------|
| Output frequency                                    | 1 Hz to 100 kHz (1-Hz units from 1 to 100 Hz, 10-Hz units from 100 Hz to 4 kHz, and 100-Hz units from 4 to 100 kHz)                                                                           |
| Frequency acceleration and deceleration rates       | Set in 1 Hz units for acceleration/deceleration rates from 1 Hz to 2 kHz (every 4 ms). The acceleration and de-<br>celeration rates can be set separately only with PLS2(887).                |
| Changing SVs during instruc-<br>tion execution      | The target frequency, acceleration/deceleration rate, and target position can be changed. Changes to the target frequency and acceleration/deceleration rate must be made at constant speed.  |
| Pulse output method                                 | CW/CCW inputs or Pulse + direction inputs                                                                                                    |
| Number of output pulses                             | Relative coordinates: 00000000 to 7FFFFFF hex (Each direction accelerating or decelerating: 2,147,483,647)<br>Absolute coordinates: 80000000 to 7FFFFFF hex (-2,147,483,648 to 2,147,483,647) |
| Instruction used for origin<br>searches and returns | ORIGIN SEARCH (ORG(889)): Origin search and origin return operations according to set parameters                                                                                              |
| Instructions used for position and speed control    | PULSE OUTPUT (PLS2(887): Trapezoidal output control with separate acceleration and deceleration rate SET PULSES (PULS(886)): Setting the number of pulses for pulse output                    |
|                                                     | SPEED OUTPUT ((SPED(885): Pulse output without acceleration or deceleration (Number of pulses must be set in advance with PULS(886) for position control.)                                    |
|                                                     | ACCELERATION CONTROL (ACC(888)): Changes frequency or pulse output with acceleration and deceleration<br>MODE CONTROL (INI(880)): Stopping pulse output                                       |
| Pulse output PV's storage lo-                       | The following Auxiliary Area words contain the pulse output PVs:                                                                                                    |
| cation                                              | Pulse output 0: A277 (leftmost 4 digits) and A276 (rightmost 4 digits)<br>Pulse output 1: A279 (leftmost 4 digits) and A278 (rightmost 4 digits)                                              |
|                                                     | The PVs are refreshed during regular I/O refreshing. PVs can be read to user-specified words with the PRV(881) instruction.                                                                   |

### Variable-duty Pulse Outputs (PWM)

| Item        | Specifications                                                                 |
|-------------|--------------------------------------------------------------------------------|
| Duty ratio  | 0% to 100%, set in 0.1% units (See note.)                                      |
| Frequency   | 0.1 Hz to 999.9 Hz, Set in 0.1 Hz units.                                       |
| Instruction | PULSE WITH VARIABLE DUTY RATIO (PWM(891)): Sets duty ratio and outputs pulses. |

Note: CJ1M CPU Unit Ver. 2.0 or later only. (0% to 100%, set in 1% units for Pre-Ver. 2.0 CPU Units.)

## **CPU Unit Descriptions**

OMRON

### ■ Hardware Specifications

### Input Specifications

| lte                         | em                | Specifications                                                                                                    |                                                          |                              |                                                                                         |  |  |  |  |
|-----------------------------|-------------------|----------------------------------------------------------------------------------------------------|----------------------------------------------------------|------------------------------|-----------------------------------------------------------------------------------------|--|--|--|--|
| Number of input             | s                 | 10 inputs                                                                                                    |                                                          |                              |                                                                                         |  |  |  |  |
| Input method                |                   | 24-V DC inputs or                                                                                                    | 24-V DC inputs or line driver (wiring changed to select) |                              |                                                                                         |  |  |  |  |
| Input voltage sp            | ecifications      | 24 V DC                                                                                                    |                                                          | Line driver                  |                                                                                         |  |  |  |  |
| Terminals                   |                   | IN0 to IN5                                                                                                    | IN6 to IN9                                               | IN0 to IN5                   | IN6 to IN9                                                                              |  |  |  |  |
| Input voltage               |                   | 20.4 to 26.4 V DC                                                                                                    | i                                                        |                              | RS-422A or RS-422 line driver (conforming to AM26LS31), Power supply voltage of 5 V ±5% |  |  |  |  |
| Input impedance             | Э                 | 3.6 kΩ                                                                                                    | 4.0 kΩ                                                   |                              |                                                                                         |  |  |  |  |
| Input current (ty           | pical)            | 6.2 mA                                                                                                    | 4.1 mA                                                   | 13 mA                        | 10 mA                                                                                   |  |  |  |  |
| Minimum ON vo               | ltage             | 17.4 V DC/3 mA m                                                                                                    | nin.                                                     |                              |                                                                                         |  |  |  |  |
| Maximum OFF                 | voltage           | 5.0 V DC/1 mA ma                                                                                                    | IX.                                                      |                              |                                                                                         |  |  |  |  |
| Response<br>speed (for gen- | ON response time  | Default setting: 8 m<br>or 32 ms in the PL                                                                                                 |                                                          | stant can be set to 0 ms, 0. | 5 ms, 1 ms, 2 ms, 4 ms, 8 ms, 16 ms,                                                    |  |  |  |  |
| eral-purpose<br>inputs)     | OFF response time | Default setting: 8 ms max. (The input time constant can be set to 0 ms, 0.5 ms, 1 ms, 2 ms, 4 ms, 8 ms, 16 ms, or 32 ms in the PLC Setup.) |                                                          |                              |                                                                                         |  |  |  |  |

### Input Circuit Configuration

| Item                  | Speci                                                                                                    | fication                                                                                                    |
|-----------------------|----------------------------------------------------------------------------------------------------|----------------------------------------------------------------------------------------------------|
| Input                 | IN0 to IN5                                                                                                    | IN6 to IN9                                                                                                    |
| Circuit configuration | 24 V<br>LD+<br>0 V/LD-<br>0 V/LD-<br>24 V<br>26 kΩ<br>750 Ω<br>100 Ω<br>750 Ω<br>100 Ω<br>750 Ω<br>100 Ω<br>750 Ω<br>100 Ω<br>750 Ω<br>100 Ω<br>750 Ω | 24 V<br>LD+<br>1.5 KΩ ≥1,000 pF<br>100 Ω<br>1.5 KΩ ≥1,000 pF<br>100 Ω<br>1.5 KΩ ≥1,000 pF<br>100 Ω<br>1.5 KΩ ≥1,000 pF<br>100 Ω<br>1.5 KΩ ≥1,000 pF<br>100 Ω |

### General-purpose Output Specifications for Transistor Outputs (Sinking)

| ltem                    | Specification                              |  |  |  |  |  |  |
|-------------------------|--------------------------------------------|--|--|--|--|--|--|
| Output                  | OUT0 to OUT3 OUT4 to OUT5                  |  |  |  |  |  |  |
| Rated voltage           | 5 to 24 V DC                               |  |  |  |  |  |  |
| Allowable voltage range | 4.75 to 26.4 V DC                          |  |  |  |  |  |  |
| Max. switching capacity | 0.3 A/output; 1.8 A/Unit                   |  |  |  |  |  |  |
| Number of circuits      | 6 outputs (6 outputs/common)               |  |  |  |  |  |  |
| Max. inrush current     | 3.0 A/output, 10 ms max.                   |  |  |  |  |  |  |
| Leakage current         | 0.1 mA max.                                |  |  |  |  |  |  |
| Residual voltage        | 0.6 V max.                                 |  |  |  |  |  |  |
| ON delay                | 0.1 ms max.                                |  |  |  |  |  |  |
| OFF delay               | 0.1 ms max.                                |  |  |  |  |  |  |
| Fuse                    | None                                       |  |  |  |  |  |  |
| External power supply   | 10.2 to 26.4 V DC 50 mA min.               |  |  |  |  |  |  |
| Circuit configuration   | stingingingingingingingingingingingingingi |  |  |  |  |  |  |

### Pulse Output Specifications (OUT0 to OUT3)

| Item                    | Specifications                        |
|-------------------------|---------------------------------------|
| Max. switching capacity | 30 mA, 4.75 to 26.4 V DC              |
| Min. switching capacity | 7 mA, 4.75 to 26.4 V DC               |
| Max. output frequency   | 100 kHz                               |
| Output waveform         | OFF 90%<br>ON 10% 2 μs min. 4 μs min. |

OMRON

# CJ1G-CPU P (Loop-control CPU Units) Specifications

# Providing Effective Solutions by Integrating Sequence Control and Loop Control into the Same Basic Functionality of the CJ Series

### ■ Overview

An engine for controlling analog quantities (e.g., temperature, pressure, flowrate) is built into the same CPU Unit as the engine for executing sequence control, delivering high-speed sequence control and high-speed, advanced analog quantity control in a single Unit.

### Features

- Program graphically by pasting function blocks for PID control, square root calculations, or other functions in a window and then connect them with the mouse.
- More than 70 types of function blocks are provided, including Bank Selector and Split Converter (for heating and cooling control), supporting a wide array of control methods from basic PID control to cascade control and feed-forward control.
- Function blocks enable a control cycle speed of up to 10 ms. A range of control methods are supported from detailed flowrate control and pressure control to high-speed temperature control.
- The CX-Process Tool can be used to open the tuning window and change parameters while monitoring PVs, SPs, and MVs.
- The Face Plate Auto-builder for NS (order separately) can be used to automatically create touch panel adjustment windows, including control windows, tuning windows, and segment program parameter setting windows, from function block data.

### ■ Programming Example

### **Example: Program Control**

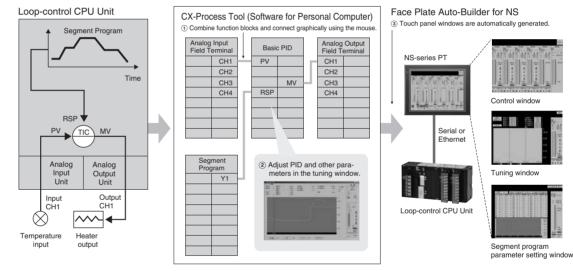

OMRON

### ■ Function Specifications

### **CPU Element (Sequence Control)**

| Name                  | I/O bits   | Program capacity | DM words | EM words                                        | Model       |
|-----------------------|------------|------------------|----------|-------------------------------------------------|-------------|
| Loop-control CPU Unit | 1,280 bits | 60K steps        |          | 32K words $\times$ 3 banks E0_00000 to E2_32767 | CJ1G-CPU45P |
|                       |            | 30K steps        |          | 32K words $\times$ 1 bank                       | CJ1G-CPU44P |
|                       | 960 bits   | 20K steps        |          | E0_00000 to E0_32767                            | CJ1G-CPU43P |
|                       |            | 10K steps        |          |                                                 | CJ1G-CPU42P |

### Loop Controller Element (Loop Control)

|                      | Item                                | Model                         | CJ1G-CPU42P                                                                                                    | CJ1G-CPU43P                          | CJ1G-CPU44P    | CJ1G-CPU45P |  |  |
|----------------------|-------------------------------------|-------------------------------|----------------------------------------------------------------------------------------------------|--------------------------------------|----------------|-------------|--|--|
| Operation            | n method                            |                               | Function block method                                                                                                    |                                      |                |             |  |  |
|                      |                                     |                               | 0.01, 0.02, 0.05, 0.1, 0.2, 0.5, 1, or 2 s (default: 1 s)<br>Can be set for each function block.                                                                                                    |                                      |                |             |  |  |
| Number<br>of func-   | Analog Control and operation blocks |                               | 50 blocks max.                                                                                                    | 300 blocks max.                      |                |             |  |  |
| tion<br>blocks       | Sequence control                    | Step ladder program<br>blocks | 20 blocks max.<br>2,000 commands total                                                                                                    | 200 blocks max. 4,000 commands total |                |             |  |  |
|                      | I/O blocks                          | Field terminal blocks         | 30 blocks max.                                                                                                    |                                      | 40 blocks max. |             |  |  |
|                      |                                     | User link tables              | 2,400 data items max.                                                                                                    |                                      |                |             |  |  |
|                      |                                     | Batch allocation              | HMI function, allocated 1 EM Area bank                                                                                                    |                                      |                |             |  |  |
|                      | System Comr                         | non block                     | Single block                                                                                                    |                                      |                |             |  |  |
| Method for<br>blocks | or creating and                     | transferring function         | Created using CX-Process Tool (order separately) and transferred to Loop Controller.                                                                                                    |                                      |                |             |  |  |
| Control              | PID control m                       | ethod                         | PID with 2 degrees of freedom (with autotuning)                                                                                                    |                                      |                |             |  |  |
| method               | Control comb                        | inations                      | Any of the following function blocks can be combined:<br>Basic PID control, cascade control, feed-forward control, sample PI control, Smith dead time<br>compensation control, PID control with differential gap, override control, program control, time-<br>proportional control, etc. |                                      |                |             |  |  |
| Alarms               | PID block inte                      | ernal alarms                  | 4 PV alarms (upper upper-limit, upper limit, lower limit, lower lower-limit) and 1 deviation alarm per PID block.                                                                                                    |                                      |                |             |  |  |
|                      | Alarm blocks                        |                               | High/low alarm blocks, deviation alarm blocks                                                                                                    |                                      |                |             |  |  |

# **CPU Unit Features**

# TASK PROGRAMMING

Better Design/Development Efficiency Structured Programming and Team Program Development Using Tasks

With CJ-series PLCs, programs can be divided into programming units called tasks. There are both cyclic tasks, which are executed each cycle in a specified order, and interrupt tasks, which are executed when an interrupt occurs.

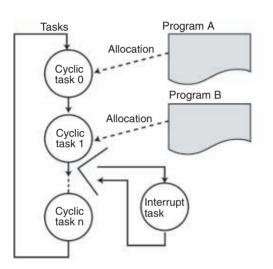

With CJ1-series PLCs, up to 288 tasks can be executed as cyclic tasks.

### ■ Task Programming Example with CX-Programmer

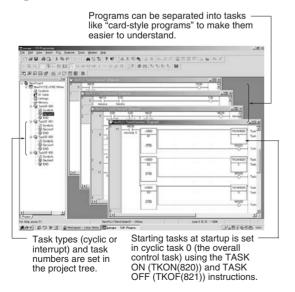

### **Advantages**

### **Program Standardization**

Task programs are created in units divided by functionally by purpose. These functional units can be easily reused when programming new PLCs or systems with the same functionality.

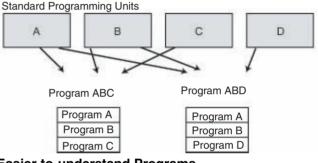

### **Easier-to-understand Programs**

With scroll-like programs, individual functional units are extremely difficult to find just by looking at the program.

Tasks are used to separate a program functionally and make the program much easier to understand.

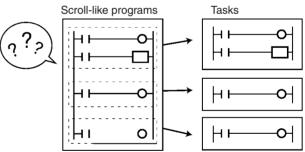

### **Shorter Cycle Times**

With a scroll-like program, many jump and similar instructions had to be used to avoid executing specific parts of the program. This not only slows down the programs, but makes them more difficult to understand. With task programming, special instructions enable controlling the execution of tasks so that only the require tasks are executed during any particular cycle.

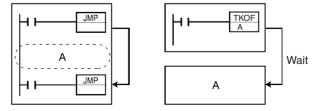

Task Programming

### ■ Greater Efficiency in Team Program Development (Unit Ver. 2.0 or Later Only)

### Checking Address Duplication between Tasks (CX-Programmer Ver. 4.0 or Higher)

The CX-Programmer automatically executes a cross-reference report that checks whether the same addresses have been used by two or more tasks (programs) created by two or more people.

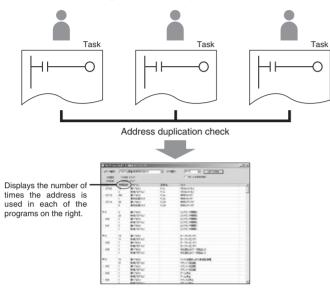

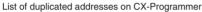

### **Downloading in Task Units**

### (CX-Programmer Ver. 4.0 or Higher)

When a program has been created by two or more people, each person can use the CX-Programmer to download only the task (program) they have changed.

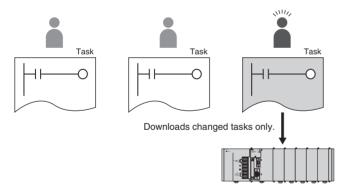

### Monitoring Operating Status for Each Task (CX-Programmer Ver. 4.0 or Higher)

The execution status for each task can be monitored from the CX-Programmer, contributing to improved debugging efficiency.

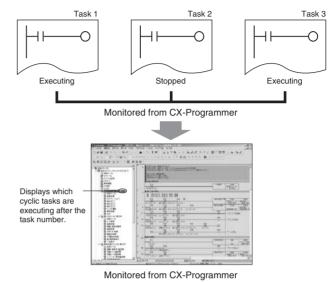

### Task Features

### Standardization of Common Processing

Global subroutines are supported that can be called from different tasks. This enables removing standard programming sections from individual tasks for execution as global subroutines, greatly reducing the size of the overall program.

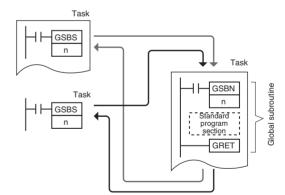

### Faster Switching between Tasks

Switching between tasks is faster than ever before to ensure highspeed cycle times even with structured programming.

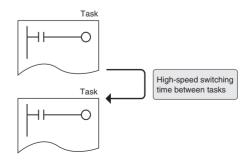

# HIGH-SPEED PROCESSING

Ample Speed for Advanced Machine Interfaces, Communications, and Data Processing

### ■ High-speed Instructions and System Bus

### Faster Execution Times (from 20 ns) and Faster Processing of Frequently Used Instructions

Faster instruction processing includes 0.02  $\mu$ s for LD and 0.18  $\mu$ s for MOV. A complete range of instructions (more than 400) is supported, more than 100 of which are frequently used special instructions that can be processed almost as fast as basic instructions, as fast as 0.18  $\mu$ s for some instructions.

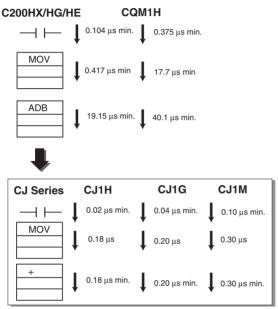

### Four Times the Peripheral Servicing and I/O Refresh Speed

Increased efficiency in data transmission between the CPU Unit and Special I/O Units/CPU Bus Units further improves performance of the entire system.

Refresh time for CJ-series 64-point Input Units:

0.011 ms (16 times faster)

Refresh time for CJ-series 64-point Output Units: 0.011 ms (8 times faster)

Refresh time for 256 words for Communications Unit:

0.45 ms (4 times faster)

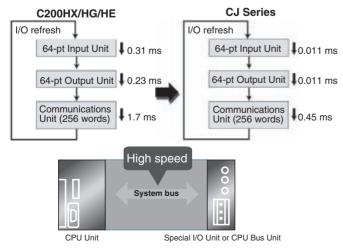

### 30 Times the Overall Cycle Speed

**Example 1:** The following example is for 30-Kstep programs (basic instructions: 50%; MOV instructions: 30%; arithmetic operation instructions: 20%).

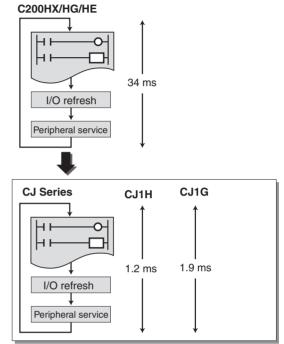

**Example 2:** The following example is for 10-Kstep programs (basic instructions: 50%; MOV instructions: 30%; arithmetic operation instructions: 20%).

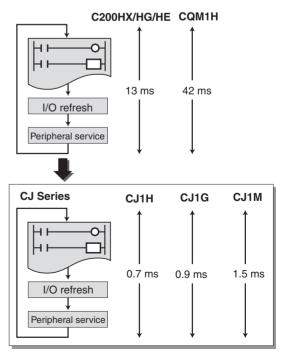

## OMRON

# **CPU Unit Features**

**High-speed Processing** 

### ■ High-speed Exchange with Communications Units and High-speed Data Processing

### Response Time for both Instruction Execution and Peripheral Servicing Can Be Emphasized

With CJ1G and CJ1H CPU Units, a Parallel Processing Mode can be used to perform program execution and peripheral servicing in parallel. Parallel processing doubles the speed of peripheral serving time over previous PLCs, enabling the following types of application.

- High-volume, high-speed data exchange is possible with a host without the speed being affected by the size of the program in the CPU Unit.
- Data can be exchanged with SCADA software with consistent timing for smooth data updates.
- The cycle time is not affected even if communications are increased or networks added in future system expansions.

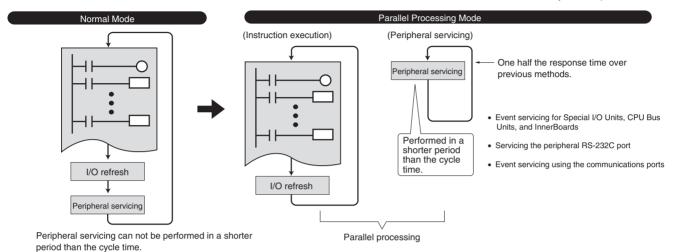

### Control Inconsistencies in the Cycle Time for Data Processing

Table data, text string, or other instructions requiring long execution times can be executed over multiple cycles to minimize the affect on the cycle time and maintain more consistent I/O response characteristics.

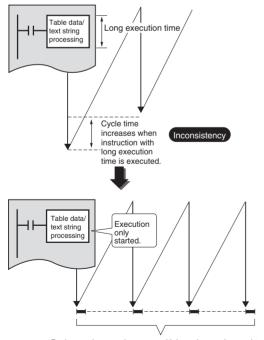

Background processing over multiple cycles can be used to mini-mize the affect on the cycle time and control inconsistencies

### Better Refresh Performance for Data Links, DeviceNet Remote I/O, and More

I/O refresh processing with CPU Bus Units, which was previously performed only during I/O refreshing after instruction execution, is now possible at any time using the DLNK instruction. The CPU Bus Unit's refresh response performance has been improved by enabling refresh processing specific to CPU Bus Units, such as data links and DeviceNet remote I/O communications, and refreshing of words allocated to the Units in the CIO Area and DM Area any time during instruction execution.

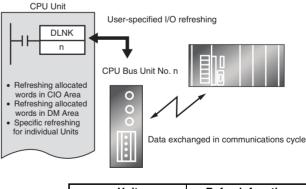

| Unit                          | Refresh function                                     |
|-------------------------------|------------------------------------------------------|
| Controller Link Unit          | Data links                                           |
| DeviceNet Unit                | Remote I/O                                           |
| Serial Communications<br>Unit | Protocol macros                                      |
| Ethernet Unit                 | Socket servicing for spe-<br>cific bit manipulations |

### **CPU Unit Features**

# **INCREASED SECURITY**

Various Forms of Protection Provide Better Security

### ■ Conceal Intellectual Property Contained in Programs (Unit Ver. 2.0 or Later)

## Password Read Protection for Tasks

### (CX-Programmer Ver. 4.0 or Higher)

Specific tasks (programs) can be set to prohibit reading unless the correct password is input.

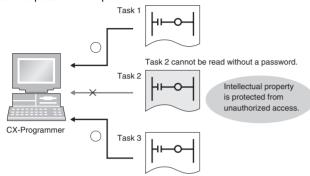

This function enables concealment of intellectual property contained in programs. The overwrite prohibit function also protects programs concealing intellectual property from being carelessly overwritten.

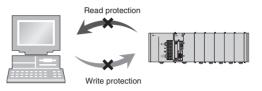

### ■ Prevent Leakage of Intellectual Property (Unit Ver. 2.0 or Later)

### Prohibit/Allow File Memory Program File Creation (CX-Programmer Ver. 4.0 or Higher)

In addition to UM read protection and task read protection, user programs can also be protected from being illegally transferred to a Memory Card. This function enables complete read protection of programs in the PLC and prevents leakage of intellectual property.

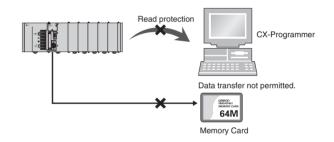

### ■ Write Protection from Specific Nodes through Networks (Unit Ver. 2.0 or Later)

### <u>CPU Unit FINS Write/Protection through Networks</u> (CX-Programmer Ver. 4.0 or Higher)

Specific nodes can be prohibited from writing to other nodes on the network. Data transmissions through the network are monitored, preventing data being carelessly written to the PLC, and preventing problems in the system.

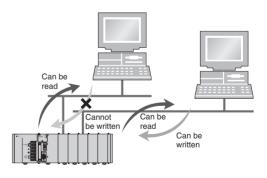

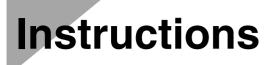

# Instruction Features

### High-volume Data Processing with One Instruction

The basic data format for specifying instruction operands has been changed from BCD to binary, enabling specification of more data for each instruction.

**Example: BLOCK TRANSFER Instruction** 

| Address type         | C200HX/HG/HE PLCs  | CJ-series PLCs    |
|----------------------|--------------------|-------------------|
| Direct               | 0 to 6,655 words   | 0 to 65,535 words |
| Indirect for DM Area | DM 0000 to DM 9999 | D00000 to D32767  |

### **Binary Specifications for Timer/Counter Instructions**

Either BCD or binary can be used to specify the set values for timer and counter instructions. Using a binary specification enables specifying longer periods of time and higher count values.

Examples: TIM instruction (BCD): 0 to 999.9 s

- TIMX instruction (binary) 0 to 6,553.5 s
- CNT instruction (BCD): 0 to 9,999 counts
- CNTX instruction (binary): 0 to 65,535 counts

### **Applicable Instructions:**

**Binary Timer/Counter Instructions:** 

**BINARY TIMER: TIMX(550)** BINARY COUNTER: CNTX(546) BINARY HIGH-SPEED TIMER: TIMHX(551) BINARY ONE-MS TIMER: TMHHX(552) BINARY ACCUMULATIVE TIMER: TTIMX(555) **BINARY LONG TIMER: TIMLX(553)** BINARY MULTI-OUTPUT TIMER: MTIMX(554) BINARY REVERSIBLE COUNTER: CNTRX(548) BINARY RESET TIMER/COUNTER: CNRX(547)

### Simplifier Ladder Programming

Programs using many basic instructions can be simplified greatly by using differentiated versions of the LD NOT, AND NOT, and OR NOT instructions, as well as bit access instructions for the DM and EM Areas.

OUTB

-

D00000 #0000

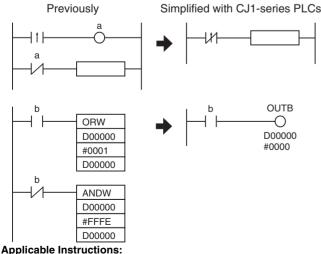

Bit Access Instructions: SINGLE BIT OUTPUT (OUTB(534))

### Simplify Programs with Index Registers

Index registers can be used as memory pointers to enable easily changing the addresses specified for instructions. Using an index register can often enable one instruction to preform the processing previously performed by many instructions.

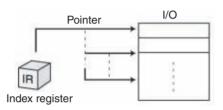

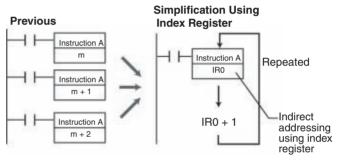

Index Registers: IR00 to IR15

### Easily Repeat Processing

Instructions are provided that let you easily repeat sections of the program. Repeat execution can also be ended for a specified condition.

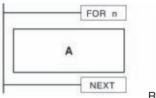

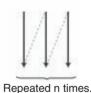

**Applicable Instructions:** Loop Control Instructions: START FOR-NEXT LOOPS (FOR(512)) END FOR-NEXT LOOPS (NEXT(513)) BREAK LOOP (BREAK(514))

### ■ Interlock Nesting (Unit Ver. 2.0 or Later Only)

### (CX-Programmer Ver 4.0 or Higher)

The previous interlock instructions cannot be nested. In actual applications, however, the entire interlock condition is often combined with partial interlock conditions. Multi-interlock instructions can be nested to better handle real applications.

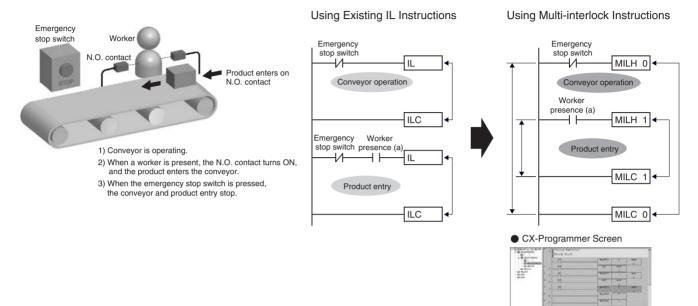

Interlock status is easy to understand using the software.

### Applicable Instructions:

Sequence Control Instructions: MULTI-INTERLOCK DIFFERENTIATION HOLD (MILH(517)) MULTI-INTERLOCK DIFFERENTIATION RELEASE (MILR(518)) MULTI-INTERLOCK CLEAR (MILC(519))

Instruction Features

#### Easily Program Cam Switch Control (Unit Ver. 2.0 or Later Only)

The EXPANDED BLOCK COMPARE (BCMP2(502)) instruction can be used to compare data converted from Gray binary code to binary data, BCD data, or an angle using the GRAY CODE CONVERT (GRY(474)) instruction. It can also compare data in ranges including 0, such as angle data.

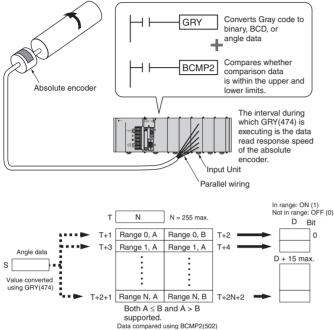

If the comparison data (S) is within an of the 256 ranges, BCMP2(502) will turn ON the corresponding output bit in the results. If the upper limit is less than the lower limit, the comparison range will include 0.

#### **Example of Compare Data**

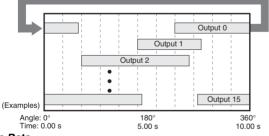

Angle Data

Controlling a Machine that Adjusts Timing According to Angles (Cam Switch Control)

#### Repeatedly Starting a Timer

Controlling Machine Timing Directly (Rotary Timer Control) **Applicable Instructions:** Conversion instructions: GRAY CODE CONVERT (GRY(474)) Comparison instructions: EXPANDED BLOCK COMPARE (BCMP2(502)) BCMP2(502) is supported by Pre-Ver. 2.0 CJ1M CPU Units or later.

### PID Autotuning

PID constants can be automatically tuned for the PID instructions. The limit cycle method is used for tuning, allowing tuning to be completely quickly. This is particularly effective when there are many PID control loops.

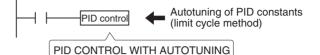

PID instructions can be combined with the TIME-PROPORTIONAL OUTPUT (TPO(685)) instruction to enable time-proportional output of a manipulated variable (MV).

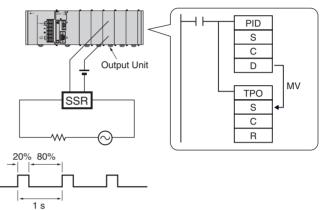

Applicable Instructions: Control instructions: PID CONTROL WITH AUTOTUNING (PIDAT(191)) TIME-PROPORTIONAL OUTPUT (TPO(685))

### Instructions

Instruction Features

#### ■ Easily Process Stacks: One-word **Records for FIFO Processing**

Stacks can be created in the DM Area or other areas for FIFO or other stack processing. The SET STACK (SSET(630)) instruction is used to create a stack.

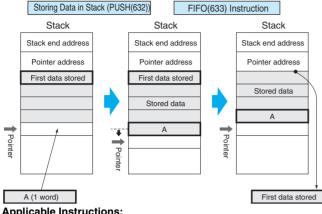

#### **Applicable Instructions:**

Stack Instructions: SET STACK (SSET(630)) PUSH ONTO STACK (PÚSH(632)) FIRST IN FIRST OUT (FIFO(633)) LAST IN FIRST OUT (LIFO(634))

FIND MAXIMUM (MAX(182)) FIND MINIMUM (MIN(183))

#### Simple Data Searches (Single Words)

Instructions are provided to find the maximum value, minimum value, and search values.

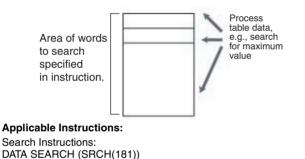

#### Real-time Data Management for **Conveyors and Other Applications**

When workpieces are added and removed during processing, such as with conveyors, the CJ1-series PLCs enable stack data to be inserted or deleted as required to easily manage workpiece data in real-time.

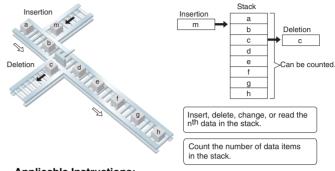

#### **Applicable Instructions:**

Table Data Processing Instructions: SET STACK (SSET(630)) STACK SIZE READ (SNUM(638)) STACK DATA READ (SREAD(639)) STACK DATA OVERWRITE (SWRIT(640)) STACK DATA INSERT (SINS(641)) STACK DATA DELETE (SDEL(642))

#### Process Data Tables: Multi-word Records

Areas of memory can be defined as tables with the specified record size (words). Index registers can be used with such tables to easily sort records, search for values, or otherwise process the records in the table

For example, the temperature, pressure, and other settings for each model of a product can be set in separate records and the data handled by record.

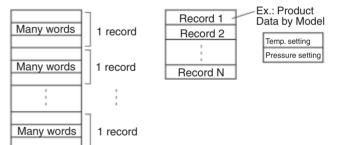

#### **Applicable Instructions:**

Table Data Instructions: DIMENSION RECORD TABLE (DIM(631)) SET RECORD LOCATION (SETR(635)) GET RECORD NUMBER (GETR(636))

### Instructions

Instruction Features

### ■ High-precision Approximations

Converting a level meter reading in mm to tank capacity in liters according to the shape of the tank and other difficult linear extrapolations requiring high data resolution can be performed. (Linear data can be handled as 16-bit unsigned binary or BCD data, 16-bit or 32-bit signed binary data, or floating-point decimal data.)

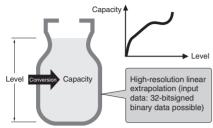

#### Applicable Instructions:

ARITHMETIC PROCESS (APR(069))

#### Convert between Floating-point and Text Data

Instructions are provided to easily convert floating-point decimal numbers (real numbers) to text strings (ASCII) for display on PTs. These are display as character display objects on the PT.

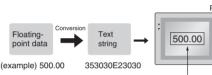

Character display object

You can also convert ASCII data (text strings) received from measurement devices to floating-point decimal data for use in calculations.

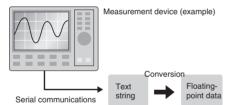

#### Applicable Instructions:

Floating-point Decimal Math instructions FLOATING- POINT TO ASCII (FSTR(448)) ASCII TO FLOATING-POINT (FVAL(449))

#### High-precision Positioning for XY Tables and Other Applications

Floating-point decimal and double-precision calculation instruction have been supported. These are essential for position control operations. Now more precise position control is possible than ever before.

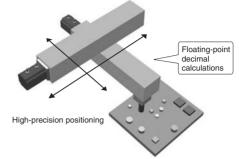

#### Applicable Instructions:

Floating-point Decimal and Double-precision Math instructions

#### Easily Programmed Calendar Timers (Unit Ver. 2.0 or Later)

Two sets of calendar data can be compared. The calendar data to be compared can be restricted to the year, month, day, hour, minutes, or seconds.

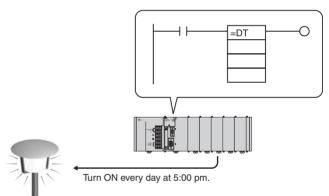

Example: The calendar timer function can be easily set for a specific function to operate every day at 17:00:00 (H:M:S).

#### Applicable Instructions:

Comparison instructions Time comparison:

= DT(341) <> DT(342) < DT(343) <= DT(344) > DT(345) >= DT(346)

#### Instructions

#### Instruction Features

#### Simplified Execution of Subroutines with Different Operands

Macro instructions can be used to execute the same subroutine program with different operands from different locations in the programs.

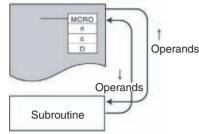

#### **Applicable Instructions:**

Subroutine instruction: MACRO (MCRO(099))

#### Simulate Specific Error Statuses for Debugging

The FAL(006) and FALS(007) instructions can be used to simulate a desired error condition. This can be used, for example, to intentionally create error conditions in the CPU Unit while debugging to check to see if the correct error messages are displayed on a PT.

#### Example

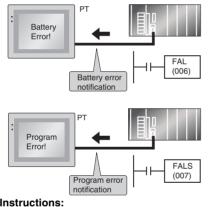

Applicable Instructions: Diagnostic Instructions

FAILURE ALARM (FAL(006))

SEVERE FAILURE ALARM (FALS(007))

#### Easily Program Logic Flow Control with Block Programming Sections

A block of mnemonic programming instructions can be executed as a group based on a single execution condition. IF/THEN, WAIT, TIMER WAIT, and other instructions can be used inside the block programming section to easily program logic flow control that is difficult to program with ladder diagrams.

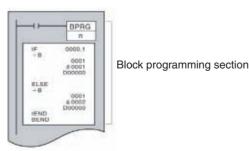

#### Applicable Instructions:

Block Programming instructions

#### Easily Handle Text Strings

Manufacturing instruction can be obtained from a host computer or other external source, stored in memory, and then manipulated as text strings (ASCII data) as required by the applications. The text strings can be searched, fetched, reordered, or other processed in the CPU Unit of the PLC.

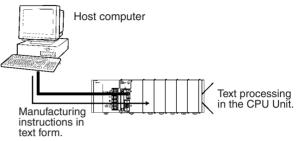

#### Applicable Instructions:

Text String Processing instructions

#### Read Maintenance Information Easily through DeviceNet (Unit Ver. 2.0 or Later) NEW!

Send user-set explicit messages easily without having to consider FINS commands. Data transmission between PLCs can also be achieved simply using explicit messages.

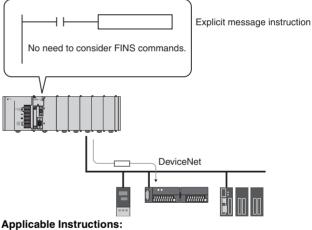

#### Applicable Instruction Network Instructions

EXPLICIT MESSAGE SEND (EXPLT(720)) EXPLICIT GET ATTRIBUTE (EGATR(721)) EXPLICIT SET ATTRIBUTE (ESATR(722)) EXPLICIT WORD READ (ECHRD(723)) EXPLICIT WORD WRITE (ECHWR(724))

### Instructions

### OMRON

Sequence Input Instructions

Note: The shaded instructions in the following tables are described in Instruction Features on page 44.

### **Sequence Input Instructions**

| Name          | Mnemonic | Function code | Function                                                                                                    |
|---------------|----------|---------------|----------------------------------------------------------------------------------------------------|
| LOAD          | LD       |               | Indicates a logical start and creates an ON/OFF execution condition based on the ON/OFF status of the specified operand bit.                                                                                                |
| LOAD NOT      | LD NOT   |               | Indicates a logical start and creates an ON/OFF execution condition based on the reverse of the ON/OFF status of the specified operand bit.                                                                                 |
| AND           | AND      |               | Takes a logical AND of the status of the specified operand bit and the current execution con-<br>dition.                                                                                                    |
| AND NOT       | AND NOT  |               | Reverses the status of the specified operand bit and takes a logical AND with the current ex-<br>ecution condition.                                                                                                    |
| OR            | OR       |               | Takes a logical OR of the ON/OFF status of the specified operand bit and the current execution condition.                                                                                                    |
| OR NOT        | OR NOT   |               | Reverses the status of the specified bit and takes a logical OR with the current execution con-<br>dition.                                                                                                    |
| AND LOAD      | AND LD   |               | Takes a logical AND between logic blocks.                                                                                                    |
| OR LOAD       | OR LD    |               | Takes a logical OR between logic blocks.                                                                                                    |
| NOT           | NOT      | 520           | Reverses the execution condition.                                                                                                    |
| CONDITION ON  | UP       | 521           | UP(521) turns ON the execution condition for one cycle when the execution condition goes from OFF to ON.                                                                                                    |
| CONDITION OFF | DOWN     | 522           | DOWN(522) turns ON the execution condition for one cycle when the execution condition goes from ON to OFF.                                                                                                    |
| BIT TEST      | LD TST   | 350           | LD TST(350), AND TST(350), and OR TST(350) are used in the program like LD, AND, and OR; the execution condition is ON when the specified bit in the specified word is ON and OFF when the bit is OFF.                      |
| BIT TEST NOT  | LD TSTN  | 351           | LD TSTN(351), AND TSTN(351), and OR TSTN(351) are used in the program like LD NOT,<br>AND NOT, and OR NOT; the execution condition is OFF when the specified bit in the specified<br>word is ON and ON when the bit is OFF. |
| BIT TEST      | AND TST  | 350           | LD TST(350), AND TST(350), and OR TST(350) are used in the program like LD, AND, and OR; the execution condition is ON when the specified bit in the specified word is ON and OFF when the bit is OFF.                      |
| BIT TEST NOT  | AND TSTN | 351           | LD TSTN(351), AND TSTN(351), and OR TSTN(351) are used in the program like LD NOT,<br>AND NOT, and OR NOT; the execution condition is OFF when the specified bit in the specified<br>word is ON and ON when the bit is OFF. |
| BIT TEST      | OR TST   | 350           | LD TST(350), AND TST(350), and OR TST(350) are used in the program like LD, AND, and OR; the execution condition is ON when the specified bit in the specified word is ON and OFF when the bit is OFF.                      |
| BIT TEST NOT  | OR TSTN  | 351           | LD TSTN(351), AND TSTN(351), and OR TSTN(351) are used in the program like LD NOT,<br>AND NOT, and OR NOT; the execution condition is OFF when the specified bit in the specified<br>word is ON and ON when the bit is OFF. |

### **Sequence Output Instructions**

| Name                    | Mnemonic | Function code | Function                                                                                                    |  |
|-------------------------|----------|---------------|----------------------------------------------------------------------------------------------------|--|
| OUTPUT                  | OUT      |               | Outputs the result (execution condition) of the logical processing to the specified bit.                            |  |
| OUTPUT NOT              | OUT NOT  |               | Reverses the result (execution condition) of the logical processing, and outputs it to the spec-<br>ified bit.      |  |
| KEEP                    | KEEP     | 011           | Operates as a latching relay.                                                                                       |  |
| DIFFERENTIATE<br>UP     | DIFU     | 013           | DIFU(013) turns the designated bit ON for one cycle when the execution condition goes from OFF to ON (rising edge). |  |
| DIFFERENTIATE<br>DOWN   | DIFD     | 014           | DIFD(014) turns the designated bit ON for one cycle when the execution condition goes fro ON to OFF (falling edge). |  |
| SET                     | SET      |               | SET turns the operand bit ON when the execution condition is ON.                                                    |  |
| RESET                   | RSET     |               | RSET turns the operand bit OFF when the execution condition is ON.                                                  |  |
| MULTIPLE BIT SET        | SETA     | 530           | SETA(530) turns ON the specified number of consecutive bits.                                                        |  |
| MULTIPLE BIT RE-<br>SET | RSTA     | 531           | RSTA(531) turns OFF the specified number of consecutive bits.                                                       |  |

### Instructions

#### Sequence Control Instructions

| Name                   | Mnemonic | Function code | Function                                                                                 |
|------------------------|----------|---------------|------------------------------------------------------------------------------------------|
| SINGLE BIT SET         | SETB     | 532           | Turns ON the specified bit in the specified word when the execution condition is ON.     |
| SINGLE BIT RE-<br>SET  | RSTB     | 533           | Turns OFF the specified bit in the specified word when the execution condition is ON.    |
| SINGLE BIT OUT-<br>PUT | OUTB     | 534           | Outputs the result (execution condition) of the logical processing to the specified bit. |

### **Sequence Control Instructions**

| Name                                                                                    | Mnemonic | Function code | Function                                                                                                    |  |
|-----------------------------------------------------------------------------------------|----------|---------------|----------------------------------------------------------------------------------------------------|--|
| END                                                                                     | END      | 001           | Indicates the end of a program.<br>END(001) completes the execution of a program for that cycle. No instructions written after<br>END(001) will be executed. Execution proceeds to the program with the next task number.<br>When the program being executed has the highest task number in the program, END(001)<br>marks the end of the overall main program.                                                                                                    |  |
| NO OPERATION                                                                            | NOP      | 000           | This instruction has no function. (No processing is performed for NOP(000).)                                                                                                    |  |
| INTERLOCK                                                                               | IL       | 002           | Interlocks all outputs between IL(002) and ILC(003) when the execution condition for IL(002) is OFF. IL(002) and ILC(003) are normally used in pairs.                                                                                                    |  |
| INTERLOCK<br>CLEAR                                                                      | ILC      | 003           | Interlocks all outputs between IL(002) and ILC(003) when the execution condition for IL(002) is OFF. IL(002) and ILC(003) are normally used in pairs.                                                                                                    |  |
| MULTI-INTER-<br>LOCK DIFFEREN-<br>TIATION HOLD<br>(Unit Ver. 2.0 or lat-<br>er only)    | MILH     | 517           | When the execution condition for MILH(517) is OFF, the outputs for all instructions between that MILH(517) instruction and the next MILC(519) instruction are interlocked. MILH(517) and MILC(519) are used as a pair.<br>MILH(517)/MILC(519) interlocks can be nested (e.g., MILH(517)—MILH(517)—MILC(519)—MILC(519)).<br>If there is a differentiated instruction (DIFU, DIFD, or instruction with a @ or % prefix) between MILH(517) and the corresponding MILC(519), that instruction will be executed after the interlock is cleared if the differentiation condition of the instruction was established.     |  |
| MULTI-INTER-<br>LOCK DIFFEREN-<br>TIATION RELEASE<br>(Unit Ver. 2.0 or lat-<br>er only) | MILR     | 518           | When the execution condition for MILR(518) is OFF, the outputs for all instructions betwe that MILR(518) instruction and the next MILC(519) instruction are interlocked.MILR(518) at MILC(519) are used as a pair.<br>MILR(518)/MILC(519) interlocks can be nested (e.g., MILR(518)—MILR(518)—MILC(519) MILC(519)).<br>If there is a differentiated instruction (DIFU, DIFD, or instruction with a @ or % prefix) betwee MILR(518) and the corresponding MILC(519), that instruction will not be executed after the interlock is cleared even if the differentiation condition of the instruction was established. |  |
| MULTI-INTER-<br>LOCK CLEAR<br>(Unit Ver. 2.0 or lat-<br>er only)                        | MILC     | 519           | Clears an interlock started by an MILH(517) or MILR(518) with the same interlock number.                                                                                                    |  |
| JUMP                                                                                    | JMP      | 004           | When the execution condition for JMP(004) is OFF, program execution jumps directly to the first JME(005) in the program with the same jump number. When the execution condition is ON, all instructions are executed normally.                                                                                                    |  |
| JUMP END                                                                                | JME      | 005           | JME(005) indicates the destination of jumps made for JMP(004), CJP(510), and CJPN(511).                                                                                                    |  |
| CONDITIONAL<br>JUMP                                                                     | CJP      | 510           | The operation of CJP(510) is the basically the opposite of JMP(004).<br>When the execution condition for CJP(510) is ON, program execution jumps directly to the<br>first JME(005) in the program with the same jump number. When the execution condition is<br>OFF, all instructions are executed normally.                                                                                                    |  |
| CONDITIONAL<br>JUMP                                                                     | CJPN     | 511           | The operation of CJPN(511) is almost identical to JMP(004).<br>When the execution condition for CJP(004) is OFF, program execution jumps directly to the<br>first JME(005) in the program with the same jump number. When the execution condition is<br>ON, all instructions are executed normally.                                                                                                    |  |
| MULTIPLE JUMP                                                                           | JMP0     | 515           | When the execution condition for JMP0(515) is OFF, all instructions from JMP0(515) to the next JME0(516) in the program are processed as NOP(000). When the execution condition is ON, all instructions are executed normally. Use JMP0(515) and JME0(516) in pairs. There is no limit on the number of pairs that can be used in the program.                                                                                                    |  |
| MULTIPLE JUMP<br>END                                                                    | JME0     | 516           | JME0(516) indicates the destination of jumps made for JMP0(515).                                                                                                    |  |
| START FOR-NEXT<br>LOOP                                                                  | FOR      | 512           | The instructions between FOR(512) and NEXT(513) are repeated a specified number of times. FOR(512) and NEXT(513) are used in pairs.                                                                                                    |  |
| BREAK LOOP                                                                              | BREAK    | 514           | Programmed in a FOR-NEXT loop to cancel the execution of the loop for a given execution condition. The remaining instructions in the loop are processed as NOP(000) instructions.                                                                                                    |  |
| END FOR-NEXT<br>LOOP                                                                    | NEXT     | 513           | The instructions between FOR(512) and NEXT(513) are repeated a specified number of times. FOR(512) and NEXT(513) are used in pairs.                                                                                                    |  |

### **Timer and Counter Instructions**

| Name                            | Mnemonic | Function code | Function                                                                                                    |
|---------------------------------|----------|---------------|----------------------------------------------------------------------------------------------------|
| BCD TIMER                       | TIM      |               | TIM operates a decrementing timer with units of 0.1-s.                                                                                                    |
| BINARY TIMER                    | ТІМХ     | 550           | Setting range for Set Value (SV):BCD: 0 to 999.9 s<br>Binary: 0 to 6,553.5 s                                                                                            |
| BCD COUNTER                     | CNT      |               | CNT operates a decrementing counter.                                                                                                    |
| BINARY COUNTER                  | CNTX     | 546           | Setting range for Set Value (SV):BCD: 0 to 9,999 counts<br>Binary: 0 to 65,535 counts                                                                                   |
| BCD HIGH-SPEED TIMER            | ТІМН     | 015           | TIMH(015) operates a decrementing timer with units of 10-ms.                                                                                                    |
| BINARY HIGH-SPEED TIM-<br>ER    | ТІМНХ    | 551           | Setting range for Set Value (SV):BCD: 0 to 99.99 s<br>Binary: 0 to 655.35 s                                                                                             |
| BCD ONE-MS TIMER                | ТМНН     | 540           | TMHH(540) operates a decrementing timer with units of 1-ms.                                                                                                    |
| BINARY ONE-MS TIMER             | ТМННХ    | 552           | Setting range for Set Value (SV):BCD: 0 to 9.999 s<br>Binary: 0 to 65.535 s                                                                                             |
| BCD ACCUMULATIVE TIM-<br>ER     | TTIM     | 087           | TTIM(087) operates an incrementing timer with units of 0.1-s.<br>Setting range for Set Value (SV):BCD: 0 to 999.9 s                                                     |
| BINARY ACCUMULATIVE             | TTIMX    | 555           | Binary: 0 to 6,553.5 s                                                                                                    |
| BCD LONG TIMER                  | TIML     | 542           | TIML(542) operates a decrementing timer with units of 0.1-s.                                                                                                    |
| BINARY LONG TIMER               | TIMLX    | 553           | Setting range for Set Value (SV):BCD: 115 days<br>Binary: 49,710 days                                                                                                   |
| BCD MULTI-OUTPUT TIM-<br>ER     | MTIM     | 543           | MTIM(543) operates a 0.1-s incrementing timer with eight independent SVs and Completion Flags.                                                                          |
| BINARY MULTI-OUTPUT<br>TIMER    | ΜΤΙΜΧ    | 554           | Setting range for Set Value (SV):BCD: 0 to 999.9 s<br>Binary: 0 to 6,553.5 s                                                                                            |
| BCD REVERSIBLE<br>COUNTER       | CNTR     | 012           | CNTR(012) operates a reversible counter.                                                                                                    |
| BINARY REVERSIBLE<br>COUNTER    | CNTRX    | 548           |                                                                                                    |
| BCD RESET TIM-<br>ER/COUNTER    | CNR      | 545           | Resets the timers or counters within the specified range of timer or counter numbers. Sets the set value (SV) to the maximum of 9,999 for BCD instructions and FFFF for |
| BINARY RESET TIM-<br>ER/COUNTER | CNRX     | 547           | binary instructions.                                                                                                    |

### **Symbol Comparison Instructions**

| Name                                              | Mnemonic                                   | Function code                                                      | Function                                                                                                    |
|---------------------------------------------------|--------------------------------------------|--------------------------------------------------------------------|----------------------------------------------------------------------------------------------------|
| Symbol Compari-<br>son (Unsigned)                 | LD, AND, OR<br>+ =, <>, <, <=,<br>>, >=    | 300 (=)<br>305 (<>)<br>310 (<>)<br>315 (<=)<br>320 (>)<br>325(>=)  | Symbol comparison instructions (unsigned) compare two values (constants and/or the con-<br>tents of specified words) in 16-bit binary data and create an ON execution condition when the<br>comparison condition is true. There are three types of symbol comparison instructions, LD<br>(LOAD), AND, and OR.                                    |
| Symbol Compari-<br>son (Double-word,<br>unsigned) | · · ·                                      | 301 (=)<br>306 (<>)<br>311 (<>)<br>316 (<=)<br>321 (>)<br>326 (>=) | Symbol comparison instructions (double-word, unsigned) compare two values (constants and/or the contents of specified double-word data) in unsigned 32-bit binary data and create an ON execution condition when the comparison condition is true. There are three types of symbol comparison instructions, LD (LOAD), AND, and OR.              |
| Symbol Compari-<br>son (Signed)                   | LD, AND, OR<br>+ =, <>, <, <=,<br>>, >= +S | 302 (=)<br>307 (<>)<br>312 (<>)<br>317 (<=)<br>322 (>)<br>327 (>=) | Symbol comparison instructions (signed) compare two values (constants and/or the contents of specified words) in signed 16-bit binary (4-digit hexadecimal) and create an ON execution condition when the comparison condition is true. There are three types of symbol comparison instructions, LD (LOAD), AND, and OR.                         |
| Symbol Compari-<br>son (Double-word,<br>signed)   |                                            | 303 (=)<br>308 (<>)<br>313 (<>)<br>318 (<=)<br>323 (>)<br>328 (>=) | Symbol comparison instructions (double-word, signed) compare two values (constants and/or the contents of specified double-word data) in signed 32-bit binary (8-digit hexadecimal) and create an ON execution condition when the comparison condition is true. There are three types of symbol comparison instructions, LD (LOAD), AND, and OR. |

### Instructions

### OMRON

#### **Data Movement Instructions**

| Name                                                                     | Mnemonic                                                             | Function code                                                                       | Function                                                                                                    |
|--------------------------------------------------------------------------|----------------------------------------------------------------------|-------------------------------------------------------------------------------------|----------------------------------------------------------------------------------------------------|
| Time comparison<br>(Unit Ver. 2.0<br>or later only)                      | LD, AND, OR<br>+<br>= DT<br><> DT<br>< DT,<br><= DT<br>> DT<br>>= DT | 341 (= DT)<br>342 (<> DT)<br>343 (< DT)<br>344 (<= DT)<br>345 (> DT)<br>346 (>= DT) | Time comparison instructions compare two BCD time values and create an ON execution condition when the comparison condition is true. There are three types of time comparison instructions, LD (LOAD), AND, and OR. Time values (year, month, day, hour, minute, and second) can be masked/unmasked in the comparison so it is easy to create calendar timer functions. |
| COMPARE                                                                  | СМР                                                                  | 020                                                                                 | Compares two unsigned binary values (constants and/or the contents of specified words) and outputs the result to the Arithmetic Flags in the Auxiliary Area.                                                                                                    |
| DOUBLE COM-<br>PARE                                                      | CMPL                                                                 | 060                                                                                 | Compares two double unsigned binary values (constants and/or the contents of specified words) and outputs the result to the Arithmetic Flags in the Auxiliary Area.                                                                                                    |
| SIGNED BINARY<br>COMPARE                                                 | CPS                                                                  | 114                                                                                 | Compares two signed binary values (constants and/or the contents of specified words) and outputs the result to the Arithmetic Flags in the Auxiliary Area.                                                                                                    |
| DOUBLE SIGNED<br>BINARY COM-<br>PARE                                     | CPSL                                                                 | 115                                                                                 | Compares two double signed binary values (constants and/or the contents of specified words) and outputs the result to the Arithmetic Flags in the Auxiliary Area.                                                                                                    |
| TABLE COMPARE                                                            | TCMP                                                                 | 085                                                                                 | Compares the source data to the contents of 16 consecutive words and turns ON the corre-<br>sponding bit in the result word when the contents of the words are equal.                                                                                                    |
| MULTIPLE COM-<br>PARE                                                    | MCMP                                                                 | 019                                                                                 | Compares 16 consecutive words with another 16 consecutive words and turns ON the corre-<br>sponding bit in the result word where the contents of the words <b>are not</b> equal.                                                                                                    |
| BLOCK COMPARE                                                            | BCMP                                                                 | 068                                                                                 | Compares the source data to 16 ranges (defined by 16 lower limits and 16 upper limits) and turns ON the corresponding bit in the result word when the source data is within the range.                                                                                                    |
| EXPANDED<br>BLOCK COM-<br>PARE (CJ1G/H<br>CPU Unit Ver. 2.0<br>or later) | BCMP2                                                                | 502                                                                                 | Compares the source data to up to 256 ranges (defined by upper and lower limits) and turns ON the corresponding bit in the result word when the source data is within a range.                                                                                                    |
| AREA RANGE<br>COMPARE                                                    | ZCP                                                                  | 088                                                                                 | Compares the 16-bit unsigned binary value in CD (word contents or constant) to the range defined by LL and UL and outputs the results to the Arithmetic Flags in the Auxiliary Area.                                                                                                    |
| DOUBLE AREA<br>RANGE COMPARE                                             | ZCPL                                                                 | 116                                                                                 | Compares the 32-bit unsigned binary value in CD and CD+1 (word contents or constant) to the range defined by LL and UL and outputs the results to the Arithmetic Flags in the Auxiliary Area.                                                                                                    |

### **Data Movement Instructions**

| Name                                      | Mnemonic | Function code | Function                                                                                                    |
|-------------------------------------------|----------|---------------|----------------------------------------------------------------------------------------------------|
| MOVE                                      | MOV      | 021           | Transfers a word of data to the specified word.                                                                                                    |
| DOUBLE MOVE                               | MOVL     | 498           | Transfers two words of data to the specified words.                                                                                                    |
| MOVE NOT                                  | MVN      | 022           | Transfers the complement of a word of data to the specified word.                                                                                                    |
| DOUBLE MOVE NOT                           | MVNL     | 499           | Transfers the complement of two words of data to the specified words.                                                                                                    |
| MOVE BIT                                  | MOVB     | 082           | Transfers the specified bit.                                                                                                    |
| MOVE DIGIT                                | MOVD     | 083           | Transfers the specified digit or digits. (Each digit is made up of 4 bits.)                                                                                                    |
| MULTIPLE BIT TRANS-<br>FER                | XFRB     | 062           | Transfers the specified number of consecutive bits.                                                                                                    |
| BLOCK TRANSFER                            | XFER     | 070           | Transfers the specified number of consecutive words.                                                                                                    |
| BLOCK SET                                 | BSET     | 071           | Copies the same word to a range of consecutive words.                                                                                                    |
| DATA EXCHANGE                             | XCHG     | 073           | Exchanges the contents of the two specified words.                                                                                                    |
| DOUBLE DATA EX-<br>CHANGE                 | XCGL     | 562           | Exchanges the contents of a pair of consecutive words with another pair of consecutive words.                                                                                                    |
| SINGLE WORD DIS-<br>TRIBUTE               | DIST     | 080           | Transfers the source word to a destination word calculated by adding an offset value to the base address.                                                                                                    |
| DATA COLLECT                              | COLL     | 081           | Transfers the source word (calculated by adding an offset value to the base address) to the destination word.                                                                                                    |
| MOVE TO REGISTER                          | MOVR     | 560           | Sets the PLC memory address of the specified word, bit, or timer/counter Completion Flag in the specified Index Register. (Use MOVRW(561) to set the PLC memory address of a timer/counter PV in an Index Register.)               |
| MOVE TIM-<br>ER/COUNTER PV TO<br>REGISTER | MOVRW    | 561           | Sets the PLC memory address of the specified timer or counter's PV in the specified In-<br>dex Register. (Use MOVR(560) to set the PLC memory address of a word, bit, or tim-<br>er/counter Completion Flag in an Index Register.) |

### **Data Shift Instructions**

| Name                                 | Mnemonic | Function code | Function                                                                                                    |
|--------------------------------------|----------|---------------|----------------------------------------------------------------------------------------------------|
| SHIFT REGISTER                       | SFT      | 010           | Operates a shift register.                                                                                                    |
| REVERSIBLE SHIFT REGIS-<br>TER       | SFTR     | 084           | Creates a shift register that shifts data to either the right or the left.                                                                                                    |
| ASYNCHRONOUS SHIFT<br>REGISTER       | ASFT     | 017           | Shifts all non-zero word data within the specified word range either towards St or toward E, replacing 0000Hex word data.                                                                         |
| WORD SHIFT                           | WSFT     | 016           | Shifts data between St and E in word units.                                                                                                    |
| ARITHMETIC SHIFT LEFT                | ASL      | 025           | Shifts the contents of Wd one bit to the left.                                                                                                    |
| DOUBLE SHIFT LEFT                    | ASLL     | 570           | Shifts the contents of Wd and Wd +1 one bit to the left.                                                                                                    |
| ARITHMETIC SHIFT RIGHT               | ASR      | 026           | Shifts the contents of Wd one bit to the right.                                                                                                    |
| DOUBLE SHIFT RIGHT                   | ASRL     | 571           | Shifts the contents of Wd and Wd +1 one bit to the right.                                                                                                    |
| ROTATE LEFT                          | ROL      | 027           | Shifts all Wd bits one bit to the left including the Carry Flag (CY).                                                                                                    |
| DOUBLE ROTATE LEFT                   | ROLL     | 572           | Shifts all Wd and Wd +1 bits one bit to the left including the Carry Flag (CY).                                                                                                    |
| ROTATE LEFT WITHOUT<br>CARRY         | RLNC     | 574           | Shifts all Wd bits one bit to the left not including the Carry Flag (CY).                                                                                                    |
| DOUBLE ROTATE LEFT<br>WITHOUT CARRY  | RLNL     | 576           | Shifts all Wd and Wd +1 bits one bit to the left not including the Carry Flag (CY).                                                                                                    |
| ROTATE RIGHT                         | ROR      | 028           | Shifts all Wd bits one bit to the right including the Carry Flag (CY).                                                                                                    |
| DOUBLE ROTATE RIGHT                  | RORL     | 573           | Shifts all Wd and Wd +1 bits one bit to the right including the Carry Flag (CY).                                                                                                    |
| ROTATE RIGHT WITHOUT<br>CARRY        | RRNC     | 575           | Shifts all Wd bits one bit to the right not including the Carry Flag (CY). The contents<br>of the rightmost bit of Wd shifts to the leftmost bit and to the Carry Flag (CY).                      |
| DOUBLE ROTATE RIGHT<br>WITHOUT CARRY | RRNL     | 577           | Shifts all Wd and Wd +1 bits one bit to the right not including the Carry Flag (CY). The contents of the rightmost bit of Wd +1 is shifted to the leftmost bit of Wd, and to the Carry Flag (CY). |
| ONE DIGIT SHIFT LEFT                 | SLD      | 074           | Shifts data by one digit (4 bits) to the left.                                                                                                    |
| ONE DIGIT SHIFT RIGHT                | SRD      | 075           | Shifts data by one digit (4 bits) to the right.                                                                                                    |
| SHIFT N-BIT DATA LEFT                | NSFL     | 578           | Shifts the specified number of bits to the left.                                                                                                    |
| SHIFT N-BIT DATA RIGHT               | NSFR     | 579           | Shifts the specified number of bits to the right.                                                                                                    |
| SHIFT N-BITS LEFT                    | NASL     | 580           | Shifts the specified 16 bits of word data to the left by the specified number of bits.                                                                                                    |
| DOUBLE SHIFT N-BITS<br>LEFT          | NSLL     | 582           | Shifts the specified 32 bits of word data to the left by the specified number of bits.                                                                                                    |
| SHIFT N-BITS RIGHT                   | NASR     | 581           | Shifts the specified 16 bits of word data to the right by the specified number of bits.                                                                                                    |
| DOUBLE SHIFT N-BITS<br>RIGHT         | NSRL     | 583           | Shifts the specified 32 bits of word data to the right by the specified number of bits.                                                                                                    |

### **Increment/Decrement Instructions**

| Name                       | Mnemonic | Function code | Function                                                                |
|----------------------------|----------|---------------|-------------------------------------------------------------------------|
| INCREMENT BINARY           | ++       | 590           | Increments the 4-digit hexadecimal content of the specified word by 1.  |
| DOUBLE INCREMENT<br>BINARY | ++L      | 591           | Increments the 8-digit hexadecimal content of the specified words by 1. |
| DECREMENT BINARY           |          | 592           | Decrements the 4-digit hexadecimal content of the specified word by 1.  |
| DOUBLE DECREMENT<br>BINARY | L        | 593           | Decrements the 8-digit hexadecimal content of the specified words by 1. |
| INCREMENT BCD              | ++B      | 594           | Increments the 4-digit BCD content of the specified word by 1.          |
| DOUBLE INCREMENT BCD       | ++BL     | 595           | Increments the 8-digit BCD content of the specified words by 1.         |
| DECREMENT BCD              | —-В      | 596           | Decrements the 4-digit BCD content of the specified word by 1.          |
| DOUBLE DECREMENT BCD       | ––BL     | 597           | Decrements the 8-digit BCD content of the specified words by 1.         |

### Symbol Math Instructions

OMRON

### **Symbol Math Instructions**

| Name                                           | Mnemonic | Function code | Function                                                                                    |
|------------------------------------------------|----------|---------------|---------------------------------------------------------------------------------------------|
| SIGNED BINARY ADD<br>WITHOUT CARRY             | +        | 400           | Adds 4-digit (single-word) hexadecimal data and/or constants.                               |
| DOUBLE SIGNED BINARY<br>ADD WITHOUT CARRY      | +L       | 401           | Adds 8-digit (double-word) hexadecimal data and/or constants.                               |
| SIGNED BINARY ADD WITH<br>CARRY                | +C       | 402           | Adds 4-digit (single-word) hexadecimal data and/or constants with the Carry Flag (CY).      |
| DOUBLE SIGNED BINARY<br>ADD WITH CARRY         | +CL      | 403           | Adds 8-digit (double-word) hexadecimal data and/or constants with the Carry Flag (CY).      |
| BCD ADD WITHOUT CARRY                          | +B       | 404           | Adds 4-digit (single-word) BCD data and/or constants.                                       |
| DOUBLE BCD ADD WITHOUT<br>CARRY                | +BL      | 405           | Adds 8-digit (double-word) BCD data and/or constants.                                       |
| BCD ADD WITH CARRY                             | +BC      | 406           | Adds 4-digit (single-word) BCD data and/or constants with the Carry Flag (CY).              |
| DOUBLE BCD ADD WITH<br>CARRY                   | +BCL     | 407           | Adds 8-digit (double-word) BCD data and/or constants with the Carry Flag (CY).              |
| SIGNED BINARY SUBTRACT<br>WITHOUT CARRY        | -        | 410           | Subtracts 4-digit (single-word) hexadecimal data and/or constants.                          |
| DOUBLE SIGNED BINARY<br>SUBTRACT WITHOUT CARRY | -L       | 411           | Subtracts 8-digit (double-word) hexadecimal data and/or constants.                          |
| SIGNED BINARY SUBTRACT<br>WITH CARRY           | -C       | 412           | Subtracts 4-digit (single-word) hexadecimal data and/or constants with the Carry Flag (CY). |
| DOUBLE SIGNED BINARY<br>WITH CARRY             | -CL      | 413           | Subtracts 8-digit (double-word) hexadecimal data and/or constants with the Carry Flag (CY). |
| BCD SUBTRACT WITHOUT<br>CARRY                  | -В       | 414           | Subtracts 4-digit (single-word) BCD data and/or constants.                                  |
| DOUBLE BCD SUBTRACT<br>WITHOUT CARRY           | –BL      | 415           | Subtracts 8-digit (double-word) BCD data and/or constants.                                  |
| BCD SUBTRACT WITH CARRY                        | –BC      | 416           | Subtracts 4-digit (single-word) BCD data and/or constants with the Carry Flag (CY).         |
| DOUBLE BCD SUBTRACT<br>WITH CARRY              | -BCL     | 417           | Subtracts 8-digit (double-word) BCD data and/or constants with the Carry Flag (CY).         |
| SIGNED BINARY MULTIPLY                         | *        | 420           | Multiplies 4-digit signed hexadecimal data and/or constants.                                |
| SIGNED BINARY MULTIPLY                         | *L       | 421           | Multiplies 8-digit signed hexadecimal data and/or constants.                                |
| UNSIGNED BINARY MULTIPLY                       | *U       | 422           | Multiplies 4-digit unsigned hexadecimal data and/or constants.                              |
| DOUBLE UNSIGNED BINARY<br>MULTIPLY             | *UL      | 423           | Multiplies 8-digit unsigned hexadecimal data and/or constants.                              |
| BCD MULTIPLY                                   | *В       | 424           | Multiplies 4-digit (single-word) BCD data and/or constants.                                 |
| DOUBLE BCD MULTIPLY                            | *BL      | 425           | Multiplies 8-digit (double-word) BCD data and/or constants.                                 |
| SIGNED BINARY DIVIDE                           | /        | 430           | Divides 4-digit (single-word) signed hexadecimal data and/or constants.                     |
| DOUBLE SIGNED BINARY<br>DIVIDE                 | /L       | 431           | Divides 8-digit (double-word) signed hexadecimal data and/or constants.                     |
| UNSIGNED BINARY DIVIDE                         | /U       | 432           | Divides 4-digit (single-word) unsigned hexadecimal data and/or constants.                   |
| DOUBLE UNSIGNED BINARY<br>DIVIDE               | /UL      | 433           | Divides 8-digit (double-word) unsigned hexadecimal data and/or constants.                   |
| BCD DIVIDE                                     | /В       | 434           | Divides 4-digit (single-word) BCD data and/or constants.                                    |
| DOUBLE BCD DIVIDE                              | /BL      | 435           | Divides 8-digit (double-word) BCD data and/or constants.                                    |

### **Conversion Instructions**

| Name                            | Mnemonic | Function code | Function                                                               |
|---------------------------------|----------|---------------|------------------------------------------------------------------------|
| BCD-TO BINARY                   | BIN      | 023           | Converts BCD data to binary data.                                      |
| DOUBLE BCD-<br>TO-DOUBLE BINARY | BINL     | 058           | Converts 8-digit BCD data to 8-digit hexadecimal (32-bit binary) data. |
| BINARY-TO-BCD                   | BCD      | 024           | Converts a word of binary data to a word of BCD data.                  |
| DOUBLE BINARY-<br>TO-DOUBLE BCD | BCDL     | 059           | Converts 8-digit hexadecimal (32-bit binary) data to 8-digit BCD data. |
| 2'S COMPLEMENT                  | NEG      | 160           | Calculates the 2's complement of a word of hexadecimal data.           |

### Instructions

### OMRON

Logic Instructions

| Name                              | Mnemonic | Function code | Function                                                                                                    |
|-----------------------------------|----------|---------------|----------------------------------------------------------------------------------------------------|
| DOUBLE 2'S<br>COMPLEMENT          | NEGL     | 161           | Calculates the 2's complement of two words of hexadecimal data.                                                                                                    |
| 16-BIT TO 32-BIT<br>SIGNED BINARY | SIGN     | 600           | Expands a 16-bit signed binary value to its 32-bit equivalent.                                                                                                    |
| DATA DECODER                      | MLPX     | 076           | Reads the numerical value in the specified digit (or byte) in the source word, turns ON the corresponding bit in the result word (or 16-word range), and turns OFF all other bits in the result word (or 16-word range).<br>4-to-16 bit conversion |
| DATA ENCODER                      | DMPX     | 077           | FInds the location of the first or last ON bit within the source word (or 16-word range), and writes that value to the specified digit (or byte) in the result word. 16-to-4 bit conversion                                                        |
| ASCII CONVERT                     | ASC      | 086           | Converts 4-bit hexadecimal digits in the source word into their 8-bit ASCII equivalents.                                                                                                    |
| ASCII TO HEX                      | HEX      | 162           | Converts up to 4 bytes of ASCII data in the source word to their hexadecimal equivalents and writes these digits in the specified destination word.                                                                                                |
| COLUMN TO LINE                    | LINE     | 063           | Converts a column of bits from a 16-word range (the same bit number in 16 consecutive words) to the 16 bits of the destination word.                                                                                                    |
| LINE TO COLUMN                    | COLM     | 064           | Converts the 16 bits of the source word to a column of bits in a 16-word range of desti-<br>nation words (the same bit number in 16 consecutive words).                                                                                            |
| SIGNED BCD-TO-BI-<br>NARY         | BINS     | 470           | Converts one word of signed BCD data to one word of signed binary data.                                                                                                    |
| DOUBLE SIGNED<br>BCD-TO-BINARY    | BISL     | 472           | Converts double signed BCD data to double signed binary data.                                                                                                    |
| SIGNED BINARY-TO-<br>BCD          | BCDS     | 471           | Converts one word of signed binary data to one word of signed BCD data.                                                                                                    |
| DOUBLE SIGNED<br>BINARY-TO-BCD    | BDSL     | 473           | Converts double signed binary data to double signed BCD data.                                                                                                    |
| GRAY CODE CON-<br>VERT            | GRY      | 474           | Converts the gray binary code data in the specified word to standard binary, BCD, or angle (°) data at the specified resolution.                                                                                                    |
| (Unit Ver. 2.0 or later only)     |          |               |                                                                                                    |

### **Logic Instructions**

| Name                    | Mnemonic | Function<br>code | Function                                                                                                 |
|-------------------------|----------|------------------|----------------------------------------------------------------------------------------------------|
| LOGICAL AND             | ANDW     | 034              | Takes the logical AND of corresponding bits in single words of word data and/or constants.               |
| DOUBLELOGICAL<br>AND    | ANDL     | 610              | Takes the logical AND of corresponding bits in double words of word data and/or constants.               |
| LOGICAL OR              | ORW      | 035              | Takes the logical OR of corresponding bits in single words of word data and/or constants.                |
| DOUBLELOGICAL<br>OR     | ORWL     | 611              | Takes the logical OR of corresponding bits in double words of word data and/or constants.                |
| EXCLUSIVE OR            | XORW     | 036              | Takes the logical exclusive OR of corresponding bits in single words of word data and/or con-<br>stants. |
| DOUBLE<br>EXCLUSIVE OR  | XORL     | 612              | Takes the logical exclusive OR of corresponding bits in double words of word data and/or con-<br>stants. |
| EXCLUSIVE NOR           | XNRW     | 037              | Takes the logical exclusive NOR of corresponding single words of word data and/or con-<br>stants.        |
| DOUBLE<br>EXCLUSIVE NOR | XNRL     | 613              | Takes the logical exclusive NOR of corresponding bits in double words of word data and/or constants.     |
| COMPLEMENT              | COM      | 029              | Turns OFF all ON bits and turns ON all OFF bits in Wd.                                                   |
| DOUBLE<br>COMPLEMENT    | COML     | 614              | Turns OFF all ON bits and turns ON all OFF bits in Wd and Wd+1.                                          |

### **Special Math Instructions**

| Name                              | Mnemonic | Function code | Function                                                                                                    |
|-----------------------------------|----------|---------------|----------------------------------------------------------------------------------------------------|
| BINARY ROOT                       | ROTB     | 620           | Computes the square root of the 32-bit binary content of the specified words and outputs the integer portion of the result to the specified result word.                                                                                                    |
| BCD SQUARE<br>ROOT                | ROOT     | 072           | Computes the square root of an 8-digit BCD number and outputs the integer portion of the result to the specified result word.                                                                                                    |
| ARITHMETIC<br>PROCESS             | APR      | 069           | Calculates the sine or cosine of the source angle data between 0° and 90° and outputs the result as a 4-digit BCD value below the decimal.<br>The linear extrapolation function allows any relationship between X and Y to be approximated with line segments. The input data can be unsigned 16-bit BCD data, unsigned 16-bit binary data, signed 16-bit binary data, or single-precision floating-point decimal data. |
| FLOATING POINT<br>DIVIDE<br>(BCD) | FDIV     | 079           | Divides a 7-digit floating-point number (mantissa) by a 1-digit floating-point number (expo-<br>nent).                                                                                                    |
| BIT COUNTER                       | BCNT     | 067           | Counts the total number of ON bits in the specified word(s).                                                                                                    |

### **Floating-point Math Instructions**

| Name                        | Mnemonic | Function<br>code | Function                                                                                                    |
|-----------------------------|----------|------------------|----------------------------------------------------------------------------------------------------|
| FLOATING TO<br>16-BIT       | FIX      | 450              | Converts a 32-bit floating-point value to 16-bit signed binary data and places the result in the specified result word.                                                                                                    |
| FLOATING TO<br>32-BIT       | FIXL     | 451              | Converts a 32-bit floating-point value to 32-bit signed binary data and places the result in the specified result words.                                                                                                    |
| 16-BIT TO<br>FLOATING       | FLT      | 452              | Converts a 16-bit signed binary value to 32-bit floating-point data and places the result in the specified result words.                                                                                                    |
| 32-BIT TO<br>FLOATING       | FLTL     | 453              | Converts a 32-bit signed binary value to 32-bit floating-point data and places the result in the specified result words.                                                                                                    |
| FLOATING POINT<br>ADD       | +F       | 454              | Adds two 32-bit floating-point numbers and places the result in the specified result words.                                                                                                    |
| FLOATING POINT<br>SUBTRACT  | –F       | 455              | Subtracts one 32-bit floating-point number from another and places the result in the specified result words.                                                                                                    |
| FLOATING- POINT<br>DIVIDE   | /F       | 457              | Divides one 32-bit floating-point number by another and places the result in the specified result words.                                                                                                    |
| FLOATING- POINT<br>MULTIPLY | *F       | 456              | Multiplies two 32-bit floating-point numbers and places the result in the specified result words.                                                                                                    |
| DEGREES TO<br>RADIANS       | RAD      | 458              | Converts a 32-bit floating-point number from degrees to radians and places the result in the specified result words.                                                                                                    |
| RADIANS TO<br>DEGREES       | DEG      | 459              | Converts a 32-bit floating-point number from radians to degrees and places the result in the specified result words.                                                                                                    |
| SINE                        | SIN      | 460              | Calculates the sine of a 32-bit floating-point number (in radians) and places the result in the specified result words.                                                                                                    |
| COSINE                      | COS      | 461              | Calculates the cosine of a 32-bit floating-point number (in radians) and places the result in the specified result words.                                                                                                    |
| TANGENT                     | TAN      | 462              | Calculates the tangent of a 32-bit floating-point number (in radians) and places the result in the specified result words.                                                                                                    |
| ARC SINE                    | ASIN     | 463              | Calculates the arc sine of a 32-bit floating-point number and places the result in the specified result words. (The arc sine function is the inverse of the sine function; it returns the angle that produces a given sine value between $-1$ and $1$ .)      |
| ARC COSINE                  | ACOS     | 464              | Calculates the arc cosine of a 32-bit floating-point number and places the result in the specified result words. (The arc cosine function is the inverse of the cosine function; it returns the angle that produces a given cosine value between $-1$ and 1.) |
| ARC TANGENT                 | ATAN     | 465              | Calculates the arc tangent of a 32-bit floating-point number and places the result in the spec-<br>ified result words. (The arc tangent function is the inverse of the tangent function; it returns<br>the angle that produces a given tangent value.)        |
| SQUARE ROOT                 | SQRT     | 466              | Calculates the square root of a 32-bit floating-point number and places the result in the spec-<br>ified result words.                                                                                                    |
| EXPONENT                    | EXP      | 467              | Calculates the natural (base e) exponential of a 32-bit floating-point number and places the result in the specified result words.                                                                                                    |
| LOGARITHM                   | LOG      | 468              | Calculates the natural (base e) logarithm of a 32-bit floating-point number and places the re-<br>sult in the specified result words.                                                                                                    |

### Instructions

#### Double-precision Floating-point Instructions

| Name                                 | Mnemonic                                                       | Function code | Function                                                                                                    |
|--------------------------------------|----------------------------------------------------------------|---------------|----------------------------------------------------------------------------------------------------|
| EXPONENTIAL<br>POWER                 | PWR                                                            | 840           | Raises a 32-bit floating-point number to the power of another 32-bit floating-point number.                                                                                                    |
| FLOATING SYM-<br>BOL COMPARI-<br>SON | LD, AND, OR<br>+ =F, <>F, <f,<br>&lt;=F, &gt;F, &gt;=F</f,<br> |               | Compares the specified single-precision data (32 bits) or constants and creates an ON exe-<br>cution condition if the comparison result is true. Three kinds of symbols can be used with the<br>floating-point symbol comparison instructions: LD (Load), AND, and OR. |
| FLOATING- POINT<br>TO ASCII          | FSTR                                                           | 448           | Converts the specified single-precision floating-point data (32-bit decimal-point or exponential format) to text string data (ASCII) and outputs the result to the destination word.                                                                                   |
| ASCII TO FLOAT-<br>ING-POINT         | FVAL                                                           | 449           | Converts the specified text string (ASCII) representation of single-precision floating-point data (decimal-point or exponential format) to 32-bit single-precision floating-point data and outputs the result to the destination words.                                |

### **Double-precision Floating-point Instructions**

| Name                                       | Mnemonic | Function code | Function                                                                                                    |
|--------------------------------------------|----------|---------------|----------------------------------------------------------------------------------------------------|
| DOUBLE FLOAT-<br>ING TO 16-BIT BI-<br>NARY | FIXD     | 841           | Converts the specified double-precision floating-point data (64 bits) to 16-bit signed binary data and outputs the result to the destination word.                                                                                                    |
| DOUBLE FLOAT-<br>ING TO 32-BIT BI-<br>NARY | FIXLD    | 842           | Converts the specified double-precision floating-point data (64 bits) to 32-bit signed binary data and outputs the result to the destination words.                                                                                                    |
| 16-BIT BINARY TO<br>DOUBLE FLOAT-<br>ING   | DBL      | 843           | Converts the specified16-bit signed binary data to double-precision floating-point data (64 bits) and outputs the result to the destination words.                                                                                                    |
| 32-BIT BINARY TO<br>DOUBLE FLOAT-<br>ING   | DBLL     | 844           | Converts the specified 32-bit signed binary data to double-precision floating-point data (64 bits) and outputs the result to the destination words.                                                                                                    |
| DOUBLE FLOAT-<br>ING-POINT ADD             | +D       | 845           | Adds the specified double-precision floating-point values (64 bits each) and outputs the result to the result words.                                                                                                    |
| DOUBLE FLOAT-<br>ING-POINT SUB-<br>TRACT   | –D       | 846           | Subtracts the specified double-precision floating-point values (64 bits each) and outputs the result to the result words.                                                                                                    |
| DOUBLE FLOAT-<br>ING-POINT MULTI-<br>PLY   | *D       | 847           | Multiplies the specified double-precision floating-point values (64 bits each) and outputs the result to the result words.                                                                                                    |
| DOUBLE FLOAT-<br>ING-POINT DIVIDE          | /D       | 848           | Divides the specified double-precision floating-point values (64 bits each) and outputs the re-<br>sult to the result words.                                                                                                    |
| DOUBLE DE-<br>GREES TO RADI-<br>ANS        | RADD     | 849           | Converts the specified double-precision floating-point data (64 bits) from degrees to radians and outputs the result to the result words.                                                                                                    |
| DOUBLE RADI-<br>ANS TO DEGREES             | DEGD     | 850           | Converts the specified double-precision floating-point data (64 bits) from radians to degrees and outputs the result to the result words.                                                                                                    |
| DOUBLE SINE                                | SIND     | 851           | Calculates the sine of the angle (radians) in the specified double-precision floating-point data (64 bits) and outputs the result to the result words.                                                                                                    |
| DOUBLE COSINE                              | COSD     | 852           | Calculates the cosine of the angle (radians) in the specified double-precision floating-point data (64 bits) and outputs the result to the result words.                                                                                                    |
| DOUBLE TAN-<br>GENT                        | TAND     | 853           | Calculates the tangent of the angle (radians) in the specified double-precision floating-point data (64 bits) and outputs the result to the result words.                                                                                                    |
| DOUBLE ARC<br>SINE                         | ASIND    | 854           | Calculates the angle (in radians) from the sine value in the specified double-precision floating-<br>point data (64 bits) and outputs the result to the result words. (The arc sine function is the<br>inverse of the sine function; it returns the angle that produces a given sine value between $-1$<br>and 1.)            |
| DOUBLE ARC CO-<br>SINE                     | ACOSD    | 855           | Calculates the angle (in radians) from the cosine value in the specified double-precision float-<br>ing-point data (64 bits) and outputs the result to the result words. (The arc cosine function is<br>the inverse of the cosine function; it returns the angle that produces a given cosine value be-<br>tween $-1$ and 1.) |
| DOUBLE ARC<br>TANGENT                      | ATAND    | 856           | Calculates the angle (in radians) from the tangent value in the specified double-precision floating-point data (64 bits) and outputs the result to the result words.                                                                                                    |
| DOUBLE SQUARE<br>ROOT                      | SQRTD    | 857           | Calculates the square root of the specified double-precision floating-point data (64 bits) and outputs the result to the result words.                                                                                                    |
| DOUBLE EXPO-<br>NENT                       | EXPD     | 858           | Calculates the natural (base e) exponential of the specified double-precision floating-point data (64 bits) and outputs the result to the result words.                                                                                                    |

### Instructions

Table Data Processing Instructions

| Name                          | Mnemonic                                                   | Function code                                                                               | Function                                                                                                    |
|-------------------------------|------------------------------------------------------------|---------------------------------------------------------------------------------------------|----------------------------------------------------------------------------------------------------|
| DOUBLE LOGA-<br>RITHM         | LOGD                                                       | 859                                                                                         | Calculates the natural (base e) logarithm of the specified double-precision floating-point data (64 bits) and outputs the result to the result words.                                                                                                    |
| DOUBLE EXPO-<br>NENTIAL POWER | PWRD                                                       | 860                                                                                         | Raises a double-precision floating-point number (64 bits) to the power of another double-pre-<br>cision floating-point number and outputs the result to the result words.                                                                                 |
|                               | LD, AND, OR<br>+ =D, <>D,<br><d, <="D,">D,<br/>&gt;=D</d,> | 335 (=D)<br>336 (<>D)<br>337 ( <d)<br>338 (&lt;=D)<br/>339 (&gt;D)<br/>340 (&gt;=D)</d)<br> | Compares the specified double-precision data (64 bits) and creates an ON execution condi-<br>tion if the comparison result is true. Three kinds of symbols can be used with the floating-point<br>symbol comparison instructions: LD (Load), AND, and OR. |

### **Table Data Processing Instructions**

| Name                      | Mnemonic | Function code | Function                                                                                                    |
|---------------------------|----------|---------------|----------------------------------------------------------------------------------------------------|
| SET STACK                 | SSET     | 630           | Defines a stack of the specified length beginning at the specified word and initializes the words in the data region to all zeroes.                                                                                                    |
| PUSH ONTO<br>STACK        | PUSH     | 632           | Writes one word of data to the specified stack.                                                                                                    |
| FIRST IN FIRST<br>OUT     | FIFO     | 633           | Reads the first word of data written to the specified stack (the oldest data in the stack).                                                                                                    |
| LAST IN FIRST<br>OUT      | LIFO     | 634           | Reads the last word of data written to the specified stack (the newest data in the stack).                                                                                                    |
| DIMENSION<br>RECORD TABLE | DIM      | 631           | Defines a record table by declaring the length of each record and the number of records. Up to 16 record tables can be defined.                                                                                                    |
| SET RECORD<br>LOCATION    | SETR     | 635           | Writes the location of the specified record (the PLC memory address of the beginning of the record) in the specified Index Register.                                                                                                    |
| GET RECORD<br>NUMBER      | GETR     | 636           | Returns the record number of the record at the PLC memory address contained in the spec-<br>ified Index Register.                                                                                                    |
| DATA SEARCH               | SRCH     | 181           | Searches for a word of data within a range of words.                                                                                                    |
| SWAP BYTES                | SWAP     | 637           | Switches the leftmost and rightmost bytes in all of the words in the range.                                                                                                    |
| FIND MAXIMUM              | MAX      | 182           | Finds the maximum value in the range.                                                                                                    |
| FIND MINIMUM              | MIN      | 183           | Finds the minimum value in the range.                                                                                                    |
| SUM                       | SUM      | 184           | Adds the bytes or words in the range and outputs the result to two words.                                                                                                    |
| FRAME CHECK-<br>SUM       | FCS      | 180           | Calculates the ASCII FCS value for the specified range.                                                                                                    |
| STACK SIZE READ           | SNUM     | 638           | Counts the amount of stack data (number of words) in the specified stack.                                                                                                    |
| STACK DATA<br>READ        | SREAD    | 639           | Reads the data from the specified data element in the stack. The offset value indicates the location of the desired data element (how many data elements before the current pointer position).                                                     |
| STACK DATA<br>OVERWRITE   | SWRIT    | 640           | Writes the source data to the specified data element in the stack (overwriting the existing da-<br>ta). The offset value indicates the location of the desired data element (how many data ele-<br>ments before the current pointer position).     |
| STACK DATA<br>INSERT      | SINS     | 641           | Inserts the source data at the specified location in the stack and shifts the rest of the data in the stack downward. The offset value indicates the location of the insertion point (how many data elements before the current pointer position). |
| STACK DATA<br>DELETE      | SDEL     | 642           | Deletes the data element at the specified location in the stack and shifts the rest of the data in the stack upward. The offset value indicates the location of the deletion point (how many data elements before the current pointer position).   |

### **Data Control Instructions**

| Name                               | Mnemonic | Function code | Function                                                                                             |
|------------------------------------|----------|---------------|----------------------------------------------------------------------------------------------------|
| PID CONTROL                        | PID      | 190           | Executes PID control according to the specified parameters.                                          |
| PID CONTROL<br>WITH AUTO<br>TUNING | PIDAT    | 191           | Executes PID control according to the specified parameters. The PID constants can be auto-<br>tuned. |
| LIMIT CONTROL                      | LMT      | 680           | Controls output data according to whether or not input data is within upper and lower limits.        |
| DEAD BAND<br>CONTROL               | BAND     | 681           | Controls output data according to whether or not input data is within the dead band range.           |

### Instructions

#### Subroutines Instructions

| Name                                                              | Mnemonic | Function code | Function                                                                                                    |
|-------------------------------------------------------------------|----------|---------------|----------------------------------------------------------------------------------------------------|
| DEAD ZONE<br>CONTROL                                              | ZONE     | 682           | Adds the specified bias to input data and outputs the result.                                                                                                    |
| TIME-PROPOR-<br>TIONAL OUTPUT<br>(Unit Ver. 2.0 or<br>later only) | TPO      | 685           | Inputs the duty ratio or manipulated variable from the specified word, converts the duty ratio to a time-proportional output based on the specified parameters, and outputs the result from the specified output. |
| SCALING                                                           | SCL      | 194           | Converts unsigned binary data into unsigned BCD data according to the specified linear func-<br>tion.                                                                                                    |
| SCALING 2                                                         | SCL2     | 486           | Converts signed binary data into signed BCD data according to the specified linear function.<br>An offset can be input in defining the linear function.                                                           |
| SCALING 3                                                         | SCL3     | 487           | Converts signed BCD data into signed binary data according to the specified linear function.<br>An offset can be input in defining the linear function.                                                           |
| AVERAGE                                                           | AVG      | 195           | Calculates the average value of an input word for the specified number of cycles.                                                                                                    |

### **Subroutines Instructions**

| Name                           | Mnemonic | Function code | Function                                                                                                    |
|--------------------------------|----------|---------------|----------------------------------------------------------------------------------------------------|
| SUBROUTINE CALL                | SBS      | 091           | Calls the subroutine with the specified subroutine number and executes that program.                                                                              |
| SUBROUTINE<br>ENTRY            | SBN      | 092           | Indicates the beginning of the subroutine program with the specified subroutine number.                                                                           |
| SUBROUTINE<br>RETURN           | RET      | 093           | Indicates the end of a subroutine program.                                                                                                    |
| MACRO                          | MCRO     | 099           | Calls the subroutine with the specified subroutine number and executes that program using the input parameters in S to S+3 and the output parameters in D to D+3. |
| GLOBAL SUB-ROU-<br>TINE ENTRY  | GSBN     | 751           | Indicates the beginning of a global subroutine program with the specified subroutine number.                                                                      |
| GLOBAL SUB-ROU-<br>TINE RETURN | GRET     | 752           | Indicates the end of a global subroutine program.                                                                                                    |
| GLOBAL SUB-ROU-<br>TINE CALL   | GSBS     | 750           | Calls the global subroutine with the specified subroutine number and executes that pro-<br>gram.                                                                  |

### **Interrupt Control Instructions**

| Name                     | Mnemonic | Function code | Function                                                                                                    |
|--------------------------|----------|---------------|----------------------------------------------------------------------------------------------------|
| SET INTERRUPT<br>MASK    | MSKS     | 690           | Sets up interrupt processing for scheduled interrupts. Scheduled interrupt tasks are masked (disabled) when the PLC is first turned on. MSKS(690) can be used to set the time intervals for scheduled interrupts. |
| READ INTER-<br>RUPT MASK | MSKR     | 692           | Reads the current interrupt processing settings that were set with MSKS(690).                                                                                                    |
| CLEAR INTER-<br>RUPT     | CLI      | 691           | Sets the time to the first scheduled interrupt.                                                                                                    |
| DISABLE INTER-<br>RUPTS  | DI       | 693           | Disables execution of all interrupt tasks except the power OFF interrupt.                                                                                                    |
| ENABLE INTER-<br>RUPTS   | EI       | 694           | Enables execution of all interrupt tasks that were disabled with DI(693).                                                                                                    |

## High-speed Counter and Pulse Output Instructions (CJ1M-CPU21/22/23 Only)

| Name                                                                 | Mnemonic | Function code | Function                                                                                                    |
|----------------------------------------------------------------------|----------|---------------|----------------------------------------------------------------------------------------------------|
| MODE CONTROL                                                         | INI      | 880           | Used to start and stop target value comparison, to change the present value (PV) of a high-<br>speed counter, to change the PV of an interrupt input (counter mode), to change the PV of a<br>pulse output (origin set to 0), or to stop pulse output.                                                                             |
| HIGH-SPEED<br>COUNTER PV<br>READ                                     | PRV      | 881           | Used to read the present value (PV) of a high-speed counter, pulse output, or interrupt input (counter mode).                                                                                                    |
| COUNTER FRE-<br>QUENCY CON-<br>VERT (Unit Ver. 2.0<br>or later only) | PRV2     | 883           | Reads the pulse frequency input from a high-speed counter and either converts the frequency to a rotational speed (number of revolutions) or converts the counter PV to the total number of revolutions. The result is output to the destination words as 8-digit hexadecimal. Pulses can be input from high-speed counter 0 only. |
| COMPARISON TA-<br>BLE LOAD                                           | CTBL     | 882           | Used to perform target value or range comparisons for the present value (PV) of a high-speed counter.                                                                                                    |
| SPEED OUTPUT                                                         | SPED     | 885           | Used to specify the frequency and perform pulse output without acceleration or deceleration.                                                                                                    |
| SET PULSES                                                           | PULS     | 886           | Used to set the number of pulses for pulse output.                                                                                                    |
| PULSE OUTPUT                                                         | PLS2     | 887           | Used to set the pulse frequency and acceleration/deceleration rates, and to perform pulse output with acceleration/deceleration (with different acceleration/deceleration rates). Only positioning is possible.                                                                                                    |
| ACCELERATION<br>CONTROL                                              | ACC      | 888           | Used to set the pulse frequency and acceleration/deceleration rates, and to perform pulse output with acceleration/deceleration (with the same acceleration/deceleration rate). Both positioning and speed control are possible.                                                                                                   |
| ORIGIN SEARCH                                                        | ORG      | 889           | Used to perform origin searches and returns.                                                                                                    |
| PULSE WITH VARI-<br>ABLE DUTY FAC-<br>TOR                            | PWM      | 891           | Used to output pulses with a variable duty factor.                                                                                                    |

### **Step Instructions**

| Name        | Mnemonic | Function code | Function                                                                                                    |
|-------------|----------|---------------|----------------------------------------------------------------------------------------------------|
| STEP DEFINE | STEP     | 008           | <ul> <li>Functions in following two ways, depending on its position and whether or not a control bit has been specified.</li> <li>(1) Starts a specific step.</li> <li>(2) Ends the step programming area (i.e., step execution).</li> <li>The step programming area is from the first STEP(008) instruction (which always takes a control bit) to the last STEP(008) instruction (which never takes a control bit).</li> </ul> |
| STEP START  | SNXT     | 009           | Used in the following three ways, depending on its position:<br>(1) To start step programming execution.<br>(2) To proceed to the next step control bit.<br>(3) To end step programming execution.                                                                                                    |

### **Basic I/O Unit Instructions**

| Name                                                     | Mnemonic | Function code | Function                                                                                                    |
|----------------------------------------------------------|----------|---------------|----------------------------------------------------------------------------------------------------|
| I/O REFRESH                                              | IORF     | 097           | Refreshes the specified I/O words between the starting word and end word, inclusively. IORF(097) is used to refresh words allocated to Basic I/O Units or Special I/O Units mounted on the CPU Rack or Expansion Racks. |
| 7-SEGMENT DECODER                                        | SDEC     | 078           | Converts the contents (0 to F) of the 4 bits for the designated digit(s) of word data into 8-bit, 7-segment display code and places it into the upper or lower 8-bits of the specified destination words.               |
| DIGITAL INPUT SWITCH<br>(Unit Ver. 2.0 or later<br>only) | DSW      | 210           | Reads the value set on an external digital switch (or thumbwheel switch) connected to an In-<br>put Unit or Output Unit and stores the 4-digit or 8-digit BCD data in the specified words.                              |
| TEN KEY INPUT<br>(Unit Ver. 2.0 or later<br>only)        | ТКҮ      | 211           | Reads numeric data from a ten-key keypad connected to an Input Unit and stores up to 8 dig-<br>its of BCD data in the specified words.                                                                                  |

### Instructions

#### Serial Communications Instructions

| Name                          | Mnemonic | Function code | Function                                                                                                    |
|-------------------------------|----------|---------------|----------------------------------------------------------------------------------------------------|
| HEXADECIMAL KEY IN-<br>PUT    | НКҮ      | 212           | Reads numeric data from a hexadecimal keypad connected to an Input Unit or Output Unit and stores up to 8 digits of hexadecimal data in the specified words. |
| (Unit Ver. 2.0 or later only) |          |               |                                                                                                    |
| MATRIX INPUT                  | MTR      | 213           | Inputs up to 64 signals from an $8 \times 8$ matrix connected to an Input Unit or Output Unit (using                                                         |
| (Unit Ver. 2.0 or later only) |          |               | 8 input points and 8 output points) and stores that 64-bit data in the 4 destination words (64 bits).                                                        |
| 7-SEGMENT DISPLAY<br>OUTPUT   | 7SEG     | 214           | Converts the source data (either 4-digit or 8-digit BCD) to 7-segment display data, and out-<br>puts that data to the specified output word.                 |
| (Unit Ver. 2.0 or later only) |          |               |                                                                                                    |
| INTELLIGENT I/O READ          | IORD     | 222           | Reads the contents of the I/O Unit's memory area.                                                                                                    |
| INTELLIGENT I/O<br>WRITE      | IOWR     | 223           | Outputs the contents of the CPU Unit's I/O memory area to the Special I/O Unit.                                                                              |
| CPU BUS UNIT I/O RE-<br>FRESH | DLNK     | 226           | Immediately refreshes the I/O in the CPU Bus Unit with the specified unit number.                                                                            |

### **Serial Communications Instructions**

| Name                                                                               | Mnemonic | Function<br>code | Function                                                                                                    |
|------------------------------------------------------------------------------------|----------|------------------|----------------------------------------------------------------------------------------------------|
| PROTOCOL<br>MACRO                                                                  | PMCR     | 260              | Calls and executes a communications sequence (protocol data) registered in a Serial Com-<br>munications Unit.                                                                                                    |
| TRANSMIT                                                                           | TXD      | 236              | Converts the specified number of bytes of data into ASCII and sends it from the RS-232C port built into the CPU Unit (no-protocol mode) according to the start code and end code specified for no-protocol mode in the PLC Setup.                                                     |
| RECEIVE                                                                            | RXD      | 235              | Outputs the specified number of bytes of data sent from the RS-232C port built into the CPU Unit (no-protocol mode) according to the start code and end code specified for no-protocol mode in the PLC Setup.                                                                         |
| TRANSMIT VIA SE-<br>RIAL COMMUNI-<br>CATIONS UNIT<br>(Unit Ver 3.0 or lat-<br>er)  | TXDU     | 256              | Outputs the specified number of bytes of data without conversion from the serial port of a Se-<br>rial Communications Unit (Ver. 1.2 or later). The data is output in no-protocol mode with the<br>start code and end code (if any) specified in the allocated DM Setup Area.         |
| RECEIVE VIA SE-<br>RIAL COMMUNI-<br>CATIONS UNIT<br>(unit version 3.0 or<br>later) | RXDU     | 255              | Reads the specified number of bytes of data starting with the specified start word from the serial port of a Serial Communications Unit (Ver. 1.2 or later). The data is read in no-protocol mode with the start code and end code (if any) specified in the allocated DM Setup Area. |
| CHANGE SERIAL<br>PORT SETUP                                                        | STUP     | 237              | Changes the communications parameters of a serial port (including peripheral ports) on the CPU Unit, Serial Communications Unit, or Serial Communications Board.                                                                                                    |

### **Network Instructions**

| Name                                                              | Mnemonic | Function code | Function                                                                                         |
|-------------------------------------------------------------------|----------|---------------|--------------------------------------------------------------------------------------------------|
| NETWORK SEND                                                      | SEND     | 090           | Transmits data to a node in the network.                                                         |
| NETWORK<br>RECEIVE                                                | RECV     | 098           | Requests data to be transmitted from a node in the network and receives the data.                |
| DELIVER<br>COMMAND                                                | CMND     | 490           | Sends FINS commands and receives the response.                                                   |
| EXPLICIT MES-<br>SAGE SEND<br>(Unit Ver. 2.0 or lat-<br>er only)  | EXPLT    | 720           | Sends an explicit message with any Service Code.                                                 |
| EXPLICIT GET AT-<br>TRIBUTE<br>(Unit Ver. 2.0 or lat-<br>er only) |          | 721           | Reads status information with an explicit message (Get Attribute Single, Service Code: 0E hex).  |
| EXPLICIT SET AT-<br>TRIBUTE<br>(Unit Ver. 2.0 or lat-<br>er only) | ESATR    | 722           | Writes status information with an explicit message (Set Attribute Single, Service Code: 0E hex). |

### Instructions

#### **File Memory Instructions**

| Name                                                         | Mnemonic | Function code | Function                                                                                                    |
|--------------------------------------------------------------|----------|---------------|----------------------------------------------------------------------------------------------------|
| EXPLICIT WORD<br>READ<br>(Unit Ver. 2.0 or lat-<br>er only)  | ECHRD    | 723           | Reads data to the local CPU Unit from a remote CPU Unit in the network. (The remote CPU Unit must support explicit messages.)  |
| EXPLICIT WORD<br>WRITE<br>(Unit Ver. 2.0 or lat-<br>er only) | ECHWR    | 724           | Writes data from the local CPU Unit to a remote CPU Unit in the network. (The remote CPU Unit must support explicit messages.) |

### **File Memory Instructions**

| Name            | Mnemonic | Function<br>code | Function                                                                                                    |
|-----------------|----------|------------------|----------------------------------------------------------------------------------------------------|
| READ DATA FILE  | FREAD    |                  | Reads the specified data or amount of data from the specified data file (I/O memory file) in file memory to the specified I/O memory data area in the CPU Unit. |
| WRITE DATA FILE | FWRIT    | 701              | Writes to the specified data file (I/O memory file) with the specified data from the specified I/O memory area.                                                 |

### **Display Instructions**

| Name               | Mnemonic | Function code | Function                                                                                                    |
|--------------------|----------|---------------|----------------------------------------------------------------------------------------------------|
| DISPLAY<br>MESSAGE | MSG      |               | Reads the specified sixteen words of extended ASCII and displays the message on a Pro-<br>gramming Device such as a Programming Console. |

### **Clock Instructions**

| Name              | Mnemonic | Function code | Function                                                                                       |
|-------------------|----------|---------------|------------------------------------------------------------------------------------------------|
| CALENDAR ADD      | CADD     | 730           | Adds time to the calendar data in the specified words.                                         |
| CALENDAR SUBTRACT | CSUB     | 731           | Subtracts time from the calendar data in the specified words.                                  |
| HOURS TO SECONDS  | SEC      | 065           | Converts time data in hours/minutes/seconds format to an equivalent time in sec-<br>onds only. |
| SECONDS TO HOURS  | HMS      | 066           | Converts seconds data to an equivalent time in hours/minutes/seconds format.                   |
| CLOCK ADJUSTMENT  | DATE     | 735           | Changes the internal clock setting to the setting in the specified source words.               |

### **Debugging Instructions**

| Name                     | Mnemonic | Function code | Function                                                                                                    |
|--------------------------|----------|---------------|----------------------------------------------------------------------------------------------------|
| TRACE MEMORY<br>SAMPLING | TRSM     |               | When TRSM(045) is executed, the status of a preselected bit or word is sampled and stored in Trace Memory. TRSM(045) can be used anywhere in the program, any number of times. |

### **Failure Diagnosis Instructions**

| Name                       | Mnemonic | Function code | Function                                                                                                    |
|----------------------------|----------|---------------|----------------------------------------------------------------------------------------------------|
| FAILURE ALARM              | FAL      | 006           | Generates or clears user-defined non-fatal errors. Non-fatal errors do not stop PLC operation.<br>Can also be used to simulate non-fatal system errors with the CJ-series CPU Units.                        |
| SEVERE FAILURE<br>ALARM    | FALS     | 007           | Generates user-defined fatal errors. Fatal errors stop PLC operation. Can also be used to sim-<br>ulate fatal system errors with the CJ-series CPU Units.                                                   |
| FAILURE POINT<br>DETECTION | FPD      | 269           | Diagnoses a failure in an instruction block by monitoring the time between execution of FPD(269) and execution of a diagnostic output and finding which input is preventing an output from being turned ON. |

### **Other Instructions**

| Name                            | Mnemonic | Function code | Function                                                                                                    |
|---------------------------------|----------|---------------|----------------------------------------------------------------------------------------------------|
| SET CARRY                       | STC      | 040           | Sets the Carry Flag (CY).                                                                                                    |
| CLEAR CARRY                     | CLC      | 041           | Turns OFF the Carry Flag (CY).                                                                                                    |
| SELECT EM BANK                  | EMBC     | 281           | Changes the current EM bank.                                                                                                    |
| EXTEND MAXIMUM CY-<br>CLE TIME  | WDT      | 094           | Extends the maximum cycle time, but only for the cycle in which this instruction is execut-<br>ed.                                                   |
| SAVE CONDITION<br>FLAGS         | CCS      | 282           | Saves the status of the condition flags.                                                                                                    |
| LOAD CONDITION<br>FLAGS         | CCL      | 283           | Reads the status of the condition flags that was saved.                                                                                              |
| CONVERT ADDRESS<br>FROM CV      | FRMCV    | 284           | Converts a CV-series PC memory address to its equivalent CS-series PC memory ad-<br>dress.                                                           |
| CONVERT ADDRESS<br>TO CV        | TOCV     | 285           | Converts a CS-series PC memory address to its equivalent CV-series PC memory ad-<br>dress.                                                           |
| DISABLE PERIPHERAL<br>SERVICING | IOSP     | 287           | Disables peripheral servicing during program execution in Parallel Processing Mode or Peripheral Servicing Priority Mode.                            |
| ENABLE PERIPHERAL<br>SERVICING  | IORS     | 288           | Enables peripheral servicing that was disabled by IOSP(287) for program execution in Parallel Processing Mode or Peripheral Servicing Priority Mode. |

### **Block Programming Instructions**

| Name                                  | Mnemonic                                | Function code | Function                                                                                                    |
|---------------------------------------|-----------------------------------------|---------------|----------------------------------------------------------------------------------------------------|
| BLOCK PROGRAM<br>BEGIN                | BPRG                                    | 096           | Define a block programming area. For every BPRG(096) there must be a corresponding BEND(801).                                                                                                    |
| BLOCK PROGRAM<br>END                  | BEND                                    | 801           | Define a block programming area. For every BPRG(096) there must be a corresponding BEND(801).                                                                                                    |
| BLOCK PROGRAM<br>PAUSE                | BPPS                                    | 811           | Pause and restart the specified block program from another block program.                                                                                                    |
| BLOCK PROGRAM<br>RESTART              | BPRS                                    | 812           | Pause and restart the specified block program from another block program.                                                                                                    |
| CONDITIONAL BLOCK<br>EXIT             | <i>input_condi-</i><br><i>tion</i> EXIT | 806           | EXIT(806) without an operand bit exits the program if the execution condition is ON.                                                                                                    |
| CONDITIONAL BLOCK<br>EXIT             | EXIT<br><i>bit_address</i>              | 806           | EXIT(806) without an operand bit exits the program if the execution condition is ON.                                                                                                    |
| CONDITIONAL BLOCK<br>EXIT (NOT)       | bit_address                             | 806           | EXIT(806) without an operand bit exits the program if the execution condition is ON.                                                                                                    |
| CONDITIONAL BLOCK<br>BRANCHING        | input_condi-<br>tion IF                 | 802           | If the execution condition is ON, the instructions between IF(802) and ELSE(803) will be ex-<br>ecuted and if the execution condition is OFF, the instructions between ELSE(803) and<br>IEND(804) will be executed.                                                                                                    |
| CONDITIONAL BLOCK<br>BRANCHING        | IF<br>bit_address                       | 802           | If the operand bit is ON, the instructions between IF(802) and ELSE(803) will be executed. If the operand bit is OFF, the instructions between ELSE(803) and IEND(804) will be executed.                                                                                                    |
| CONDITIONAL BLOCK<br>BRANCHING (NOT)  | IF NOT<br>bit_address                   | 802           | The instructions between IF(802) and ELSE(803) will be executed and if the operand bit is ON, the instructions be ELSE(803) and IEND(804) will be executed is the operand bit is OFF.                                                                                                    |
| CONDITIONAL BLOCK<br>BRANCHING (ELSE) | ELSE                                    | 803           | If the ELSE(803) instruction is omitted and the operand bit is ON, the instructions between IF(802) and IEND(804) will be executed                                                                                                    |
| CONDITIONAL BLOCK<br>BRANCHING END    | IEND                                    | 804           | If the operand bit is OFF, only the instructions after IEND(804) will be executed.                                                                                                    |
| ONE CYCLE AND WAIT                    | <i>input_condi-<br/>tion</i> WAIT       | 805           | If the execution condition is ON for WAIT(805), the rest of the instruction in the block program will be skipped.                                                                                                    |
| ONE CYCLE AND WAIT                    | WAIT<br>bit_address                     | 805           | If the operand bit is OFF (ON for WAIT NOT(805)), the rest of the instructions in the block program will be skipped. In the next cycle, none of the block program will be executed except for the execution condition for WAIT(805) or WAIT(805) NOT. When the execution condition goes ON (OFF for WAIT(805) NOT), the instruction from WAIT(805) or WAIT(805) NOT to the end of the program will be executed. |
| ONE CYCLE AND WAIT<br>(NOT)           | WAIT NOT<br>bit_address                 | 805           | If the operand bit is OFF (ON for WAIT NOT(805)), the rest of the instructions in the block program will be skipped. In the next cycle, none of the block program will be executed except for the execution condition for WAIT(805) or WAIT(805) NOT. When the execution condition goes ON (OFF for WAIT(805) NOT), the instruction from WAIT(805) or WAIT(805) NOT to the end of the program will be executed. |

#### Text String Processing Instructions

| Name                            | Mnemonic                  | Function code | Function                                                                                                    |
|---------------------------------|---------------------------|---------------|----------------------------------------------------------------------------------------------------|
| BCD TIMER WAIT                  | TIMW                      | 813           | Delays execution of the rest of the block program until the specified time has elapsed. Exe-                                                                                                    |
| BINARY TIMER WAIT               | TIMWX                     | 816           | cution will be continued from the next instruction after TIMW(813) when the timer times out.<br>Setting range for Set Value (SV):BCD: 0 to 999.9 s                                                                                                    |
|                                 |                           |               | Binary: 0 to 6,553.5 s                                                                                                    |
| BCD COUNTER WAIT                | CNTW                      | 814           | Delays execution of the rest of the block program until the specified count has been                                                                                                    |
| BINARY COUNTER                  | CNTWX                     | 817           | achieved. Execution will be continued from the next instruction after CNTW(814) when the counter counts out.                                                                                                    |
|                                 |                           |               | Setting range for Set Value (SV):BCD: 0 to 9999 counts<br>Binary: 0 to 65,535 counts                                                                                                    |
| BCD HIGH-SPEED TIM-<br>ER WAIT  | TMHW                      | 815           | Delays execution of the rest of the block program until the specified time has elapsed. Exe-<br>cution will be continued from the next instruction after TMHW(815) when the timer times out.                                                                                                    |
| BINARY HIGH-SPEED<br>TIMER WAIT | TMHWX                     | 818           | Setting range for Set Value (SV):BCD: 0 to 99.99 s<br>Binary: 0 to 655.35 s                                                                                                    |
| LOOP                            | LOOP                      | 809           | LOOP(809) designates the beginning of the loop program.                                                                                                    |
| LEND                            | input_condi-<br>tion LEND | 810           | LEND(810) or LEND(810) NOT specifies the end of the loop. When LEND(810) or<br>LEND(810) NOT is reached, program execution will loop back to the next previous<br>LOOP(809) until the operand bit for LEND(810) or LEND(810) NOT turns ON or OFF (re-<br>spectively) or until the execution condition for LEND(810) turns ON.   |
| LEND                            | LEND<br>bit_address       | 810           | If the operand bit is OFF for LEND(810) (or ON for LEND(810) NOT), execution of the loop is repeated starting with the next instruction after LOOP(809). If the operand bit is ON for LEND(810) (or OFF for LEND(810) NOT), the loop is ended and execution continues to the next instruction after LEND(810) or LEND(810) NOT. |
| LEND NOT                        | LEND NOT<br>bit_address   | 810           | LEND(810) or LEND(810) NOT specifies the end of the loop. When LEND(810) or<br>LEND(810) NOT is reached, program execution will loop back to the next previous<br>LOOP(809) until the operand bit for LEND(810) or LEND(810) NOT turns ON or OFF (re-<br>spectively) or until the execution condition for LEND(810) turns ON.   |

### **Text String Processing Instructions**

|                       | L                                                      |                         |                                                                                                    |  |  |
|-----------------------|--------------------------------------------------------|-------------------------|----------------------------------------------------------------------------------------------------|--|--|
| Name                  | Mnemonic                                               | Function<br>code        | Function                                                                                                    |  |  |
| MOV STRING            | MOV\$                                                  | 664                     | Transfers a text string.                                                                                                    |  |  |
| CONCATENATE<br>STRING | +\$                                                    | 656                     | Links one text string to another text string.                                                                                                    |  |  |
| GET STRING LEFT       | LEFT\$                                                 | 652                     | Fetches a designated number of characters from the left (beginning) of a text string.                                                                                                    |  |  |
| GET STRING RIGHT      | RGHT\$                                                 | 653                     | Reads a designated number of characters from the right (end) of a text string.                                                                                                    |  |  |
| GET STRING MIDDLE     | MID\$                                                  | 654                     | Reads a designated number of characters from any position in the middle of a text string.                                                                                                    |  |  |
| FIND IN STRING        | FIND\$                                                 | 660                     | Finds a designated text string from within a text string.                                                                                                    |  |  |
| STRING LENGTH         | LEN\$                                                  | 650                     | Calculates the length of a text string.                                                                                                    |  |  |
| REPLACE IN STRING     | RPLC\$                                                 | 661                     | Replaces a text string with a designated text string from a designated position.                                                                                                    |  |  |
| DELETE STRING         | DEL\$                                                  | 658                     | Deletes a designated text string from the middle of a text string.                                                                                                    |  |  |
| EXCHANGE STRING       | XCHG\$                                                 | 665                     | Replaces a designated text string with another designated text string.                                                                                                    |  |  |
| CLEAR STRING          | CLR\$                                                  | 666                     | Clears an entire text string with NUL (00 hex).                                                                                                    |  |  |
| INSERT INTO STRING    | INS\$                                                  | 657                     | Deletes a designated text string from the middle of a text string.                                                                                                    |  |  |
| String Comparison     | LD, AND, OR<br>+<br>=\$, <>\$, <\$,<br><=\$, >\$, >=\$ | 671 (<>\$)<br>672 (<\$) | Sting comparison instructions (= $$, <>$ , $<$ , $<$ , $<$ , $>$ , $>$ , $>$ , $>$ , $>$ ) compare two text strings from the beginning, in terms of value of the ASCII codes. If the result of the comparison is true, an ON execution condition is created for a LOAD, AND, or OR. |  |  |

### **Task Control Instructions**

| Name     | Mnemonic | Function code | Function                                     |
|----------|----------|---------------|----------------------------------------------|
| TASK ON  | TKON     | 820           | Makes the specified task executable.         |
| TASK OFF | TKOF     | 821           | Puts the specified task into standby status. |

#### Model Conversion Instructions

### **Model Conversion Instructions**

| Name                                                        | Mnemonic | Function code | Function                                                                                                    |
|-------------------------------------------------------------|----------|---------------|----------------------------------------------------------------------------------------------------|
| BLOCK TRANS-<br>FER<br>(unit version 3.0 or<br>later)       | XFERC    | 565           | Transfers the specified number of consecutive words.                                                          |
| SINGLE WORD<br>DISTRIBUTE<br>(unit version 3.0 or<br>later) | DISTC    | 566           | Transfers the source word to a destination word calculated by adding an offset value to the base address.     |
| DATA COLLECT<br>(unit version 3.0 or<br>later)              | COLLC    | 567           | Transfers the source word (calculated by adding an offset value to the base address) to the destination word. |
| MOVE BIT<br>(unit version 3.0 or<br>later)                  | MOVBC    | 568           | Transfers the specified bit.                                                                                  |
| BIT COUNTER<br>(unit version 3.0 or<br>later)               | BCNTC    | 621           | Counts the total number of ON bits in the specified word(s).                                                  |

### **Special Function Block Instructions**

| Name                                              | Mnemonic | Function code | Function                                                                                                    |
|---------------------------------------------------|----------|---------------|----------------------------------------------------------------------------------------------------|
| GET VARIABLE ID<br>(unit version 3.0 or<br>later) | -        |               | Outputs the FINS command variable type (data area) code and word address for the specified variable or address. This instruction is generally used to get the assigned address of a variable in a function block. |

### **CX-Programmer**

Greatly improved functionality, ease-of-operation, debugging, and maintenance efficiency. Connections with the CX-Simulator have also been improved.

Note: CJ1M PLCs are supported from version 3 of the CX-Programmer (version 3.3 of the CX-Programmer is required for CJ1M-CPU
1). CJ1G and CJ1H PLCs are supported from version 2.1. Version 4 of CX-Programmer also provides a ladder editing function and more effective reusability, greatly improving programming, debugging, and maintenance efficiency.

#### Programming

Easy programming with fewer key inputs.

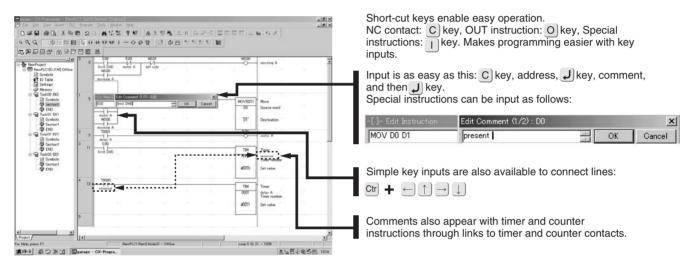

#### Advanced Users of SYSMAC Support Software

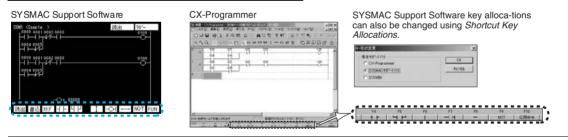

#### Editing

#### Editing I/O Comments

Editing only I/O comments is easy.

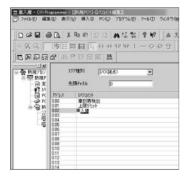

#### **Displaying Comments at the Cursor Position**

The symbol comment at the cursor position and corresponding address are displayed at the bottom of Ladder View to improve program legibility.

| 1                                                                                                    | 1             | Ma                   |
|----------------------------------------------------------------------------------------------------|---------------|----------------------|
| 7 20 The state of the state of the state of  | 100           | San, south Street at |
| 3 M Lit Mill                                                                                                    | 105<br>O      | Maeti, Api           |
|                                                                                                    | \$ SELOCE     | Dendin dat   no =    |
| al 2 Skaal Name P_1: Address of Yakas (P102 Conners 10 second size                                                                                                    | ck public bit | 1                    |
| Assessible_Interferent Official Assessible_Continue of the Continue of the Con | - 11071       |                      |

### OMRON

CX-Programmer

#### Switching between Multiple Comments

Multiple symbol comments (up to 16) can be registered for a single address. This function enables different comments for a single program—for designing, factory, each engineer, or each language—and makes the program easier to understand for the corresponding purpose.

|        | n Fyger (2000)             | Sale malaple consensis |                                              |     |
|--------|----------------------------|------------------------|----------------------------------------------|-----|
| Addess | HairtenencehDisplay target | Design                 | Maintenance2                                 | į,  |
| 8.38   | Live1_system that signal   | system shat signal     | electrolitic_both line start                 |     |
| 0.07   | LiveT mainiverge Tim'      | date Manual Vol.       | similarity balls shared at \$1               |     |
| 0.12   | Live? ckate temp error     | Temporitize-peor       | electoAre plate templicael                   |     |
| 1.10   | Lifel premium area         | Parous and             | electrolific, built investore processes area |     |
| 0.04   | Level Anne 1, Janille A    | Link TorT              | "offering and colors, president              |     |
| 1.15   | LiveRoom2 Bridley          | Link Sw2               | electodric bathi yalva2 operaliwi            |     |
| 1.16   | Litelbess Limits V         | Unit Sel3              | alartedate build rated courter               |     |
| 0.07   | Levellowed levels/         | Lind Tevil.            | similarity halfs' rated specific'            |     |
| 0.10   | LiveRoand Bridly           | Link Sel5              | electrolitic both yolveD coordine            | - 1 |

#### Searching

Convenient search functions simplify debugging and program maintenance.

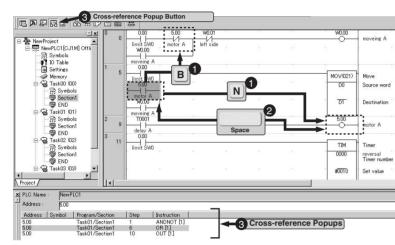

#### Enhanced Search Functions

"All" has been added as a target of searching. Any strings can be entered as a keyword for searching.

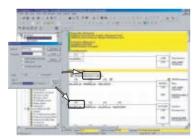

#### Changing Data in a Batch

Words, including bits and bit addresses can be changed all at once.

| 対象①     | A 7172      | A 7872  |          |  |  |  |
|---------|-------------|---------|----------|--|--|--|
| 株業(19): | 100-109     | 4+200   |          |  |  |  |
| 置換(E):  | BR(P): [200 |         | 置換(B)    |  |  |  |
|         | ₩ BOOL      | B       | すべて置換(A) |  |  |  |
| 素約約用:   | @ POT(60)   | C Minde |          |  |  |  |

Check setting methods in Input Examples.

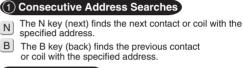

#### 2 Trace Searches

Pressing the Space Bar from a contact will jump to the coil with the same address. Pressing the Space Bar from a coil will jump to the contact with the same address.

#### ③ Cross-reference Popups

Cross-reference information can be displayed for the coil at the cursor to easily see where the address of the coil is used in the program. Just click a cross-reference to jump to it in the actual program.

#### Easily Search Usages Overview on Ladder Diagrams

The usage overview can be launched from the a popup menu or Ladder View. This enables the user to easily check the usage of addresses at the cursor position and to easily check the usage of contacts/coils.

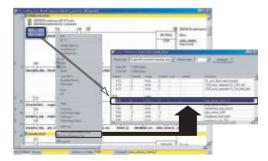

### OMRON **CX-Programmer**

#### Monitoring

Watch Window for I/O Monitoring

Display data in decimal, hexadecimal, signed, ASCII, or floating-point form. Register consecutive addresses merely by pressing the Enter key.Use a graphical bit monitor to check program connections.

| PLC No. Name Addm.<br>NewPLC1 000<br>NewPLC1 W000<br>NewPLC1 W001<br>NewPLC1 500 | Data Type / Format<br>BOOL On/OffContact)<br>BOOL On/OffContact)<br>BOOL On/OffContact)<br>BOOL On/OffContact) | Value<br>0<br>0<br>1<br>0                                               | Comment<br>Simit SWO<br>movering A<br>Set New Val | *                         |                                        |                               |                     |             |         |   |                   |   |     |                |   |   |
|----------------------------------------------------------------------------------|----------------------------------------------------------------------------------------------------|-------------------------------------------------------------------------|---------------------------------------------------|---------------------------|----------------------------------------|-------------------------------|---------------------|-------------|---------|---|-------------------|---|-----|----------------|---|---|
| NewPLC1<br>NewPLC1<br>NewPLC1                                                    | D0<br>W0.02<br>T0000                                                                                           | GHANNEL Olex.Channell<br>BOOL 4Dn/Off.Contact0<br>BOOL 4Dn/Off.Contact0 | 7FFF Hex<br>1<br>0                                | Addreas<br>Vislum         | 200<br>834617                          |                               |                     |             |         |   |                   | - | -   | i Vill<br>Nose | - |   |
| HEFF CAM                                                                         | monitor1                                                                                                    | ¢arage monitor 100 λ sheet                                              | 9/                                                | 0 to 6553                 | NewYolut  <br>0 to #FFFF<br>0 to #FFFF |                               |                     |             | T       | - | Edit Address/Type |   |     |                |   |   |
|                                                                                  |                                                                                                    |                                                                         |                                                   | Address<br>200            | Value:<br>8739 HEX                     | 15 14 13                      | 12 1                | 1 10        | 9.0     | 7 | 8                 | 5 | 4 3 | 2              | 1 | 1 |
|                                                                                  |                                                                                                    |                                                                         |                                                   | Cursorkey:<br>Otrit-J For | Move TAB Vi<br>ceOn OtrI+K             | alue T. Ohana<br>ForceOff Otr | peOrder<br>I+L: Cit | JE ]<br>Str | iwertij | ы |                   |   |     |                |   |   |

#### **Online Editing**

Edit multiple consecutive program sections at the same time. (Select the program sections before executing online editing.)

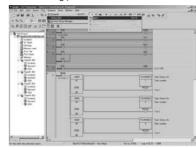

#### ■ Going Online with a PLC

Ladder monitoring status can be achieved automatically without setting the PLC model to be connected and without setting communications conditions. Just select the automatic online connection function.

Select the automatic online connection function

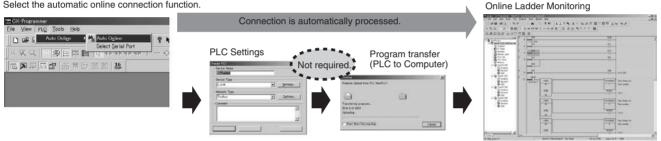

#### Divide Programs into Sections for Easier **Visual Confirmation and Reuse**

Programs can be created and displayed in as many sections as required to make them easier to confirm visually. Program sections can also be moved or copied on the project tree to make them easier to reuse. Programs can also be uploaded by sections (CVM1, CV, CS, and CJ-series PLCs only) or edited online by section.

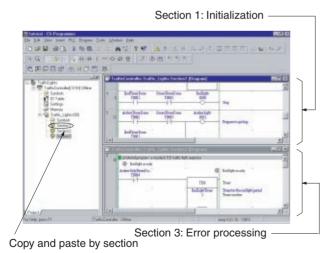

#### Improved Ladder Program Reusability

Parts of the program can be saved or additions can be loaded in section, ladder rung, or symbols table units. This allows programs to be easily split into smaller parts, and then integrated, thereby improving reusability of the program.

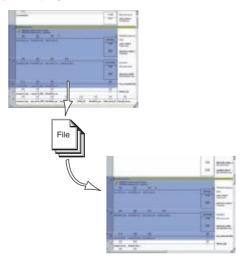

**CX-Programmer** 

#### Jump to Sections from the Section List

You can understand of overall program structure from the section list and then jump to the required section.

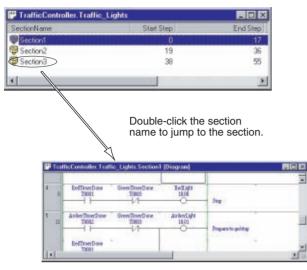

### Output I/O Allocations to or Input I/O Allocations from Spreadsheets

 I/O allocations tables, including symbols, address, and I/O comments, can be input into standard spreadsheets, such as MS-Excel, and then used with the CX-Programmer. CX-Programmer I/ O allocations tables can also be output in tab-delineated form for pasting into spreadsheets.

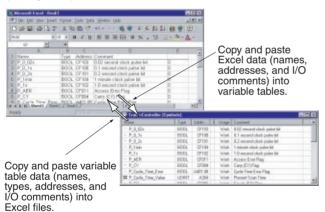

#### Efficient Programming or Monitoring Switching to Split Screens

A ladder programming screen can be split into 2-way or 4-way screen. This allows monitoring different parts of the same program in separate areas of the screen.

| D 291 21 22 D                 | 他 法世田 總         | Standin Science and |                    |                                                                                                    |
|-------------------------------|-----------------|---------------------|--------------------|----------------------------------------------------------------------------------------------------|
|                               | magne           | 8                   | AmberLightTeam     | Times for the                                                                                                    |
|                               | to the second   |                     | 1                  | Tiser sould                                                                                                    |
| · Doortyteent<br>Inderfacture | a               | 2                   | This barred<br>#10 | Development of the second second seco |
| 10                            | to Tendepting 1 | AutorTherDone       |                    | Generation                                                                                                    |
|                               |                 |                     | TH                 | Tiari                                                                                                    |
| Barton ()                     | C               | 1.1                 | GenerLightTrac     | Timer for file<br>Timer rough e                                                                                                    |
|                               | Antoringina     |                     | Timebaterred.      | Speed model                                                                                                    |

#### Display Special Instructions Vertically or Horizontally

The user can select whether to display special instructions vertically or horizontally, improving display and printing efficiency.

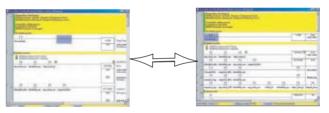

**CX-Programmer** 

#### Automatic Address Allocations for Increased Efficiency

Addresses can be automatically allocated to bits whose addresses do not require any special consideration, such as temporary bits. This feature enables greater design efficiency. With version 2.00, it is possible to specify ranges for automatic address allocation that contain words from different areas. Also, certain areas can be automati-

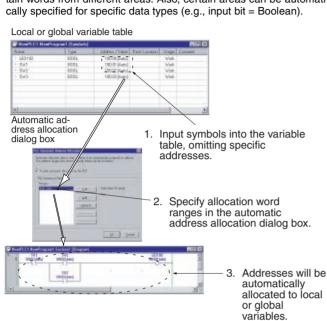

Programs can be easily reused simply by dragging and dropping

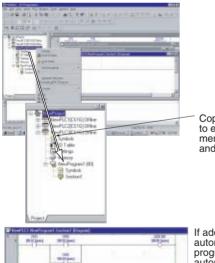

Copy and paste programs to easily reuse them using menu commands or drag and drop.

If addresses have been automatically allocated when programs are copied, the automatic allocations will still be effective, allowing similar program sections to be easily created.

#### Easy Online Connections

#### Connect to a PLC on a Network Simply by Inputting Its Name

You can connect to any PLC on a network simply by inputting the PLC name of the target and gateway PLC to access or monitor not only the local, but also remote PLCs.

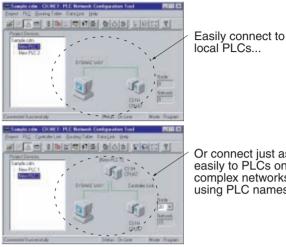

Or connect just as easily to PLCs on complex networks using PLC names.

#### Access Information from or Control Remote PLCs

You can access the DIP switch settings, operating modes, or other information from PLCs on remote networks. You can also go online with more than one PLC at the same time, enabling simultaneous monitoring of the ladder programs or I/O memory data for more than one PLC.

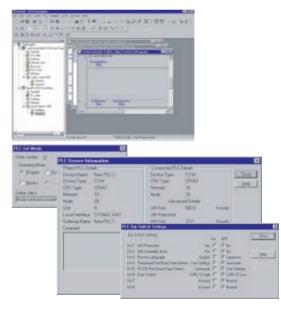

### **CX-Simulator**

#### **Online Debugging of Virtual PLCs in the Computer**

#### Supports Online Connection with CX-Programmer Installed in Same Computer

A wide range of CX-Programmer online functions can be used without modification.

#### Force Set/Reset

Force ON/OFF the bits in the CX-Programmer ladder programming window or Watch Window, just like actual PLC operations.

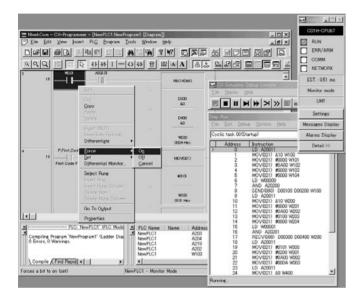

#### **Display Error Data**

Use ladder program simulation to confirm or clear data from execution of failure diagnosis instructions or display instructions (FAL(006)/ MSG(046)) in the CX-Programmer's PLC error window.

|                                                                                                    |                                                                                                  | - Herb<br>  9 147 回戸原 |                                                                                                    | CSTH-OPU07<br>RUN<br>ERR/ARM<br>COMM                                                                                                    |
|----------------------------------------------------------------------------------------------------|--------------------------------------------------------------------------------------------------|-----------------------|----------------------------------------------------------------------------------------------------|----------------------------------------------------------------------------------------------------|
|                                                                                                    |                                                                                                  | W400<br>0000 Hkx      | Elle Beplay Beb                                                                                                    | EST.: 0.73 ms                                                                                                    |
| y 30                                                                                                    | 100                                                                                              | F AL(006)             |                                                                                                    | UMI                                                                                                    |
|                                                                                                    |                                                                                                  | ,                     | Enter Edit Debug Options Belo                                                                                              |                                                                                                    |
|                                                                                                    |                                                                                                  | 80000                 | Cyclic task 00 Startup) Address Instruction D D D A20011                                                                   | × -                                                                                                    |
| Ede Options Belo<br>Errors Error Lot  <br>Dem Coo<br>()<br>()<br>()<br>()<br>()<br>()<br>()<br>()<br>()<br>()<br>()<br>()<br>() | is <u>Status</u> <u>Details</u><br>01 Non-Fatal System Alarm (FAD<br>05/ <b>b</b> / - OPU67 Mont | Qiear A               | 19 MOV/021/ 40101 V<br>20 MOV/021/ 8000 V<br>21 MOV/021/ 4000 V<br>22 MOV/021/ 4000 V<br>23 LD A2001<br>24 MOV/021/ 88 W40 | VITCE<br>VITCE<br>VITCE<br>VITCE<br>VITCE<br>VITCE<br>VITCE<br>CONVERSE<br>CONVERSE<br>VITCE<br>CONVERSE<br>VITCE<br>VITCE<br>CONVERSE<br>VITCE<br>VITCE |
|                                                                                                    |                                                                                                  |                       | Running.                                                                                                    |                                                                                                    |
|                                                                                                    | Confirm or clea                                                                                  | r PLC erro            | rs.                                                                                                    |                                                                                                    |

#### ■ Wide Range of Debugging Functions

Debugging ladder programs is easier with a broad range of functions including functions for stopping a program at specified program address (instruction break), stopping a program when data in I/O memory satisfies specified conditions (I/O break), starting a program execution from a set address (start point), and re-executing scan processing (scan replay).

#### **Setting Instruction Breaks**

A break point can be set for an instruction at any program address in the Step Run Window. This enables the program to be temporarily interrupted and the values in I/O memory at that point in the program to be monitored.

| ile   | <u>E</u> dit <u>D</u> ebug | <u>O</u> ptions        | Help                        |      |                |              |        |   |    |   |    |
|-------|----------------------------|------------------------|-----------------------------|------|----------------|--------------|--------|---|----|---|----|
| Dycli | c task 00(Sta              | rtup)                  |                             | •    | ]              |              |        |   |    |   |    |
|       | Address                    | Instruction            |                             |      |                |              |        |   |    |   |    |
|       | 0                          | LD A20011              | lane constructure en co     |      |                |              |        |   |    |   |    |
|       | 1                          |                        | #0002 D11000 H510           |      |                |              |        |   |    |   |    |
|       | 2                          | LD A20011              |                             |      |                |              |        |   |    |   |    |
|       | 3                          | MSKS(690)              | 4 #0001                     |      |                |              |        |   |    |   |    |
|       | 4                          | LD H51001              |                             |      |                |              |        |   |    |   |    |
| >     | 5                          | TKON(82°               | Set a start point           |      |                |              |        |   |    |   |    |
|       | 6                          | LD H51C                |                             |      |                |              |        |   |    |   |    |
|       | 1                          | TKON(82                | Remove a start point        |      |                |              |        |   |    |   |    |
|       | 8                          | LD H51C                | Set a <u>b</u> reak point   |      | -              |              |        |   |    |   |    |
|       | 9                          |                        |                             |      |                |              |        |   |    |   |    |
|       | 10                         | LD H51C                | <u>C</u> lear a break point |      |                |              |        |   |    |   |    |
|       | 11                         | TKON(82                | Clear all break points      |      |                |              |        |   |    |   |    |
|       | 12                         | LD H51C                | 05                          | -    |                |              |        |   |    |   |    |
|       | 13<br>14                   | TKON(820)<br>LD H51006 |                             |      |                |              |        |   |    |   |    |
|       |                            | TKON(820)              |                             |      |                |              |        |   |    |   |    |
|       | 15<br>16                   | LD H51007              | UD                          |      |                |              |        |   |    |   |    |
|       | 10                         | TKON(820)              | 07                          |      |                |              |        |   |    |   |    |
|       | 18                         | LD H51008              | 07                          |      |                |              |        |   |    |   |    |
|       | 19                         | TKON(820)              | 00                          |      |                |              |        |   |    |   |    |
|       | 20                         | LD H51009              | 00                          |      |                |              |        |   |    |   |    |
|       | 20                         | TKON(820)              | 00                          | Í CX | -Simulat       | or Debug     | Conso  | e |    |   |    |
|       | 21                         | LD H51010              |                             |      |                |              | 001130 |   |    |   | 1. |
|       | 23                         | TKON(820)              |                             | ile  | <u>R</u> eplay | <u>H</u> elp |        |   |    |   |    |
|       | 24                         | LD H51011              | 10                          |      |                | lossed and   | Incl   | 1 | Re | G |    |

#### Setting I/O Break Conditions

Program execution is temporarily stopped when the various I/O memory data reaches specified values, so that other I/O memory values at that point in the program can be checked.

| ND LIST              |                                |                |          | этт        |   |
|----------------------|--------------------------------|----------------|----------|------------|---|
| Z]IO0.0=0<br>Z W100= |                                |                |          |            |   |
| egister I            | ) Break Conditi                | on             |          |            | × |
| kad00033355          | ster Bit conditio<br>Sondition | n              |          |            |   |
| 1.1                  | Type<br>IO 💌                   | Address        | Value    |            |   |
|                      | ster Word condit<br>Condition  | ion            |          |            |   |
|                      | Type<br>W 💌                    | Address<br>100 | Operator | Value(Hex) |   |

CX-Simulator

#### Create Virtual External Inputs Using Spreadsheet Software

Virtual external inputs can be created using Microsoft Excel or other spreadsheet software and the data can be used by the CX-Simulator.

#### I/O Condition Tool

The CSV file containing the I/O conditions created using spreadsheet software, output data when conditions are met, and the delay times can be replayed using the I/O Condition Tool and used as input to the CX-Simulator.

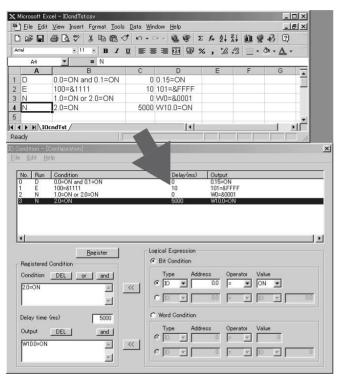

#### Data Replay Tool

The CSV file containing data from each cycle for bits/words created using spreadsheet software can be regenerated using the Data Replay Tool and used as input to the CX-Simulator.

| Input data can be specified for any cycle. |                               |                      |                            |                    |              |                     | ycle.  |                |                 |
|--------------------------------------------|-------------------------------|----------------------|----------------------------|--------------------|--------------|---------------------|--------|----------------|-----------------|
| M                                          | Microsoft Excel - IOdataINcsv |                      |                            |                    |              |                     |        |                |                 |
| 25                                         | <u>File Edit View I</u>       | nsert F <u>o</u> rma | at <u>T</u> opols <u>D</u> | ata <u>W</u> indow | <u>H</u> elp |                     |        | 1              | - B ×           |
|                                            | 28 8 Q                        | *** ¥ 🛱              |                            | ю • са -           | 66           | Σ f <sub>*</sub> ≜↓ | ZI 🛍   | 9 8 0          | ) <sup>~~</sup> |
| Aria                                       | al                            | · 10 ·               | BIU                        | <b>FB3</b>         | - <b>A</b>   | % , *.0             | :00 E  | • ð • <u>A</u> | • <sup>»</sup>  |
|                                            | A1 💌                          | = 0                  | YCLE                       |                    |              |                     |        |                |                 |
|                                            | A                             | В                    | С                          | D                  | E            | F                   | G      | Н              |                 |
| 1                                          | CYCLE                         | IN                   | W000.00                    | 100000             | W100         | D00000              | E00000 |                | -               |
| 2                                          | 00/01/31 21:33                | 1                    | 0x01                       | 0x0001             | 0x0000       | 0x0001              | 0x0001 |                |                 |
| 3                                          | 00/01/31 21:33                | 2                    | 0x01                       | 0x0002             | 0x0000       | 0x0002              | 0x0001 |                |                 |
| 4                                          | 00/01/31 21:33                | 3                    | 0x01                       | 0x0001             | 0x0001       | 0x0003              | 0x0000 |                |                 |
| 5                                          | 00/01/31 21:33                | 4                    | 0x01                       | 0x0002             | 0x0001       | 0x0004              | 0x0000 |                |                 |
| 6                                          | 00/01/31 21:33                | 5                    | 0x01                       | 0x0001             | 0x0001       | 0x0005              | 0x0000 |                |                 |
| 7                                          | 00/01/31 21:33                | 6                    | 0x00                       | 0x0001             | 0x0001       | 0x0006              | 0x0000 |                |                 |
| 8                                          | 00/01/31 21:33                |                      | 0×00                       | 0x0002             | Ox0001 ,     | 0x0007              | 0×0000 |                | -               |
| No.                                        | ▶ ▶ \IOdataIN /               |                      |                            |                    | •            |                     |        |                |                 |
| Rea                                        | uy                            |                      |                            |                    |              |                     | 1      |                |                 |

#### Changes in the IR value used between FOR and NEXT in each task can be monitored.

Step Run can be used to temporarily stop execution to monitor the contents of index and data registers in each task and changes in the values within the FOR to NEXT loops. This monitoring is not possible in the actual PLC.

|                        | Beb<br>() () () () () () () () () () () () () ( | Beplay Br | erisen Gerande<br>eb<br> ₩ >  ≫  ≫  ▲<br>¢ Options Help |                                                |  |
|------------------------|-------------------------------------------------|-----------|---------------------------------------------------------|------------------------------------------------|--|
| •<br>For Hub, press F1 |                                                 |           |                                                         | Gior a brest, point<br>Olean all brest, points |  |

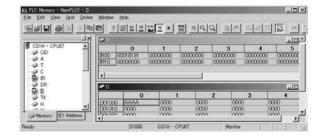

Connections to Programming Devices

### **Connections to Programming Devices**

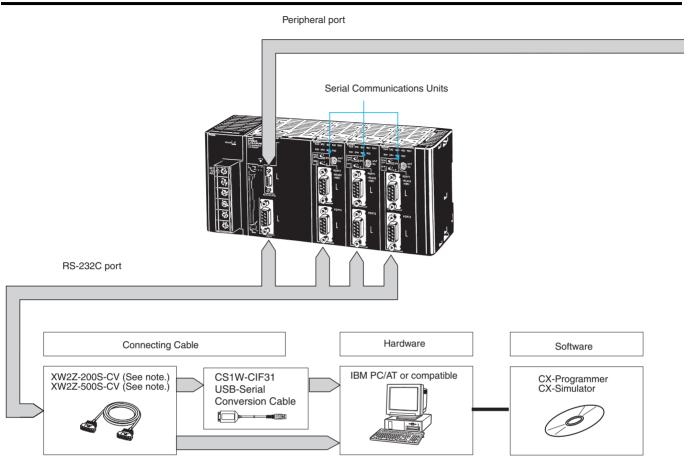

- Note: 1. Refer to pages 70 and 71 for details of cables for connecting to computers. Chose the appropriate cable for the communications mode.
  - The following cables can be used for a Host Link connection (but not a peripheral bus connection): XW2Z-200S-V or XW2Z-500S-V
  - CJ1M PLCs are supported from version 3 of the CX-Programmer. (CJ1M-CPU□1 are supported from version 3.3.) CJ1G and CJ1H PLCs are supported from version 2.1.
  - 4. CJ1M PLCs are supported from version 1.3 of the CX-Simulator. CJ1G and CJ1H PLCs are supported from version 1.2.

### **Programming Device Descriptions**

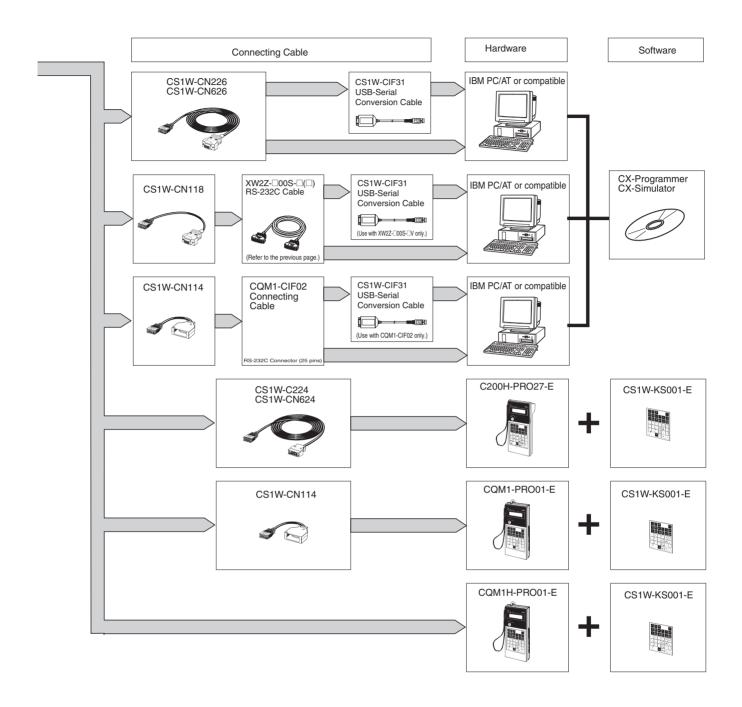

### OMRON

### Programming Consoles

#### CQM1H-PRO01-E

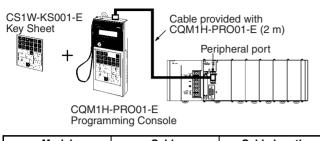

| Model         | Cable         | Cable length |  |  |
|---------------|---------------|--------------|--|--|
| CQM1H-PRO01-E | Not required. |              |  |  |

#### CQM1-PRO01-E

(Including cases where C200H-PRO027 is connected to the C200H-CN222 Cable.)

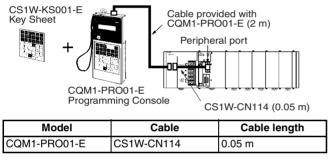

### ■ Windows-based Programming Software: CX-Programmer

| Name          | Model            | Specifications                             |
|---------------|------------------|--------------------------------------------|
| CX-Programmer | WS02-CXPC1-E-V31 | OS: Windows 95, 98,<br>NT, Me, 2000, or XP |

The following serial communications modes can be used to connect a computer with the CX-Programmer to a CJ-series PLC.

| Mode       | Features                                                                                                    |
|------------|----------------------------------------------------------------------------------------------------|
| Peripheral | The faster mode, peripheral bus is generally used for CX-Programmer connections.                                                  |
| Bus        | Only 1:1 connections are possible. The baud rate is automatically detected.                                                       |
| Host Link  | A standard protocol for host computers with either 1:1 or 1:N connections.                                                        |
| (SYSWAY)   | Slower than peripheral bus, but allows modem or optical adapter connections, or long-distance or 1:N connections via RS-422A/485. |

#### **Connecting to the Peripheral Port**

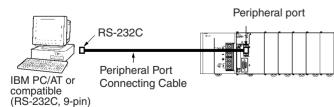

#### **Peripheral Port Connecting Cables**

| Mode                   | Cable      | Length | Computer connector |
|------------------------|------------|--------|--------------------|
| Peripheral Bus or Host | CS1W-CN226 |        | D-sub, 9-          |
| Link                   | CS1W-CN626 | 6.0 m  | pin, male          |

#### C200H-PRO27-E

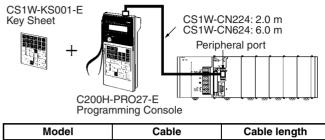

| Model         | Cable      | Cable length |
|---------------|------------|--------------|
| C200H-PR027-E | CS1W-CN224 | 2.0 m        |
|               | CS1W-CN624 | 6.0 m        |

| The following cal | bles can be   | used for | an I | RS-232C | con | nection | from |
|-------------------|---------------|----------|------|---------|-----|---------|------|
| the computer to t | the periphera | al port. |      |         |     |         |      |
|                   |               |          |      |         |     |         |      |

| Mode                                       | Connecting ca                 | Length | Computer connector |                        |
|--------------------------------------------|-------------------------------|--------|--------------------|------------------------|
| Peripheral bus<br>or Host Link<br>(SYSWAY) |                               |        |                    | D-sub, 9-<br>pin, male |
| Host Link<br>(SYSWAY)                      | XW2Z-200S-V or<br>XW2Z-500S-V |        |                    |                        |

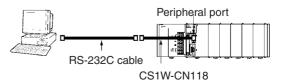

#### Connecting to the RS-232C Port

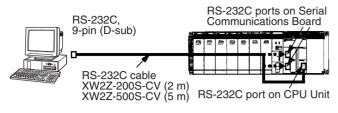

#### **RS-232C Port Connecting Cables**

| Mode                     | Cable        | Length | Computer<br>connector |
|--------------------------|--------------|--------|-----------------------|
|                          | XW2Z-200S-CV | 2.0 m  | D-sub, 9-pin, male    |
| or Host Link<br>(SYSWAY) | XW2Z-500S-CV | 5.0 m  |                       |

Note: Cables with model numbers ending in "CV" are antistatic.

The following cables can be used for an RS-232C connection from the computer to an RS-232C port. (Unlike cables with model numbers ending in "-CV," however, these cables do not support peripheral bus connection and do not have anti-static specifications.)

| Mode | Cable       | Length | Computer connector |
|------|-------------|--------|--------------------|
|      | XW2Z-200S-V | 2.0 m  | D-sub, 9-pin, male |
| Link | XW2Z-500S-V | 5.0 m  |                    |

#### Using the USB-Serial Conversion Cable

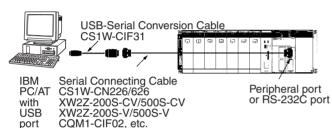

### USB–Serial Conversion Cable General Specifications

| USB interface  | standard            | USB Specification 1.1                          |  |
|----------------|---------------------|------------------------------------------------|--|
| DTE speed      |                     | 115.2 kbps                                     |  |
| Connector      | Computer end        | USB (type A plug, male)                        |  |
| specifications | PLC end             | RS-232C (D-sub, 9-pin, male)                   |  |
| Power supply   |                     | Bus power (supplied from up-<br>stream, 5 VDC) |  |
| Current consu  | mption              | 35 mA                                          |  |
| Operating      | Ambient temperature | 0 to 55°C                                      |  |
| environment    | Ambient humidity    | 10% to 90% (no condensation)                   |  |
|                | Atmosphere          | No corrosive gas                               |  |
| Weight         |                     | 50 g                                           |  |

#### **Connecting Cables for Peripheral Port**

#### OS Supporting Drivers for the USB–Serial Conversion Cable

- Windows 98, Me, 2000, and XP
- Applicable Software
- CX-Programmer, CX-Simulator, CX-Protocol, CX-Motion
- CX-Position, CX-Process, DeviceNet Configurator, PLC Reporter 32
- NS-Designer, NT Support Tool for Windows (NTST)
- Note: There are restrictions in the COM port that can be used for the NTST.
- Applicable Communications Middleware

FinsGateway, CX-Server

#### Models

The applicable software supports the following PLCs and PTs.

#### • PLCs

CS Series, CJ Series, C Series (C200HS, C200HX/HG/HE, C200H, C1000H, C2000H, CQM1, CPM1, CPM1A, CPM2A, SRM1, CQM1H, CPM2C), CVM1, CV Series

#### • PTs

NS Series, NT Series

| Computer   | Serial<br>Communications<br>Mode | Connecting Cable model numbers |                      |            | Lengths                          | Computer<br>end |
|------------|----------------------------------|--------------------------------|----------------------|------------|----------------------------------|-----------------|
|            |                                  | CS1W-CIF31                     | CS1W-CN226           |            | 0.5 m + 2.0 m                    | USB (type A     |
| compatible | (SYSWAY)                         |                                | CS1W-CN626           |            | 0.5 m + 6.0 m                    | plug)           |
|            |                                  | CS1W-CIF31                     | XW2Z-200S-CV/500S-CV | CS1W-CN118 | 0.5 m + (2.0 m or 5.0 m) + 0.1 m |                 |
|            | Host Link (SYSWAY)               | CS1W-CIF31                     | XW2Z-200S-V/500S-V   | 1          | 0.5 m + (2.0 m or 5.0 m) + 0.1 m |                 |

#### **Connecting Cables for RS-232C Port**

| Computer   | Serial<br>Communications<br>Mode | Connecting Cable model numbers |                         | Lengths       | Computer end      |
|------------|----------------------------------|--------------------------------|-------------------------|---------------|-------------------|
|            |                                  | CS1W-CIF31                     | XW2Z-200S-CV            | 0.5 m + 2.0 m | USB (type A plug) |
| compatible | (SYSWAY)                         |                                | XW2Z-500S-CV            | 0.5 m + 5.0 m |                   |
|            | Host Link (SYSWAY)               | CS1W-CIF31                     | XW2Z-200S-V (See note.) | 0.5 m + 2.0 m |                   |
|            |                                  |                                | XW2Z-500S-V (See note.) | 0.5 m + 5.0 m |                   |

Note: Tool bus connections are not possible and connectors without ESD measures are used.

## **Unit Descriptions**

### Table of Units

|                        | Unit                   | Classification                            | Model                      | Page |  |
|------------------------|------------------------|-------------------------------------------|----------------------------|------|--|
| I/O Units              | Input Units            | Basic I/O Unit                            | CJ1W-ID2                   | 79   |  |
|                        | Output Units           |                                           | CJ1W-OD200/OC200/<br>OA000 |      |  |
|                        | I/O Units              | -                                         | CJ1W-MD                    |      |  |
| Interrupt Input Unit   | •                      | Basic I/O Unit                            | CJ1W-INT01                 | 93   |  |
| High-speed Input Uni   | ts                     | Basic I/O Unit                            | CJ1W-IDP01                 | 94   |  |
| B7A Interface Units    |                        | Basic I/O Unit                            | CJ1W-B7A□□                 | 95   |  |
| Analog I/O Units       | Input Units            | Special I/O Unit                          | CJ1W-AD                    | 97   |  |
|                        | Output Units           |                                           | CJ1W-DA                    | 99   |  |
|                        | I/O Unit               |                                           | CJ1W-MAD42                 | 101  |  |
| Process Input Units    |                        | Special I/O Unit                          | CJ1W-PTS51/52              | 103  |  |
| Temperature Control    | Units                  | Special I/O Unit                          | CJ1W-TC                    | 105  |  |
| Position Control Units | 3                      | Special I/O Unit                          |                            | 109  |  |
| High-speed Counter     | Unit                   | Special I/O Unit                          | CJ1W-CT021                 | 111  |  |
| ID Sensor Units        |                        | Special I/O Unit                          | CJ1W-V600C1                | 113  |  |
| Serial Communication   | าร                     |                                           |                            | 116  |  |
| Protocol Macros        |                        |                                           |                            | 117  |  |
| Other Serial Commur    | nications              |                                           |                            | 119  |  |
| Serial Communication   | ns Units               | CPU Bus Unit                              | CJ1W-SCUD1                 | 121  |  |
| RS-422A Adaptor        |                        |                                           | CJ1W-CIF11                 | 123  |  |
| RS-232C/RS-422A C      | onversion Units        |                                           | NT-AL001                   | 124  |  |
| Communications Net     | works                  |                                           |                            | 125  |  |
| Ethernet Units (100B   | ase-TX/10Base-T)       | CPU Bus Unit                              | CJ1W-ETN21                 | 130  |  |
| Controller Link        | Controller Link Units  | CPU Bus Unit                              | CJ1W-CLK21-V1              | 132  |  |
| Boards/Units           | Controller Link Boards | Personal computer ISA board (for PCI bus) | 3G8F7-CLK21-EV1            | —    |  |
|                        | Repeater Units         | Twisted-pair cable                        | CS1W-RPT01                 | -    |  |
|                        |                        | Optical ring (H-PCF cable)                | CS1W-RPT02                 |      |  |
|                        |                        | Optical ring (GI cable)                   | CS1W-RPT03                 |      |  |
| FL-net Unit (100Base   | -TX)                   | CPU Bus Unit                              | CJ1W-FLN22                 | 135  |  |
| DeviceNet Units        | DeviceNet Units        | Special I/O Unit                          | CJ1W-DRM21                 | 138  |  |
|                        | Slaves                 |                                           | DRT1 Series                |      |  |
|                        |                        |                                           | DRT2 Series                |      |  |
|                        | MULTIPLE I/O TERMINALs |                                           | GT1 Series                 | 140  |  |
| CompoBus/S Units       | Master Unit            | CPU Bus Unit                              | CJ1W-SRM21                 | 141  |  |
|                        | Slaves                 |                                           | SRT2 Series                | 142  |  |

### **Unit Descriptions**

### OMRON

I/O Units CJ1W-ID/IA/OC/OD/OA/MD

# I/O Units CJ1W-ID/IA/OC/OD/OA/MD

### ■ I/O Units

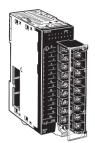

Input Unit (8/16 points) CJ1W-ID201 CJ1W-ID211 CJ1W-IA Output Units (8/16 points) CJ1W-OD2 CJ1W-OA201

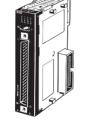

Input Units (32 points) I CJ1W-ID23□ 0 Output Units (32 points) CJ1W-OD23□

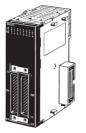

I/O Units (32 points) CJ1W-MD23□

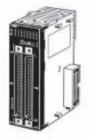

Input Units (64 points) CJ1W-ID26 Output Units (64 points) CJ1W-OD26 I/O Units (64 points) CJ1W-MD26 CJ1W-MD263

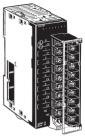

Relay Contact Output Units (8 independent contacts) CJ1W-OC201 Relay Contact Output Units (16 points) CJ1W-OC211

#### **DC Input Units**

| Classification | Input voltage | Inputs | Input current (typical) | Connections                  | Model      |
|----------------|---------------|--------|-------------------------|------------------------------|------------|
| Basic I/O Unit | 24 VDC        | 8 pts  | 10 mA                   | Removeable terminal block    | CJ1W-ID201 |
|                |               |        | 7 mA                    | 1                            | CJ1W-ID211 |
|                |               | 32 pts | 4.1 mA                  | Fujitsu-compatible connector | CJ1W-ID231 |
|                |               | 32 pts | 4.1 mA                  | MIL connector                | CJ1W-ID232 |
|                |               | 64 pts | 4.1 mA                  | Fujitsu-compatible connector | CJ1W-ID261 |
|                |               | 64 pts | 4.1 mA                  | MIL connector                | CJ1W-ID262 |

#### **AC Input Units**

| Classification | Inputs | Input voltage  | Input current (typical) | Connections               | Model      |
|----------------|--------|----------------|-------------------------|---------------------------|------------|
| Basic I/O Unit | 16 pts | 100 to 120 VAC | 7 mA (100 V, 50 Hz)     | Removeable terminal block | CJ1W-IA111 |
|                | 8 pts  | 200 to 240 VAC | 9 mA (200 V, 50 Hz)     |                           | CJ1W-IA201 |

#### **Relay Contact Output Units**

| Classification | Outputs                      | Connections               | Model      |
|----------------|------------------------------|---------------------------|------------|
| Basic I/O Unit | 8 pts (independent contacts) | Removeable terminal block | CJ1W-OC201 |
|                | 16 pts                       |                           | CJ1W-OC211 |

### **Unit Descriptions**

### OMRON

I/O Units CJ1W-ID/IA/OC/OD/OA/MD

### **Transistor Output Units**

| Classification | Outputs | Maximum switching capacity                                                                    | Connections                  | Model      |
|----------------|---------|-----------------------------------------------------------------------------------------------|------------------------------|------------|
| Basic I/O Unit | 8 pts   | 12 to 24 VDC, 2 A/pt, 8 A/Unit sinking                                                        | Removeable terminal          | CJ1W-OD201 |
|                |         | 24 VDC, 2 A/pt, 8 A/Unit, sourcing, load short protection, disconnection detection, alarm     | block                        | CJ1W-OD202 |
|                |         | 12 to 24 VDC, 0.5 A/pt, 4.0 A/Unit sinking                                                    |                              | CJ1W-OD203 |
|                |         | 24 VDC, 0.5 A/pt, 4.0 A/Unit, sourcing, load short protection, disconnection detection, alarm |                              | CJ1W-OD204 |
|                | 16 pts  | 12 to 24 VDC, 0.5 A/pt, 5 A/Unit sinking                                                      | Removeable terminal          | CJ1W-OD211 |
|                |         | 24 VDC, 0.5 A/pt, 5 A/Unit, sourcing, load short protection, alarm                            | block                        | CJ1W-OD212 |
|                | 32 pts  | 12 to 24 VDC, 0.5 A/pt, 4 A/Unit, sinking                                                     | Fujitsu-compatible connector | CJ1W-OD231 |
|                |         | 24 VDC, 0.5 A/pt, 4 A/Unit, sourcing, load short protection, alarm                            | MIL connector                | CJ1W-OD232 |
|                |         | 12 to 24 VDC, 0.5 A/pt, 4 A/Unit, sinking                                                     |                              | CJ1W-OD233 |
|                | 64 pts  | 12 to 24 VDC, 0.3 A/pt, 6.4 A/Unit, sinking                                                   | Fujitsu-compatible connector | CJ1W-OD261 |
|                |         | 24 VDC, 0.3 A/pt, 6.4 A/Unit, sourcing                                                        | MIL connector                | CJ1W-OD262 |
|                |         | 12 to 24 VDC, 0.3 A/pt, 6.4 A/Unit, sinking                                                   |                              | CJ1W-OD263 |

#### **Triac Output Units**

| Classification | Outputs | Maximum switching capacity | Connections                    | Model      |
|----------------|---------|----------------------------|--------------------------------|------------|
| Basic I/O Unit | 8 pts   |                            | Removeable termi-<br>nal block | CJ1W-OA201 |

### **DC Input/Transistor Output Units**

| Classification | Inputs/<br>Outputs       | Input<br>voltage | Input<br>current<br>(typical) | Max. output switching capacity                                                                         | Connections                       | Model      |
|----------------|--------------------------|------------------|-------------------------------|----------------------------------------------------------------------------------------------------|-----------------------------------|------------|
| Basic I/O Unit | 16 inputs/<br>16 outputs | 24 V DC          | 7 mA                          | 12 to 24 V DC, 0.5 A/pt. 2.0 A/Unit, sink-<br>ing outputs                                              | Fujitsu-compatible con-<br>nector | CJ1W-MD231 |
|                |                          |                  |                               | 24 VDC, 0.5 A/pt. 2.0 A/Unit, sourcing outputs, with load short-circuit protection and alarm functions | MIL connector                     | CJ1W-MD232 |
|                |                          |                  |                               | 12 to 24 V DC, 0.5 A/pt. 2.0 A/Unit, sink-<br>ing outputs                                              |                                   | CJ1W-MD233 |
|                | 32 inputs/<br>32 outputs |                  | 4.1 mA                        | 12 to 24 V DC, 0.3 A/pt. 3.2 A/Unit, sink-<br>ing outputs                                              | Fujitsu-compatible con-<br>nector | CJ1W-MD261 |
|                | · ·                      |                  |                               |                                                                                                    | MIL connector                     | CJ1W-MD263 |

#### TTL I/O Units

| Classification | Inputs/<br>Outputs       | Input<br>voltage | Input<br>current<br>(typical) | Max. output switching capacity | Connections   | Model      |
|----------------|--------------------------|------------------|-------------------------------|--------------------------------|---------------|------------|
|                | 32 inputs/<br>32 outputs | 5 V DC           | 3.5 mA                        | 5 V DC, 35 mA/pt. 1.12 A/Unit  | MIL connector | CJ1W-MD563 |

CJ1W-ID/IA/OC/OD/OA/MD

I/O Units

#### Circuit Configuration and Terminal Arrangement

#### CJ1W-ID201

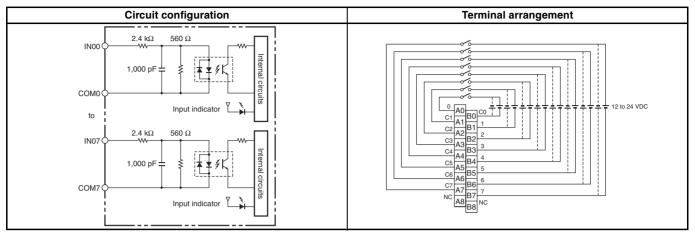

#### CJ1W-ID211

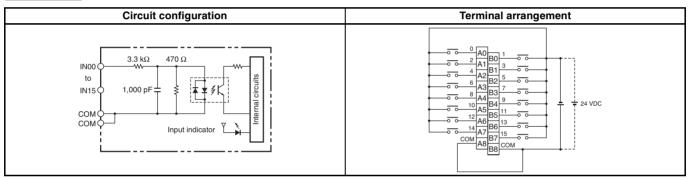

#### CJ1W-ID231

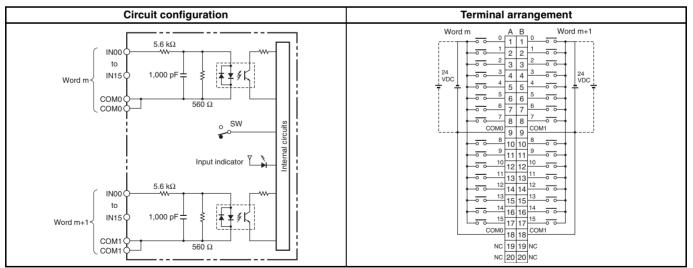

## OMRON

CJ1W-ID/IA/OC/OD/OA/MD

I/O Units

#### CJ1W-ID232

#### **Circuit configuration** Terminal arrangement 24 VD0 NC 1 2 NC DM1 3 4 COM1 5.6kΩ 15 6 IN00 7 \_\_\_\_\_ 14 7 8 ٢ 6 \_\_\_\_\_ 13 9 10 IN15 1,000pF i**≭**¥∮ Word m+1 5 Ż 00 Word m 12 11 12 4 0 0 11 13 14 3 COM0 \_ \_\_\_\_ 560Ω lits 10 15 16 СОМО 2 -----9 17 18 circu 1 -0-0 SW ο 8 19 20 0 NC 21 22 NC nternal COM0 23 24 COM0 Input indicator <sup>2</sup> 15 25 26 ----14 27 28 6 --------5.6kΩ 13 29 30 5 -0.0 \_\_\_\_\_ 1N00 12 31 32 -~ \$ 11 33 34 Word m 3 -**₹**₹∮ IN15 1,000pF ₹ 10 35 36 Word m+1 -0 0 2 ----9 1 -0 0 -----37 38 COM1 24 VDC 8 <u>39 40 °</u> 5605 0.0 -0.0 COM1

#### CJ1W-ID261

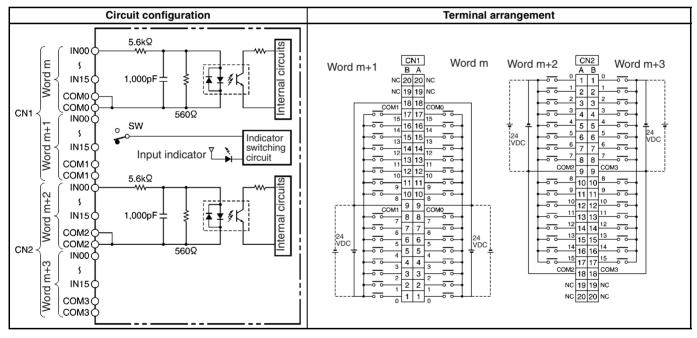

#### OMRON

I/O Units CJ1W-ID/IA/OC/OD/OA/MD

#### CJ1W-ID262

| Circuit configuration                                                                                                    | Terminal arrangement                                                                                                    |
|----------------------------------------------------------------------------------------------------|----------------------------------------------------------------------------------------------------|
| CNI                                                                                                    | Word m $V_{1} = \frac{CN1}{1323112} = \frac{CN2}{12} = \frac{CN2}{11124} = \frac{CN2}{11124} = \frac{CN2}{1124} = \frac{CN2}{11124} = \frac{CN2}{11124} =$ |
| $CN2 \begin{cases} COM1 & INDUC INDICATOr \\ COM1 & 5.6kQ \\ IN05 & 1.000 pF \\ COM2 & 560 Q \\ COM2 & 560 Q \\ COM3 & COM3 & COM3$ | Word $m+1$<br>$Word \begin{pmatrix} c_{00M0} \\ 24 \\ 22 \\ 22 \\ 21 \\ NC \\ 22 \\ 21 \\ 18 \\ 17 \\ 9 \\ 0 \\ 0 \\ 0 \\ 0 \\ 0 \\ 0 \\ 0 \\ 0 \\ 0$                                                                                                    |

#### CJ1W-IA111

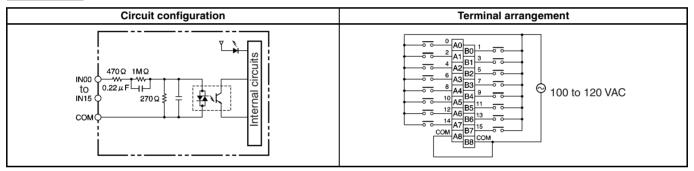

#### CJ1W-IA201

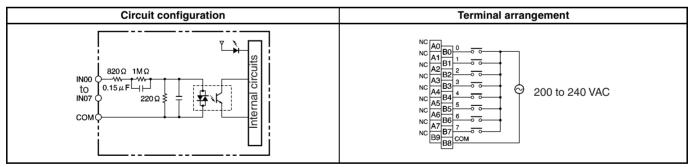

#### CJ1W-OC201

| Circuit configuration | Terminal arrangement                                    |
|-----------------------|---------------------------------------------------------|
|                       | $ \begin{array}{ c c c c c c c c c c c c c c c c c c c$ |

## OMRON

I/O Units CJ1W-ID/IA/OC/OD/OA/MD

#### CJ1W-OC211

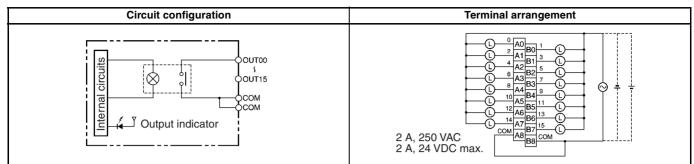

#### CJ1W-OD201

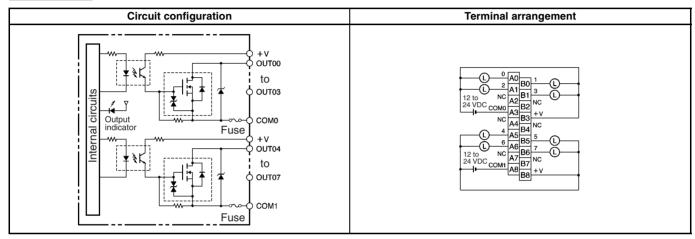

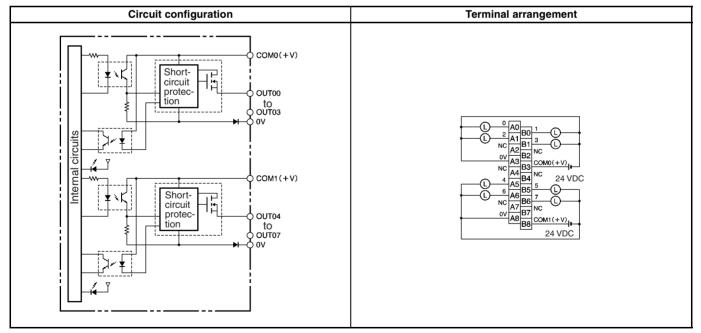

## OMRON

#### I/O Units CJ1W-ID/IA/OC/OD/OA/MD

#### CJ1W-OD203

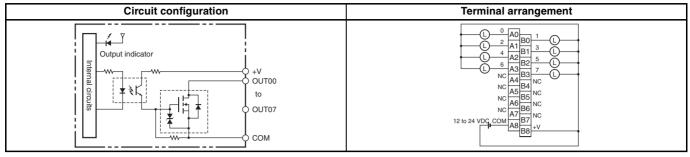

#### CJ1W-OD204

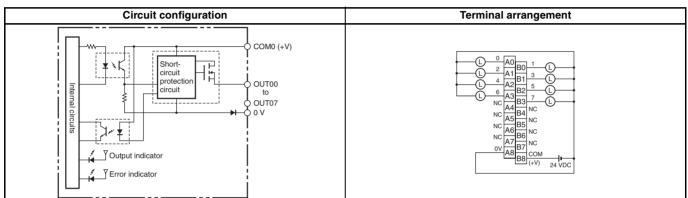

#### CJ1W-OD211

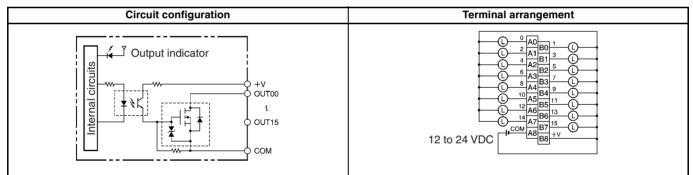

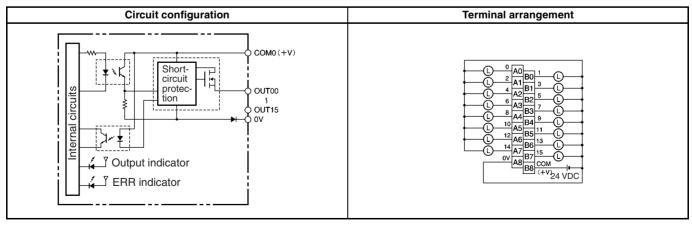

## OMRON

#### I/O Units CJ1W-ID/IA/OC/OD/OA/MD

#### CJ1W-OD231

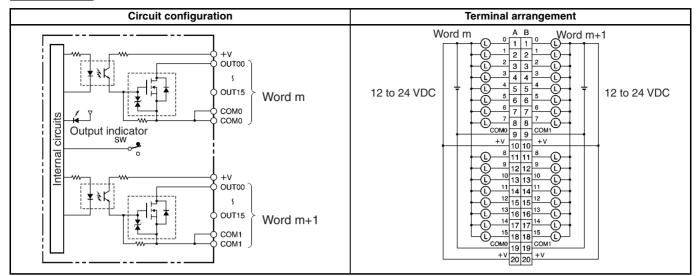

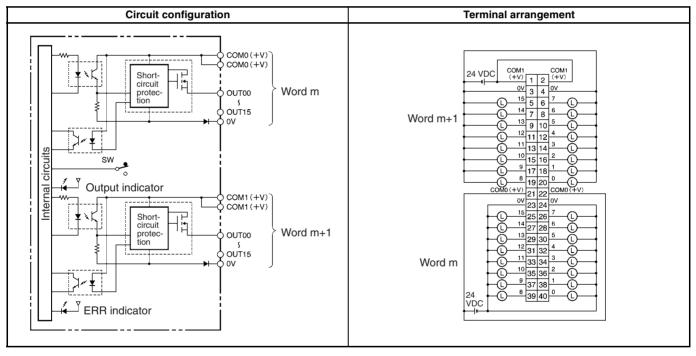

#### I/O Units CJ1W-ID/IA/OC/OD/OA/MD

OMRON

#### CJ1W-OD233

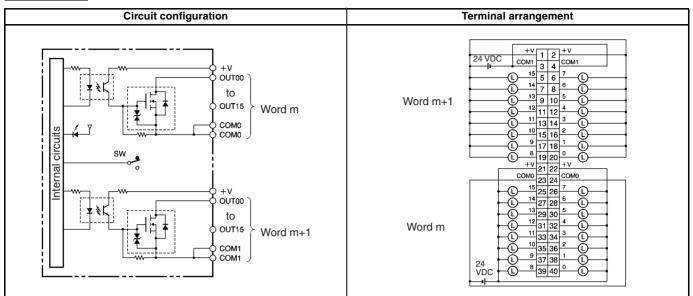

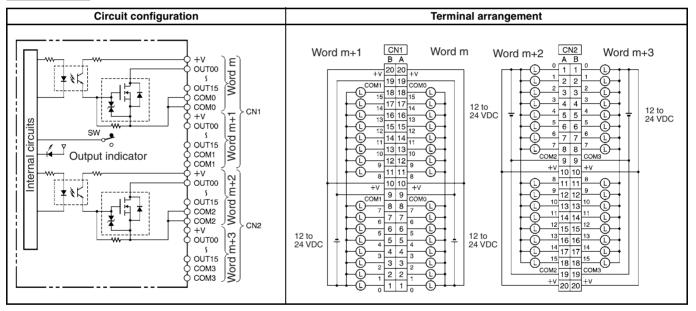

#### I/O Units CJ1W-ID/IA/OC/OD/OA/MD

OMRON

#### CJ1W-OD262

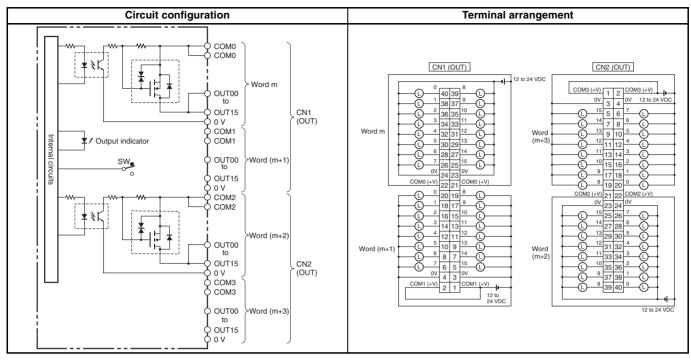

#### CJ1W-OD263

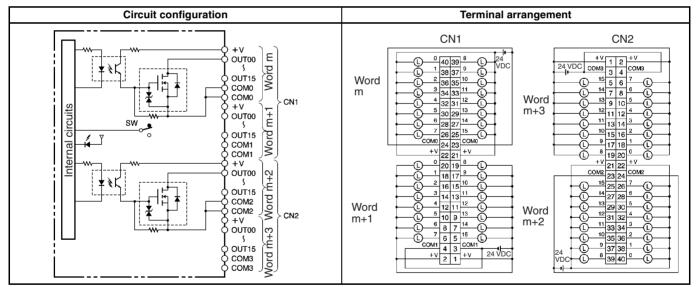

#### CJ1W-OA201

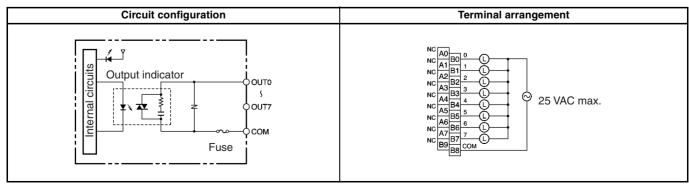

## OMRON

I/O Units CJ1W-ID/IA/OC/OD/OA/MD

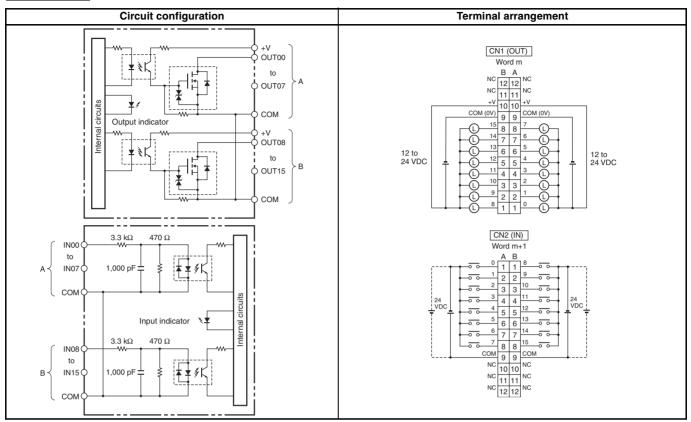

## OMRON

I/O Units CJ1W-ID/IA/OC/OD/OA/MD

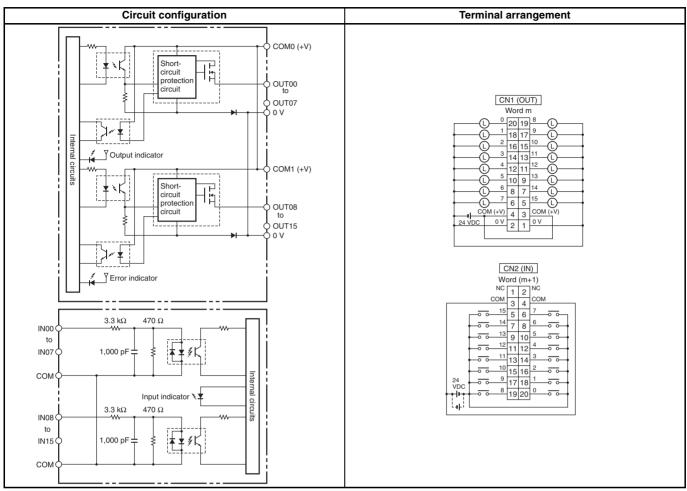

## OMRON

#### I/O Units CJ1W-ID/IA/OC/OD/OA/MD

#### CJ1W-MD233

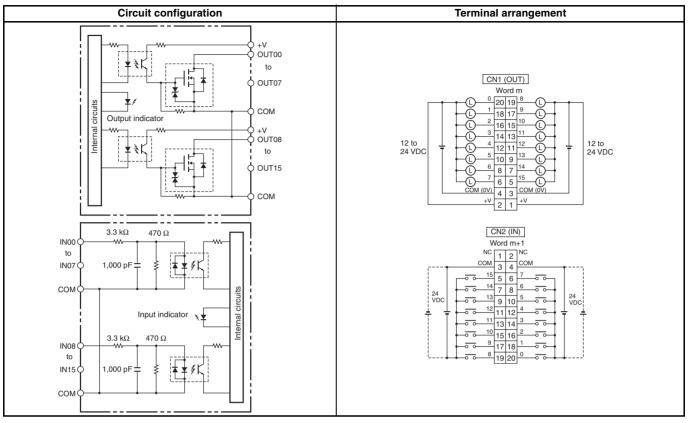

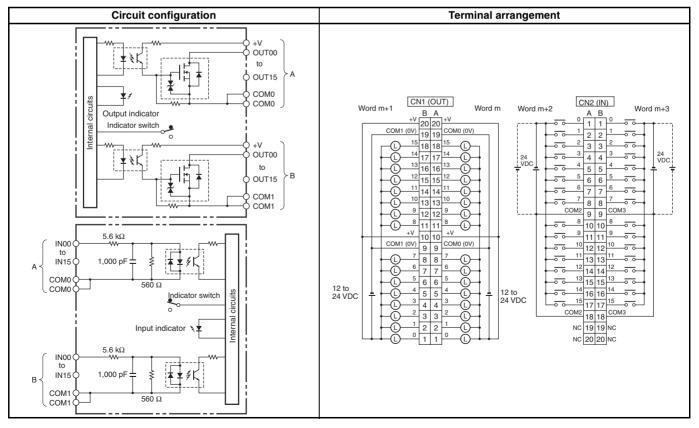

## OMRON

I/O Units CJ1W-ID/IA/OC/OD/OA/MD

#### CJ1W-MD263

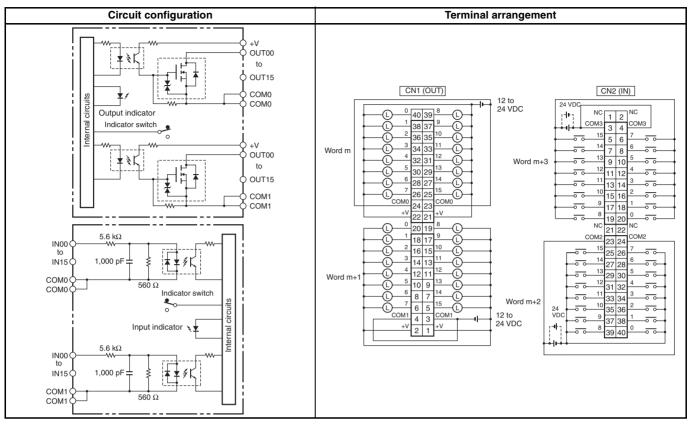

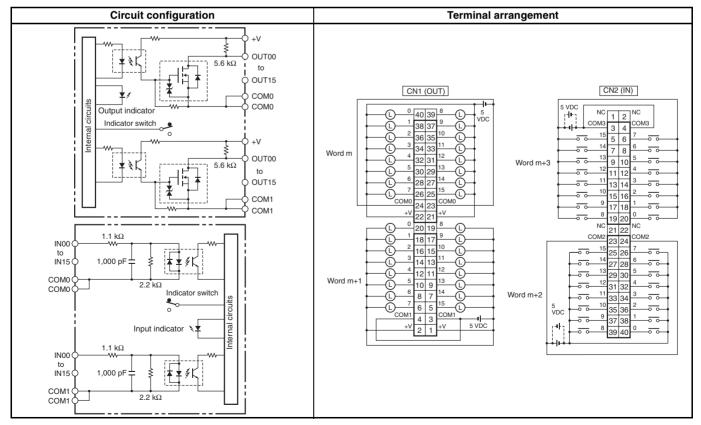

Interrupt Input Unit CJ1W-INT01

OMRON

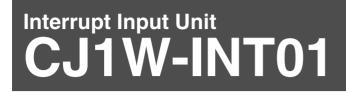

#### High-speed Response for Interrupt Task Execution: 0.37 ms OFF to ON and 0.82 ms ON to OFF

 An input to the Interrupt Input Unit immediately interrupts CPU Unit processing to stop execution of cyclic tasks (i.e., the normal programming) and execute an I/O interrupt task.

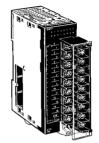

CJ1W-INT01

## **System Configuration**

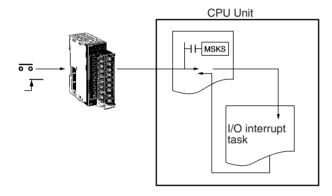

## **Specifications**

| Input voltage | Inputs | Input signal pulse<br>width          | No. of mountable<br>Units | Mounting location                                                      | External connections        |
|---------------|--------|--------------------------------------|---------------------------|------------------------------------------------------------------------|-----------------------------|
| 24 VDC        |        | ON: 0.05 ms min.<br>OFF: 0.5 ms min. |                           | CJ1G or CJ1H: Any of the 5 slots next to the CPU Unit on the CPU Rack. | Removable terminal<br>block |
|               |        |                                      |                           | CJ1M: Any of the 3 slots next to the CPU Unit on the CPU Rack.         |                             |

## **Circuit Configuration and Terminal Connections**

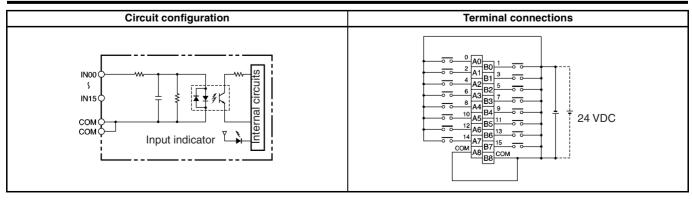

High-speed Input Unit

CJ1W-IDP01

OMRON

# High-speed Input Unit CJ1W-IDP01

## Input Signals as Short as 50 $\mu\text{s}$ as Normal Inputs

- Reads pulses that are too fast for normal I/O, such as is often required for signal exchange with inspection devices.
- Reads pulse widths (ON time) as short as 0.05 ms.
- Inputs stored in the internal circuits are cleared in I/O refresh period.

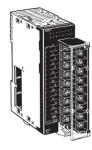

CJ1W-IDP01

## **System Configuration**

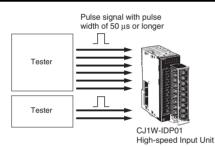

## Specifications

| Input voltage | Inputs    | Input signal pulse<br>width | No. of mountable<br>Units                               | Mounting location | External connections        |
|---------------|-----------|-----------------------------|---------------------------------------------------------|-------------------|-----------------------------|
| 24 VDC        | 16 inputs |                             | No restrictions beyond<br>normal limits for CPU<br>Unit | No restrictions   | Removable terminal<br>block |

## **Circuit Configuration and Terminal Connections**

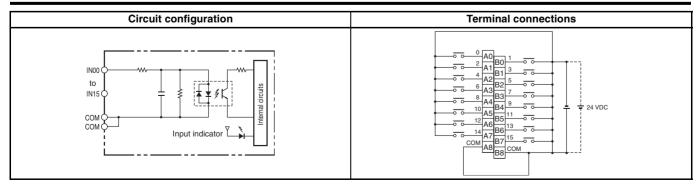

CJ1W-B7A

**B7A Interface Units** 

# B7A Interface Units

## Wire-reduction Units That Transfer 16 Points of Information on Two Signal Wires

- Wire remote switches, lamps, and other devices without being concerned with communications while also reducing wiring both inside and outside the control panel.
- Handle up to 64 signals with each Unit.
- Communications possible for up to 500 m.
- $\bullet$  No complicated settings or programming (operates as a Basic I/O Unit.)

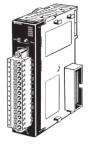

CJ1W-B7A22 CJ1W-B7A14 CJ1W-B7A04

#### B7A: 32 inputs and 32 outputs B7A: 64 outputs B7A: 64 inputs CJ-series 16 inputs 16 inputs 16 inputs 16 inputs FERREN B7A Link Terminals 16 outputs 16 outputs 16 outputs 16 outputs AT THE DESIGNATION OF THE PARTY OF THE PARTY , B24 Link Terminals 16 inputs 16 inputs 16 outputs 16 outputs in the second second B74 Link Terminals

## **System Configuration**

OMRON B7A Interface Units

CJ1W-B7A

## **Specifications**

| Item                                                                   |                      | Specification                                         |                                                                                                    |            |            |  |
|------------------------------------------------------------------------|----------------------|-------------------------------------------------------|----------------------------------------------------------------------------------------------------|------------|------------|--|
|                                                                        |                      | CJ1W-B7A22                                            | CJ1W-B7A14                                                                                                    | CJ1W-B7A04 |            |  |
| Unit classification                                                    |                      | Basic I/O Unit                                        |                                                                                                    |            |            |  |
| Inputs/output                                                          | ts                   |                                                       | 32 inputs/32 outputs                                                                                                    | 64 inputs  | 64 outputs |  |
| Transmis-<br>sion dis-<br>tance                                        | High-speed operation | I be the second of the late. The second second second | With 0.75 mm <sup>2</sup> or larger communications line<br>Not shielded: 10 m max.<br>Shielded: 50 m max.                         |            |            |  |
|                                                                        |                      | Separate power supplies for Unit and Link Terminals   | With 0.75 mm <sup>2</sup> or larger communications line<br>Not shielded:10 m max.<br>Shielded: 100 m max.                         |            |            |  |
|                                                                        | Normal operation     | Same power supply for<br>Unit and Link Terminals      | With 0.75 mm <sup>2</sup> or larger communications line: 100 m max.                                                               |            |            |  |
|                                                                        |                      | Separate power supplies for Unit and Link Terminals   |                                                                                                    |            |            |  |
| Transmission delay Normal operation: 19.2 ms (typical), High-speed ope |                      | ypical), High-speed operatior                         | n: 3 ms (typical)                                                                                                    |            |            |  |
| Power supply                                                           | y voltage            |                                                       | 12 to 24 V DC (allowable range: 10.8 to 26.4 V DC)                                                                                |            |            |  |
| I/O word allo                                                          | cations              |                                                       | Words are allocated according to the location the Unit is connected in the PLC. Fou words (64 points) are allocated to each Unit. |            |            |  |

## **Applicable B7A Link Terminals**

## ■ Input Terminals

| Туре            | Model     | Transmission delay |
|-----------------|-----------|--------------------|
| Screw terminals | B7A-T6□1  | Normal (19.2 ms)   |
|                 | B7AS-T6□1 |                    |
|                 | B7A-T6□6  | High-speed (3 ms)  |
|                 | B7AS-T606 |                    |
| Modules         | B7A-T6D2  | Normal (19.2 ms)   |
|                 | B7A-T6D7  | High-speed (3 ms)  |
| PLC connectors  | B7A-T□E3  | Normal (19.2 ms)   |
|                 | B7A-TDE8  | High-speed (3 ms)  |

#### ■ Output Terminals

| Туре            | Model          | Transmission delay |
|-----------------|----------------|--------------------|
| Screw terminals | B7A-R6□□1      | Normal (19.2 ms)   |
|                 | B7AS-R6001     |                    |
|                 | B7A-R6□□6      | High-speed (3 ms)  |
|                 | B7AS-R606      |                    |
| Relay outputs   | G70D-R6R□1-B7A | Normal (19.2 ms)   |
|                 | G70D-R6M□1-B7A | High-speed (3 ms)  |
| Modules         | B7A-R6A52      | Normal (19.2 ms)   |
|                 | B7A-R6A57      | High-speed (3 ms)  |
| PLC connectors  | B7A-R□A□3      | Normal (19.2 ms)   |
|                 | B7A-R□A□8      | High-speed (3 ms)  |

Note: 1. Use a B7A Link Terminal that has the same delay as the B7A Interface Unit.

2. B7A Link Terminals with 10 points cannot be connected.

#### I/O Terminal and Input Terminal with 32 Inputs

| Туре      |                | Model     | Transmission delay  |
|-----------|----------------|-----------|---------------------|
|           | Mixed I/O      |           | Normal (19.2 ms) or |
| terminals | 32-point input | B7AS-T3BS | High-speed (3 ms)   |

Analog Input Units CJ1W-AD

# Analog Input Units

#### **Convert Analog Signals to Binary Data**

- Wire burnout detection
- Peak-hold function
- Mean function
- Offset gain setting
- Note: Analog Input Terminals are also available as DeviceNet Slaves and for MULTIPLE I/O TERMINALs. Refer to pages 138 and 140 for details.

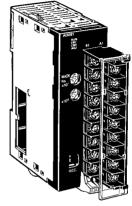

CJ1W-AD081-V1 CJ1W-AD041-V1

## Function

Convert input signals such as 1 to 5 V or 4 to 20 mA to binary values between 0000 and 1F40 Hex and store the results in the allocated words each cycle. The ladder diagram can be used to transfer the data to the DM Area or the SCALING instructions (e.g., SCL(194)) can be sued to scale the data to the desired ranged.

## System Configuration

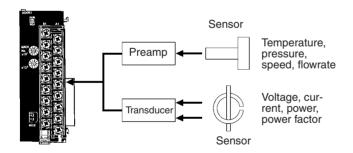

## **Terminal Arrangement**

|             |    | -  |             |
|-------------|----|----|-------------|
| Input 2 (+) | B1 | A1 |             |
| Input 2 (–) | B2 |    | Input 1 (+) |
| Input 4 (+) | B3 | A2 | Input 1 (–) |
| Input 4 (–) | B4 | A3 | Input 3 (+) |
|             | B5 | A4 | Input 3 (–) |
| AG          |    | A5 | AG          |
| Input 6 (+) | B6 | A6 | Input 5 (+) |
| Input 6 (–) | B7 | A7 | Input 5 (-) |
| Input 8 (+) | B8 |    |             |
| Input 8 (–) | B9 | A8 | Input 7 (+) |
|             |    | A9 | Input 7 (–) |

Analog Input Units CJ1W-AD

## **Specifications**

|                                | Item          |                                  | Classification                                                  | Classification: Special I/O Unit           |  |  |
|--------------------------------|---------------|----------------------------------|-----------------------------------------------------------------|--------------------------------------------|--|--|
|                                |               |                                  | CJ1W-AD081-V1                                                   | CH1W-AD041-V1                              |  |  |
| Inputs                         |               |                                  | 8 pts 4 pts                                                     |                                            |  |  |
| Signal range Voltages 1 to 5 V |               | Yes                              |                                                                 |                                            |  |  |
|                                |               | 0 to 10 V                        | Yes                                                             |                                            |  |  |
|                                |               | 0 to 5 V                         | Yes                                                             |                                            |  |  |
|                                |               | -10 to 10 V                      | Yes                                                             |                                            |  |  |
|                                | Currents      | 4 to 20 mA                       | Yes                                                             |                                            |  |  |
| Signal range se                | ttings        |                                  | 8 settings (one for each point) 4 settings (one for each point) |                                            |  |  |
| Resolution                     |               |                                  | 1/8000 (settable to 1/4000) 1/8000 (settable to 1/4000)         |                                            |  |  |
| Conversion spe                 | ed            |                                  | 250 μs/point max. (settable to 1 ms/point)                      | 250 μs/point max. (settable to 1 ms/point) |  |  |
| Overall accuracy (at 23 °C)    |               | Voltage: ±0.2%<br>Current: ±0.4% |                                                                 |                                            |  |  |
| Connections                    |               |                                  | Terminal block                                                  |                                            |  |  |
| Features                       | Wire burnout  | detection                        | Yes                                                             |                                            |  |  |
|                                | Peak-hold fur | nction                           | Yes                                                             |                                            |  |  |
|                                | Averaging     |                                  | Yes                                                             |                                            |  |  |
| Unit No.                       |               |                                  | 0 to 95                                                         |                                            |  |  |

Analog Output Units CJ1W-DA

# Analog Output Units

#### **Convert Binary Data to Analog Signals**

- Output hold
- Offset gain adjustment
- Scaling

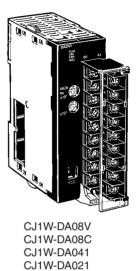

## Function

Binary data between 0000 to 0FA0 Hex in the allocated words is convert to analog signals such as 1 to 5 V or 4 to 20 mA for output. All that is required in the ladder diagram is to place the data in the allocated words.

## **System Configuration**

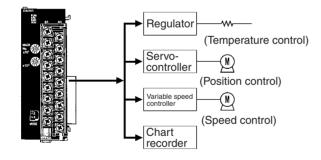

## **Terminal Arrangements**

## ■ CJ1W-DA08V (Voltage Output) and CJ1W-DA08C (Current Output)

| Output 2 (+) | B1 |    |                                 |
|--------------|----|----|---------------------------------|
|              |    | A1 | Output 1 (+)                    |
| Output 2 (-) | B2 | A2 | Output 1 (-)                    |
| Output 4 (+) | B3 | A2 |                                 |
|              |    | A3 | Output 3 (+)                    |
| Output 4 (-) | B4 | A4 | Output 3 (-)                    |
| Output 6 (+) | B5 | A4 | output o ( )                    |
|              |    | A5 | Output 5 (+)                    |
| Output 6 (-) | B6 | 40 | Output 5 (-)                    |
| 0.1.1.0()    | B7 | A6 |                                 |
| Output 8 (+) |    | A7 | Output 7 (+)                    |
| Output 8 (-) | B8 |    | $O$ the state $\overline{Z}(x)$ |
| οv           | B9 | A8 | Output 7 (–)                    |
|              | 59 | A9 | 24 V                            |
|              |    |    |                                 |

## ■ CJ1W-DA041

|                      | B1 |    |                      |
|----------------------|----|----|----------------------|
| Voltage output 2 (+) | ВГ | A1 | Voltago output 1 (.) |
| Output 2 (–)         | B2 |    | Voltage output 1 (+) |
| ,                    | B3 | A2 | Output 1 (–)         |
| Current output 2 (+) | БЭ | A3 | Current output 1 (+) |
| Voltage output 4 (+) | B4 | -  | 1 ()                 |
| Output 4 (–)         | B5 | A4 | Voltage output 3 (+) |
| Output + (=)         | 55 | A5 | Output 3 (-)         |
| Current output 4 (+) | B6 |    |                      |
|                      | B7 | A6 | Current output 3 (+) |
| N.C.                 | ы  | A7 | N.C.                 |
| N.C.                 | B8 |    |                      |
| 0 V                  | B9 | A8 | N.C.                 |
| 0 0                  | D9 | A9 | 24 V                 |

## CJ1W-DA021

|                      | -  | 1  |                      |
|----------------------|----|----|----------------------|
| Voltage output 2 (+) | B1 | A1 |                      |
| Output 2 (-)         | B2 | ~  | Voltage output 1 (+) |
|                      |    | A2 | Output 1 (-)         |
| Current output 2 (+) |    | A3 | Current output 1 (+) |
| N.C.                 | B4 | A4 | N.C.                 |
| N.C.                 | B5 | A4 | N.C.                 |
| N.C.                 |    | A5 | N.C.                 |
| N.C.                 | B6 | A6 | N.C.                 |
| N.C.                 | B7 |    |                      |
|                      | DO | A7 | N.C.                 |
| N.C.                 | B8 | A8 | N.C.                 |
| 0 V                  | B9 |    |                      |
| L                    |    | A9 | 24 V                 |

## **Specifications**

|                                                                | Item        |                                  |                                  | Classification                   | : Special I/O Unit               |                                  |  |  |  |
|----------------------------------------------------------------|-------------|----------------------------------|----------------------------------|----------------------------------|----------------------------------|----------------------------------|--|--|--|
|                                                                |             |                                  | CJ1W-DA08V                       | CJ1W-DA08C                       | CJ1W-DA041                       | CJ1W-DA021                       |  |  |  |
| Outputs                                                        | 3           |                                  | 8 pts                            | 8 pts                            | 4 pts                            | 2 pts                            |  |  |  |
| Signal Voltages 1 to 5 V                                       |             | 1 to 5 V                         | Yes                              |                                  | Yes                              | <u>.</u>                         |  |  |  |
| range                                                          |             | 0 to 10 V                        | Yes                              |                                  | Yes                              |                                  |  |  |  |
|                                                                |             | 0 to 5 V                         | Yes                              |                                  | Yes                              |                                  |  |  |  |
|                                                                |             | –10 to 10 V                      | Yes                              |                                  | Yes                              |                                  |  |  |  |
|                                                                | Currents    | 4 to 20 mA                       |                                  | Yes                              |                                  |                                  |  |  |  |
| Signal range settings 8 settings (one for each point) 9 point) |             |                                  |                                  | 8 settings (one for each point)  | 4 settings (one for each point)  | 2 settings (one for each point)  |  |  |  |
| Resolut                                                        | ion         |                                  | 1/4000 or 1/8000                 |                                  | 1/4000                           |                                  |  |  |  |
| Convers                                                        | sion speed  |                                  | 1.0 ms/pt max. or 250 µs/        | pt max.                          | 1.0 ms/pt max.                   |                                  |  |  |  |
| Overall                                                        | accuracy (a | nt 23 °C)                        | ±0.3%                            |                                  | ·                                | Voltage: ±0.3%<br>Current: ±0.5% |  |  |  |
| Connec                                                         | tions       |                                  | Terminal block                   |                                  |                                  |                                  |  |  |  |
| Unit No.                                                       | •           |                                  | 0 to 95                          |                                  |                                  |                                  |  |  |  |
| Output Output hold                                             |             |                                  | Yes                              |                                  |                                  |                                  |  |  |  |
| func- Scaling tions                                            |             | Yes                              |                                  | No                               |                                  |                                  |  |  |  |
| External power supply                                          |             | 24 VDC +10%/-15%,<br>140 mA min. | 24 VDC +10%/-15%,<br>170 mA min. | 24 VDC +10%/-15%,<br>200 mA min. | 24 VDC +10%/-15%,<br>140 mA min. |                                  |  |  |  |

OMRON

Analog I/O Unit CJ1W-MAD42

# Analog I/O Unit CJ1W-MAD42

#### Handle both Analog Input and Analog Outputs

#### Analog Inputs

- Wire burnout detection
- Peak hold function
- Mean function
- Offset gain setting

#### Analog Outputs

- Output hold
- Offset gain adjustment

#### **Other Features**

Scaling function

## System Configuration

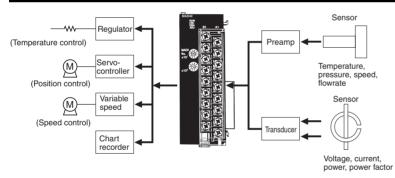

## **Terminal Arrangement**

|                      | B1  |    |                      |
|----------------------|-----|----|----------------------|
| Voltage output 2 (+) | BI  | A1 | Voltage output 1 (+) |
| Output 2 (–)         | B2  |    |                      |
| Current output 2 (+) | B3  | A2 | Output 1 (–)         |
| ,                    |     | A3 | Current output 1 (+) |
| N.C.                 | B4  | A4 | N.C.                 |
| Input 2 (+)          | B5  | A4 | N.C.                 |
| ,                    |     | A5 | Input 1 (+)          |
| Input 2 (–)          | B6  | A6 | Input 1 (-)          |
| AG                   | B7  | 70 |                      |
|                      | - · | A7 | AG                   |
| Input 4 (+)          | B8  | A8 | Input 3 (+)          |
| Input 4 (–)          | B9  | 70 | ,                    |
| ,                    |     | A9 | Input 3 (–)          |

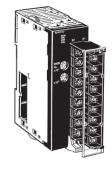

Analog I/O Unit CJ1W-MAD42

OMRON

## Specifications

|                       | Item           |              | Classificatio                                                | n: Special I/O Unit              |  |  |  |
|-----------------------|----------------|--------------|--------------------------------------------------------------|----------------------------------|--|--|--|
|                       |                |              | Inputs                                                       | Outputs                          |  |  |  |
| Inputs/outputs        | 6              |              | 4 pts 2 pts                                                  |                                  |  |  |  |
| Signal range          | Voltages       | 1 to 5 V     | Yes                                                          |                                  |  |  |  |
|                       |                | 0 to 10 V    | Yes                                                          |                                  |  |  |  |
|                       |                | 0 to 5 V     | Yes                                                          |                                  |  |  |  |
|                       |                | -10 to 10 V  | Yes                                                          |                                  |  |  |  |
|                       | Currents       | 4 to 20 mA   | Yes                                                          |                                  |  |  |  |
| Signal range settings |                |              | 4 settings (one for each point) 2 settings (one for each poi |                                  |  |  |  |
| Resolution            |                |              | 1/4000 or 1/8000                                             |                                  |  |  |  |
| Conversion sp         | beed           |              | 1.0 ms/pt max. or 500 μs/pt max.                             | x. or 500 μs/pt max.             |  |  |  |
| Overall accura        | acy (at 23 °C) |              | Voltage: ±0.2%<br>Current: ±0.2%                             | Voltage: ±0.3%<br>Current: ±0.3% |  |  |  |
| Connections           |                |              | Terminal block                                               |                                  |  |  |  |
| Functions             |                | Wire burnout | Yes                                                          |                                  |  |  |  |
|                       |                | Peak hold    | Yes                                                          |                                  |  |  |  |
|                       |                | Mean         | Yes                                                          |                                  |  |  |  |
|                       |                | Output hold  |                                                              | Yes                              |  |  |  |
| Scaling               |                |              | Yes                                                          |                                  |  |  |  |
| Unit No.              |                |              | 0 to 95                                                      |                                  |  |  |  |

Process Input Units CJ1W-PTS5

# Process Input Units

#### **Directly Input Four Temperature Sensors**

- Up to four temperature sensor inputs can be directly connected to a single Unit (input signal/range shared by the four inputs)
- Models with isolation between channels prevent unwanted current paths between Temperature Sensor inputs.
- Measurement value alarm with hysteresis/ON delay (two inputs per channel,one of which can be set as a DO output from the Unit).

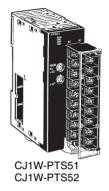

## Function

Converts the measured value of thermocouple or platinumresistance thermometer inputs (up to 4 points) into BCD and binary code, and stores in the allocated memory area every cycle. The ladder program can be used to transfer the data to a specified words in data memory for use.

## **System Configuration**

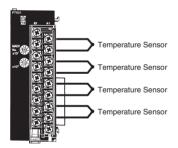

# OMRON

Process Input Units CJ1W-PTS5

## **Specifications**

|                  | Item                |     | Specif                                                                                                    | fication   |  |  |  |
|------------------|---------------------|-----|----------------------------------------------------------------------------------------------------|------------|--|--|--|
|                  |                     |     | CJ1W-PTS51                                                                                                    | CJ1W-PTS52 |  |  |  |
| Unit classifica  | tion                |     | CJ1-series Special I/O Unit                                                                                                    |            |  |  |  |
| Inputs           |                     |     | 4 inputs                                                                                                    |            |  |  |  |
| Input signals    | Thermocouple        | R   | Yes                                                                                                    | No         |  |  |  |
|                  |                     | S   | Yes                                                                                                    | No         |  |  |  |
|                  |                     | К   | Yes                                                                                                    | No         |  |  |  |
|                  |                     | J   | Yes                                                                                                    | No         |  |  |  |
|                  |                     | Т   | Yes                                                                                                    | No         |  |  |  |
|                  |                     | L   | Yes                                                                                                    | No         |  |  |  |
|                  |                     | В   | Yes                                                                                                    | No         |  |  |  |
|                  | Platinum-resistance | JPt | No                                                                                                    | Yes        |  |  |  |
|                  | thermometer         | Pt  | No                                                                                                    | Yes        |  |  |  |
| Input signal ra  | anges               |     | Same for all 4 inputs                                                                                                    |            |  |  |  |
| A/D conversion   | on output data      |     | Binary or BCD                                                                                                    |            |  |  |  |
| Conversion sp    | beed                |     | 250 ms/4 inputs                                                                                                    |            |  |  |  |
| Overall accuracy |                     |     | Celsius setting: ±0.3% of PV or ±1°C, whichever is larger,<br>±1 digit max.<br>Fahrenheit setting: ±0.3% of PV or ±2°F, whichever is larger,<br>er, ±1 digit max.<br>Celsius setting: ±0.3% of PV or ±0.8°C, whichever is<br>±1 digit max.<br>Fahrenheit setting: ±0.3% of PV or ±1.6°F, whichever<br>larger, ±1 digit max. |            |  |  |  |
| Connections      |                     |     | Terminal block                                                                                                    |            |  |  |  |
| Unit No.         |                     |     | 0 to 95                                                                                                    |            |  |  |  |

Note: L and -100°C or less for K and T are ±2°C ±1 digit or max. and 200°C or less of R and S is ±3°C ±1 digit max. No accuracy is specified for 400°C or less of B.

Temperature Control Units CJ1W-TC

# Temperature Control Units

## One Unit Functions as Four Temperature Controllers

- Supports 2-loop or 4-loop PID control or ON/OFF control.
- Two-loop models are equipped with a heater burnout detection function.
- The PID constants for PID control can be set using auto-tuning (AT).
- Select either forward (cooling) operation or reverse (heating) operation.
- Input directly from temperature sensors. (Thermocouples: R, S, K, J, T, B, or L; or platinum resistance thermometers: JPt100 or Pt100.)
- Open collector output
- Sampling period: 500 ms
- RUN/STOP control.
- Two internal alarms per loop.
- With 2-loop models, a current transformer can be connected to each loop to detect heater burnout.
- Both inputs and outputs can be connected through a terminal block.

## Function

Perform PID control (two degrees of freedom) or ON/OFF control based on inputs from thermocouples or platinum resistance thermometers to control open collector output. Four-loop models and two-loop models (with heater burnout detection function) are available. Words allocated to the Unit in memory can be manipulated from the ladder diagram to start/stop operation, set the target value, read the process value, or perform other operations.

## **System Configuration**

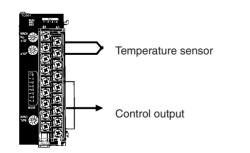

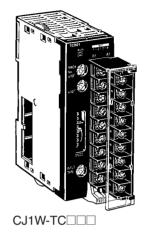

#### Temperature Control Units CJ1W-TC

OMRON

## Specifications

| Classification   | Temperature sensor<br>inputs              | Number of loops                           | Control outputs                      | Unit numbers | Model      |
|------------------|-------------------------------------------|-------------------------------------------|--------------------------------------|--------------|------------|
| Special I/O Unit | Thermocouples (R, S,<br>K, J, T, B, or L) | 4 loops                                   | Open collector NPN<br>output (pulse) | 0 to 94      | CJ1W-TC001 |
|                  |                                           |                                           | Open collector PNP<br>output (pulse) |              | CJ1W-TC002 |
|                  |                                           | 2 loops (with heater<br>burnout detection | Open collector NPN output (pulse)    |              | CJ1W-TC003 |
|                  |                                           | function)                                 | Open collector PNP<br>output (pulse) |              | CJ1W-TC004 |
|                  | Platinum resistance thermometers (JPt100  | 4 loops                                   | Open collector NPN output (pulse)    |              | CJ1W-TC101 |
|                  | or Pt100)                                 |                                           | Open collector PNP<br>output (pulse) |              | CJ1W-TC102 |
|                  |                                           | 2 loops (with heater<br>burnout detection | Open collector NPN output (pulse)    |              | CJ1W-TC103 |
|                  |                                           | function)                                 | Open collector PNP<br>output (pulse) |              | CJ1W-TC104 |

**Position Control Unit** W-NCF71

Equipped with MECHATROLINK-II highspeed motion field network. Multi-axis positioning with a single Unit for up to 16 axes.

- Devices can be connected using a single MECHATROLINK-II cable, offering wiring flexibility.
- Reads and writes Servo Driver parameters from the CPU Unit. All the device and setting information can be centrally controlled from the PLC.
- Direct operation (specification as needed from CPU Unit) can be used to easily perform positioning operations from the CPU the Unit's ladder program. Linear interpolation can be set for up to 4 axes.

## **Function**

Introducing a Position Control Unit equipped with a MECHA-TROLINK-II interface that can control up to 16 axes for combining with MECHATROLINK-II-compatible Servo Drivers.

## **System Configuration**

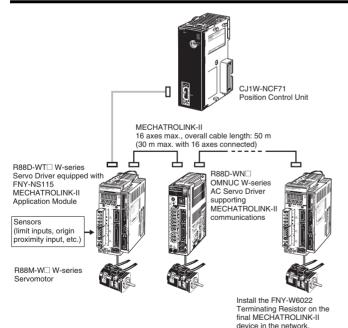

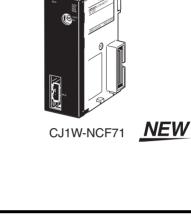

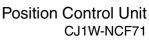

#### Position Control Unit CJ1W-NCF71

## **Specifications**

| Item                                                     | CJ1W-NCF7                                                                                                    |
|----------------------------------------------------------|----------------------------------------------------------------------------------------------------|
| Unit number                                              | 0 to F                                                                                                    |
| Control method                                           | Control commands executed using MECHATROLINK-II synchronous communications                                                       |
| Controlled axes                                          | 16 axes max.                                                                                                    |
| Compatible devices                                       | OMRON W-series Servo Drivers equipped with MECHATROLINK-II Application Module                                                    |
| Operating modes                                          | Direct operation                                                                                                    |
| Control mode                                             | Position control, speed control, or torque control                                                                               |
| Data format                                              | Binary format (hexadecimal)                                                                                                    |
| Startup time                                             | 4 ms (4 axes connected. For details on conditions, refer to the operation manual.)                                               |
| Position data                                            | -2,147,483,648 to 2,147,483,647 (command units)                                                                                  |
| Speed data                                               | Position control: 0 to 2,147,483,647 (command units/s)                                                                           |
|                                                          | Speed control: -199.999 to 199.999% (0.001% units) (Percentage (%) of the maximum speed of the Servomotor.)                      |
| Torque commands                                          | -199.999 to 199.999% (0.001% units) (Percentage (%) of the rated torque for the Servomotor.)                                     |
| Acceleration/deceleration<br>for position control        | 1 to 65,535 (10,000 command units/s <sup>2</sup> )                                                                               |
| Acceleration/deceleration curves<br>for position control | Linear acceleration/deceleration, exponential acceleration/deceleration, S-curve acceleration/decelera-<br>tion (moving average) |
| Windows-based Support Software                           | WS02-MNTC1 Support Software for CJ1W-NCF71 (available soon)                                                                      |
| Ambient operating temperature                            | 0 to 55 °C                                                                                                    |

Position Control Units CJ1W-NC

# Position Control Units

## High-speed, High-precision Positioning with 1, 2, or 4 Axes

- Simple positioning systems can be created by directly specifying operation from the CPU Unit when required.
- Positioning data is saved in internal flash memory, eliminating the need to maintain a backup battery.
- Use Windows-based Support Software (CX-Position) to easily create positioning data and store data and parameters in files.
- S-curve acceleration/deceleration, forced starting, and other features also supported.
- Position, speed, and acceleration can be changed during direct operation.
- Speed and acceleration can be changed during JOG operation.
- Parameters and data can be backed up at once to the Memory Card in the CPU Unit using the CPU Unit's simple backup operation.

## Function

These Position Control Units support open-loop control with pulse-train outputs. Position using automatic trapezoid or Scurve acceleration and deceleration. Models available with 1, 2, or 4 axes. Use in combination with servomotors or stepping motors what accept pulse-train inputs.

## System Configuration

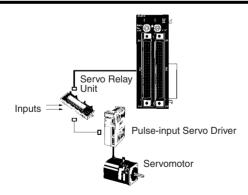

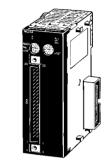

CJ1W-NC113/213/413/133/233/433

Position Control Units CJ1W-NC

## **Specifications**

| Item                                 | CJ1W-NC113<br>CJ1W-NC133                                  | CJ1W-NC213<br>CJ1W-NC233 | CJ1W-NC413<br>CJ1W-NC433                 |  |  |  |  |
|--------------------------------------|-----------------------------------------------------------|--------------------------|------------------------------------------|--|--|--|--|
| Unit name                            | Position Control Unit                                     |                          |                                          |  |  |  |  |
| Classification                       | Special I/O Unit                                          | Special I/O Unit         |                                          |  |  |  |  |
| Unit numbers                         | 0 to 95                                                   |                          | 0 to 94                                  |  |  |  |  |
| Control method                       | Open-loop control by pulse tra                            | in output                |                                          |  |  |  |  |
| Control output interface             | CJ1W-NC□13: Open-collector<br>CJ1W-NC□33: Line-driver out |                          |                                          |  |  |  |  |
| Controlled axes                      | 1                                                         | 2                        | 4                                        |  |  |  |  |
| Operating modes                      | Direct operation, memory oper                             | ration, or JOG operation |                                          |  |  |  |  |
| Data format                          | Binary (hexadecimal)                                      |                          |                                          |  |  |  |  |
| Affect on scan time for end refresh  | 0.29 to 0.41 ms max./unit                                 |                          |                                          |  |  |  |  |
| Affect on scan time for IOWR/IORD    | 0.6 to 0.7 ms max./instructions                           | 3                        |                                          |  |  |  |  |
| Startup time                         | 2 ms max. (Refer to operation                             | manual for conditions.)  |                                          |  |  |  |  |
| Position data                        | -1,073,741,823 to +1,073,741                              | ,823 pulses              |                                          |  |  |  |  |
| No. of positions                     | 100 per axis (transferable from                           | n CPU Unit)              |                                          |  |  |  |  |
| Speed data                           | 1 to 500 kpps (in 1-pps units)                            |                          |                                          |  |  |  |  |
| No. of speeds                        | 100 per axis (transferable from                           | n CPU Unit)              |                                          |  |  |  |  |
| Acceleration/<br>deceleration times  | 0 t 250 s (time to max. speed)                            |                          |                                          |  |  |  |  |
| Acceleration/<br>deceleration curves | Trapezoidal or S-curve                                    |                          |                                          |  |  |  |  |
| Saving data in CPU                   | Flash memory                                              |                          |                                          |  |  |  |  |
| Windows-based Support Software       | CX-Position (WS02-NCTC1-E)                                |                          |                                          |  |  |  |  |
| Ambient operating temperature        | 0 to 55 °C 0 to 50 °C (See note.)                         |                          |                                          |  |  |  |  |
| External power supply                | 24 VDC ±10%, 5 VDC ±5% (lir                               | ne driver only)          | 24 VDC ±5%, 5 VDC ±5% (line driver only) |  |  |  |  |

Note: Use a CJ1W-SP001 Space Unit when the ambient operating temperature is 0 to 55°C.

For details on usage methods, refer to the CJ1W Series Position Control Units Operation Manual (Cat. No. W397).

OMRON

#### High-speed Counter Unit CJ1W-CT021

# High-speed Counter Unit CJ1W-CT021

## High-speed, flexible control with a wide array of features

- Input frequencies to 500 kHz.
- 32-bit counting range.
- Digital variable noise filter provided.
- 5-/12-/24-V line driver inputs
- Supports simple, ring, and linear counting modes.
- Supports two external control inputs, and a total of 16 functions can be set: open gate, close gate, preset, reset, capture, stop/ capture/reset combinations, reset enable, and more.
- One Unit supports two external outputs and 30 internal outputs with counter value zone comparisons, target comparisons, delays, holds, programmable outputs, and hystereses settings.
- Pulse rate measurement function and data logging.
- Counter outputs and external control inputs can be used to trigger interrupt tasks in the CPU Unit.

## Function

The High-speed Counter Unit counts pulse signal inputs that are too fast to be detected by normal Input Units. The Unit can be programmed to produce outputs according to counter values for specified conditions, and many other functions are supported.

## **System Configuration**

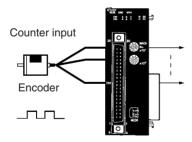

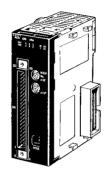

CJ1W-CT021

## **Specifications**

| Unit name                                 | High-speed Counter Unit                                        |                                                                                                    |                           |                            |  |  |  |
|-------------------------------------------|----------------------------------------------------------------|----------------------------------------------------------------------------------------------------|---------------------------|----------------------------|--|--|--|
| Classification                            | Special I/O Unit                                               |                                                                                                    |                           |                            |  |  |  |
| Unit numbers                              | 0 to 92                                                        |                                                                                                    |                           |                            |  |  |  |
| Countable inputs                          | 2 channels                                                     |                                                                                                    |                           |                            |  |  |  |
| Counter modes                             | Simple counter                                                 | Linear or ring counter                                                                                                    |                           |                            |  |  |  |
| Input types                               | Differential phase inputs (x1)                                 | Differential phase inputs (x1, x2, x4)                                                                                               | Up/Down pulse inputs      | Pulse and direction inputs |  |  |  |
| Countable frequencies                     | 50 kHz                                                         | 10, 50, or 500 kHz                                                                                                    | ·                         |                            |  |  |  |
| Counter values                            | 8000 0000 to 7FFF FFFF<br>(-2,147,483,648 to<br>2,147,483,647) | Liner counter: 8000 0000 to 7FFF FFFF (-2,147,483,648 to 2,147,483,647)<br>Ring counter: 0000 0000 to FFFF FFFF (0 to 4,294,967,295) |                           |                            |  |  |  |
| Counter inputs                            | -                                                              | ·                                                                                                    |                           |                            |  |  |  |
| Input signals                             | Phases A, B, and Z                                             |                                                                                                    |                           |                            |  |  |  |
| Input voltage<br>(selected via connector) | 24 VDC                                                         | 5 VDC (for ch1 only)                                                                                                    | 12 VDC (for ch2 only)     | Line driver                |  |  |  |
| External inputs                           | Number of inputs: 2                                            |                                                                                                    |                           | •                          |  |  |  |
| Input voltage                             | 24 VDC                                                         |                                                                                                    |                           |                            |  |  |  |
| External outputs                          | Number of outputs: 2 (switchabl                                | le between NPN and PNP)                                                                                                    |                           |                            |  |  |  |
| External power supply                     | 10.2 to 26.4 VDC                                               |                                                                                                    |                           |                            |  |  |  |
| Max. switching capacity                   | 46 mA at 10.2 V to 100 mA at 2                                 | 6.4 V                                                                                                    |                           |                            |  |  |  |
| Response time                             | 0.1 ms max.                                                    |                                                                                                    |                           |                            |  |  |  |
| Leakage current                           | 0.1 mA max.                                                    |                                                                                                    |                           |                            |  |  |  |
| Residual voltage                          | 1.5 V max.                                                     | .5 V max.                                                                                                    |                           |                            |  |  |  |
| Control methods                           | Simple counter: Forced ON/OF                                   | F, Linear counter: Forced ON                                                                                                    | I/OFF, zone comparison, a | Ind target comparison      |  |  |  |

ID Sensor Units CJ1W-V600C11/V600C12

# ID Sensor Units CJ1W-V600C11/V600C12

## Build a Flexible System Combining Distributed and Central Control

- Models available to connect to either one R/W Head or two R/W Heads.
- High-speed data communications with the CPU Unit (160 bytes/ scan) greatly reduce processing time from communications with Data Carriers to results.
- Efficient programming with control bits and data located in different interface areas.
- Common operating methods for both Single-head and Doublehead Units to effectively apply programming resources through modularization.
- Status confirmation function without CPU Unit program for faster system setup.
- Power supply error flags and processing results monitor data (communications TAT and error codes) for easier maintenance.

## Function

An ID Sensor Unit interfaces a V600-series ID System (an electromagnetic-coupling RDIF system) and is used together with Read/ Write Heads (R/W Heads) and Data Carriers.

## **System Configuration**

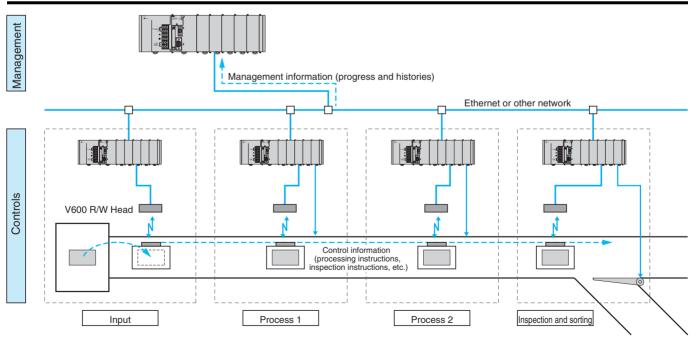

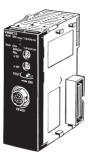

CJ1W-V600C11 (Single-head Unit)

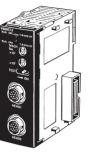

CJ1W-V600C12 (Double-head Unit)

ID Sensor Units CJ1W-V600C11/V600C12

# Combine Products and Information

Data Carriers attached to the products being manufactured are used to handle the flow of control and management information on the production line. They can also be used to automatically collect and manage quality information.

## Autonomous Control

The information required for production is provided from the product itself, enabling the creation of an autonomous control system that does not need to rely on a host.

### Modularization of Control Processes

The required information is available when it is required, enabling simple separation of control processes into autonomous modules.

## Specifications

| Item                                                                               | CJ1V                                                                                                    | V-V600C11                          | CJ1W-                 | V600C12                                 |  |  |  |  |
|------------------------------------------------------------------------------------|----------------------------------------------------------------------------------------------------|------------------------------------|-----------------------|-----------------------------------------|--|--|--|--|
| Data transfer speed                                                                | 160 bytes/scan (between CPU Unit and ID Sensor Unit)                                                                                                    |                                    |                       |                                         |  |  |  |  |
| Applicable RFID system                                                             | V600 Series                                                                                                    |                                    |                       |                                         |  |  |  |  |
| Number of connectable R/W<br>Heads                                                 | 1                                                                                                    | 2                                  |                       |                                         |  |  |  |  |
| Commands (The number of<br>bytes that can be specified is giv-<br>en in brackets.) | Read/Write [1 to 2,048]<br>Data Fill (Clear) [1 to 2,048 or through end address]<br>Copy (for Double-head Units only) [1 to 2,048]<br>Calculation Write [1 to 4]<br>Bit Set/Bit Clear [1 to 4]<br>Masked Bit Write [2]<br>Memory Check [2]<br>No. of Writes Control [2] |                                    |                       |                                         |  |  |  |  |
| Communications processing time (See note.)                                         | Command                                                                                                    | Data Carriers with built-in b      |                       | e Data Carriers in time<br>riority mode |  |  |  |  |
|                                                                                    | Read                                                                                                    | 1.8 × N + 48.4 ms                  | 1.8 × N + 79.0        | ms                                      |  |  |  |  |
|                                                                                    | Write with verify                                                                                                    | 4.2 × N + 86.5 ms                  | 7.1 × N + 180.        | 4 ms                                    |  |  |  |  |
|                                                                                    | Write without verify                                                                                                    | 2.2 × N + 72.8 ms                  | 4.3 × N + 132         | ms                                      |  |  |  |  |
|                                                                                    | N = The number of byte                                                                                                    | es being read or written.          |                       |                                         |  |  |  |  |
| Maintenance features                                                               | Communications test, processing results monitor data (communications TAT and error codes)                                                                                                    |                                    |                       |                                         |  |  |  |  |
| Error detection                                                                    | CPU errors, communica                                                                                                    | tions errors with Data Carriers, F | W Head power supply o | heck                                    |  |  |  |  |

Note: Add the data transfer time to the communications processing time for the command processing time.

ID Sensor Units CJ1W-V600C11/V600C12

## **System Configuration**

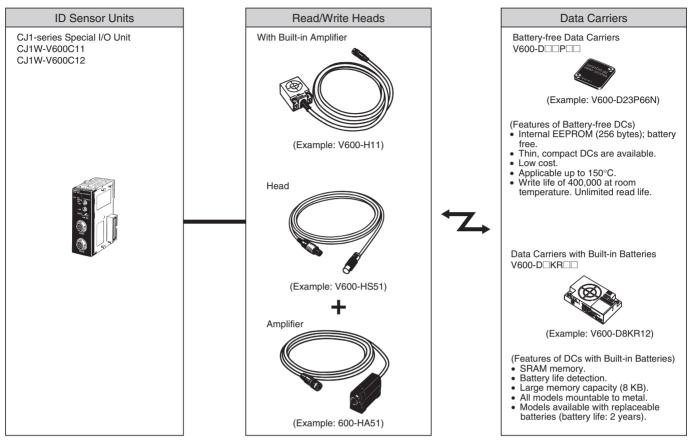

Note: Refer to the Auto-Identification Components Group Catalog (Cat. No. Q132) for details on the V600 Series.

## **Serial Communications**

## **Serial Communications Connections**

| Unit                | Model    | Ports              |                                            |                   |              | Serial comm                                | unications m       | ode                         |                                    |                                                    |
|---------------------|----------|--------------------|--------------------------------------------|-------------------|--------------|--------------------------------------------|--------------------|-----------------------------|------------------------------------|----------------------------------------------------|
|                     |          |                    | Protocol<br>macros                         | Host Link         | NT Links     | No-<br>protocol                            | Serial PLC<br>Link | Peripheral<br>bus           | Program-<br>ming<br>Console<br>bus | Serial Gate-<br>way<br>(See note 1.)<br><u>NEW</u> |
|                     |          |                    | General-<br>purpose<br>external<br>devices | Host<br>computers | OMRON<br>PTs | General-<br>purpose<br>external<br>devices | CJ1M               | Program-<br>ming<br>Devices | Program-<br>ming<br>Console        | CompoWay/<br>F-compati-<br>ble models              |
| CPU Units           |          | Port 1: Peripheral | No                                         | Yes               | Yes          | No                                         | No                 | Yes                         | Yes                                | No                                                 |
|                     | models   | Port 2: RS-232C    |                                            |                   |              | Yes                                        | Yes<br>(CJ1M only) |                             | No                                 | Yes                                                |
| Serial              | CJ1W-    | Port 1: RS-422/485 | Yes                                        | Yes               | Yes          | Yes                                        | No                 | No                          | No                                 | Yes                                                |
| Communi-<br>cations |          | Port 2: RS-232C    |                                            |                   |              | (See note 1.)                              | ee note 1.)        |                             |                                    | (See note 2.)                                      |
| Units               | CJ1W-    | Port 1: RS-232C    | Yes                                        | Yes               | Yes          | Yes                                        | No                 | No                          | No                                 | Yes                                                |
|                     | SCU21-V1 | Port 2: RS-232C    | 1                                          |                   |              | (See note 1.)                              |                    |                             |                                    | (See note 2.)                                      |

Note: 1. CPU Unit Ver. 3.0 and Serial Communications Unit Ver. 1.2 or later only.2. Gateway to Host Link FINS is also possible.

## **Example Serial Communications Configuration**

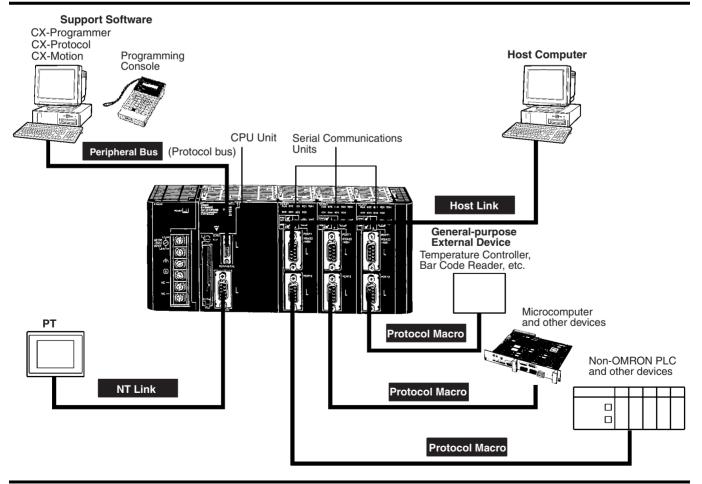

#### **Protocol Macros**

#### Easily Create Protocols for Data Exchange with External Devices Using One Instruction

## ■ Function

Data transfer protocol for serial communications vary with the manufacture and with devices. Differences in protocols can make communications between devices by different manufactories very difficult, even when electrical standards are the same.

OMRON's protocol macros solve this problem by enabling easy creation of protocol macros designed to match the protocol of a connected device. Protocol macros will let you communicate with essentially any device with an RS-232C, RS-422, or RS-485 port without having to write a special communications program.

#### PLCs with Protocol Macros

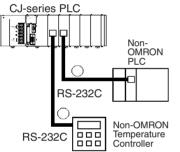

#### The Two Main Functions of Protocol Macros

#### 1. Creating Communications Frames

The communications frames can be easily created according to the specifications required by the connected device. Data from I/O memory in the CPU Unit can be easily included as part of a communications frame to read from or write to I/O memory.

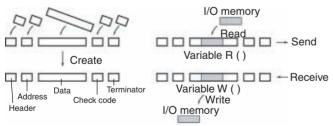

#### 2. Creating Frame Send/Receive Procedures

The required processing, including sending and receiving communications frames, can be performed one step at a time according to the results of the previous step, and then CX-Protocol an be used to trace send and receive data.

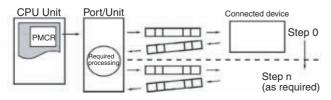

## ■ Types of Protocol

#### **Standard System Protocols**

Data transfers with OMRON components can be easily performed using standard system protocols. There is no need to develop you own protocols in this case.

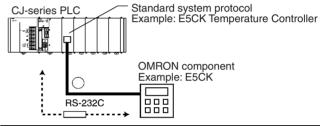

|                                   | Component                                                                                                    | Model                                                                                      |  |  |
|-----------------------------------|----------------------------------------------------------------------------------------------------|--------------------------------------------------------------------------------------------|--|--|
| CompoWay/                         | F-compatible components                                                                                             | OMRON Com-<br>poWay/F slave<br>components                                                  |  |  |
| Digital Con-<br>trollers and      | Small Digital Controller with Communi-<br>cations (53 x 53 mm)                                                      | E5CK                                                                                       |  |  |
| Tempera-<br>ture Con-<br>trollers | Temperature Controllers with Digital<br>Indications (Thermac J with communi-<br>cations) (96 x 96 mm or 48 x 96 mm) | E5⊡J-A2H0                                                                                  |  |  |
|                                   | Digital Controllers with Communica-<br>tions (96 x 96 mm)                                                           | ES100                                                                                      |  |  |
|                                   | High-density Temperature Controller with communications (8 control points)                                          | E5ZE                                                                                       |  |  |
| Intelligent Si                    | gnal Processors                                                                                                    | КЗТ□                                                                                       |  |  |
| Bar Code                          | Laser Scanner type                                                                                                  | V500                                                                                       |  |  |
| Readers                           | CCD type                                                                                                    | V520                                                                                       |  |  |
| Laser Micror                      | Laser Micrometer                                                                                                    |                                                                                            |  |  |
| Visual In-                        | High speed, high precision, low cost                                                                                | F200                                                                                       |  |  |
| spection                          | High-precision inspection/positioning                                                                               | F300                                                                                       |  |  |
| Systems                           | Character inspection software/posi-<br>tioning software                                                             | F350                                                                                       |  |  |
| ID Control-<br>lers               | Electromagnetic coupling (for short distances)                                                                      | V600                                                                                       |  |  |
|                                   | Microwave (for short distances)                                                                                     | V620                                                                                       |  |  |
| Hayes Mode                        | m AT Command                                                                                                    |                                                                                            |  |  |
| C-series PL                       | Cs (See note.)                                                                                                    | PLC with Host<br>Link (C mode)<br>protocol                                                 |  |  |
| CS/CJ-serie<br>CVM1/CV-se         | PLC with Host<br>Link (FINS)<br>protocol                                                                            |                                                                                            |  |  |
| Mitsubishi P<br>note.)            | LCs (Sequencer CPU Modules) (See                                                                                    | PLC with<br>Computer Link<br>(A-compati-<br>ble, 1C frame,<br>model 1) slave<br>functions. |  |  |

Note: Serial Communications Unit Ver. 1.2 or later only.

# **Unit Descriptions**

#### **User-created Protocols**

Data transfers with non-OMRON components can be easily created just by defining parameters using the CX-Protocol Windows tool.

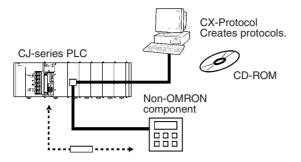

# **Other Protocols**

#### **Host Links**

Host Link (C-mode) commands or FINS commands placed within host link headers and terminators can be sent to a host computer to read/write I/O memory, read/control the operating mode, and perform other operations for the PLC.

Unsolicited messages can also be sent from the PLC to the host computer by sending FINS commands from the ladder program using the SEND(090), RECV(098), and CMND(490) instructions.

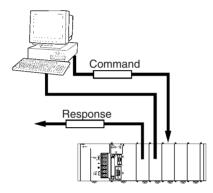

#### **Custom Protocols**

I/O instructions for communications ports (TXD/TXDU, RXD/RXDU) can be used for simple data transfers (custom protocols), such as to input data from bar code readers or output data to a printer. Start/end codes can be specified, and RS, CS, and other control signals can be handled.

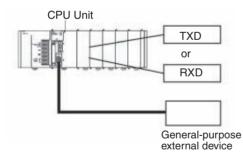

#### 1:N NT Links with High-speed Links

The PLC can be connected to a Programmable Terminal (PT) via RS-232C or RS422A/485 ports, and I/O memory in the PLC can be allocated to various PT functions, including status control areas, status notifications areas, touch switches, lamps, memory tables, and other objects.

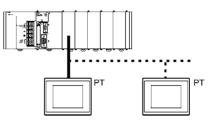

Note: Either one or up to eight PTs can be connected to a PLC in 1:N NT Links.

High-speed NT Links that are three times faster are possible with the NS Series and version 2 of the NT631 and NT31 Series. This speed is particularly important when connecting to more than one PT.

#### Serial Gateway Function NEW

# (CPU Unit Ver. 3.0 or later, Serial Communications Unit Ver. 1.2 or later only)

When a FINS command containing a CompoWay/F command is received via network or serial communications, the command is automatically converted to a protocol suitable for the message and forwarded using serial communications. This enables access to CompoWay/F-compatible components from a personal computer, PT, or PLC via a network.

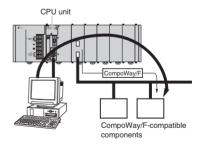

Other Protocols

# Serial PLC Links (CJ1M CPU Unit's Built-in RS-232C Port)

Allows many applications to be easily achieved, such as exclusive control between PCB loaders and unloaders and temperature information and time management between conveyor ovens. Up to 9 CJ1M CPU Units can be connected, with up to 10 words of data between them managed by the built-in RS-232C port. The RS-232C can be converted to RS-422A simply by using a CJ1W-CIF11 RS-422A Conversion Adapter.

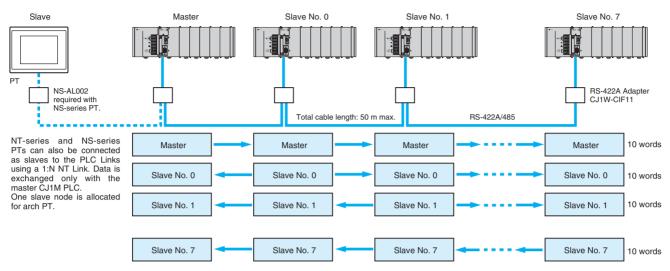

OMRON Serial Communications Unit

CJ1W-SCU

# Serial Communications Unit

#### Support Protocol Macros, Host Link Communications, 1:N NT Links, Serial Gateway, and No-protocol Mode

• Mount up to 16 Units (including all other CPU Bus Units) on CPU or Expansion Racks. Ideal for systems that required many serial ports.

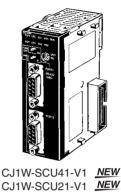

# Function

Either an Inner Board or CPU Bus Unit can be used to increase the number of serial ports (RS-232C or RS-422A/485) two at a time. Specify Protocol Macros, Host Link Communications, 1:N NT Links, Serial Gateway (see note), or no-protocol communications (see note) separately for each port. With the CJ Series, you can easily provide the right number of serial ports for your system.

Note: Supported by Serial Communications Units with unit version 1.2 or later.

CJ1W-SCU

# **System Configuration**

An RS-232C port can be converted to RS-422A/RS-485 using a CJ1W-CIF11 RS-422A Adapter.

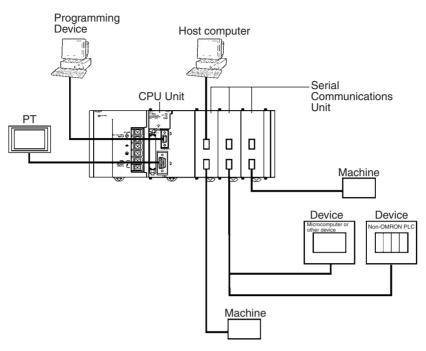

# **Specifications**

# Serial Communications Units

| Unit                            | Classification | Serial<br>communications<br>modes                                                 | Serial                         | Unit numbers | Model         |
|---------------------------------|----------------|-----------------------------------------------------------------------------------|--------------------------------|--------------|---------------|
| Serial Communica-<br>tions Unit | CPU Bus Unit   |                                                                                   | RS-232C x 1<br>RS-422A/485 x 1 | 0 to F       | CJ1W-SCU41-V1 |
|                                 |                | Host Link, 1:N NT<br>Links, Serial Gateway,<br>or no-protocol commu-<br>nications | RS-232C x 2                    |              | CJ1W-SCU21-V1 |

# CX-Protocol

| Product | Specifications                                                                         | Model        |
|---------|----------------------------------------------------------------------------------------|--------------|
|         | Windows-based Protocol Creation Software for<br>Windows 95, 98, Me, NT4.0, 2000, or XP | WS02-PSTC1-E |

Note: Version 1.2 or higher is required for the CJ1G or CJ1H and version 1.3 or higher is required for the CJ1M.

RS-422A Adapter CJ1W-CIF11

# RS-422A Adapter

#### Converts RS-232C to RS-422A/RS-485

- Use to convert RS-232C to RS-422A/RS-485.
- Simply connect this Adapter to the built-in RS-232C port or an RS-232C connector on a Serial Communications Unit (D-sub, 9-pin) to convert to RS-422A/RS-485).

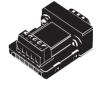

CJ1W-CIF11

# **Specifications**

| Item                       |                 | Specifications                                |  |  |
|----------------------------|-----------------|-----------------------------------------------|--|--|
| Dimensions                 | 18.2 × 34.0 × 3 | 38.8 mm (W $\times$ H $\times$ D)             |  |  |
| Weight                     | 20 g max.       | 20 g max.                                     |  |  |
| Rated power supply voltage | +5 V            | Supplied from pin 6 on the RS-232C connector. |  |  |
| Current consumption        | 40 mA max.      |                                               |  |  |
| Isolation                  | No isolation    |                                               |  |  |
| Transmission distance      | 50 m            |                                               |  |  |

# Interface

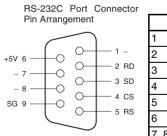

RS-232C Connector

| Pin    | Signal   |
|--------|----------|
| 1      | NC       |
| 2<br>3 | RD       |
|        | SD       |
| 4      | CS       |
| 5      | RS       |
| 6      | +5V      |
| 7, 8   | NC       |
| 9      | SG<br>FG |
| Hood   | FG       |

## ■ RS-422A/485 Terminal Block

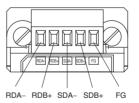

| Signal |  |  |  |
|--------|--|--|--|
| RDA-   |  |  |  |
| RDB+   |  |  |  |
| SDA-   |  |  |  |
| SDB    |  |  |  |
| FG     |  |  |  |

RS-232C/RS-422A Adapter Unit NT-AL001

# RS-232C/RS-422A Adapter Unit

- Long-distance transmissions are possible through an RS-422A interface. By converting from RS-232C to RS-422A and then back to RS-232C, a transmission distance of up to 500 m can be achieved.
- No power supply is required. If the 5-V terminal (150 mA max.) is connected from the RS-232C device, a separate power supply is not required to drive the Adapter Unit.
- Duct wiring can be used. The removable terminal block enables wiring not possible with D-sub connectors. (The RS-232C interface is 9-pin D-sub.)

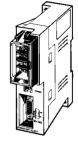

NT-AL001

# **Function**

The NT-AL001 is used to connect a PT or other device with an RS-232C terminal to a device with an RS-422A terminal.

# **Communications Specifications**

# ■ General Specifications

| Item                       | Specification                                            |
|----------------------------|----------------------------------------------------------|
| Rated power supply voltage | +5 V $\pm$ 10% (Use pin 6 on the RS-<br>232C connector.) |
| Rated current consumption  | 150 mA max.                                              |
| Rush current               | 0.8 A max.                                               |
| Weight                     | 200 g max.                                               |

## ■ RS-232C Interface

| Item                  | Specification                   |
|-----------------------|---------------------------------|
| Baud rate             | 64 Kbps max.                    |
| Transmission distance | 2 m max.                        |
| Connector             | 9-pin, D-sub connector (female) |

# RS-422A Interface

| Item                  | Specification                               |
|-----------------------|---------------------------------------------|
| Baud rate             | 64 Kbps max. (depends on RS-232C baud rate) |
| Transmission distance | 500 m max.                                  |
| Terminal block        | 8 terminals, M3.0; detachable               |

# Dimensions

Note: Units are in mm unless specified otherwise.

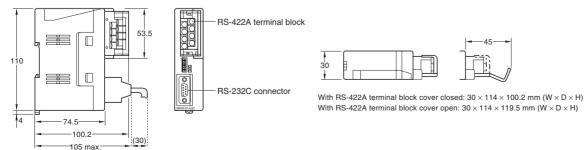

# **Communications Networks**

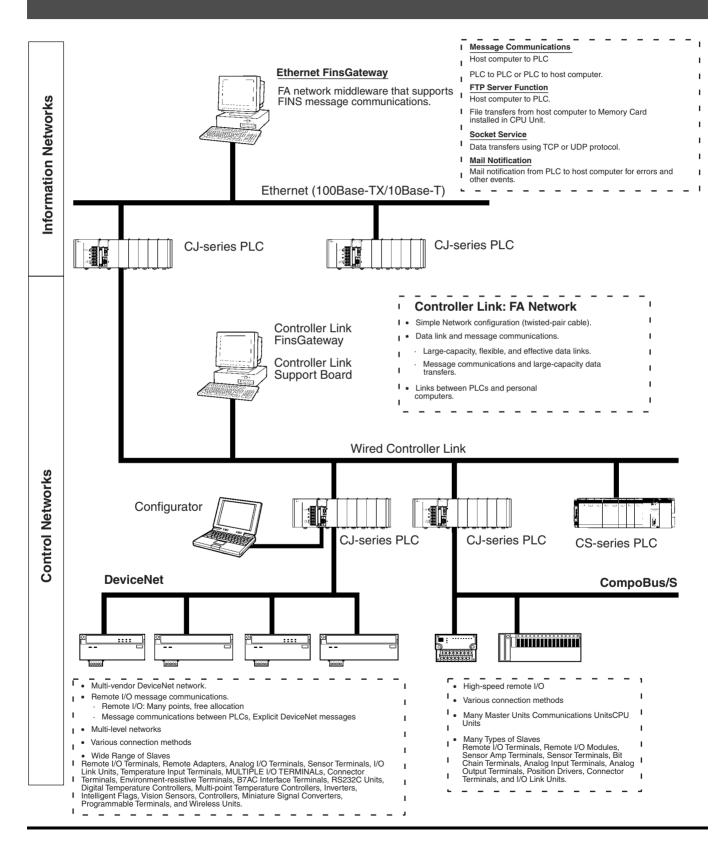

### **Unit Descriptions**

# Communications Networks

OMRON

#### Ethernet: Information Network

Use an Ethernet Network to organically link production management with the production site using various communications services.

#### **Remote Programming and Monitoring**

CX-Programmer running on a computer connected to the Ethernet Network can be used to program and monitoring all the PLCs connected to the Ethernet Network.

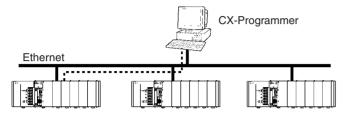

#### Socket Service

Transfer data using either UDP or TCP protocol.

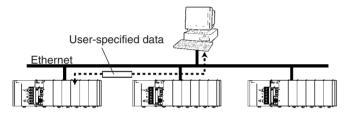

#### Mail Service

Send electronic mail from the PLC to a host computer when a flag turns ON, when an error occurs, or at scheduled times.

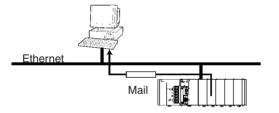

#### **FINS Message Service**

Send FINS message between PLCs or between PLCs and host computers. The Ethernet FinsGateway can be used to handle messages from applications without having to program FINS commands directly.

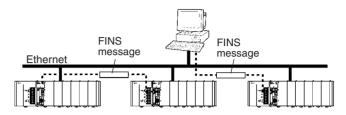

#### FTP Service

Use the FTP to transfer files between Memory Cards in the CPU Unit and computer memory.

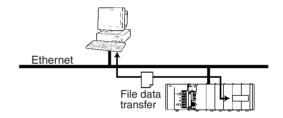

# ■ Controller Link: Control Network

Controller Link can easily connect PLCs at the factory site in a fully functional FA network.

#### Easy Network Construction with Twisted-pair Cables

#### Repeater Units Enable T-branch Wiring, Extension, **Expansion, or Optical Sections in Networks**

#### More Flexibility in Wiring for Layout, Construction. and Expansion Using T-branches

Repeater Units can be used for branching, making complicated wiring paths unnecessary. This method reduces wiring labor, and modularization of equipment into Repeater Units.

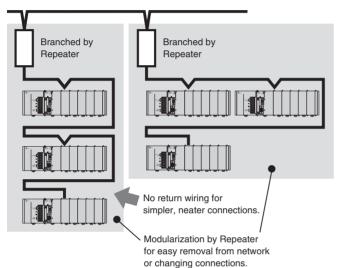

#### **Data Links**

Efficient, large-capacity data links can be flexibly created between PLCs and between PLCs and host computers. The Controller Link FinsGateway can be used to handle data links from applications without having to program FINS commands directly.

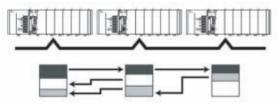

#### **Remote Programming and Monitoring**

CX-Programmer connected via RS-232C can be used to program and monitor PLCs on the Controller Link Network.

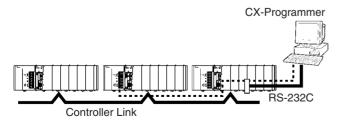

#### **FINS Message Communications**

Large volumes of data can be transferred between PLCs and host computers whenever necessary. The Controller Link FinsGateway can be used to handle messages from applications without having to program FINS commands directly.

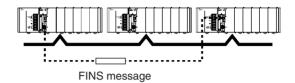

#### **Communications Networks**

# DeviceNet: Component Network

Create a multi-vendor network for multibit communications for lower-level PLCs that need to handle both control signals and data.

#### **Remote I/O Communications**

Large-capacity remote I/O can be freely allocated according to application needs.

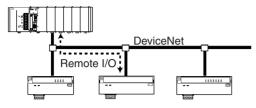

#### Select from a Wide Range of Slaves (Connection Possible to Data-intensive Devices)

Connect contact I/O, analog I/O, temperature inputs, sensor (photoelectric or proximity) inputs, and small PLCs (e.g., CQM1).

#### **Connect to DeviceNet Products from Other Manufacturers**

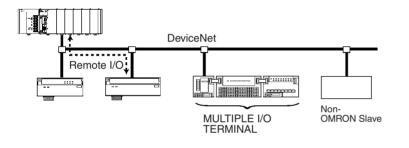

#### Message Communications

Send FINS messages between OMRON PLCs and Explicit message between OMRON PLCs and devices from other makers.

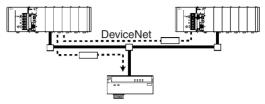

# Use MULTIPLE I/O TERMINALs as DeviceNet

#### <u>Slaves</u>

 $\ensuremath{\text{I/O}}$  can be expanded through one-step connections. Special  $\ensuremath{\text{I/O}}$  and explicit messages are also supported.

# ■ CompoBus/S: High-speed ON/OFF Bus

Construct a high-speed remote I/O system under the PLC to reduce wiring for sensors and actuators inside machines.

#### High-speed Remote Communications at 1 ms or

#### Less

In the High-speed Communication Mode, you can link up to 32 slaves (up to 128 input and 128 output points) with a high-speed communications cycle of 1 ms or less (0.5 ms with up to 16 slaves, 64 input and 64 output points).

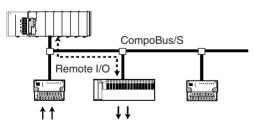

#### High-speed and Long-distance Communications Modes

A switch enables switching between the previous High-speed and a new Long-distance Communications Mode.

- High-speed Mode: 100-m communications distance at 750 Kbits/s (with 2-conductor VCTF cable)
- Long-distance Mode: 500-m communications distance at 93.75 kbits/s (with 2-conductor VCTF cable)

#### **Reduced Wiring with Special Cables**

Connect with special Flat Cables or VCTF Cables.

#### A Slave for Essential Any Application

Contact I/O, Contact I/O Modules, Photoelectric/Proximity Sensor Input Slaves are provided along with Analog Input and Analog Output Slaves.

#### No-restriction Branching in Long-distance Communications Mode

With special Flat Cables or 4-conductor VCTF Cables, you can branch and wire in any required structure for up to a total distance of 200 m.

# Communications Networks

OMRON

# **Overview of Network Communications**

| Level                 | Network         | Functions                                    | Communications                                                       | Unit/Board                         |  |
|-----------------------|-----------------|----------------------------------------------|----------------------------------------------------------------------|------------------------------------|--|
| Information           | Ethernet        | Host computer to PLC                         | FINS messages                                                        | Ethernet Unit                      |  |
| networks              |                 | PLC to PLC                                   |                                                                      |                                    |  |
|                       |                 | Host computer to CPU Unit<br>memory card     | FTP server                                                           |                                    |  |
|                       |                 | UNIX computer or other socket service to PLC | Socket services                                                      |                                    |  |
|                       |                 | Computers connected directly                 | FINS messages                                                        | Controller Link Sup-               |  |
|                       |                 | to network and PLC                           | Data links (offsets and automatic setting)                           | port Board and Unit                |  |
| Control net-<br>works | Controller Link | PLC to PLC                                   | FINS messages                                                        | Controller Link Unit               |  |
|                       |                 |                                              | Data links (offsets and automatic setting)                           |                                    |  |
|                       | DeviceNet       |                                              | FINS messages on open network                                        | DeviceNet Unit and<br>Configurator |  |
|                       | DeviceNet       | PLC to components (slaves)                   | HIgh-capacity remote I/O on open network (fixed or user allocations) | DeviceNet Unit and<br>Configurator |  |
|                       | CompoBus/S      |                                              | High-speed remote I/O (fixed allocation) on OM-RON network.          | CompoBus/S Master<br>Unit          |  |

# **Communications Specifications**

|                               |                                                        |                                                                                           | 1                                                                                                    |                                                                                                    |
|-------------------------------|--------------------------------------------------------|-------------------------------------------------------------------------------------------|----------------------------------------------------------------------------------------------------|----------------------------------------------------------------------------------------------------|
| Network                       | Ethernet                                               | Controller Link                                                                           | DeviceNet                                                                                                  | CompoBus/S                                                                                                    |
| Messages                      | Yes                                                    | Yes                                                                                       | Yes                                                                                                    |                                                                                                    |
| Data links                    |                                                        | Yes                                                                                       |                                                                                                    |                                                                                                    |
| Remote I/O                    |                                                        |                                                                                           | Yes                                                                                                    | Yes                                                                                                    |
| Maximum<br>speed              | 10 Mbps                                                | 2 Mbps<br>Comm cycle:<br>Approx. 34 ms (Wired: 32 nodes,<br>2-Kbits + 2-Kword data links) | 500 Kbps<br>Comm cycle:<br>Approx. 5 ms (128 inputs and<br>128 outputs)                                    | 750 Kbps (See note 3.)<br>Comm cycle:<br>Approx. 1 ms (128 inputs and<br>128 outputs)                                         |
| Total distance                | 2.5 km                                                 | Twisted-pair cable: 1 km (See<br>note 1.)<br>Optical cable: 20 km                         | 500 m (See note 2.)                                                                                        | Trunk line: 500 m (See note 4.)<br>Communications cycle: 6 ms max.                                                            |
| Maximum<br>nodes              | 100                                                    | 32/62                                                                                     | 63                                                                                                    | 32                                                                                                    |
| Communica-<br>tions media     | Twisted-pair cable                                     | Special twisted-pair cable or opti-<br>cal cable                                          | DeviceNet cable                                                                                            | 2-conductor VCTF cable<br>4-conductor VCTF cable<br>Special flat cable (See note 5.)                                          |
| Network data<br>link capacity |                                                        | 32,000 or 62,000 words                                                                    |                                                                                                    |                                                                                                    |
| Remote I/O ca-<br>pacity      |                                                        |                                                                                           | 32,000 pts (with Configurator)<br>16,000 pts (without Configurator)                                        | 256 pts                                                                                                    |
| Supporting<br>PLCs            | CJ Series, CS Series, CVM1,<br>CV Series, C200HX/HG/HE | CJ Series, CS Series, CVM1, CV<br>Series,<br>C200HX/HG/HE, CQM1H                          | CJ Series, CS Series, CVM1, CV<br>Series, C200HX/HG/HE,<br>CQM1H (with I/O Link), CPM2C<br>(with I/O Link) | CJ Series, CS Series, C200HX/<br>HG/HE,<br>CQM1H, CPM2C-S1□0C(-DRT),<br>SMR1, CPM1A (with I/O Link),<br>CPM2C (with I/O Link) |

Note: 1. For the baud rate of 500 kbps.

2. For the baud rate of 125 kbps.

- 3. For the high-speed communications mode (trunk length: 100 m) (30 m max. when using 4-conductor VCTF cable or special flat cable)
- 4. For the long-distance communications mode (Total wiring length is 200 m when using the 4-conductor VCTF cable or special flat cable.)

5. Different cables cannot be used together.

Ethernet Unit (100Base-TX) CJ1W-ETN21

# Ethernet Unit (100Base-TX)

# Immediate Remote Access to PLCs Via Ethernet

#### Improved FINS Message Communications

• Conforms to TCP/IP.

- Increased number of nodes. (Previously 126 nodes max. increased to 254 nodes max.)
- Communications are still possible even if IP address of host computer changes.
- Multiple FINS applications can be connected online in the personal computer.
- FINS message communications response is up to four times faster than previous models.

#### Improved Mail

- Mail can be sent containing commands to the PLC (e.g., mail can be used to read I/O memory in the CPU Unit and send commands to backup memory).
- Files can sent as mail attachments (a data file can be automatically generated and sent as an attachment when specified conditions are met).
- More advanced mail send conditions (e.g., sending mail when values in the CPU Unit's I/O memory change to specified values)

#### Specify Host Name for Server (DNS Client Function)

Automatically Adjusted Built-in Clock (SNTP Client Function)

FTP Server Function, and Socket Services Are Also Supported (Same as Previous 10-Mbps Ethernet Unit)

# **Function**

The same functionality and application interfaces as previous CJ1W-ETN11 Ethernet Units are provided, while using 100Base-TX as the transmission media. Robust FINS communications enable Ethernet connections using the Intranet. Mail functions have been improved to enable PLC remote access via the Internet.

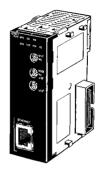

CJ1W-ETN21 100Base-T Ethernet Unit

### **Unit Descriptions**

# OMRON

Ethernet Unit (100Base-TX) CJ1W-ETN21

# **System Configuration**

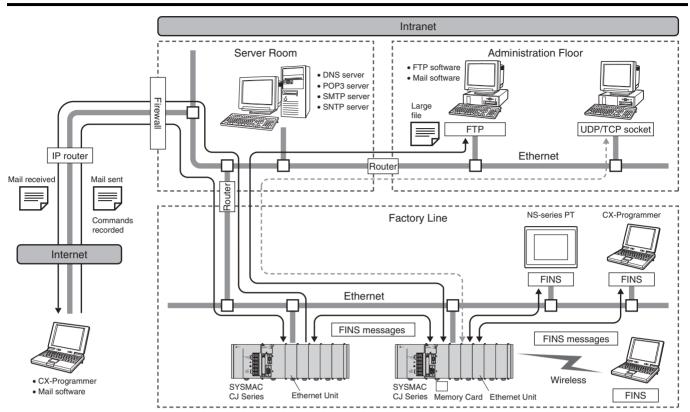

# **Specifications**

| Unit name                     | Туре | Communications service                                                                                                    | Connector | Model number |
|-------------------------------|------|----------------------------------------------------------------------------------------------------|-----------|--------------|
| Ethernet Unit<br>(100Base-TX) | Unit | FINS communications service (TCP/IP, UDP/IP),<br>FTP server functions, socket services, mail trans-<br>mission service, mail receive, automatically ad-<br>justed PLC built-in clock (remote command<br>receive), server/host name specification. |           | CJ1W-ETN21   |

Controller Link Units/Support Boards, and Repeater Units CJ1W-CLK21-V1. 3G8F7-CLK21-EV1. CS1W-RPT0

# **Controller Link Units/Support Boards, and Repeater Units** CJ1W-CLK21-V1, 3G8F7-CLK21-EV1, CS1W-RPT0

Simpler Controller Link Wiring, Startup, and **Construction Provides Larger-capacity Data** Links, Greater Flexibility in Area Control, and Supports Multiple Sub-networks

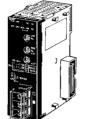

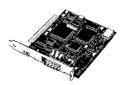

3G8F7-CLK21-EV1

Wired Controller Link Support

CJ1W-CLK21-V1 Wired Controller Link Unit

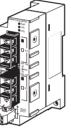

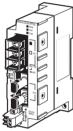

CS1W-RPT03 Repeater Unit for Optical Ring (GI Quartz Cable)

# Board for PCI Bus

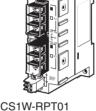

Twisted-pair Cable

CS1W-RPT02 Repeater Unit for **Repeater Unit** for Optical Ring (H-PCF Cable)

# **Function**

The data link capacity is 20,000 words per node. Allocate both Data Link Area 1 and Area 2 in the same area. Connect up to 8 Units under a single CPU Unit. (Unit Ver. 1.2 only)

Using Wired Controller Link Units together with Repeater Units allows network configurations for essentially any application, including T-branching, long-distance applications, applications with up to 62 nodes, or applications with optical sections in a wired network. Models are also available that enable changes in configurations and automatic 1:N communications while data links are active.

#### Huge increase in amount of data that can be collected from devices.

Number of data link send/receive words (total of Area 1 and Area 2) for a single Controller Link Unit increased from 12,000 to 20,000 words.

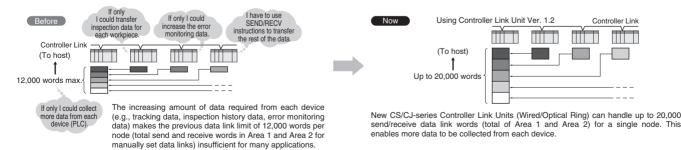

Controller Link Units/Support Boards, and Repeater Units CJ1W-CLK21-V1, 3G8F7-CLK21-EV1, CS1W-RPT0

# The same Memory Area can be used for the Data Link Areas. For example, Data Link Areas 1 and 2 can be both allocated and managed in EM Bank 0.

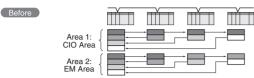

Area 1 and Area 2 had to be allocated in separate Memory Areas for user-set data links. Therefore, allocating all data links in the EM Area was not possible.

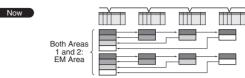

New CS/CJ-series Controller Link Units (Wired/Optical Ring Units) enable both Areas 1 and 2 to be allocated in the same Memory Area when using user-set data links. Provided addresses do not overlap, the same Memory Area can be used, making area control easier.

### Control up to 8 Controller Link sub-networks as a group from the host network.

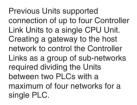

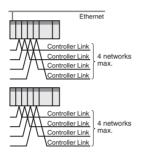

New CS/CJ-series Controller Link Units (Wired/Optical Ring) enable connection of up to 8 Controller Link Units for each CPU Unit. This enables easy centralized control of a group of Controller Link subnetworks from the one PLC.

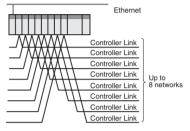

# **System Configuration**

#### Use Repeater Units for T-branch Wiring, Extension, Expansion, and Optical Sections

T-branching Enables More Flexible Wiring Solutions for Layout, Building, and Expansion of Networks

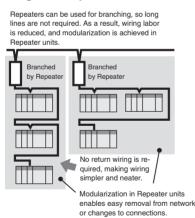

#### Wired Types Support Long-distance Extension

The total extended length that was previously 500 m at 2 Mbps can be extended to up to 1.5 km by using two Repeater Units.

#### Connect up to 64 Nodes Using Wired Types

Networks can be constructed with up to 62 nodes when Controller Link Units/Support Boards with -V1 suffix are combined with Repeater Units.

#### Wiring with Optical Cables Increases Noise Immunity

Using two Repeater Units for optical ring enables wiring with optical cables in parts of the network subject to noise.

#### Simpler, More Flexible Data Links

#### Change Data Link Tables While Data Links Are Active

- When data link tables are changed due to additional nodes or other networking changes, data link tables can be transferred without stopping any data link communications.
- Flexible system configurations can be changed by combining node expansion using Repeater Units.

### **Unit Descriptions**

# Controller Link Units/Support Boards, and Repeater Units CJ1W-CLK21-V1, 3G8F7-CLK21-EV1, CS1W-RPT0

OMRON

# **Specifications**

| Unit/Board                        | Classification                        | Compatible PLC     | Media                              | Model           | Connections                                      |
|-----------------------------------|---------------------------------------|--------------------|------------------------------------|-----------------|--------------------------------------------------|
| Controller Link Units             | CPU Bus Unit                          | CJ Series          | Wired                              | CJ1W-CLK21-V1   | Can be mounted to previ-                         |
| Controller Link Support<br>Boards | Personal computer board (for PCI bus) |                    |                                    | 3G8F7-CLK21-EV1 | ous Controller Link Units/<br>Support Boards.    |
| Controller Link Repeater<br>Units |                                       | Not mounted to PLC | Twisted-<br>pair cable             | CS1W-RPT01      | Unit mounted indepen-<br>dently using either DIN |
|                                   |                                       |                    | Optical ring<br>(H-PCF ca-<br>ble) | CS1W-RPT02      | Track or screws.                                 |
|                                   |                                       |                    | Optical ring<br>(GI cable)         | CS1W-RPT03      |                                                  |

### Main Specifications Related to Version Upgrade for Unit Ver. 1.2

| Item                                                                         |                                      | Unit Ver. 1.2 or later                                                                                                    | Pre-Ver. 1.2                                                 |  |
|------------------------------------------------------------------------------|--------------------------------------|----------------------------------------------------------------------------------------------------|--------------------------------------------------------------|--|
| Number of data link words                                                    |                                      | Number of send/receive words per Unit         Number of send/receive words per Unit            Total of Area 1 and Area 2: 20,000 words max.         Total of Area 1 and Area 2: 12,000 words max. |                                                              |  |
|                                                                              |                                      | Number of send words per Unit Total of Area 1 and Area 2: 1,000 words max.                                                                                                    |                                                              |  |
| Data Link Area<br>allocations                                                | User-set                             | Areas 1 and 2: CIO Area (including data link words), DM Area, and EM Area                                                                                                    |                                                              |  |
|                                                                              | allocations                          | Both Area 1 and Area 2 can be allocated in the same area (provided there is no address duplication).                                                                                               | Both Area 1 and Area 2 cannot be allocated in the same area. |  |
|                                                                              | Automatically set equal allocations  | Area 1: CIO Area (including data link words), Area 2: DM Area and EM Area                                                                                                    |                                                              |  |
|                                                                              | Automatically set<br>1:N allocations | Areas 1 and 2: CIO Area (including data link words),                                                                                                    | DM Area, and EM Area                                         |  |
| Maximum number of Controller Link<br>Units connected to a single CPU<br>Unit |                                      | 8 Units max.                                                                                                    | 4 Units max.                                                 |  |

Note: CX-Programmer Ver. 5.0 or higher is required to set a data link area with a maximum number of send and receive words of 20,000 words per Controller Unit, or to allocate the same area for Area 1 and Area 2.

### Specifications for Networks Using Repeaters

| Item                                                       | Segment (See note 1.)                                             | Total network                                                                        |
|------------------------------------------------------------|-------------------------------------------------------------------|--------------------------------------------------------------------------------------|
| Transmission path configuration                            | Multi-drop                                                        | Tree (using Repeaters to connect each segment)                                       |
| Baud rate/maximum transmission dis-<br>tance (See note 2.) | 2 Mbps: 500 m<br>1 Mbps: 800 m<br>500 kbps: 1 km                  | 2 Mbps: 1.5 km<br>1 Mbps: 2.4 km<br>500 kbps: 3.0 km                                 |
| Maximum number of nodes                                    | Controller Link Unit + Repeater Unit<br>Total number of nodes: 32 | Controller Link Unit: 62 nodes (using a Controller Link Unit that supports 62 nodes) |
| Maximum number of Repeater levels (See note 3.)            |                                                                   | 2 levels                                                                             |

Note: 1. Specifications for each segment are the same as for Wired Controller Link networks.

- 2. Maximum transmission distance: Total wired cable length between the two nodes separated by the longest total wired cable length.
- 3. Maximum number of Repeater levels: Maximum number of Repeaters in a path linking any two nodes. For optical ring types, one set of two Units comprises one level.

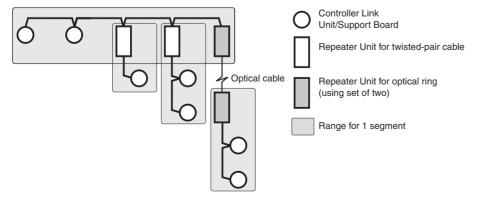

# **Unit Descriptions**

# FL-net Unit CJ1W-FLN22

#### 100Base-TX-compatible CJ-series FL-net Unit Easily Enables High-speed Communications with Multi-vendor Controllers

#### Functions as Interface with Various Networks

The CJ Series is compatible with upper-layer Ethernet, OMRON's PLC Controller Link communications protocol, and DeviceNet fieldbus systems, enabling interfacing with each of these networks.

#### Supports Baud Rate of 100 Mbps

A baud rate of 100 Mbps is supported. The baud rate can be automatically selected or a fixed baud rate of 10 Mbps can be set.

#### Specify the Order of Data Link Data

The order of link data bytes can be specified for each node according to the needs of the connected device, eliminating the need for upper/lower byte conversion processing in the ladder program.

#### **Supports Simple Backup Function**

The setting data (such as the FA Link table) stored in the FL-net Unit can be backed up to the Memory Card in the CPU Unit, making Unit replacement easy.

# System Configuration

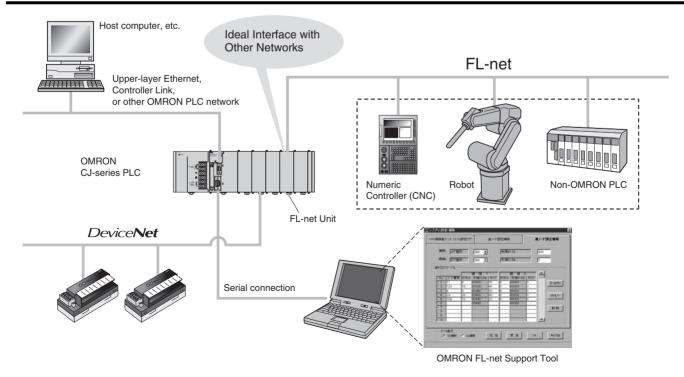

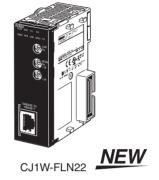

# OMRON

FL-net Unit

135

FL-net Unit CJ1W-FLN22

#### What is FL-net?

FL-net is an open FA network that was standardized by the Special Committee for Network Promotion organized by the Japan Electrical Manufacturer's Association (JEMA). FL-net is based on Ethernet and enables interconnection of programmable controllers (PLCs) and other FA devices by different manufacturers. FL-net has the following features.

#### Ethernet-based FA network.

- Defines a new Ethernet-based FA Link protocol.
- Uses Ethernet's standard UDP/IP communications protocol.
- Cables, hubs, and other networking components are readily available.

#### Supports cyclic and message transmissions.

 Interlocks between devices, production instructions, and production results collection can all be implemented on the same network.

#### Uses token passing without a master.

- Prevents data collision and ensures transmission within a fixed period of time.
- Nodes can be automatically added to or removed from the network.
- Communications are maintained between all nodes that are capable of communicating even if a power interruption occurs, or a fault occurs in network devices or cables.

# **Specifications**

# ■ FL-net Unit

|                                        | Model                               | CJ1W                                                                                                    | -FLN22                                                                                                    |  |  |  |
|----------------------------------------|-------------------------------------|----------------------------------------------------------------------------------------------------|----------------------------------------------------------------------------------------------------|--|--|--|
| Item                                   | Туре                                | 100Base-TX 10Base-T                                                                                                    |                                                                                                    |  |  |  |
| Applicable PLCs                        |                                     | CJ-series PLCs                                                                                                    |                                                                                                    |  |  |  |
| Unit classification                    |                                     | CPU Bus Unit                                                                                                    |                                                                                                    |  |  |  |
| Mounting                               | location                            | CPU Rack or Expansion Rack                                                                                                    |                                                                                                    |  |  |  |
| Number of Units that can<br>be mounted |                                     | 4 max. (including Expansion Racks)                                                                                                    |                                                                                                    |  |  |  |
| specifi-                               | Media access<br>method              | CSMA/CD                                                                                                    |                                                                                                    |  |  |  |
| cations                                | Modulation                          | Baseband                                                                                                    |                                                                                                    |  |  |  |
|                                        | Transmission<br>paths               | Star                                                                                                    |                                                                                                    |  |  |  |
|                                        | Baud rate                           | 100 Mbps                                                                                                    | 10 Mbps                                                                                                    |  |  |  |
|                                        | Transmission<br>media               | Unshielded twisted-pair (UTP) cable<br>Categories: 5, 5e<br>Shielded twisted-pair (UTP) cable<br>Categories: 100 $\Omega$ at 5, 5e                                                                                                    | Unshielded twisted-pair (UTP) cable<br>Categories: 3, 4, 5, 5e<br>Shielded twisted-pair (UTP) cable<br>Categories: 100 $\Omega$ at 3, 4, 5, 5e, |  |  |  |
| Transmission distance                  |                                     | 100 m (distance between hub and node)                                                                                                    |                                                                                                    |  |  |  |
|                                        | Number of<br>cascade<br>connections | 2                                                                                                    | 4                                                                                                    |  |  |  |
|                                        | Cyclic<br>transmission              | Data link capacity: 8 KB max (512 words) + 8,192 word                                                                                                    |                                                                                                    |  |  |  |
| nications                              | transmission                        | <ul> <li>Maximum size per node: 8 KB max (512 words) + 8,192 words<br/>(Note: Earlier CJ1W-FLN01/02/12 versions were restricted to a maximum of 7,677 words.)</li> </ul>                                                                        |                                                                                                    |  |  |  |
|                                        |                                     | <ul> <li>Maximum number of data links: 128</li> <li>The byte order for data transfer between the Common Memory and CPU Unit's Data Link Area can be select for each node, according to the needs of the data link-compatible device.</li> </ul> |                                                                                                    |  |  |  |
|                                        |                                     |                                                                                                    |                                                                                                    |  |  |  |
|                                        | Message com-<br>munications         | Supported messages (client function): Read word block, write word block, send transparent message frame (send read), vendor message (FINS message)                                                                                              |                                                                                                    |  |  |  |
|                                        |                                     | Supported instructions: SEND(090)/RECV(098)/CMND(<br>CMND(490) (executes sends be                                                                                                    | 490) (executes sends between OMRON PLCs) or tween OMRON and non-OMRON PLCs)                                                                     |  |  |  |

Note: FL-net Support Tool (Ver. 1.60 or higher) is required to make the FL-net settings.

Contact your OMRON sales representative for details on purchasing FL-net Support Tool.

FL-net Unit CJ1W-FLN22

# ■ FL-net Support Tool

| OS                                                                                                    | Windows XP, 2000, NT 4.0, Me, 98, or 95                                                                                                    |
|----------------------------------------------------------------------------------------------------|----------------------------------------------------------------------------------------------------|
| Connection to PLC         Serial connection to CPU Unit's peripheral port or RS-232C port (serial communications mode: Peripheral port. Connection cables for IBM PC/AT or compatible:<br>Peripheral port: CS1W-CN226/626<br>RS-232C port: XW2Z-200S/500S-CV |                                                                                                    |
| Function                                                                                                    | FL-net Unit initial settings, data link settings, monitor function (Unit status, network status, node status, data link status, participating node status, message sequence status, FA Link network status) With version 1.6 or higher, FL-net Unit settings of other nodes on the FL-net can be made and monitoring of FL-net Units can be performed. |

### Data Link Status

Displays the data link status of other nodes participating in the FL-net network.

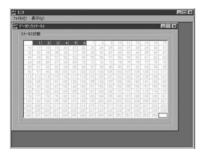

### Participating node status

Displays the status of other nodes participating in the FL-net network.

| 参加トトフテータス                                                                | 3                                                     |
|--------------------------------------------------------------------------|-------------------------------------------------------|
| 7-HONDE                                                                  |                                                       |
| HOWOUND                                                                  | 202000<br>Matrix:07:09 37<br>9007102 5 6<br>912: 50 6 |
| 572-572-547582年回時間 74 masses<br>1-22/型波がムアジド和語 50 masses<br>最小計容72-54255 | 1410/7-17-0<br>1507/152 F                             |

# 

DeviceNet Units CJ1W-DRM

# DeviceNet Units

#### Multivendor, Multibit Network

- Control of up to 32,000 points (2,000 words) per master.
- The following functionality is available without a Configurator:
  - 1) Remote I/O communications can be allocated in any area using the DM Area settings.
  - 2) More than DeviceNet Unit can be mounted for each CPU Unit (3 max. for fixed allocations).
  - More than DeviceNet Unit can be connected in a single network. When using the Configurator (see note), remote I/O can be allocated in an order independent of node address.
- **Note:** The Configurator is allocated 1 node if connected using a special board or card. It is not allocated a node if connected using serial communications.
- DeviceNet Units can be used as both masters and slaves, and master and slave functionality can be used simultaneously.
- DeviceNet Units allow DeviceNet networks to be treated exactly like Controller Link, Ethernet, or other networks for message communications or remote programming and monitoring by a CX-Programmer.
- Note: Refer to the *DeviceNet Catalog* (Cat. No. Q102-E1-□) for details on DeviceNet products.

# Function

This is OMRON's implementation of the DeviceNet open field network, a multibit, multivender network for machine/line control and information. The following types of communications are possible.

- 1. Remote I/O communications for automatic data transfers between the CPU Unit and Slaves (with no programming in the CPU Unit).
- Message communications that, using specific instructions (IOWR and CMND), can be programmed in a CPU Unit equipped with DeviceNet Unit to send read/write message to slaves or other CPU Units equipped with DeviceNet Units and control operation.

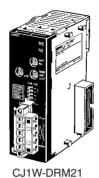

DeviceNet Units CJ1W-DRM

# **System Configuration**

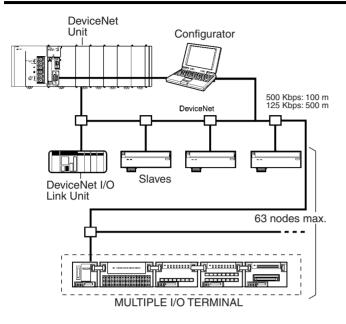

# **Specifications**

# DeviceNet Unit

| Classification | Types of communications                                                                                                    | Specifications | Unit numbers                                            | Model      |
|----------------|----------------------------------------------------------------------------------------------------|----------------|---------------------------------------------------------|------------|
|                | Remote I/O communications<br>master (fixed or user-set alloca-<br>tions)<br>Remote I/O communications<br>slave (fixed or user-set alloca-<br>tions)<br>Message communications |                | 0 to F<br>(Configurator required to mount<br>16 Units.) | CJ1W-DRM21 |

# DeviceNet Configurator

| Name                   | Model number    | Specifications                                                  |  |  |
|------------------------|-----------------|-----------------------------------------------------------------|--|--|
| DeviceNet Configurator | WS02-CFDC1-E    | Software only (Windows 95, 98, Me, NT 4.0, 2000, or XP)         |  |  |
|                        | 3G8E2-DRM21-EV1 | PC card with software (Windows 95, 98, Me, NT 4.0, 2000, or XP) |  |  |

# ■ Setting/Monitoring Software

| Name      | Model number | Specifications                                    |
|-----------|--------------|---------------------------------------------------|
| NX-Server | WS02-NXD1-E  | DDE edition (Windows 95, 98, NT 4.0, 2000, or XP) |

# Slaves

For details on specifications, refer to the DeviceNet Catalog (Cat. No. Q102).

#### DeviceNet Units CJ1W-DRM

# **MULTIPLE I/O TERMINALs**

#### Multibit Building-block DeviceNet Slaves

- Expand I/O simply by adding I/O Units to the I/O interface.
- Create a low-cost multibit I/O system.
- Connect up to eight Multiple I/O Units to a single Communications Unit.
- Mix Digital and Analog Units.
- Select from a broad range of I/O Units.

#### **System Configuration**

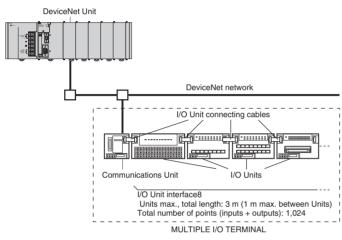

# Function

A Communications Unit can be connected to DeviceNet to create an I/O interface for connecting various types of I/O Units. Allocations and address settings are not required for the I/O Units, enabling flex-ible distributed I/O with ease.

CompoBus/S Units CJ1W-SRM21

# CompoBus/S Units CJ1W-SRM21

#### Create a High-speed ON/OFF Bus Ideal for Distributed Control and Reduced Wiring

- Up to 256 I/O points per Master.
- Up to 32 Slaves per Master.
- Communications cycle time: 0.5 ms (fastest speed) (at 750 kbps).
- Communications distance: Up to 500 m (at 93.75 kbps).
- Analog I/O Terminals available.
- Free wiring with any branching method for up to 200 m (in longdistance communications mode).

# Function

The CompoBus/S high-speed bus enables automatic high-speed remote I/O with CPU Unit without special programming in the CPU Unit.

# System Configuration

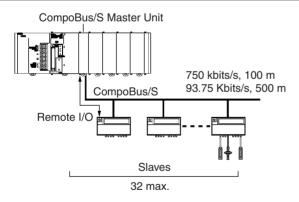

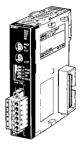

CJ1W-SRM21

CompoBus/S Units CJ1W-SRM21

# **Communications Specifications**

| Communications method |                   | Special CompoBus/S protocol                      |                  |                       |                   |                               |
|-----------------------|-------------------|--------------------------------------------------|------------------|-----------------------|-------------------|-------------------------------|
| Coding                |                   | Manchester                                       |                  |                       |                   |                               |
| Connections           |                   | Multidrop, T-branch                              | (See note 1.)    |                       |                   |                               |
| Baud rate             |                   | High-speed mode: 7<br>Long-distance mode         |                  | See note 2.)          |                   |                               |
| Communications        | High-speed mode   | 0.5 ms (with 8 input                             | and 8 output SI  | aves)                 |                   |                               |
| cycle time            |                   | 0.8 ms (with 16 inpu                             | it and 16 output | Slaves)               |                   |                               |
|                       | Long-distance     | 4.0 ms (with 8 input                             | and 8 output SI  | aves)                 |                   |                               |
|                       | mode              | 6.0 ms (with 16 input                            | it and 16 output | Slaves)               |                   |                               |
| Media                 | •                 | 2-conductor cable (                              | VCTF 0.75 x 2),  | 4-conducto            | r cable (VCTF 0.7 | 5 x 4), or Special Flat Cable |
| Maximum commun        | ications distance | With 2-conductor VCTF Cable                      |                  |                       |                   |                               |
|                       |                   | Mode                                             | e                | Main                  | Branch            | Total branch                  |
|                       |                   | High-speed                                       | 10               | 0 m                   | 3 m               | 50 m                          |
|                       |                   | Long-distance                                    | 50               | 0 m                   | 6 m               | 120 m                         |
|                       |                   | With 2-conductor VCTF or Special Flat Cable      |                  |                       |                   |                               |
|                       |                   | Mode                                             | e                | Main                  | Branch            | Total branch                  |
|                       |                   | High-speed (See note 3.)                         | 30               | m                     | 3 m               | 30 m                          |
|                       |                   | Long-distance (See note 4.)                      | Ar               | Any up to 200 m total |                   |                               |
| Max. No. of nodes     |                   | 32                                               |                  |                       |                   |                               |
| Error control checks  |                   | Manchester code, frame length, and parity checks |                  |                       |                   |                               |

Note: 1. Requires external terminating resistance.

- 2. Set via DIP switch. (Set via DM Area, Default: 750 kbps)
- 3. For 16 Slaves or fewer: Main: 100 m, Total branch: 50 m.
- 4. No restrictions on branching method or individual line lengths. Connect terminating resistance to Slave farthest from Master.

# **Master Specifications**

| I/O points                    | 256 (128 inputs and 128 outputs) or 128 (64 inputs and 64 outputs) (Switch-selectable) |  |  |
|-------------------------------|----------------------------------------------------------------------------------------|--|--|
| Allocated words               | For 256 I/O: 20 words (8 for inputs, 8 for outputs, 4 for status)                      |  |  |
|                               | For 128 I/O: 10 words (4 for inputs, 4 for outputs, 2 for status)                      |  |  |
| No. of mountable Master Units | 40                                                                                     |  |  |
| Node address                  | 8 addresses per node                                                                   |  |  |
| No. of connectable Slaves     | 32                                                                                     |  |  |
| Status information            | Communications Error Flags, Participation Flags                                        |  |  |

Note: Uses Special I/O Unit Area (in CIO Area).

# **Performance Specifications**

# ■ CompoBus/S Master Unit

| Name                      | Classification   | Communications<br>function     | Specifications | Unit numbers                                                  | Model number |
|---------------------------|------------------|--------------------------------|----------------|---------------------------------------------------------------|--------------|
| CompoBus/S<br>Master Unit | Special I/O Unit | Remote I/O communica-<br>tions |                | 0 to 94 (when 2 unit numbers are allocated to each Master)    | CJ1W-SRM21   |
|                           |                  |                                |                | 0 to 95 (when 1 unit number is al-<br>located to each Master) |              |

# ■ CompoBus/S Slave Units

Refer to the *CompoBus/S* catalog (Cat. No. Q103-E1-<sup>[]</sup>) for details on CompoBus/S.

# **Ordering Information**

# **International Standards**

 The standards indicated in the "Standards" column are those current for UL, CSA, cULus, cUL, NK, and Lloyd standards and EC Directives as of the end of September 2004. The standards are abbreviated as follows: U: UL, U1: UL Class I Division 2 Products for Hazardous Locations, C: CSA, UC: cULus, UC1: cULus Class I Division 2 Products for Hazardous Locations, CU: cUL, N: NK, L: Lloyd, and CE: EC Directives.

#### ■ EC Directives

The EC Directives applicable to PLCs include the EMC Directives and the Low Voltage Directive. OMRON complies with these directives as described below.

#### **EMC Directives**

#### **Applicable Standards**

EMI: EN61000-6-4

EMS: EN61131-2 and EN61000-6-2 (See note.)

PLCs are electrical devices that are incorporated in machines and manufacturing installations. OMRON PLCs conform to the related EMC standards so that the devices and machines into which they are built can more easily conform to EMC standards. The actual PLCs have been checked for conformity to EMC standards. Whether these standards are satisfied for the actual system, however, must be checked by the customer.

EMC-related performance will vary depending on the configuration, wiring, and other conditions of the equipment or control panel in which the PLC is installed. The customer must, therefore, perform final checks to confirm that the overall machine or device conforms to EMC standards.

Note: The applicable EMS standard depends on the product.

 Ask your OMRON representative for the conditions under which the standards were met.

#### Low Voltage Directive

#### Applicable Standard

EN61131-2

Devices that operate at voltages from 50 to 1,000 VAC or 75 to 150 VDC must satisfy the appropriate safety requirements. With PLCs, this applies to Power Supply Units and I/O Units that operate in these voltage ranges.

These Units have been designed to conform to EN61131-2, which is the applicable standard for PLCs.

# **Basic Configuration Units**

| Name                                                                                             |                                   |                     | Specification                                                 | S                                |                    |                                                         | Model                       | Standards        |
|--------------------------------------------------------------------------------------------------|-----------------------------------|---------------------|---------------------------------------------------------------|----------------------------------|--------------------|---------------------------------------------------------|-----------------------------|------------------|
| CPU Units                                                                                        | I/O bits                          | Program<br>capacity | Data memory capacity                                          | LD instruction<br>execution time |                    | No. of<br>function<br>blocks (for<br>Loop Con-<br>trol) |                             |                  |
|                                                                                                  | 2,560<br>(3 Expan-<br>sion Racks) | 250k steps          | 448K words<br>(DM: 32K words,<br>EM: 32K words × 13<br>banks) | 0.02 μs                          | None               | None                                                    | CJ1H-CPU67H<br><u>NEW</u>   | UC1, CE,<br>N, L |
|                                                                                                  |                                   | 120k steps          | 256K words<br>(DM: 32K words,<br>EM: 32K words × 7 banks)     |                                  |                    |                                                         | CJ1H-CPU66H                 |                  |
|                                                                                                  | 1,280<br>(3 Expan-                | 60k steps           | 128K words<br>(DM: 32K words,<br>EM: 32K words × 3 banks)     | 0.04 μs                          | -                  |                                                         | CJ1H-CPU65H<br>CJ1G-CPU45H  |                  |
|                                                                                                  | sion Racks)                       | 30k steps           | 64K words                                                     |                                  |                    |                                                         | CJ1G-CPU44H                 |                  |
|                                                                                                  | 960<br>(0. Exman                  | 20k steps           | (DM: 32K words,<br>EM: 32K words $\times$ 1 bank)             |                                  |                    |                                                         | CJ1G-CPU43H                 |                  |
|                                                                                                  | (2 Expan-<br>sion Racks)          | 10k steps           |                                                               |                                  |                    |                                                         | CJ1G-CPU42H                 |                  |
|                                                                                                  | 1,280<br>(Up to 3 Ex-<br>pansion  | 60k steps           | 128K words<br>(DM: 32K words, EM: 32K<br>words × 3 banks)     | None                             |                    | 300 blocks                                              | CJ1G-CPU45P<br><u>NEW</u>   | UC1, CE          |
|                                                                                                  | Racks)                            | 30k steps           | 64K words<br>(DM: 32 K words,<br>EM: 32K words × 1 bank)      | -                                |                    |                                                         | CJ1G-CPU44P<br><u>NEW</u>   |                  |
| (<br>1<br>1<br>1<br>1<br>1<br>1<br>1<br>1<br>1<br>1<br>1<br>1<br>1<br>1<br>1<br>1<br>1<br>1<br>1 | 960<br>(Up to 2 Ex-               | 20k steps           | ,                                                             |                                  |                    |                                                         | CJ1G-CPU43P<br>NEW          |                  |
|                                                                                                  | pansion<br>Racks)                 | 10k steps           |                                                               |                                  |                    | 50 blocks                                               | CJ1G-CPU42P<br><u>NEW</u>   |                  |
|                                                                                                  | 640<br>(1 Expan-<br>sion Rack)    | 20k steps           | 32K words<br>(DM only, no EM)                                 | 0.1 μs                           |                    | None                                                    | CJ1M-CPU13                  | UC1, CE,<br>N, L |
|                                                                                                  | 320 (no ex-<br>pansion)           | 10k steps           |                                                               |                                  |                    |                                                         | CJ1M-CPU12                  |                  |
|                                                                                                  | 160 (no ex-<br>pansion)           | 5k steps            |                                                               |                                  |                    |                                                         | CJ1M-CPU11                  |                  |
|                                                                                                  | 160 (no ex-<br>pansion)           | 5k steps            |                                                               |                                  | 10 inputs<br>and 6 |                                                         | CJ1M-CPU21<br>(See note 1.) |                  |
|                                                                                                  | 320<br>(1 Expan-<br>sion Rack)    | 10k steps           |                                                               |                                  | outputs            |                                                         | CJ1M-CPU22<br>(See note 1.) |                  |
|                                                                                                  | 640 (no ex-<br>pansion)           | 20k steps           |                                                               |                                  |                    |                                                         | CJ1M-CPU23<br>(See note 1.) |                  |
| Power Supply Units                                                                               |                                   |                     | output), Output capacity: 5                                   | 5 A, 5 VDC                       |                    |                                                         | CJ1W-PA205R                 | UC1, CE,         |
|                                                                                                  |                                   | 7                   | pacity: 2.8 A, 5 VDC                                          |                                  |                    |                                                         | CJ1W-PA202                  | N, L             |
|                                                                                                  |                                   | put capacity:       |                                                               |                                  |                    |                                                         | CJ1W-PD025                  | -                |
| RS-422A Adapter                                                                                  |                                   | -233C to RS-        |                                                               |                                  |                    |                                                         | CJ1W-CIF11                  | 1101 05          |
| I/O Control Unit                                                                                 |                                   |                     | Rack when connecting an E                                     | xpansion Rack.                   |                    |                                                         | CJ1W-IC101                  | UC1, CE,<br>N, L |
| I/O Interface Unit<br>I/O Connecting Cable                                                       | •                                 | each Expansion      | Cable length: 0.3 m                                           |                                  |                    |                                                         | CJ1W-II101<br>CS1W-CN313    | L, CE            |
| 1/O Connecting Cable                                                                             | Racks to the                      |                     | Cable length: 0.7 m                                           |                                  |                    |                                                         | CS1W-CN313<br>CS1W-CN713    | L, CE            |
|                                                                                                  | another Expa                      | ansion Rack.        | Cable length: 2 m                                             |                                  |                    |                                                         | CS1W-CN713                  |                  |
|                                                                                                  |                                   |                     | -                                                             |                                  |                    |                                                         | CS1W-CN223                  | -                |
|                                                                                                  |                                   |                     | Cable length: 3 m<br>Cable length: 5 m                        |                                  |                    |                                                         | CS1W-CN523                  | -                |
|                                                                                                  |                                   |                     | Cable length: 10 m                                            |                                  |                    |                                                         | CS1W-CN133                  |                  |
|                                                                                                  |                                   |                     | Cable length: 12 m                                            |                                  |                    |                                                         | CS1W-CN133-B2               | -                |
| Memory Cards (See                                                                                | Flash memor                       | ry, 30 MB           | odzie iongini iz m                                            |                                  |                    |                                                         | HMC-EF372                   | L, CE            |
| note 2.)                                                                                         | Flash memor                       | y, 64 MB            |                                                               |                                  |                    |                                                         | (See note 2.)<br>HMC-EF672  | -                |
|                                                                                                  | Memory Corr                       | d Adapter (for      | computer PCMCIA slot)                                         |                                  |                    |                                                         | (See note 2.)<br>HMC-AP001  | CE               |
|                                                                                                  | ,                                 |                     | luded Purchase one of th                                      |                                  |                    |                                                         |                             | UE               |

Note: 1. The connector for built-in I/O is not included. Purchase one of the connectors in the following table separately.

The connector is builtern //o is not included. Purchase of e of the connectors in the following table separately.
 The HMC-EF172, HMC-EF372, and HMC-EF672 Memory Cards cannot be used with the following products. The following CPU Units with lot numbers of 020108 or earlier (manufactured 8 January 2002 or earlier): CS1G-CPU\_H, CS1H-CPU\_H, CJ1G-CPU\_H, and CJ1H-CPU\_H NS7-series PTs with lot numbers of 0852 or earlier (manufactured 8 May 2002 or earlier)

# **Ordering Information**

# OMRON

**Programming Devices** 

#### ■ Connectors and Connector Cables for Built-in I/O in CJ1M-CPU21/22/23 CPU Units

| Name                          | Spec                          | ifications                    | Model         |
|-------------------------------|-------------------------------|-------------------------------|---------------|
| Applicable Connector          | MIL Flat Cable Connectors (P  | ressure-fitted Connectors)    | XG4M-4030-T   |
| Connector-Terminal Block Con- | Slim type (M3 screw terminals | ,40-pin)                      | XW2D-40G6     |
| version                       | Special Connecting Cables     | Cable length: 1 m             | XW2Z-100K     |
|                               |                               | Cable length: 1.5 m           | XW2Z-150K     |
|                               |                               | Cable length: 2 m             | XW2Z-200K     |
|                               |                               | Cable length: 3 m             | XW2Z-300K     |
|                               |                               | Cable length: 5 m             | XW2Z-500K     |
| Servo Relay Units (See note.) | Servo Relay Unit for 1 axis   |                               | XW2B-20J6-8A  |
|                               | Servo Relay Unit for 2 axes   |                               | XW2B-40J6-9A  |
|                               | SMARTSTEP Cable for CJ1M      | CPU Unit, cable length: 1 m   | XW2Z-100J-A26 |
|                               | W-series Servo Cable for CJ1  | M CPU Unit, cable length: 1 m | XW2Z-100J-A27 |

Note: Refer to the catalogs or user manuals for details on the Servo Driver cables.

# **Programming Devices**

| Name                                   | S                                                                                                    | pecifications                                                                            | Model                   | Standards |
|----------------------------------------|----------------------------------------------------------------------------------------------------|------------------------------------------------------------------------------------------|-------------------------|-----------|
| Programming Con-                       | An English Keyboard Sheet (CS1W-                                                                                                    |                                                                                          | CQM1H-PRO01-E           | U, C, CE  |
| soles                                  | (Connects to peripheral port on CPL                                                                                                    | CQM1-PRO01-E                                                                             | U, C, N, CE             |           |
|                                        |                                                                                                    |                                                                                          | C200H-PRO27-E           |           |
| Programming Con-<br>sole Key Sheet     | For CQM1H-PRO01-E, CQM1-PRO01-E, and C200H-PRO27-E.                                                                                                    |                                                                                          | CS1W-KS001-E            | CE        |
| Programming Con-<br>sole               | Peripheral conversion cable that connects the CQM1-PRO01-E Programming Con-<br>sole. (Length: 0.05 m)                                                                                 |                                                                                          | CS1W-CN114              |           |
| Connecting Cables                      | Connects the C200H-PRO27-E Prog                                                                                                    | gramming Console. (Length: 2.0 m)                                                        | CS1W-CN224              |           |
|                                        | Connects the C200H-PRO27-E Prog                                                                                                    | gramming Console. (Length: 6.0 m)                                                        | CS1W-CN624              |           |
| CX-Programmer                          | Windows-based Programming De-<br>vice                                                                                                    | Connected to the peripheral port or RS-232C port on the CPU Unit or connected to the RS- | WS02-CXPC1-E-<br>V5□    |           |
| For 3 licenses                         | OS: Windows 95, 98, Me, NT4.0,<br>2000, or XP                                                                                                    | 232C port on a Serial Communications Unit.                                               | WS02-CXPC1-EL03-<br>V5  |           |
| For 10 licenses                        |                                                                                                    |                                                                                          | WS02-CXPC1-EL10-<br>V5□ |           |
| Programming De-<br>vice Connecting Ca- | Connects DOS computers, D-Sub 9-<br>to connect RS-232C cable to periph                                                                                                    | CS1W-CN118                                                                               | CE                      |           |
| bles (for peripheral<br>port)          | Connects DOS computers,<br>D-Sub 9-pin (Length: 2.0 m)                                                                                                    | Used for Peripheral Bus or Host Link.                                                    | CS1W-CN226              |           |
|                                        | Connects DOS computers,<br>D-Sub 9-pin (Length: 6.0 m)                                                                                                    |                                                                                          | CS1W-CN626              |           |
| Programming De-<br>vice Connecting Ca- | Connects DOS computers,<br>D-Sub 9-pin (Length: 2.0 m)                                                                                                    | Used for Peripheral Bus or Host Link.<br>Anti-static connectors                          | XW2Z-200S-CV            |           |
| bles (for RS-232C port)                | Connects DOS computers,<br>D-Sub 9-pin (Length: 5.0 m)                                                                                                    |                                                                                          | XW2Z-500S-CV            |           |
|                                        | Connects DOS computers,<br>D-Sub 9-pin (Length: 2.0 m)                                                                                                    | Used for Host Link only. Peripheral Bus not supported.                                   | XW2Z-200S-V             |           |
|                                        | Connects DOS computers,<br>D-Sub 9-pin (Length: 5.0 m)                                                                                                    |                                                                                          | XW2Z-500S-V             |           |
| USB-Serial Conver-<br>sion Cable       | Includes 0.5-m USB-RS-232C conv<br>Conforms to USB specifications 1.1<br>Personal computer: USB (plug conn<br>PLC: RS-232C (D-sub, 9-pin, male)<br>OS for driver: Windows 98, Me, 200 | ector A, male)                                                                           | CS1W-CIF31              |           |
| CX-Simulator                           | Windows-based Support Software for                                                                                                    | or Windows 95, 98, Me, NT 4.0, 2000, or XP.                                              | WS02-SIMC1-E            |           |

#### Optional Products, Maintenance Products, and DIN Track

# **Optional Products, Maintenance Products, and DIN Track**

| Name        | Specifications                                                                                                    | Model       | Standards |
|-------------|----------------------------------------------------------------------------------------------------|-------------|-----------|
| Battery Set | For CJ1G and CJ1H CPU Units (Use batteries within two years of manufacture.)                                                                                                 | CPM2A-BAT01 | L, CE     |
|             | For CJ1M CPU Units (Use batteries within two years of manufacture.)                                                                                                    | CJ1M-BAT01  | CE        |
| End Cover   | Mounted to the right-hand side of CJ-series CPU Racks or Expansion Racks.<br>One End Cover is provided as a standard accessory with each CPU Unit and I/O Interface<br>Unit. | CJ1W-TER01  | UC1, CE   |
| DIN Track   | Length: 0.5 m; Height: 7.3 mm                                                                                                    | PFP-50N     |           |
|             | Length: 1 m; Height: 7.3 mm                                                                                                    | PFP-100N    |           |
|             | Length: 1 m; Height: 16 mm                                                                                                    | PFP-100N2   |           |
| End Plate   | There are 2 stoppers provided with CPU Units and I/O Interface Units as standard accessories to secure the Units on the DIN Track.                                           | PFP-M       |           |

# **Basic I/O Units**

| Name                    | Specifications                                                                                                    | Model                     | Standards     |
|-------------------------|----------------------------------------------------------------------------------------------------|---------------------------|---------------|
| DC Input Units          | 12 to 24 VDC, 10 mA, 8 inputs, terminal block                                                                           | CJ1W-ID201                | UC1, CE, N, L |
|                         | 24 VDC, 7 mA, 16 inputs, terminal block                                                                                 | CJ1W-ID211                | 1             |
|                         | 24 VDC, 4.1 mA, 32 inputs, Fujitsu-compatible connector                                                                 | CJ1W-ID231<br>(See note.) |               |
|                         | 24 VDC, 4.1 mA, 32 inputs, MIL connector                                                                                | CJ1W-ID232<br>(See note.) |               |
|                         | 24 VDC, 4.1 mA, 64 inputs, Fujitsu-compatible connector                                                                 | CJ1W-ID261<br>(See note.) |               |
|                         | 24 VDC, 4.1 mA, 64 inputs, MIL connector                                                                                | CJ1W-ID262<br>(See note)  |               |
| AC Input Units          | 100 to 120 VAC, 7 mA (100 V, 50 Hz), 16 inputs, terminal block                                                          | CJ1W-IA111                |               |
|                         | 200 to 240 VAC, 10 mA (200 V, 50 Hz), 8 inputs, terminal block                                                          | CJ1W-IA201                |               |
| Interrupt<br>Input Unit | 24 VDC, 7 mA, 16 inputs, terminal block                                                                                 | CJ1W-INT01                |               |
| High-speed Input Unit   | 24 VDC, 7 mA, 16 inputs, terminal block                                                                                 | CJ1W-IDP01                |               |
| Relay Bit Output Units  | 250 VAC/24 VDC, 2 A, independent contacts, 8 outputs max.                                                               | CJ1W-OC201                | UC1, CE, N, L |
|                         | 250 VAC/24 VDC, 2 A, independent contacts, 16 outputs max.                                                              | CJ1W-OC211                |               |
| Transistor Output       | 12 to 24 VDC, 2 A, 8 outputs, sinking, terminal block                                                                   | CJ1W-OD201                |               |
| Units                   | 24 VDC, 2 A, 8 outputs, sourcing, load short-circuit protection, alarm, terminal block                                  | CJ1W-OD202                |               |
|                         | 12 to 24 VDC, 0.5 A, 8 outputs, sinking, terminal block                                                                 | CJ1W-OD203                |               |
|                         | 24 VDC, 0.5 A, 8 outputs, sourcing, load short-circuit protection, alarm, terminal block                                | CJ1W-OD204                |               |
|                         | 12 to 24 VDC, 0.5 A, 16 outputs, sinking, terminal block                                                                | CJ1W-OD211                |               |
|                         | 24 VDC, 0.5 A, 16 outputs, sourcing, load short-circuit protection, disconnection detection, alarm, ter-<br>minal block | CJ1W-OD212                |               |
|                         | 12 to 24 VDC, 0.5 A, 32 outputs, sinking, Fujitsu-compatible connector                                                  | CJ1W-OD231 (See note 1.)  |               |
|                         | 24 VDC, 0.5 A, 32 outputs, sourcing, load short-circuit protection, alarm, MIL connector                                | CJ1W-OD232 (See note 1.)  |               |
|                         | 12 to 24 VDC, 0.5 A, 32 outputs, sinking, MIL connector                                                                 | CJ1W-OD233 (See note 1.)  |               |
|                         | 12 to 24 VDC, 0.3 A, 64 outputs, sinking, Fujitsu-compatible connector                                                  | CJ1W-OD261 (See note 1.)  |               |
|                         | 24 VDC, 0.3 A, 64 outputs, sourcing, MIL connector                                                                      | CJ1W-OD262 (See note 1.)  |               |
|                         | 12 to 24 VDC, 0.3 A, 64 outputs, sinking, MIL connector                                                                 | CJ1W-OD263 (See note 1.)  |               |
| Triac Output Unit       | 250 VAC, 0.6 A, 8 outputs, terminal block                                                                               | CJ1W-OA201                | ]             |

### **Ordering Information**

# OMRON

| Connectors for 3 | 32-point and 64-point I/O Uni | ts |
|------------------|-------------------------------|----|
|------------------|-------------------------------|----|

| Name                                | Specifications                                                                                                   |                              | Model                    | Standards  |
|-------------------------------------|----------------------------------------------------------------------------------------------------|------------------------------|--------------------------|------------|
| DC Input/Transistor<br>Output Units | 16 inputs, 24 V DC, 7 mA<br>16 outputs, 12 to 24 V DC, 0.5 A, sinking outputs                                    | Fujitsu-compatible connector | CJ1W-MD231 (See note 2.) | UC1, CE, N |
|                                     | 16 inputs, 24 V DC, 7 mA<br>16 outputs, 24 V DC, 0.5 A, sourcing outputs<br>Load short-circuit protection, alarm | MIL connector                | CJ1W-MD232 (See note 2.) |            |
|                                     | 16 inputs, 24 V DC, 7 mA<br>16 outputs, 12 to 24 V DC, 0.5 A, sinking outputs                                    | MIL connector                | CJ1W-MD233 (See note 2.) |            |
|                                     | 32 inputs, 24 V DC, 4.1 mA<br>32 outputs, 12 to 24 V DC, 0.3 A, sinking outputs                                  | Fujitsu-compatible connector | CJ1W-MD261 (See note 1.) |            |
|                                     | 32 inputs, 24 V DC, 4.1 mA<br>32 outputs, 12 to 24 V DC, 0.3 A, sinking outputs                                  | MIL connector                | CJ1W-MD263 (See note 1.) |            |
| TTL I/O Unit                        | 32 inputs, 5 V DC, 35 mA<br>32 outputs, 5 V DC, 35 mA/pt. 1.12 A/Unit                                            | MIL connector                | CJ1W-MD563 (See note 1.) |            |
| B7A Interface Units                 | 64 inputs                                                                                                    |                              | CJ1W-B7A14               | UC1, CE    |
|                                     | 64 outputs                                                                                                    |                              | CJ1W-B7A04               | 1          |
|                                     | 32 inputs/32 outputs                                                                                             |                              | CJ1W-B7A22               | 7          |

Note: 1. Connectors are not provided with these connector models. Either purchase one of the following 40-pin Connectors, or use an OMRON XW2 Connector-Terminal Block Conversion Unit or a G7 I/O Relay Terminal.

2. Connectors are not provided with these connector models. Either purchase one of the following 20-pin or 24-pin Connectors, or use an OMRON XW2 Connector-Terminal Block Conversion Unit or a G7 I/O Relay Terminal.

The SYSMAC CJ Series is designed to address environmental issues that concern FA, in strong support of reducing resource consumption, saving energy, and utilizing recycling at the point of production.

# Connectors for 32-point and 64-point I/O Units

| Applicable Units                 | Name                                    | No. required                                    | Connection      | Model       | Remarks                         | Standards |
|----------------------------------|-----------------------------------------|-------------------------------------------------|-----------------|-------------|---------------------------------|-----------|
| I/O Units with                   | 40-pin                                  | 1 per Unit for CJ1W-ID231/                      | Soldered        | C500-CE404  | Connector: FCN-361J040-AU       |           |
| Fujitsu connectors               | Connector                               | OD231                                           |                 |             | Connector Cover: FCN-360C040-J2 |           |
|                                  | (See note<br>1.)                        | 2 per Unit for CJ1W-ID261/<br>OD261/MD261       | Crimped         | C500-CE405  | Housing: FCN-363J040            |           |
|                                  | 1.)                                     | OD261/MD261                                     |                 |             | Contactor: FCN-363J-AU          |           |
|                                  |                                         |                                                 |                 |             | Connector Cover: FCN-360C040-J2 |           |
|                                  |                                         |                                                 | Pressure welded | C500-CE403  | FCN-367J040-AU/F                |           |
|                                  | 24-pin                                  | 2 per Unit for CJ1W-MD231                       | Soldered        | C500-CE241  | Connector: FCN-361J024-AU       |           |
|                                  | Connector                               |                                                 |                 |             | Connector Cover: FCN-360C024-J2 |           |
|                                  | (See note<br>2.)                        |                                                 | Crimped         | C500-CE242  | Housing: FCN-363J024            |           |
|                                  | 2.)                                     |                                                 |                 |             | Contactor: FCN-363J-AU          |           |
|                                  |                                         |                                                 |                 |             | Connector Cover: FCN-360C024-J2 |           |
|                                  |                                         |                                                 | Pressure welded | C500-CE243  | FCN-367J024-AU/F                |           |
| I/O Units with<br>MIL connectors | 40-pin<br>Connector                     | 1 per Unit for CJ1W-ID232/<br>OD232/OD233       | Pressure welded | XG4M-4030-T | FRC5-A040-3TOS                  |           |
|                                  | (See note<br>3.)                        | 2 per Unit for CJ1W-ID262/<br>OD263/MD263/MD563 |                 |             |                                 |           |
|                                  | 20-pin<br>Connector<br>(See note<br>4.) | 2 per Unit for CJ1W-MD233                       |                 | XG4M-2030-T | FRC5-A020-3TOS                  |           |

Note: 1. The CJ1W-ID231/OD231 I/O Units with Connectors require a single connector per Unit. The CJ1W-ID261/OD261/MD261 I/O Units with Connectors require two connectors per Unit.

- 2. The CJ1W-MD231 I/O Unit with Connectors requires two connectors per Unit.
- 3. The CJ1W-ID232/OD232/OD233 I/O Units with Connectors require a single connector per Unit. The CJ1W-ID262/OD263/MD263/MD563 I/O Units with Connectors require two connectors per Unit.
- 4. The CJ1W-MD233 I/O Unit with Connectors requires two connectors per Unit.

# Special I/O Units

| Name                                 | Specifications                                                                                                    | Model          | Standards     |
|--------------------------------------|----------------------------------------------------------------------------------------------------|----------------|---------------|
| Analog Input Unit                    | 8 inputs (1 to 5 V, 0 to 5 V, 0 to 10 V, $-10$ to 10 V, 4 to 20 mA)<br>Resolution: 1/8000, Conversion speed: 250 $\mu$ s/point max.<br>(Settable to 1/4000 and 1 ms/point.)   | CJ1W-AD081-V1  | UC1, CE, N, L |
|                                      | 4 inputs (1 to 5 V, 0 to 5 V, 0 to 10 V, -10 to 10 V, 4 to 20 mA)<br>Resolution: 1/8000, Conversion speed: 250 μs/point max.<br>(Settable to 1/4000 and 1 ms/point.)          | CJ1W-AD041-V1  |               |
| Analog Output Unit                   | 8 outputs (1 to 5 V, 0 to 5 V, 0 to 10 V, -10 to 10 V)<br>Resolution: 1/4000, Conversion speed: 1 ms/point max.<br>(Settable to 1/8000, 250 μs/point)                         | CJ1W-DA08V     |               |
|                                      | 8 outputs, 4 to 20 mA<br>Resolution: 1/4000, Conversion speed: 1 ms/point max.<br>(Settable to 1/8000 and 250 μs/point)                                                       | CJ1W-DA08C     | UC1, CE, N    |
|                                      | 4 outputs (1 to 5 V, 0 to 5 V, 0 to 10 V, –10 to 10 V, 4 to 20 mA)<br>Resolution: 1/4,000, Conversion speed: 1 ms/point max.                                                  | CJ1W-DA041     | UC1, CE, N, L |
|                                      | 2 outputs (1 to 5 V, 0 to 5 V, 0 to 10 V, –10 to 10 V, 4 to 20 mA)<br>Resolution: 1/4000, Conversion speed: 1 ms/point max.                                                   | CJ1W-DA021     | UC1, CE, N    |
| Analog I/O Unit                      | 4 inputs, 2 outputs (1 to 5 V, 0 to 5 V, 0 to 10 V, -10 to 10 V, 4 to 20 mA)<br>Resolution: 1/4000, Conversion speed: 1 ms/point max.<br>(Settable to 1/8000, 250 μs/point)   | CJ1W-MAD42     | UC1, CE, N    |
| Process Input Unit                   | 4 inputs, R, S, K, J, T, L, B, Conversion speed: 250 ms/4 points max.                                                                                                    | CJ1W-PTS51     | UC1, CE       |
|                                      | 4 inputs, Pt100 $\Omega$ (JIS, IEC), JPt100 $\Omega$ , Conversion speed: 250 ms/4 points max.                                                                                 | CJ1W-PTS52     |               |
| Temperature                          | 4 loops, thermocouple input, NPN output                                                                                                    | CJ1W-TC001     | UC1, CE, N, L |
| Control Units                        | 4 loops, thermocouple input, PNP output                                                                                                    | CJ1W-TC002     |               |
|                                      | 2 loops, thermocouple input, NPN output, heater burnout detection function                                                                                                    | CJ1W-TC003     |               |
|                                      | 2 loops, thermocouple input, PNP output, heater burnout detection function                                                                                                    | CJ1W-TC004     |               |
|                                      | 4 loops, platinum resistance thermometer input, NPN output                                                                                                    | CJ1W-TC101     |               |
|                                      | 4 loops, platinum resistance thermometer input, PNP output                                                                                                    | CJ1W-TC102     |               |
|                                      | 2 loops, platinum resistance thermometer input, NPN output, heater burnout detec-<br>tion function                                                                            | CJ1W-TC103     |               |
|                                      | 2 loops, platinum resistance thermometer input, PNP output, heater burnout detec-<br>tion function                                                                            | CJ1W-TC104     |               |
| High-speed Counter<br>Unit           | 2 inputs, max. input frequency: 500 kpps                                                                                                    | CJ1W-CT021     | UC1, CE, N    |
| CompoBus/S<br>Master Unit            | CompoBus/S remote I/O, 256 points max.                                                                                                    | CJ1W-SRM21     | UC1, CE, N, L |
| Position Control                     | Pulse train, open collector output, 1 axis                                                                                                    | CJ1W-NC113     | UC1, CE       |
| Units                                | Pulse train, open collector output, 2 axes                                                                                                    | CJ1W-NC213     |               |
|                                      | Pulse train, open collector output, 4 axes (See note 1.)                                                                                                    | CJ1W-NC413     |               |
|                                      | Pulse train, line driver output, 1 axis                                                                                                    | CJ1W-NC133     |               |
|                                      | Pulse train, line driver output, 2 axes                                                                                                    | CJ1W-NC233     |               |
|                                      | Pulse train, line driver output, 4 axes (See note 1.)                                                                                                    | CJ1W-NC433     |               |
| Space Unit (See note 2.)             |                                                                                                    | CJ1W-SP001     |               |
| CX-Position (NC<br>Support Software) | Windows 95, 98, Me, NT 4.0, 2000, or XP, Pentium 100 MHz or better, 32 Mbytes of memory min., 50 Mbytes of hard disk space min.                                               | WS02-NCTC1-EV2 |               |
| Servo Relay Units<br>(See note 3.)   | For 1-Axis Position Control Unit (without communications support)<br>(CS1W-NC113/133, CJ1W-CN113/133, C200HW-NC113, C200H-NC112)                                              | XW2Z-20J6-1B   |               |
|                                      | For 2- or 4-Axis Position Control Unit (without communications support)<br>(CS1W-NC213/233/413/433, CJ1W-CN213/233/413/433, C200HW-NC213/413,<br>C500-NC213/211, C200H-NC211) | XW2Z-40J6-2B   |               |
|                                      | For 2- or 4-Axis Position Control Unit (with communications support)<br>(CS1W-NC213/233/413/433, CJ1W-CN213/233/413/433, C200HW-NC213/413)                                    | XW2Z-40J6-4A   |               |

# **Ordering Information**

**CPU Bus Units** 

| Name                                             | Specifications                                            | Model         | Standards |
|--------------------------------------------------|-----------------------------------------------------------|---------------|-----------|
| Position Control Unit<br>Cables<br>(See note 3.) | Connects CJ1W-NC113 to W Series, Cable length: 0.5 m      | XW2Z-050J-A14 |           |
|                                                  | Connects CJ1W-NC113 to W Series, Cable length: 1 m        | XW2Z-100J-A14 |           |
|                                                  | Connects CJ1W-NC213/413 to W Series, Cable length: 0.5 m  | XW2Z-050J-A15 |           |
|                                                  | Connects CJ1W-NC213/413 to W Series, Cable length: 1 m    | XW2Z-100J-A15 |           |
|                                                  | Connects CJ1W-NC113 to SmartStep, Cable length: 0.5 m     | XW2Z-050J-A16 |           |
|                                                  | Connects CJ1W-NC113 to SmartStep, Cable length: 1 m       | XW2Z-100J-A16 |           |
|                                                  | Connects CJ1W-NC213/413 to SmartStep, Cable length: 0.5 m | XW2Z-050J-A17 |           |
|                                                  | Connects CJ1W-NC213/413 to SmartStep, Cable length: 1 m   | XW2Z-100J-A17 |           |
|                                                  | Connects CJ1W-NC133 to W Series, Cable length: 0.5 m      | XW2Z-050J-A18 |           |
|                                                  | Connects CJ1W-NC133 to W Series, Cable length: 1 m        | XW2Z-100J-A18 |           |
|                                                  | Connects CJ1W-NC233/433 to W Series, Cable length: 0.5 m  | XW2Z-050J-A19 |           |
|                                                  | Connects CJ1W-NC233/433 to W Series, Cable length: 1 m    | XW2Z-100J-A19 |           |
|                                                  | Connects CJ1W-NC133 to SmartStep, Cable length: 0.5 m     | XW2Z-050J-A20 |           |
|                                                  | Connects CJ1W-NC133 to SmartStep, Cable length: 1 m       | XW2Z-100J-A20 |           |
|                                                  | Connects CJ1W-NC233/433 to SmartStep, Cable length: 0.5 m | XW2Z-050J-A21 |           |
|                                                  | Connects CJ1W-NC233/433 to SmartStep, Cable length: 1 m   | XW2Z-100J-A21 |           |
| ID Sensor Units                                  | For V600 Series, 1 R/W Head                               | CJ1W-V600C11  |           |
| (See note 4.)                                    | For V600 Series, 2 R/W Heads                              | CJ1W-V600C12  |           |

Note: 1. The ambient operating temperature for 4-Axis Position Control Units is 0 to 50°C; the allowable voltage fluctuation on the external 24-VDC power supply is 22.8 to 25.2 VDC (24 V ±5%).

2. Use a CJ1W-SP001 Space Unit if the operating temperature is 0 to 55°C.

3. Two Servo Relay Units and two cables for the Position Control Unit are required for a 4-Axis Position Control Unit.

4. Refer to the Auto-Identification Components Group Catalog (Cat. No. Q132) for details on the V600 Series RFID System.

# **CPU Bus Units**

| Name                                           | Specifications                                                                                                    | Model                 | Standards     |
|------------------------------------------------|----------------------------------------------------------------------------------------------------|-----------------------|---------------|
| Controller Link<br>Units                       | Wired<br>(Shielded twisted-pair cable) (See note 1.)                                                                                                    | CJ1W-CLK21-V1         | UC1, CE, N, L |
| Controller Link<br>Relay Terminals             | Wired<br>Includes 5 Terminals                                                                                                    | CJ1W-TB101            |               |
| Controller Link<br>Support Boards              | Twisted pair, PCI bus, with Support Software                                                                                                    | 3G8F7-CLK21-EV1       | CE            |
| Controller Link                                | Twisted-pair cable                                                                                                    | CS1W-RPT01            | UC1, CE       |
| Repeater Units                                 | Optical ring (H-PCF cable) (See note 2.)                                                                                                    | CS1W-RPT02            |               |
|                                                | Optical ring (GI cable) (See note 3.)                                                                                                    | CS1W-RPT03            |               |
| Serial Communi-                                | 1 RS-232C port and 1 RS-422/485 port                                                                                                    | CJ1W-SCU41            | UC1, CE, N, L |
| cations Units                                  | 2 RS-232C ports                                                                                                    | CJ1W-SCU21            |               |
| CX-Protocol                                    | Windows-based Protocol Creation Software for Windows 95, 98, Me, NT4.0, 2000, or XP                                                                                                    | WS02-PSTC1-E          |               |
| Ethernet Units                                 | 10Base-T                                                                                                    | CJ1W-ETN11            | UC1, CE, N, L |
|                                                | 100Base-TX                                                                                                    | CJ1W-ETN21            |               |
| FL-net Units                                   | 100Base-TX                                                                                                    | CJ1W-FLN22 <u>NEW</u> | UC1, CE       |
| DeviceNet Units                                | Functions as master and/or slave; allows control of 32,000 points max. per master.                                                                                                    | CJ1W-DRM21            | UC1, CE, N, L |
| Motion Control<br>Units                        | MECHATROLINK-II<br>Real axes: 30; Virtual axes: 2<br>Motion control language                                                                                                    | CJ1W-MCH71            | CE            |
| MC-Miel for<br>MCH                             | Support Software for CS1W-MCH71                                                                                                    | MC-Miel for MCH       |               |
| Position Control<br>Units                      | MECHATROLINK-II-compatible control of up to 16 axes                                                                                                    | CJ1W-NCF71 <u>NEW</u> | UC1, CE       |
| MECHA-<br>TROLINK-II<br>Application<br>Modules | R88D-WT OMNUC W-series AC Servo Driver (Yaskawa Electric Corporation)<br>Use the model numbers provided in this catalog when ordering from OMRON. Con-<br>tact your OMRON sales representative for pricing details. | FNY-NS115             |               |

### **Ordering Information**

# OMRON

#### **CPU Bus Units**

| Name                                                     | Specifications                                                                                                    |                     | Model        | Standards |
|----------------------------------------------------------|----------------------------------------------------------------------------------------------------|---------------------|--------------|-----------|
| MECHA-                                                   | Connects MECHATROLINK-II-compatible devices (Yaskawa                                                                                                    | Cable length: 0.5 m | FNY-W6003-A5 |           |
| TROLINK-II<br>Cables                                     | Electric Corporation)<br>Use the model numbers provided in this catalog when ordering                                                                                                    | Cable length: 1 m   | FNY-W6003-01 |           |
| Cables                                                   | from OMRON. Contact your OMRON sales representative for<br>pricing details.                                                                                                    | Cable length: 3 m   | FNY-W6003-03 |           |
|                                                          |                                                                                                    | Cable length: 5 m   | FNY-W6003-05 |           |
|                                                          |                                                                                                    | Cable length: 10 m  | FNY-W6003-10 |           |
|                                                          |                                                                                                    | Cable length: 20 m  | FNY-W6003-20 |           |
|                                                          |                                                                                                    | Cable length: 30 m  | FNY-W6003-30 |           |
| MECHA-<br>TROLINK-II<br>Terminating<br>Resistors         | Terminating Resistor for MECHATROLINK-II (Yaskawa Electric<br>Use the model numbers provided in this catalog when orderin<br>Contact your OMRON sales representative for pricing details. |                     | FNY-W6022    |           |
| CJ1W-NCF71<br>Support Soft-<br>ware (CX-Mo-<br>tion-NCF) | Windows Support Software for CJ1W-NCF71<br>OS: Windows 98, Me, NT4.0, 2,000, and XP                                                                                                    |                     | WS02-MNTC1   |           |

**Note: 1.** Use the following shielded, twisted-pair cables:

ESVC0.5 × 2C-13262 (BANDO ELECTRIC WIRE CO., LTD.)

ESNC0.5 × 2C-99-087B (Nihon Electric Wire & Cable Co., Ltd)

- 2. Use the H-PCF cables or H-PCF optical fiber cables with connectors listed in the following table for Optical Ring (H-PCF cable) Controller Link Repeater Units.
- 3. Use the GI optical cables listed on the following page for Optical Ring (GI cable) Controller Link Repeater Units.

#### ■ H-PCF Cables

| Name                        | Applica         | ble Units/Construction               | Specifi            | cations         | Model          | Standards |
|-----------------------------|-----------------|--------------------------------------|--------------------|-----------------|----------------|-----------|
| <b>Optical Fiber Cables</b> | Controller Link |                                      | 2-core optical ca- | Black: 10 m     | S3200-HCCB101  |           |
|                             |                 |                                      | ble with tension   | Black: 50 m     | S3200-HCCB501  |           |
|                             |                 |                                      | member             | Black: 100 m    | S3200-HCCB102  |           |
|                             |                 | 1.Optical-fiber single-core cable    |                    | Black: 500 m    | S3200-HCCB502  |           |
|                             |                 | 2.Tension member                     |                    | Black: 1,000 m  | S3200-HCCB103  |           |
|                             |                 | (plastic-covered copper wire)        |                    | Orange: 10 m    | S3200-HCCO101  |           |
|                             |                 | 3. Lacing (plastic lacing            |                    | Orange: 50 m    | S3200-HCCO501  |           |
|                             |                 | 4. Inclusion (plastic yarn or fiber) |                    | Orange: 100 m   | S3200-HCCO102  |           |
|                             |                 | 5. Holding tape (plastic fiber)      |                    | Orange: 500 m   | S3200-HCCO502  |           |
|                             |                 | 6. Heat-resistant PVC sheath         |                    | Orange: 1,000 m | S3200-HCCO103  |           |
| Optical Connectors          | CS1W-RPT02      | -                                    | Half-lock          |                 | S3200-OCCF2571 |           |
|                             |                 |                                      | Full-lock          |                 | S3200-COCF2071 |           |
|                             |                 |                                      |                    |                 |                |           |

#### ■ Applicable Unit

| Applicable Units | ble Units Appearance Model |                  | Standards |
|------------------|----------------------------|------------------|-----------|
| Controller Link  |                            | S3200-CN□□-20-20 |           |
|                  |                            | S3200-CN□□-20-25 |           |
|                  |                            | S3200-CN□□-25-25 |           |

#### Cable Length

Cables are available in lengths of 2 m, 5 m, 10 m, 15 m, and 20 m. Contact your sales representative for details on cables 21 m or longer.

# **Ordering Information**

OMRON CPU Bus Units

#### Model Number Legend

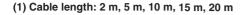

#### (2) Cable length: 21 m or longer

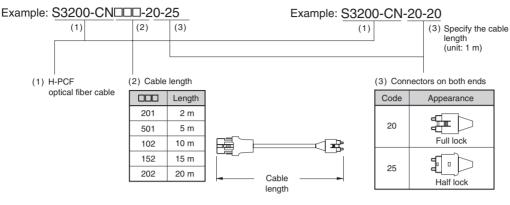

#### **Optical Connector Assembly Tool**

| Name        | Applicable Units                                                                                                    | Model | Manufacturer                      | Standards |
|-------------|----------------------------------------------------------------------------------------------------|-------|-----------------------------------|-----------|
| sembly Tool | Used for assembling crimp-cut connectors and hard plastic-clad, quartz-fiber for SYSMAC C-series SYS-BUS, SYSMAC LINK, and Controller Link optical transmission systems. |       | Sumitomo Electric Industries, Ltd |           |

Note: 1. Contact your nearest OMRON sales representative for details on the CAK-0057.

2. Optical Fiber Cable (H-PCF) Connector Assembly

Performance may be adversely affected if cable connectors are assembled by the user. Cables with connectors or assembly by a professional is recommended.

#### ■ GI Optical Cables

To handle optical cables, always use a qualified technician with the knowledge required to select, assemble, and lay GI optical cables.

#### **Compatible Optical Cables and Connectors**

- Optical fiber category: Graded, index, multi-mode, all quartz crystal, fiber (GI AGF cable)
- Optical fiber construction (core/clad diameter): 62.5/125  $\mu m$  or 50/125  $\mu m$
- Optical fiber optical characteristics: Refer to the following table.
- Optical connector: ST connector (IEC-874-10)

#### 50/125 μm AGF Cable

| Item                                 | Minimum | Standard | Maximum      | Conditions                             |                         |
|--------------------------------------|---------|----------|--------------|----------------------------------------|-------------------------|
| Numerical aperture (N.A.)            |         | 0.21     |              |                                        |                         |
| Transmission loss (dB)               |         |          | 3.0 Lf       | 0.5 km ≤ Lf                            | $\lambda = 0.8 \ \mu m$ |
|                                      |         |          | 3.0 Lf + 0.2 | 0.2 km ≤ Lf < 0.5 km                   | $T_a = 25^{\circ}C$     |
|                                      |         |          | 3.0 Lf + 0.4 | Lf ≤ 0.2 km                            |                         |
| Connection loss (dB)                 |         |          | 1.0          | $\lambda = 0.8 \ \mu m$ , one location |                         |
| Transmission band-<br>width (MHz·km) | 500     |          |              | λ = 0.85 μm (LD)                       |                         |

Lf is fiber length in km, T<sub>a</sub> is ambient temperature, and  $\lambda$  is the peak wavelength of the test light source.

#### 62.5/125 μm AGF Cable

| Item                                 | Minimum | Standard | Maximum      | Conditions                             |                         |
|--------------------------------------|---------|----------|--------------|----------------------------------------|-------------------------|
| Numerical aperture (N.A.)            |         | 0.28     |              |                                        |                         |
| Transmission loss                    |         |          | 3.5 Lf       | 0.5 km ≤ Lf                            | $\lambda = 0.8 \ \mu m$ |
| (dB)                                 |         |          | 3.5 Lf + 0.2 | 0.2 km ≤ Lf < 0.5 km                   | $T_a = 25^{\circ}C$     |
|                                      |         |          | 3.5 Lf + 0.4 | Lf ≤ 0.2 km                            |                         |
| Connection loss (dB)                 |         |          | 1.0          | $\lambda = 0.8 \ \mu m$ , one location |                         |
| Transmission band-<br>width (MHz·km) | 200     |          |              | λ = 0.85 μm (LD)                       |                         |

Lf is fiber length in km,  $T_a$  is ambient temperature, and  $\lambda$  is the peak wavelength of the test light source.

# **RS-422A Adapters**

| Name                                 | Specifications                              | Model      | Standards  |
|--------------------------------------|---------------------------------------------|------------|------------|
| RS-422A Adapter                      | Converts RS-233C to RS-422A/RS-485          | CJ1W-CIF11 | UC1, CE, N |
| RS-232C–RS-422A Conver-<br>sion Unit | 1 RS-232C port and 1 RS-422A terminal block | NT-AL001   |            |

# **DeviceNet Configurator**

| Name                   | Specifications                                                 | Model           | Standards |
|------------------------|----------------------------------------------------------------|-----------------|-----------|
| DeviceNet Configurator | Software only (Windows 95, 98, NT 4.0, 2000, or XP)            | WS02-CFDC1-E    |           |
|                        | PC card with software (Windows 95, 98, Me, NT4.0, 2000, or XP) | 3G8E2-DRM21-EV1 |           |

# Setting and Monitoring Software

| Name      | Specifications                                    | Model number | Standards |
|-----------|---------------------------------------------------|--------------|-----------|
| NX-Server | DDE edition (Windows 95, 98, NT 4.0, 2000, or XP) | WS02-NXD1-E  |           |

# Smart Slaves

| Name                                        | Model numb     | er         | Specifications                                                                                              | Standards |
|---------------------------------------------|----------------|------------|----------------------------------------------------------------------------------------------------|-----------|
| Remote I/O Terminals with Transistors       | DRT2-ID16      |            | 16 input points (NPN with + common)                                                                         | UC1, CE   |
|                                             | DRT2-ID16-1    |            | 16 input points (PNP with – common)                                                                         |           |
|                                             | DRT2-OD16      |            | 16 output points (NPN with – common)                                                                        |           |
|                                             | DRT2-OD16-1    |            | 16 output points (PNP with + common)                                                                        |           |
| Remote I/O Terminal Expansion Units         | XWT-ID08       |            | 8 input points (NPN with + common)                                                                          | UC1, CE   |
| with Transistors                            | XWT-ID08-1     |            | 8 input points (PNP with – common)                                                                          |           |
|                                             | XWT-OD08       |            | 8 output points (NPN with – common)                                                                         |           |
|                                             | XWT-OD08-1     |            | 8 output points (PNP with + common)                                                                         |           |
|                                             | XWT-ID16       |            | 16 input points (NPN with + common)                                                                         |           |
|                                             | XWT-ID16-1     |            | 16 input points (PNP with – common)                                                                         | -         |
|                                             | XWT-OD16       |            | 16 output points (NPN with – common)                                                                        | -         |
|                                             | XWT-OD16-1     |            | 16 output points (PNP with + common)                                                                        |           |
| Remote I/O Terminal with Relay Out-<br>puts | DRT2-ROS16     |            | 16 output points                                                                                            | CE, UR    |
| Remote I/O Terminals with 3-tier Ter-       | DRT2-ID16TA    |            | NPN with + common                                                                                           | U1, CE    |
| minal Blocks and Transistors                | DRT2-ID16TA-1  |            | PNP with – common                                                                                           | 1         |
|                                             | DRT2-OD16TA    |            | NPN with + common                                                                                           | 1         |
|                                             | DRT2-OD16TA-1  |            | PNP with – common                                                                                           | ]         |
|                                             | DRT2-MD16TA    |            | NPN with + common                                                                                           |           |
|                                             | DRT2-MD16TA-1  |            | PNP with – common                                                                                           |           |
| Remote I/O Terminals with Transistors       | DRT2-ID32ML    |            | NPN with + common                                                                                           | U1, CE    |
| and MIL Connectors                          | DRT2-ID32ML-1  |            | PNP with – common                                                                                           | -         |
|                                             | DRT2-OD32ML    |            | NPN with + common                                                                                           | -         |
|                                             | DRT2-OD32ML-1  |            | PNP with – common                                                                                           | -         |
|                                             | DRT2-MD32ML    |            | NPN with + common                                                                                           | -         |
|                                             | DRT2-MD32ML-1  |            | PNP with – common                                                                                           | -         |
| Sensor Connector Terminals                  | DRT2-ID16S     |            | 16 input points (NPN with + common)                                                                         | U, CE     |
|                                             | DRT2-ID16S-1   |            | 16 input points (PNP with – common)                                                                         |           |
|                                             | DRT2-MD16S     | <u>NEW</u> | 8 inputs/8 outputs (NPN inputs with + common/NPN outputs with – common)                                     |           |
|                                             | DRT2-MD16S-1   | <u>NEW</u> | 8 inputs/8 outputs (PNP inputs with – common/NPN outputs with + common)                                     |           |
| Analog Input Terminals                      | DRT2-AD04      |            | 4 input points                                                                                              | U1, CE    |
| Analog Output Terminals                     | DRT2-DA02      |            | 2 output points                                                                                             |           |
| Screwless Clamp Terminals with Tran-        | DRT2-ID32SLH   | NEW        | 32 inputs (NPN with + common) with detection functions                                                      | U, CE     |
| sistors                                     | DRT2-ID32SLH-1 | NEW        | 32 inputs (PNP with – common) with detection functions                                                      | 1         |
|                                             | DRT2-OD32SLH   | NEW        | 32 outputs (NPN with + common) with detection functions                                                     | -         |
|                                             | DRT2-OD32SLH-1 | NEW        | 32 outputs (PNP with – common) with detection functions                                                     | ]         |
|                                             | DRT2-MD32SLH   | NEW        | 16 inputs/16 outputs (NPN inputs with + common, NPN out-<br>puts with – common) with detection functions    | -         |
|                                             | DRT2-MD32SLH-1 | NEW        | 16 inputs/16 outputs (PNP inputs with – common, NPN out-<br>puts with + common) with detection functions    |           |
|                                             | DRT2-ID32SL    | NEW        | 32 inputs (NPN with + common) without detection functions                                                   | ]         |
|                                             | DRT2-ID32SL-1  | NEW        | 32 inputs (PNP with – common) without detection functions                                                   | 1         |
|                                             | DRT2-OD32SL    | NEW        | 32 outputs (NPN with + common) without detection func-<br>tions                                             | -         |
|                                             | DRT2-OD32SL-1  | NEW        | 32 outputs (PNP with – common) without detection func-<br>tions                                             | 1         |
|                                             | DRT2-MD32SL    | NEW        | 16 inputs/16 outputs (NPN inputs with + common, NPN out-<br>puts with – common) without detection functions |           |
|                                             | DRT2-MD32SL-1  | NEW        | 16 inputs/16 outputs (PNP inputs with – common, NPN out-<br>puts with + common) without detection functions | 1         |

## **Ordering Information**

## OMRON

## **DeviceNet Slaves**

| Name                                 | Model number    | Specifications                            | Standards |
|--------------------------------------|-----------------|-------------------------------------------|-----------|
| Environment-resistant Terminals with | DRT2-ID08C      | 8 input points (NPN with + common)        | U, CE     |
| Transistors                          | DRT2-ID08C-1    | 8 inputs points (PNP with – common)       |           |
|                                      | DRT2-OD08C      | 8 output points (NPN with – common)       |           |
|                                      | DRT2-OD08C-1    | 8 output points (PNP with + common)       |           |
|                                      | DRT2-HD16C      | HD16C 16 input points (NPN with + common) |           |
|                                      | DRT2-HD16C-1    | 16 input points (PNP with – common)       |           |
| Modular Temperature Controller       | E5ZN-DRT        | E5ZN DeviceNet Communications Unit        | U, CE     |
|                                      | E5ZN-SCT24S-500 | Terminal Unit                             |           |
|                                      | E5ZN-SDL        | Setting Display Unit                      |           |
| DeviceNet Communications Units       | 3G3MV-PDRT2     | 3G3MV DeviceNet Communications Unit       | U, CE     |
| (for Inverters)                      | 3G3RV-PDRT2     | 3G3RV/3G3FV DeviceNet Communications Unit |           |

## **General-purpose Slaves**

| Na                     | ime                  | Model         | Spo                                                   | Specifications                                                             |          |
|------------------------|----------------------|---------------|-------------------------------------------------------|----------------------------------------------------------------------------|----------|
| Remote I/O Termin      | als with Transistors | DRT1-ID08     | 8 input points (NPN with                              | + common)                                                                  | U, C, CE |
|                        |                      | DRT1-ID08-1   | 8 input points (PNP with                              | – common)                                                                  | ]        |
|                        |                      | DRT1-OD08     | 8 output points (NPN with                             | h – common)                                                                |          |
|                        |                      | DRT1-OD08-1   | 8 output points (PNP with                             | 8 output points (PNP with +common)                                         |          |
|                        |                      | DRT1-ID16     | 16 input points (NPN with                             | 16 input points (NPN with + common)                                        |          |
|                        |                      | DRT1-ID16-1   | 16 input points (PNP with                             | n – common)                                                                |          |
|                        |                      | DRT1-OD16     | 16 output points (NPN w                               | ith – common)                                                              |          |
|                        |                      | DRT1-OD16-1   | 16 output points (PNP wi                              | th + common)                                                               |          |
|                        |                      | DRT1-MD16     | 8 input points (NPN with<br>8 output points (NPN with |                                                                            |          |
| Remote Adapters        |                      | DRT1-ID16X    | 16 input points (NPN with                             | n + common), prewired connector                                            | U, C, CE |
|                        |                      | DRT1-ID16X-1  | 16 input points (PNP with                             | n – common), prewired connector                                            |          |
|                        |                      | DRT1-OD16X    | 16 output points (NPN with                            | th – common), prewired connector                                           |          |
|                        |                      | DRT1-OD16X-1  | 16 output points (PNP with                            | th + common), prewired connector                                           |          |
|                        | at Cable Connec-     | XG4A-2031     | Straight DIP pins                                     |                                                                            |          |
| to                     | rs with MIL Plugs    | XG4A-2034     | L-shaped DIP pins                                     |                                                                            |          |
| Analog Input Terminals |                      | DRT1-AD04     | 4 input points (4 words) of DIP switch.)              | 4 input points (4 words) or 2 input points (2 words) (Set via DIP switch.) |          |
|                        |                      | DRT1-AD04H    | 4 input points (4 words)                              | 4 input points (4 words)                                                   |          |
| Analog Output Terr     | minals               | DRT1-DA02     | 2 output points (2 words)                             | Current: 0 to 20 mA, 4 to 20 mA                                            | U, CE    |
|                        |                      |               |                                                       | Voltage:<br>1 to 5 V, 0 to 10 V, – 10 to 10 V                              |          |
| Temperature Input      | Terminals            | DRT1-TS04T    | 4 input points (4 words)                              | Inputs: R, S, K1, K2, J1, J2, T, E,<br>B, N, L1, L2, U, W, PLII            | U, CE    |
|                        |                      | DRT1-TS04P    |                                                       | Inputs: Pt100, JPt100                                                      |          |
| Sensor Terminals (     | (for 2-wire Senors)  | DRT1-HD16S    | 8 sensor I/O points (NPN                              | l), 2 inputs per Sensor                                                    |          |
|                        |                      | DRT1-ND16S    | 8 sensor I/O points                                   |                                                                            |          |
| C                      | able Connectors      | XS8A-0441     | 0.3 to 0.5 mm <sup>2</sup> (Order in                  | multiples of 10.)                                                          |          |
|                        |                      | XS8A-0442     | 0.14 to 0.2 mm <sup>2</sup> (Order in                 | n multiples of 10.)                                                        |          |
| Water-resistant Ter    | rminals with Tran-   | DRT1-ID04CL   | 4 input points (NPN with                              | . ,                                                                        | CE, L    |
| sistors                |                      | DRT1-ID04CL-1 | 4 input points (PNP with                              |                                                                            |          |
|                        |                      | DRT1-OD04CL   | 4 output points (NPN with                             | ,                                                                          |          |
|                        |                      | DRT1-OD04CL-1 | 4 output points (PNP with                             | ,                                                                          | 1        |
|                        |                      | DRT1-ID08CL   | 8 input points (NPN with                              | ,                                                                          | 1        |
|                        |                      | DRT1-ID08CL-1 | 8 input points (PNP with                              |                                                                            | 1        |
|                        |                      | DRT1-OD08CL   | 8 output points (NPN with                             | ,                                                                          | 1        |
|                        |                      | DRT1-OD08CL-1 | 8 output points (PNP with                             | ,                                                                          | 1        |

## **Ordering Information**

## **DeviceNet Slaves**

OMRON

| Name                                                | Model        | Specifications                                                            | Standards |
|-----------------------------------------------------|--------------|---------------------------------------------------------------------------|-----------|
| Environment-resistant Terminals with<br>Transistors | DRT1-ID08C   | 8 input points (NPN with + common)                                        | U, C, CE  |
|                                                     | DRT1-HD16C   | 16 input points (NPN with + common)                                       |           |
|                                                     | DRT1-HD16C-1 | 16 input points (PNP with – common)                                       | U, C      |
|                                                     | DRT1-OD08C   | 8 output points (NPN with – common)                                       | U, C, CE  |
|                                                     | DRT1-WD16C   | 16 output points (NPN with – common)                                      |           |
|                                                     | DRT1-WD16C-1 | 16 output points (PNP with + common)                                      | U, C      |
|                                                     | DRT1-MD16C   | 8 input points (NPN with + common)<br>8 output points (NPN with – common) | U, C, CE  |
|                                                     | DRT1-MD16C-1 | 8 input points (PNP with – common)<br>8 output points (PNP with + common) | U, C      |
| B7AC Interface Terminal                             | DRT1-B7AC    | 10 input points x 3 (3 branches for the B7AC)                             | U, C, CE  |

## Intelligent PLC-Unit Slaves

| Name                | Model                                                                        | Specifications                                                                              |                                 | Standards   |  |
|---------------------|------------------------------------------------------------------------------|---------------------------------------------------------------------------------------------|---------------------------------|-------------|--|
| Programmable Slaves | CPM2C-S100C-DRT                                                              | Controller with SYSMAC CPM2C CPU<br>No. of remote I/O link points: 1,024 max.               | 4 transistor outputs (sinking)  | U, C, CE    |  |
|                     | CPM2C-S110C-DRT                                                              | Provides CompoBus/S Master.                                                                 | 4 transistor outputs (sourcing) |             |  |
| I/O Link Units      | C200HW-DRT21                                                                 | 512 internal inputs/512 internal outputs (with CS/CJ-series or C200HX/HG/HE PLC and Master) |                                 | U, C, N, CE |  |
|                     | CQM1-DRT21                                                                   | RT21 16 internal inputs/16 internal outputs (with CQM1/CQM1H and Master)                    |                                 | U, C, CE    |  |
|                     | CPM1A-DRT21 32 internal inputs/32 internal outputs (with CPM1A/C and Master) |                                                                                             | n CPM1A/CPM2A                   |             |  |

## **Other Intelligent Slaves**

| Name                                                | Model             | Specifications                                         |                                         | Standards |  |
|-----------------------------------------------------|-------------------|--------------------------------------------------------|-----------------------------------------|-----------|--|
| RS-232C Unit                                        | DRT1-232C2        | Two RS-232C ports, 16 inputs (signal status)           |                                         | U, C, CE  |  |
| DeviceNet Fiber Amplifier Communi-                  | E3X-DRT21         | Fiber Amplifier Ur                                     | hit for E3X-DA-N, up to 16 connectable. |           |  |
| cations Unit                                        | E3X-DA6-P         | Fiber Amplifier (Order with Wire-reduction Connector.) |                                         |           |  |
|                                                     | E3X-CN02          | Wire-reduction Co                                      | onnector (Order with Fiber Amplifier.)  |           |  |
|                                                     | E39-TM1           | Terminal Block Ur                                      | nit                                     |           |  |
| Intelligent Flag III                                | V600-HAM42-DRT    | DeviceNet-compa                                        | tible ID system                         |           |  |
| Vision Sensor Controller                            | F150-C10E-3-DRT   | DeviceNet-compa                                        | tible vision system                     | CE        |  |
| Digital Controller                                  | E5EK-AA2-DRT-500  | DeviceNet-compa                                        | tible Digital Controller                |           |  |
| High-density Temperature Controllers                | E5ZE-8AQHD1TCB-V2 |                                                        | Heating control, voltage output         |           |  |
|                                                     | E5ZE-8ACAD1TCB-V2 |                                                        | Heating control, current output         |           |  |
|                                                     | E5ZE-8VQHD1TCB-V2 |                                                        | Heating/cooling control, voltage output |           |  |
|                                                     | E5ZE-8VCAD1TCB-V2 |                                                        | Heating/cooling control, current output | 1         |  |
|                                                     | E5ZE-8AQHD1TPB-V2 | Platinum-<br>resistance<br>thermometers                | Heating control, voltage output         |           |  |
|                                                     | E5ZE-8ACAD1TPB-V2 |                                                        | Heating control, current output         | -         |  |
|                                                     | E5ZE-8VQHD1TPB-V2 |                                                        | Heating/cooling control, voltage output |           |  |
|                                                     | E5ZE-8VCAD1TPB-V2 |                                                        | Heating/cooling control, current output | U, CE     |  |
| AC Servo Drivers                                    | R88A-NCW152-DRT   | DeviceNet Option<br>ers                                | Unit for OMNUC W-series AC Servo Driv-  | CE        |  |
|                                                     | R88A-CNU01R       | External I/O Conr                                      | nector                                  |           |  |
|                                                     | R88A-CCW002P4     | Cable for Setup S                                      |                                         |           |  |
| Programmable Terminal DeviceNet In-<br>terface Unit | NT-DRT21          | DeviceNet Interface Unit for the NT31/NT631 Series     |                                         | U, CE     |  |
| DeviceNet Wireless Units                            | WD30-ME           | DeviceNet Wire-                                        | Pencil-type Antenna                     |           |  |
|                                                     | WD30-ME01         | less Master Unit                                       | Magnet Base Antenna                     | -         |  |
|                                                     | WD30-SE           | DeviceNet Wire-                                        | Pencil-type Antenna                     |           |  |
|                                                     | WD30-SE01         | less Slave Unit                                        | Magnet Base Antenna                     |           |  |
|                                                     | WD30-AT001        | Magnet Switching                                       | Base Antenna                            | 1         |  |

## DeviceNet MULTIPLE I/O TERMINAL Units

## **DeviceNet MULTIPLE I/O TERMINAL Units**

|                     | Name                    | Model        | I/O points            | Specifications                                        | Standards |
|---------------------|-------------------------|--------------|-----------------------|-------------------------------------------------------|-----------|
| Communications U    | nit                     | DRT1-COM     |                       | Total Slave I/O points: 1,024 max.                    | U, C, CE  |
| Digital I/O Units   | Units with Terminal     | GT1-ID16     | 16 inputs             | NPN (+ common)                                        | U, C, CE  |
|                     | Blocks                  | GT1-ID16-1   | 16 inputs             | PNP (– common)                                        |           |
|                     |                         | GT1-OD16     | 16 outputs            | NPN (– common)                                        |           |
|                     |                         | GT1-OD16-1   | 16 outputs            | PNP (+ common)                                        |           |
|                     | Units with MOLEX Con-   | GT1-ID16MX   | 16 inputs             | NPN (+ common)                                        |           |
|                     | nectors                 | GT1-ID16MX-1 | 16 inputs             | PNP (– common)                                        |           |
|                     |                         | GT1-OD16MX   | 16 outputs            | NPN (– common)                                        |           |
|                     |                         | GT1-OD16MX-1 | 16 outputs            | PNP (+ common)                                        |           |
|                     | Units with Fujitsu Con- | GT1-ID16ML   | 16 inputs             | NPN (+ common)                                        |           |
|                     | nectors                 | GT1-ID16ML-1 | 16 inputs             | PNP (– common)                                        |           |
|                     |                         | GT1-OD16ML   | 16 outputs            | NPN (– common)                                        |           |
|                     |                         | GT1-OD16ML-1 | 16 outputs            | PNP (+ common)                                        | -         |
|                     | Units with D-Sub 25-pin | GT1-ID16DS   | 16 inputs             | NPN (+ common)                                        |           |
|                     | Connectors              | GT1-ID16DS-1 | 16 inputs             | PNP (– common)                                        |           |
|                     |                         | GT1-OD16DS   | 16 outputs            | NPN (– common)                                        |           |
|                     |                         | GT1-OD16DS-1 | 16 outputs            | PNP (+ common)                                        |           |
|                     | Units with High-density | GT1-ID32ML   | 32 inputs             | NPN (+ common)                                        |           |
|                     | Fujitsu Connectors      | GT1-ID32ML-1 | 32 inputs             | PNP (– common)                                        | -         |
|                     |                         | GT1-OD32ML   | 32 outputs            | NPN (– common)                                        |           |
|                     |                         | GT1-OD32ML-1 | 32 outputs            | PNP (+ common)                                        |           |
| Relay Output Units  |                         | GT1-ROS16    | 16 outputs            | 16 relay outputs, 2 A/SPST-NO                         | U, C, CE  |
|                     |                         | GT1-ROP08    | 8 outputs             | 8 relay outputs, 5 A/SPST-NO                          |           |
|                     |                         | GT1-FOP08    | 8 outputs             | 8 SSR outputs, 1.5 A/SPST-NO                          |           |
| Analog Input Units  |                         | GT1-AD08MX   | 8 inputs              | MOLEX connector                                       | U, C, CE  |
|                     |                         | GT1-AD04     | 4 inputs              | Terminal block                                        |           |
| Analog Output Units |                         | GT1-DA04MX   | 4 outputs             | MOLEX connector                                       |           |
|                     |                         | GT1-DA04     | 4 outputs             | Terminal block                                        |           |
| Femperature Input   | Units                   | GT1-TS04T    | 4 inputs              | Thermocouple                                          | U, C, CE  |
|                     |                         | GT1-TS04P    | 4 inputs              | Platinum resistance thermometer                       | 1         |
| Counter Unit        |                         | GT1-CT01     | 1 input,<br>2 outputs | 1 input, 2 outputs<br>Counter Unit with encoder input | U, CE     |
| /O Unit Connecting  | Cable                   | GCN1-100     |                       | 1 m                                                   |           |

Note: For details on specifications, refer to the DeviceNet Catalog (Cat. No. Q102).

## **Ordering Information**

CompoBus/S Slaves

OMRON

# **CompoBus/S Slaves**

| Name                                    | Model number   | Specifications                                                | Standards                 |  |
|-----------------------------------------|----------------|---------------------------------------------------------------|---------------------------|--|
| I/O Link Units                          | CPM2C-SRT21    | For CPM2C; 8 input points, 8 output points                    | CE (See note 1.)          |  |
|                                         | CPM1A-SRT21    | For CPM1A/CPM2A; 8 input points, 8 output points              | U, C, CE<br>(See note 1.) |  |
| Remote I/O Terminals with Transistors   | SRT2-ID04      | 4 input points, NPN (+ common)                                | U, C, CE                  |  |
|                                         | SRT2-ID04-1    | 4 input points, PNP (– common)                                | (See note 1.)             |  |
|                                         | SRT2-OD04      | 4 output points, NPN (- common)                               | -                         |  |
|                                         | SRT2-OD04-1    | 4 output points, PNP (+ common)                               |                           |  |
|                                         | SRT2-ID08      | 8 input points, NPN (+ common)                                |                           |  |
|                                         | SRT2-ID08-1    | 8 input points, PNP (– common)                                |                           |  |
|                                         | SRT2-OD08      | 8 output points, NPN (- common)                               |                           |  |
|                                         | SRT2-OD08-1    | 8 output points, PNP (+ common)                               |                           |  |
|                                         | SRT2-ID16      | 16 input points, NPN (+ common)                               |                           |  |
|                                         | SRT2-ID16-1    | 16 input points, PNP (- common)                               |                           |  |
|                                         | SRT2-OD16      | 16 output points, NPN (- common)                              |                           |  |
|                                         | SRT2-OD16-1    | 16 output points, PNP (+ common)                              |                           |  |
| Remote I/O Terminals with Transistors   | SRT2-ID16T     | 16 input points, NPN (+ common)                               | U, C, CE                  |  |
| and 3-tier Terminal Block               | SRT2-ID16T-1   | 16 input points, PNP (– common)                               | (See note 1.)             |  |
|                                         | SRT2-MD16T     | 16 I/O points, NPN (inputs: + common, outputs: - common)      |                           |  |
|                                         | SRT2-MD16T-1   | 16 I/O points, PNP (inputs: - common, outputs: + common)      |                           |  |
|                                         | SRT2-OD16T     | 16 output points, NPN (- common)                              | 1                         |  |
|                                         | SRT2-OD16T-1   | 16 output points, PNP (+ common)                              |                           |  |
| Remote Input Terminals with Transistors | SRT2-ID04MX    | 4 input points, NPN (+ common)                                | CE (See note 1.)          |  |
| and Connectors (4/8 points)             | SRT2-ID08MX    | 8 input points, PNP (+ common)                                |                           |  |
| Remote Output Terminals with Relays     | SRT2-ROC08     | 8 relay output points                                         | U, C, CE                  |  |
|                                         | SRT2-ROC16     | 16 relay output points                                        | (See note 1.)             |  |
|                                         | SRT2-ROF08     | 8 power MOSFET relay output points                            |                           |  |
|                                         | SRT2-ROF16     | 16 power MOSFET relay output points                           |                           |  |
| Remote I/O Terminals with Transistors   | SRT2-ID32ML    | 32 input points, NPN (+ common)                               | CE (See note 1.)          |  |
| and Connectors                          | SRT2-ID32ML-1  | 32 input points, PNP (- common)                               |                           |  |
|                                         | SRT2-OD32ML    | 32 output points, NPN (- common)                              |                           |  |
|                                         | SRT2-OD32ML-1  | 32 output points, PNP (+ common)                              |                           |  |
|                                         | SRT2-MD32ML    | 32 I/O points, NPN (inputs: + common, outputs: - common)      |                           |  |
|                                         | SRT2-MD32ML-1  | 32 I/O points, PNP (inputs: - common, outputs: + com-<br>mon) |                           |  |
|                                         | SRT2-VID08S    | 8 input points, NPN (+ common)                                | U, C, CE                  |  |
|                                         | SRT2-VID08S-1  | 8 input points, PNP (- common)                                | (See note 1.)             |  |
|                                         | SRT2-VOD08S    | 8 output points, NPN (- common)                               | 1                         |  |
|                                         | SRT2-VOD08S-1  | 8 output points, PNP (+ common)                               | 1                         |  |
|                                         | SRT2-VID16ML   | 16 input points, NPN (+ common)                               | 1                         |  |
|                                         | SRT2-VID16ML-1 | 16 input points, PNP (- common)                               | 1                         |  |
|                                         | SRT2-VOD16ML   | 16 output points, NPN (- common)                              | 1                         |  |
|                                         | SRT2-VOD16ML-1 | 16 output points, PNP (+ common)                              | 1                         |  |
|                                         | SRT2-ATT01     | Mounting Bracket A                                            | 1                         |  |
|                                         | SRT2-ATT02     | Mounting Bracket B                                            | 1                         |  |

## **Ordering Information**

## OMRON

CompoBus/S Slaves

| Name                                                      | Name Model number Specifications |                                                  | Standards                 |
|-----------------------------------------------------------|----------------------------------|--------------------------------------------------|---------------------------|
| Waterproof Terminals with Transistors                     | SRT2-ID04CL                      | 4 input points, NPN (+ common)                   | CE, L                     |
|                                                           | SRT2-ID04CL-1                    | 4 input points, PNP (– common)                   | (See note 1.)             |
|                                                           | SRT2-OD04CL                      | 4 output points, NPN (- common)                  |                           |
|                                                           | SRT2-OD04CL-1                    | 4 output points, PNP (+ common)                  |                           |
|                                                           | SRT2-ID08CL                      | 8 input points, NPN (+ common)                   |                           |
|                                                           | SRT2-ID08CL-1                    | 8 input points, PNP (– common)                   |                           |
|                                                           | SRT2-OD08CL                      | 8 output points, NPN (- common)                  |                           |
|                                                           | SRT2-OD08CL-1                    | 8 output points, PNP (+ common)                  |                           |
| CompoBus/S Fiber Amplifier Sensor<br>Communications Unit  | E3X-SRT21                        | Connects to up to 14 Fiber Amplifier Units       |                           |
| Sensor Terminals                                          | SRT2-ID08S                       | 8 Sensor inputs (NPN)                            |                           |
|                                                           | SRT2-ND08S                       | 4 remote-teaching Sensor inputs, 4 outputs (NPN) |                           |
|                                                           | SRT2-OD08S                       | 8 Sensor outputs (NPN)                           |                           |
| Analog Input Terminal                                     | SRT2-AD04                        | 1 to 4 inputs (set via DIP switch)               |                           |
| Analog Output Terminal                                    | SRT2-DA02                        | 1 or 2 outputs (set via DIP switch)              | U, C, CE<br>(See note 1.) |
| Remote I/O Modules                                        | SRT2-ID16P                       | 16 input points, NPN (+ common)                  |                           |
|                                                           | SRT2-OD16P                       | 16 output points, NPN (- common)                 |                           |
| Positioner Drivers                                        | FND-X06H-SRT                     | 200-VAC input, 6 A                               | U, CE                     |
| (Cannot be used in Long-distance<br>Communications Mode.) | FND-X12H-SRT                     | 200-VAC input, 12 A                              | (See note 1.),            |
|                                                           | FND-X25H-SRT                     | 200-VAC input, 25 A                              | — CU                      |
|                                                           | FND-X50H-SRT                     | 200-VAC input, 50 A                              |                           |
|                                                           | FND-X06L-SRT                     | 100-VAC input, 6 A                               |                           |
|                                                           | FND-X12L-SRT                     | 100-VAC input, 12 A                              |                           |

Note: 1. OMRON products that comply with EC Directives also comply with the common emission standard of the EMC Directive as individual products. The user must, however, confirm compliance with the EMC Directive for the overall device or machine containing the OMRON product, which can be affected by the configuration of the control panel, wiring conditions, layout, and other factors.

2. For details on specifications, refer to the DeviceNet Catalog (Cat. No. Q103).

# Wiring Devices for I/O Units

## ■ XW2Z Connecting Cables and XW2□ Connector-Terminal Block Conversion Units Connect I/O Units to Terminal Blocks

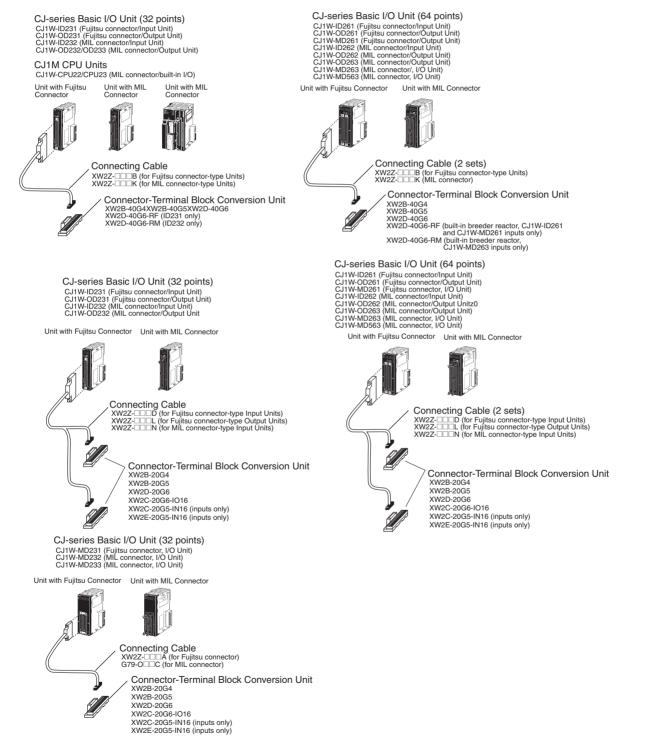

## OMRON

## ■ XW2Z Connecting Cables

## XW2Z-DDB Connecting Cables for 40-pin Fujitsu-compatible Connectors

| Applicable Units                      | Connecting Cable (See note 1.) |              | Applicable Connector-Terminal Block |
|---------------------------------------|--------------------------------|--------------|-------------------------------------|
|                                       | Cable length $\ell$ (m)        | Model number | Conversion Unit (See note 2.)       |
| Units with Fujitsu-compatible Connec- | 0.5                            | XW2Z-050B    | XW2D-40G6                           |
| tors<br>CJ1W-ID231<br>CJ1W-ID261      | 1.0                            | XW2Z-100B    | XW2B-40G5<br>XW2B-40G4              |
|                                       | 1.5                            | XW2Z-150B    | XW2D-40G6-RF (See note 3.)          |
| CJ1W-OD231<br>CJ1W-OD261              | 2.0                            | XW2Z-200B    | ]                                   |
| CJ1W-MD261                            | 3.0                            | XW2Z-300B    | 1                                   |
|                                       | 5.0                            | XW2Z-500B    | ]                                   |

Note: 1. Up to two cables required for each PLC I/O Unit.

- 2. One Conversion Unit required for each cable.
- 3. Use with CJ1W-ID231/261 only; bleeder resistance attached to terminal block.

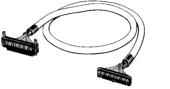

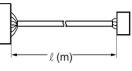

#### XW2Z-DDA Connecting Cables for 24-pin Fujitsu-compatible Connectors

| Applicable Units                      | Connecting Cable        |              | Applicable Connector-Terminal Block                          |
|---------------------------------------|-------------------------|--------------|--------------------------------------------------------------|
|                                       | Cable length $\ell$ (m) | Model number | Conversion Unit                                              |
| Units with Fujitsu-compatible Connec- | 0.5                     | XW2Z-050A    | XW2B-20G4                                                    |
| tors<br>CJ1W-MD231                    | 1.0                     | XW2Z-100A    | XW2B-20G5<br>XW2D-20G6                                       |
|                                       | 1.5                     | XW2Z-150A    | XW2C-20G6-IO16                                               |
|                                       | 2.0                     | XW2Z-200A    | XW2C-20G5-IN16 (inputs only)<br>XW2E-20G5-IN16 (inputs only) |
|                                       | 3.0                     | XW2Z-300A    | ···· ···· (p,)                                               |
|                                       | 5.0                     | XW2Z-500A    |                                                              |

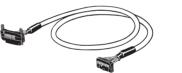

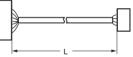

## XW2Z-DCK Connecting Cables for 40-pin MIL Connectors

| Applicable Units                                                    | Co                      | nnecting Cable | Applicable Connector-Terminal Block |
|---------------------------------------------------------------------|-------------------------|----------------|-------------------------------------|
|                                                                     | Cable length $\ell$ (m) | Model number   | Conversion Unit                     |
| Units with MIL Connectors                                           | 1.0                     | XW2Z-100K      | XW2D-40G6                           |
| CJ1W-ID232<br>CJ1W-OD232                                            | 1.5                     | XW2Z-150K      | XW2B-40G5<br>XW2B-40G4              |
| CJ1W-ID262                                                          | 2.0                     | XW2Z-200K      | XW2D-40G6-RM (See note.)            |
| CJ1W-OD233<br>CJ1W-OD262                                            | 3.0                     | XW2Z-300K      |                                     |
| CJ1W-OD263<br>CJ1W-MD263<br>CJ1W-MD563<br>CJ1M-CPU2□ (built-in I/O) | 5.0                     | XW2Z-500K      |                                     |

Note: The terminal block has breeder resistance built in. Applicable only to CJ1W-ID232 and CJ1W-MD263 inputs.

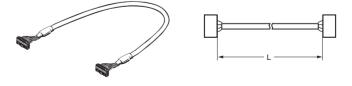

## OMRON

## G79-O C Connecting Cables for 20-pin MIL Connectors

| Applicable Units          | Co                      | nnecting Cable | Applicable Connector-Terminal Block                                                                      |
|---------------------------|-------------------------|----------------|----------------------------------------------------------------------------------------------------|
|                           | Cable length $\ell$ (m) | Model number   | Conversion Unit                                                                                          |
| Units with MIL Connectors | 0.25                    | G79-O25C       | XW2B-20G4                                                                                                |
| CJ1W-MD232<br>CJ1W-MD233  | 0.5                     | G79-O50C       | XW2B-20G5<br>XW2D-20G6<br>XW2C-20G6-IO16<br>XW2C-20G5-IN16 (inputs only)<br>XW2E-20G5-IN16 (inputs only) |

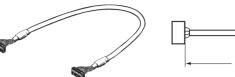

## XW2Z-DD Connecting Cables for 40-pin Fujitsu-compatible Connectors

| Applicable Units                 |         |       | Connecting Ca | ble (See note 1.) | Applicable Connector-Terminal Block                          |
|----------------------------------|---------|-------|---------------|-------------------|--------------------------------------------------------------|
|                                  |         | Cable | e lengths (m) | Model number      | Conversion Unit (See note 2.)                                |
|                                  |         | Α     | В             |                   |                                                              |
| Units with Fujitsu-com-          | Inputs  | 1.0   | 0.75          | XW2Z-100D         | XW2B-20G4                                                    |
| patible Connectors<br>CJ1W-ID231 |         | 1.5   | 1.25          | XW2Z-150D         | XW2B-20G5<br>XW2D-20G6                                       |
| CJ1W-OD231                       |         | 2.0   | 1.75          | XW2Z-200D         | XW2C-20G6-IO16                                               |
| CJ1W-ID261<br>CJ1W-OD261         |         | 3.0   | 2.75          | XW2Z-300D         | XW2C-20G5-IN16 (See note 3.)<br>XW2E-20G5-IN16 (See note 3.) |
| CJ1W-MD261                       |         | 5.0   | 4.75          | XW2Z-500D         |                                                              |
|                                  | Outputs | 1.0   | 0.75          | XW2Z-100L         |                                                              |
|                                  |         | 1.5   | 1.25          | XW2Z-150L         |                                                              |
|                                  |         | 2.0   | 1.75          | XW2Z-200L         |                                                              |
|                                  |         | 3.0   | 2.75          | XW2Z-300L         |                                                              |
|                                  |         | 5.0   | 4.75          | XW2Z-500L         |                                                              |

Note: 1. Up to two cables required for each PLC I/O Unit.

- 2. One Conversion Unit required for each cable.
- 3. Connects to CJ1W-ID231, CJ1W-ID261, and CJ1W-MD261 inputs only.

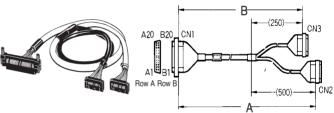

Note: CN2 (black side) corresponds to row A of CN1 and CN3 (yellow) corresponds to row B.

## XW2Z-

| Applicable Units                                     |       | Connec        | ting Cable   | Applicable Connector-Terminal Block                                                  |  |  |
|------------------------------------------------------|-------|---------------|--------------|--------------------------------------------------------------------------------------|--|--|
|                                                      | Cable | e lengths (m) | Model number | Conversion Unit                                                                      |  |  |
|                                                      | Α     | В             |              |                                                                                      |  |  |
| Units with MIL connectors                            | 1.0   | 0.75          | XW2Z-100N    | XW2B-20G4                                                                            |  |  |
| CJ1W-ID232<br>CJ1W-OD232                             | 1.5   | 1.25          | XW2Z-150N    | XW2B-20G5<br>XW2D-20G6                                                               |  |  |
| CJ1W-ID262                                           | 2.0   | 1.75          | XW2Z-200N    | XW2C-20G6-IO16                                                                       |  |  |
| CJ1W-OD233<br>CJ1W-OD262                             | 3.0   | 2.75          | XW2Z-300N    | XW2C-20G5-IN16 (inputs only) (See note.)<br>XW2E-20G5-IN16 (inputs only) (See note.) |  |  |
| CJ1W-OD262<br>CJ1W-OD263<br>CJ1W-MD263<br>CJ1W-MD563 | 5.0   | 4.75          | XW2Z-500N    |                                                                                      |  |  |

Note: Connects to CJ1W-ID232, CJ1W-ID262, CJ1W-MD263, and CJ1W-MD563 inputs only.

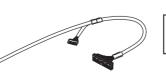

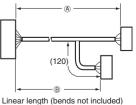

# OMRON

## ■ XW2□ Connector Terminal Block Conversion Units

## XW2D Connector-Terminal Block Conversion Units (Slim Type)

- Mounting area 35% less than 40-point XW2B models enabling down-sizing of control panel and automatic devices.
- Fallout-prevention mechanism used with terminal screws.
- Round crimp terminals and Y-shaped crimp terminals can be used together.
- Models are available that has a built-in breeder resistor (5.6 k $\Omega$ ) for each terminal (model numbers ending in -RF or -RM) to handle input currents of 8.4 mA (typical).

## XW2B Connector-Terminal Block Conversion Units (Through Type)

- Mount to DIN track or with screws.
- MIL flat cable connectors or multi-pin square connectors available.
- Terminal blocks available with M3 or M3.5 screws.

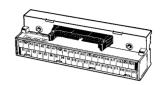

XW2D-DDG6 (M3 Phillips screws)

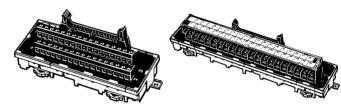

XW2B-DDG4 (regular M3 screws) XW2B-DDG5 (M3.5 screws)

## XW2C Connector-Terminal Block Conversion Units (with Common)

- Equipped with common terminal for I/O device power supply.
- ON/OFF status indicators (XW2C-20G5-IN16).
- Mount to DIN track or via screws.
- Short bars can be set to handle either PLC Input or Output Units (XW2C-20G6-IO16).

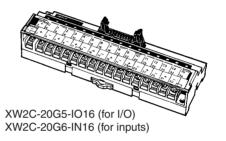

## XW2E Connector-Terminal Block Conversion Units (with Common and Three-tier Construction for Inputs)

- Equipped with common terminal on power supply terminal block.
- Three-tier construction for easy wiring.

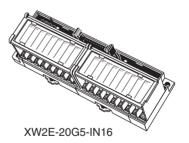

## Models

| Name                                                                           |      | I/O                  | Model          |
|--------------------------------------------------------------------------------|------|----------------------|----------------|
| Connector-Terminal Block Conversion Unit (slim type)                           | M3   | 32 points            | XW2D-40G6      |
| Connector-Terminal Block Conversion Units (with built-in bleeder resistors)    | M3   | 32 points            | XW2D-40G6-RF   |
|                                                                                |      |                      | XW2D-40G6-RM   |
| Connector-Terminal Block Conversion Unit (through type)                        | M3.5 | 32 points            | XW2B-40G5      |
|                                                                                | M3   |                      | XW2B-40G4      |
| Connector-Terminal Block Conversion Unit (slim type)                           | M3   | 16 points            | XW2D-20G6      |
| Connector-Terminal Block Conversion Unit (through type)                        | M3.5 | 16 points            | XW2B-20G5      |
|                                                                                | M3   |                      | XW2B-20G4      |
| Connector-Terminal Block Conversion Unit (common type)                         | М3   | 16 inputs/16 outputs | XW2C-20G6-IO16 |
| Connector-Terminal Block Conversion Unit (common type)                         | M3.5 | 16 inputs            | XW2C-20G5-IN16 |
| Connector-Terminal Block Conversion Unit (common type, three tiers for inputs) | M3   | 16 inputs            | XW2E-20G5-IN16 |

## OMRON

## Wiring Devices for I/O Units

#### ■ G79 I/O Relay Terminal Connecting Cables and G7TC, G70A, and G70D I/O Relay Terminals for Connecting Cables Connect I/O Units to Relay Terminals CJ-series Basic I/O Unit (32 points) CJ-series Basic I/O Unit (32 points) CJ1W-ID231 (Fujitsu connector/Input Unit) CJ1W-OD231 (Fujitsu connector/Output Unit) CJ1W-OD232 (IIL connector/Output Unit) CJ1W-OD232 (IIL connector/Output Unit) CJ1W-OD233 (MIL connector/Output Unit) CJ1W-MD231 (Fujitsu connector, I/O Unit) CJ1W-MD232 (MIL connector, I/O Unit) CJ1W-MD233 (MIL connector, I/O Unit) Unit with Fujitsu Connector Unit with MIL Connector Unit with Fujitsu Connector Unit with MIL Connector **Connecting Cable** Connecting Cable G79-OC (for Fujitsu connector) G79-OOC (for MIL connector) G79-IC-- (for Fujitsu connector-type Input Units) G79-IC-- (for Fujitsu connector-type Output Units) G79-IC-- D1 (for MIL connector-type Input Units) JG79-OC-C-D1 (for MIL connector-type Output) **Relay Terminal** G7TC-ID16 G7TC-IA16 G7TC-OC16 G70D-SOC16 **Relay Terminal** Input Relay Terminals G7TC-ID16 - Input Relay Terminals G/TC-ID16 G7TC-IA16 G7D-SOC16/VSOC16 G70D-SOC16/VSOC16 G70D-FOM16/VFOM16 G70A-ZOC16-3 and Relays G70A-ZOC16-4 and Relays\* G70D-FOM16 G70D-ZOC16-4 and Relays (See note 1.) **Output Relay Terminals** Output Relay Terminals G70D-ZOC16-3 and Relays (See note 2.)

Note: 1. Can be used only with CJ1W-OD232.

2. Can be used only with CJ1W-OD231/233.

\* Can be used only with CJ1W-MD232

CJ-series Basic I/O Unit (64 points) CJ1W-ID261 (Fujitsu connector/Input Unit) CJ1W-0D261 (Fujitsu connector/input Unit) CJ1W-0D261 (Fujitsu connector/Output Unit) CJ1W-MD261 (Fujitsu connector/Input Unit) CJ1W-0D262 (MIL connector/Output Unit) CJ1W-0D263 (MIL connector/Output Unit) CJ1W-0D263 (MIL connector, I/O Unit)

Unit with Fujitsu Connector Unit with MIL Connector

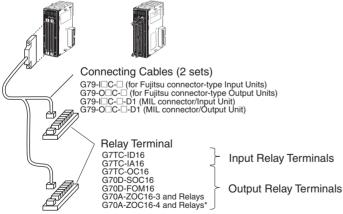

\* Can be used only with CJ1W-OD262

## OMRON

## ■ G79 I/O Relay Terminal Connecting Cables

## G79-I C-C/G79-O C-C Connecting Cables for 40-pin Fujitsu-compatible Connectors

| I/O Unit (32, 64 points)                       |                                        | I/O Relay               | y Terminal Connecti                  | Applicable Relay Termina                                                         |                                                    |
|------------------------------------------------|----------------------------------------|-------------------------|--------------------------------------|----------------------------------------------------------------------------------|----------------------------------------------------|
| Model I/O                                      |                                        | Cable length (m)        |                                      | Model                                                                            | (See note 2.)                                      |
|                                                |                                        | A B                     |                                      |                                                                                  | Model number                                       |
| CJ1W-ID231<br>CJ1W-ID261<br>CJ1W-MD261 inputs  | 32 inputs<br>64 inputs<br>32 inputs    | 1<br>1.5<br>2<br>3<br>5 | 0.75<br>1.25<br>1.75<br>2.75<br>4.75 | G79-1100C-75<br>G79-1150C-125<br>G79-1200C-175<br>G79-1300C-275<br>G79-1500C-475 | G7TC-I□16                                          |
| CJ1W-OD231<br>CJ1W-OD261<br>CJ1W-MD261 outputs | 32 outputs<br>64 outputs<br>32 outputs | 1<br>1.5<br>2<br>3<br>5 | 0.75<br>1.25<br>1.75<br>2.75<br>4.75 | G79-O100C-75<br>G79-O150C-125<br>G79-O200C-175<br>G79-O300C-275<br>G79-O500C-475 | G7TC-OC16<br>G70D-⊡O⊡16<br>G70A-ZOC16-3 and Relays |

Note: 1. One cable required for each I/O Unit connector.

2. Relay Terminals required for number of I/O.

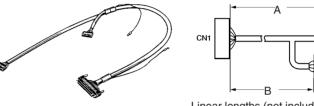

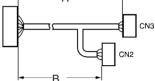

Linear lengths (not including bends)

## 

| I/O Unit (32/64 points)                        |                                        | I/O Relay Terr    | ninal Connecting C | Applicable Relay Terminals     |                                                    |
|------------------------------------------------|----------------------------------------|-------------------|--------------------|--------------------------------|----------------------------------------------------|
|                                                |                                        | Cable lengths (m) |                    | Model numbers                  | (See note 2.)                                      |
| Model                                          | I/O                                    | A                 | В                  |                                | Model numbers                                      |
| CJ1W-ID232<br>CJ1W-ID262<br>CJ1W-MD263 inputs  | 32 inputs<br>64 inputs<br>32 inputs    | 0.5<br>0.75       | 0.25<br>0.5        | G79-O50-25-D1<br>G79-O75-50-D1 | G7TC-I⊡16                                          |
| CJ1W-OD232<br>CJ1W-OD262                       | 32 outputs<br>64 outputs               | 0.5<br>0.75       | 0.25<br>0.5        | G79-I50-25-D1<br>G79-I75-50-D1 | G70D-SOC16-1<br>G70A-ZOC16-4 and Relays            |
| CJ1W-OD233<br>CJ1W-OD263<br>CJ1W-MD263 outputs | 32 outputs<br>64 outputs<br>32 outputs | 0.5<br>0.75       | 0.25<br>0.5        | G79-O50-25-D1<br>G79-O75-50-D1 | G7TC-OC16<br>G70D-□O□16<br>G70A-ZOC16-3 and Relays |

Note: 1. One connector required for each I/O Unit connector.

2. Relay Terminals required for number of I/O.

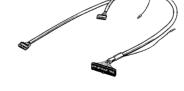

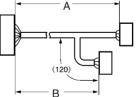

Linear length (not including bends)

## OMRON

## G79-C Connecting Cables for 24-pin Fujitsu-compatible Connectors

| I/O Unit (32 points)         |           | I/O Relay Terminal Connecting Cables) |          |         | Applicable Relay Terminals           |  |  |     |          |  |  |
|------------------------------|-----------|---------------------------------------|----------|---------|--------------------------------------|--|--|-----|----------|--|--|
| Models                       | I/O       |                                       |          |         |                                      |  |  |     |          |  |  |
| CJ1W-MD231 inputs            | 16 inputs | Same for inputs and outputs           |          | Inputs  | G7TC-I□16                            |  |  |     |          |  |  |
| CJ1W-MD231 outputs 16 output |           | Cable length $\ell$ (m) Model         |          | Outputs | G7TC-OC16                            |  |  |     |          |  |  |
|                              |           | 1.0                                   | G79-100C |         | G70D-0016<br>G70A-ZOC16-3 and Relays |  |  |     |          |  |  |
|                              |           |                                       |          |         |                                      |  |  | 1.5 | G79-150C |  |  |
|                              |           | 2.0                                   | G79-200C |         |                                      |  |  |     |          |  |  |
|                              |           | 3.0                                   | G79-300C |         |                                      |  |  |     |          |  |  |
|                              |           | 5.0                                   | G79-500C |         |                                      |  |  |     |          |  |  |

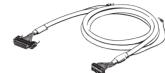

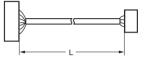

## G79-C Connecting Cables for 20-pin MIL Connectors

| I/O Unit (32 points) |            | I/O Relay Termi         | Applicable Relay Terminals<br>(See note 2.) |                                       |
|----------------------|------------|-------------------------|---------------------------------------------|---------------------------------------|
| Models               | I/O        | Cable length $\ell$ (m) | Model                                       |                                       |
| CJ1W-MD232 inputs    | 16 inputs  | 0.25                    | G79-O25C                                    | G7TC-I□16                             |
| CJ1W-MD233 inputs    |            | 0.5                     | G79-O50C                                    |                                       |
| CJ1W-ND232 outputs   | 16 outputs | 0.25                    | G79-O25C                                    | G7TC-OC16-1                           |
|                      |            | 0.5                     | G79-O50C                                    |                                       |
|                      |            | 0.25                    | G79-I25C                                    | G70D-SOC16-1                          |
|                      |            | 0.5                     | G79-I50C                                    | G70A-ZOC16-4 and Relays               |
| CJ1W-MD233 outputs   | 16 outputs | 0.25                    | G79-O25C                                    | G7TC-OC16                             |
|                      |            | 0.5                     | G79-O50C                                    | G70D-□O□16<br>G70A-ZOC16-3 and Relays |

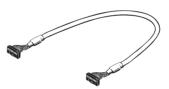

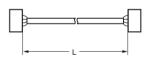

## OMRON

## Wiring Devices for I/O Units

## ■ G7TC, G70A, and G70D I/O Relay Terminals for Connecting Cables

## G7TC:

#### Input and Output Terminals Ideal for Creating an Interface with the Controller

- Models with 8 outputs, 16 outputs, or 16 inputs.
- PNP model with 16 outputs.
- Compact: 182 x 85 x 68 mm (WxDxH) (8-pt: 102 mm H).
- G7T I/O relays (SPST-NO, 5 A/relay) mounted.
- Models available meeting UL and CSA standards.
- Model with 16 independent points.
- G3TA I/O Solid-state Relays can be mounted.

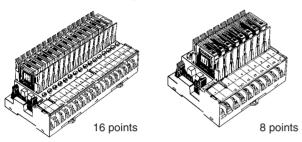

#### G70A-ZOC16: High-capacity Relay Terminal Sockets That Allow Mounting of G2R Relay (SPDT Type)

- 16-output relay terminal sockets.
- PNP models available.
- Compact: 234 x 75 x 64 mm (W x D x H).
- Mount G2R Power Relays, G3R Solid-state Relays, G3RZ Power MOS FET Relays, or H3RN Timers as required (Relays/Timers sold separately).
- High-capacity terminal block: 10 A.
- VDE standards met.
- Model with 16 independent points.

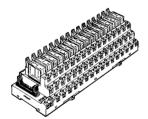

Note: Relays sold separately.

#### G70D:

#### Compact, Space-Saving Relay Terminal That Contributes to Downsizing of Control Panels

- 16-output relay terminal.
- Pick from a flat design (156 x 51 x 39 mm (WxDxH)) or vertical design (135 x 46 x 81 mm (WxDxH))
- G6D Power Relays (SPST-NO, 3 A/relay for flat design and 3 A/ common for vertical design) or G3DZ Power MOS FET Relays (SPST-NO, 0.3 A/relay) mounted.
- Flat design: 2 outputs/common, Vertical design: 16 independent outputs.

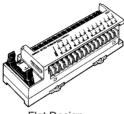

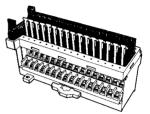

Flat Design G70D-SOC16 (relay outputs) G70D-FOM16 (MOS FET outputs) Vertical Design G70D-VSOC16 (relay outputs) G70D-VFOM16 (MOS FET outputs)

## Models

| Model        | Rated voltage           |
|--------------|-------------------------|
| G7TC-ID16    | 24 VDC                  |
| G7TC-IA16    | 100/110 VAC             |
|              | 200/220 VAC             |
| G7TC-OC16    | 24 VDC                  |
| G70A-ZOC16-3 | Relays sold separately. |
| G70A-ZOC16-4 | Relays sold separately. |
| G70D-SOC16   | 24 VDC                  |
| G70D-VSOC16  | 24 VDC                  |
| G70D-FOM16   | 24 VDC                  |
| G70D-VFOM16  | 24 VDC                  |

Programmable Terminals NS5-V1/8-V1/10-V1/12-V1

# **Peripheral Devices**

# Programmable Terminals NS5-V1/8-V1/10-V1/12-V1

# PTs as a Machine Navigator. NS-series PTs Navigate All Areas of Machine Operation, from Daily Operation to Device Error Displays and Error Recovery

The PT is traditionally a terminal that exchanges data in allocated areas with the PLC's CPU Unit. The internal and external control of a PLC with only this type of data exchange is, however, difficult. An NS-series PT, however, uses communications functions and Smart Active Parts to incorporate software computer functions to operate as a Device Navigator.

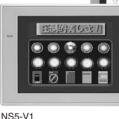

NS5-V1 5-inch Model NS8-V1 8-inch Model

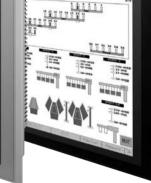

NS10-V1 10-inch Model NS12-V1 12-inch Model

# Consider the possibilities in using an NS-series PT with your existing system.

- NS-series PTs support serious networking to enable creating flexible communications systems.
- Simulate PT operations on personal computers without PT hardware.
- Monitor PLC ladder programs from an NS-series PT after system startup. (Applies to SYSMAC CS-series and CJ-series PLCs.)
- Use macro programs. A wide range of processing can be written in an easy-to-understand language.
- Use the many functions that greatly increase screen creation efficiency.
- Use Memory Cards with a wide range of data formats: CSV, RTF, TXT, BMP, and JPEG.

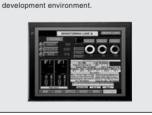

NS+Designer

The new NS-Designer screen creation

software provides an easy, comfortable

## **NS-series Lineup**

| ltem              | Series                                         | NS12-V1                                      | NS10-V1                                                | NS8-V1                                       | NS5-V1                                |
|-------------------|------------------------------------------------|----------------------------------------------|--------------------------------------------------------|----------------------------------------------|---------------------------------------|
| Appeara           | ince                                           | NS12<br>12.1 Inches<br>800 × 600 dots<br>TFT | <b>N S 1 0</b><br>10.4 Inches<br>640 × 480 dots<br>TFT | N S 8<br>8.0 Inches<br>640 × 480 dots<br>TFT |                                       |
| Dimensi           | ons (W $\times$ H $\times$ D)                  | $315 \times 241 \times 48.5 \text{ mm}$      | $315 \times 241 \times 48.5$ mm                        | $232\times177\times48.5\text{ mm}$           | $195 \times 142 \times 54 \text{ mm}$ |
| Effective         | e display area                                 | 12.1 inch                                    | 10.4 inch                                              | 8 inch                                       | 5.7 inch                              |
| Display           | device                                         | TFT                                          | TFT                                                    | TFT                                          | STN                                   |
| Number            | of dots                                        | $800 \times 600 \text{ dots}$                | 640 × 480 dots                                         | $640 	imes 480 	ext{ dots}$                  | $320 \times 240 \text{ dots}$         |
| Display<br>colors | Basic colors (objects, background, etc.)       | 256 colors                                   | 256 colors                                             | 256 colors                                   | 256 colors                            |
|                   | Image data (BMP or JPEG images)                | 32,768 colors                                | 32,768 colors                                          | 32,768 colors                                | 4,096 colors                          |
|                   | Images displayed via video input (See note 2.) | 260,000 colors                               | 260,000 colors                                         | 260,000 colors                               |                                       |
| Screen            | data capacity                                  | 20 Mbytes                                    | 20 Mbytes                                              | 20 Mbytes                                    | 6 Mbytes                              |
| Memory            | Card                                           | 0                                            | 0                                                      | 0                                            | 0                                     |
| Ladder I          | Monitor function                               | 0                                            | 0                                                      | 0                                            |                                       |
| Video in          | put Unit support                               | 0                                            | 0                                                      | 0                                            |                                       |
| Controll          | er Link Interface support                      | 0                                            | 0                                                      |                                              |                                       |

Note: 1. The screen data capacity of the NS8-V1 depends on the model.2. Video input is not supported by the NS5-V1.

## With an NS-series PT, just paste Smart Active Parts to customize the interface for your machine.

NS-series PTs provide Smart Active Parts that allow direct data access to a variety of devices.

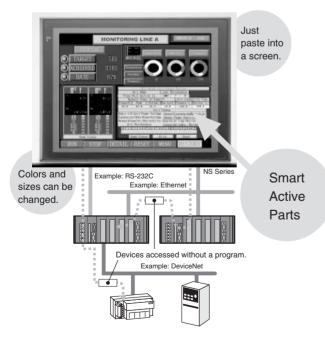

## A SYSMAC CS/CJ-series PLC's Ladder Program can be monitored from an NSseries Programmable Terminal after the System is started.

## **NS+**Ladder Monitor

**Do You Need to Monitor Execution of the PLC's Ladder Program?** 

## Ladder Monitor Function

Save the NS-EXT01-V2 Ladder Monitor system program on a Memory Card and install the Memory Card to enable monitoring of a ladder program (I/O bit status monitor, address/instruction search, multiple I/O bit monitor, etc.) being executed in a CS/CJ-series PLC connected by a serial connection. It is also possible to display I/O comments created with the CX-Programmer.

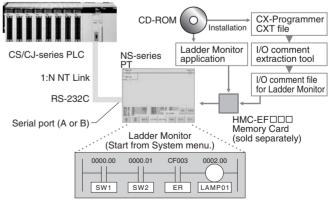

Note: The PLC operation can be monitored only if the PLC is a CS/CJ-series PLC connected to serial port A or serial port B of the Programmable Terminal with 1:N NT Link protocol.

## **Ordering Information**

| Model name                                 |                                    | Specificatio                                                                                                    | ns                                 | Model number      |
|--------------------------------------------|------------------------------------|----------------------------------------------------------------------------------------------------|------------------------------------|-------------------|
|                                            |                                    | Ethernet                                                                                                    | Case color                         |                   |
| NS12-V1 PT                                 | TFT                                | No                                                                                                    | lvory                              | NS12-TS00-V1      |
|                                            | 12 inch<br>800 × 600<br>dots       |                                                                                                    | Black                              | NS12-TS00B-<br>V1 |
|                                            | 4010                               | Yes                                                                                                    | lvory                              | NS12-TS01-V1      |
|                                            |                                    |                                                                                                    | Black                              | NS12-TS01B-<br>V1 |
| NS10-V1 PT                                 | TFT                                | No                                                                                                    | lvory                              | NS10-TV00-V1      |
|                                            | 10 inch<br>640 × 480<br>dots       |                                                                                                    | Black                              | NS10-TV00B-<br>V1 |
|                                            |                                    | Yes                                                                                                    | lvory                              | NS10-TV01-V1      |
|                                            |                                    |                                                                                                    | Black                              | NS10-TV01B-<br>V1 |
| NS8-V1 PT                                  | TFT                                | No                                                                                                    | lvory                              | NS8-TV00-V1       |
|                                            | 8 inch<br>640 × 480                |                                                                                                    | Black                              | NS8-TV00B-V1      |
|                                            | dots                               | Yes                                                                                                    | lvory                              | NS8-TV01-V1       |
|                                            |                                    |                                                                                                    | Black                              | NS8-TV01B-V1      |
| NS5-V1 PT                                  | STN<br>5 inch<br>320 × 240<br>dots | No                                                                                                    | lvory                              | NS5-SQ00-V1       |
|                                            |                                    |                                                                                                    | Black                              | NS5-SQ00B-<br>V1  |
|                                            |                                    | Yes                                                                                                    | lvory                              | NS5-SQ01-V1       |
|                                            |                                    |                                                                                                    | Black                              | NS5-SQ01B-<br>V1  |
| NS-Designer<br>Screen-de-<br>sign software | Windows v                          | ersion on CI                                                                                                    | D-ROM                              | NS-NSDC1-V6       |
| Cable<br>(See note 1.)                     | Screen trar<br>or compatit         | XW2Z-S002                                                                                                    |                                    |                   |
|                                            | USB Host (                         | NS-US52 (5 m)                                                                                                    |                                    |                   |
|                                            | USB Host (                         | NS-US22 (2 m)                                                                                                    |                                    |                   |
|                                            | USB RS-23<br>cable lengt           | CS1W-CIF31                                                                                                    |                                    |                   |
| PT to PLC                                  | PT connect                         |                                                                                                    | Length: 2 m                        | XW2Z-200T         |
| Connecting<br>Cable                        | PLC conne                          | ction: 9 pins                                                                                                    | Length: 5 m                        | XW2Z-500T         |
| Accessories                                | Ladder<br>Monitor                  | One CD-RO                                                                                                    | hitor applica-                     | NS-EXT01-V2       |
|                                            | Software                           | tion (See no<br>Comment F<br>Tool (See n<br>A Memory<br>separately)<br>use the sof<br>NS-series F<br>An HMC-AF<br>Card Adapt<br>in order to c<br>from the Cl<br>computer to<br>Card. | NS-EXT01-<br>V2L03<br>(3 licenses) |                   |

Note: 1. Be sure to use a USB Cable made by OMRON when connecting the PT to a printer.
2. NS-series PT application used to monitor a SYSMAC CS/CJ-series PLC's ladder program from the PT.

- 3. This tool extracts I/O comment data from the CX-Programmer's CXT file and converts the data to a format that can be used by the Ladder Monitor Software for NS.

## Accessories

|                                                                                                    | Model name/Spe                                                                                                    | cifications                                                                                                    | Model                                                                                                    |
|----------------------------------------------------------------------------------------------------|----------------------------------------------------------------------------------------------------|----------------------------------------------------------------------------------------------------|----------------------------------------------------------------------------------------------------|
| Ladder                                                                                                    |                                                                                                    | y Card (sold separate-                                                                                                    | NS-EXT01-                                                                                                    |
| monitor                                                                                                    | ly) is requ                                                                                                    | V2L10                                                                                                    |                                                                                                    |
|                                                                                                    |                                                                                                    | e NS-series PT                                                                                                    | (10 licenses)                                                                                                    |
|                                                                                                    |                                                                                                    | AP001 Memory Card<br>s required to copy data                                                                                                    | NS-EXT01-<br>V2HMC                                                                                                    |
|                                                                                                    |                                                                                                    | CD-ROM in the com-                                                                                                    | (with 64-Mbyte                                                                                                    |
|                                                                                                    |                                                                                                    | ne Memory Card.                                                                                                    | Memory Card)                                                                                                    |
| Video                                                                                                    | Inputs: 4 channels                                                                                                    |                                                                                                    | NS-CA001                                                                                                    |
| Input<br>Unit                                                                                                    | Signal type: NTSC/                                                                                                    |                                                                                                    |                                                                                                    |
| Unit                                                                                                    | Inputs: 2 video cha<br>channel (Se                                                                                                    |                                                                                                    | NS-CA002                                                                                                    |
|                                                                                                    | Signal type: NTSC/                                                                                                    | PAL                                                                                                    |                                                                                                    |
| Special (                                                                                                    | Cable for the Consol                                                                                                    |                                                                                                    | F150-VKP                                                                                                    |
|                                                                                                    |                                                                                                    |                                                                                                    | (2 m)                                                                                                    |
|                                                                                                    |                                                                                                    |                                                                                                    | F150-VKP                                                                                                    |
|                                                                                                    |                                                                                                    |                                                                                                    | (5 m)                                                                                                    |
| Controlle                                                                                                    | er Link Interface Unit                                                                                                    | For Controller Link<br>Communications                                                                                                    | NS-CLK21                                                                                                    |
| RS-<br>422A                                                                                                    | Transmission distar                                                                                                    | nce: 500 m total length                                                                                                    | NS-AL002                                                                                                    |
| 422A<br>Adapter                                                                                                    |                                                                                                    | model when connect-<br>odels without a V1 suf-                                                                                                    |                                                                                                    |
|                                                                                                    | ing PT mo<br>fix.                                                                                                    |                                                                                                    |                                                                                                    |
|                                                                                                    | 2. PT model                                                                                                    |                                                                                                    |                                                                                                    |
|                                                                                                    | can also l                                                                                                    |                                                                                                    |                                                                                                    |
|                                                                                                    | Transmission distar                                                                                                    | CJ1W-CIF11                                                                                                    |                                                                                                    |
|                                                                                                    | Note: Only PT mod                                                                                                    |                                                                                                    |                                                                                                    |
|                                                                                                    | are connecta                                                                                                    |                                                                                                    |                                                                                                    |
|                                                                                                    |                                                                                                    | nect models without a                                                                                                    |                                                                                                    |
|                                                                                                    | V/1 ouffix                                                                                                    |                                                                                                    |                                                                                                    |
| Ant: rofle                                                                                                    | V1 suffix.                                                                                                    | NC10/10                                                                                                    |                                                                                                    |
|                                                                                                    | ection Sheets                                                                                                    | NS12/10                                                                                                    | NS12-KBA04                                                                                                    |
|                                                                                                    |                                                                                                    | NS8                                                                                                    | NS7-KBA04                                                                                                    |
| (5 surfac                                                                                                    | ection Sheets<br>e sheets per pack)                                                                                                    | NS8<br>NS5                                                                                                    | NS7-KBA04<br>NT30-KBA04                                                                                                    |
| (5 surfac                                                                                                    | ection Sheets<br>e sheets per pack)<br>re Covers                                                                                                    | NS8<br>NS5<br>NS12/10                                                                                                    | NS7-KBA04<br>NT30-KBA04<br>NS12-KBA05                                                                                                    |
| (5 surfactive)<br>Protective<br>(5 sheets)                                                                           | ection Sheets<br>e sheets per pack)                                                                                                    | NS8<br>NS5<br>NS12/10<br>NS8                                                                                                    | NS7-KBA04<br>NT30-KBA04<br>NS12-KBA05<br>NS7-KBA05                                                                                                    |
| (5 surfac<br>Protectiv<br>(5 sheets<br>(anti-refl                                                                    | ection Sheets<br>e sheets per pack)<br>re Covers<br>s per pack)<br>ection coating)                                                                                                    | NS8<br>NS5<br>NS12/10<br>NS8<br>NS5                                                                                                    | NS7-KBA04<br>NT30-KBA04<br>NS12-KBA05<br>NS7-KBA05<br>NT31C-KBA05                                                                                                    |
| (5 surfac<br>Protectiv<br>(5 sheet:<br>(anti-refl<br>Protectiv                                                       | ection Sheets<br>e sheets per pack)<br>re Covers<br>s per pack)<br>ection coating)<br>re Covers                                                                                                    | NS8<br>NS5<br>NS12/10<br>NS8<br>NS5<br>NS12/10                                                                                                    | NS7-KBA04<br>NT30-KBA04<br>NS12-KBA05<br>NS7-KBA05<br>NT31C-KBA05<br>NS12-KBA05N                                                                                                    |
| (5 surfac<br>Protectiv<br>(5 sheet:<br>(anti-refl<br>Protectiv                                                       | ection Sheets<br>e sheets per pack)<br>e Covers<br>s per pack)<br>ection coating)<br>e Covers<br>s per pack)                                                                                                    | NS8<br>NS5<br>NS12/10<br>NS8<br>NS5                                                                                                    | NS7-KBA04<br>NT30-KBA04<br>NS12-KBA05<br>NS7-KBA05<br>NT31C-KBA05                                                                                                    |
| (5 surfac<br>Protectiv<br>(5 sheets<br>(anti-refl<br>Protectiv<br>(5 sheets                                          | ection Sheets<br>e sheets per pack)<br>e Covers<br>s per pack)<br>ection coating)<br>e Covers<br>s per pack)                                                                                                    | NS8<br>NS5<br>NS12/10<br>NS8<br>NS5<br>NS12/10                                                                                                    | NS7-KBA04<br>NT30-KBA04<br>NS12-KBA05<br>NS7-KBA05<br>NT31C-KBA05<br>NS12-KBA05N                                                                                                    |
| (5 surfac<br>Protectiv<br>(5 sheet:<br>(anti-refl<br>Protectiv<br>(5 sheet:                                          | ection Sheets<br>e sheets per pack)<br>e Covers<br>s per pack)<br>ection coating)<br>re Covers<br>s per pack)<br>rent)                                                                                                    | NS8<br>NS5<br>NS12/10<br>NS8<br>NS5<br>NS12/10<br>NS8                                                                                                    | NS7-KBA04<br>NT30-KBA04<br>NS12-KBA05<br>NS7-KBA05<br>NT31C-KBA05<br>NS12-KBA05N<br>NS7-KBA05N<br>NT31C-                                                                                                    |
| (5 surfac<br>Protectiv<br>(5 sheet:<br>(anti-refl<br>Protectiv<br>(5 sheet:<br>(transpa<br>Attach-                   | ection Sheets<br>e sheets per pack)<br>e Covers<br>s per pack)<br>ection coating)<br>re Covers<br>s per pack)<br>rent)<br>(NT625C/631/631C<br>ries)                                                                                                    | NS8<br>NS5<br>NS12/10<br>NS8<br>NS5<br>NS12/10<br>NS8<br>NS5                                                                                                    | NS7-KBA04<br>NT30-KBA04<br>NS12-KBA05<br>NS7-KBA05<br>NT31C-KBA05<br>NS12-KBA05N<br>NS7-KBA05N<br>NT31C-<br>KBA05N                                                                                           |
| (5 surfac<br>Protectiv<br>(5 sheet:<br>(anti-refl<br>Protectiv<br>(5 sheet:<br>(transpa<br>Attach-                   | ection Sheets<br>e sheets per pack)<br>e Covers<br>s per pack)<br>ection coating)<br>re Covers<br>s per pack)<br>rent)<br>(NT625C/631/631C<br>ries)<br>(NT625C/631/631C<br>ries)                                                                                     | NS8<br>NS5<br>NS12/10<br>NS8<br>NS5<br>NS12/10<br>NS8<br>NS5<br>Series to NS12 Se-                                                                                                    | NS7-KBA04<br>NT30-KBA04<br>NS12-KBA05<br>NS7-KBA05<br>NT31C-KBA05N<br>NS12-KBA05N<br>NS7-KBA05N<br>NT31C-<br>KBA05N<br>NS12-ATT01                                                                            |
| (5 surfac<br>Protectiv<br>(5 sheet:<br>(anti-refl<br>Protectiv<br>(5 sheet:<br>(transpa<br>Attach-                   | conting Sheets<br>e sheets per pack)<br>e covers<br>s per pack)<br>ection coating)<br>re Covers<br>s per pack)<br>rent)<br>(NT625C/631/631C<br>ries)<br>(NT625C/631/631C<br>ries)<br>(NT620S/620C/600                                                                | NS8<br>NS5<br>NS12/10<br>NS8<br>NS5<br>NS12/10<br>NS8<br>NS5<br>Series to NS12 Se-<br>Series to NS12 Se-<br>Series to NS12 Se-                                                                       | NS7-KBA04<br>NT30-KBA04<br>NS12-KBA05<br>NS7-KBA05<br>NS12-KBA05N<br>NS12-KBA05N<br>NS7-KBA05N<br>NT31C-<br>KBA05N<br>NS12-ATT01<br>NS12-ATT01B                                                              |
| (5 surfac<br>Protectiv<br>(5 sheet:<br>(anti-refl<br>Protectiv<br>(5 sheet:<br>(transpa<br>Attach-                   | conting Sheets<br>e sheets per pack)<br>e covers<br>s per pack)<br>ection coating)<br>ection coating)<br>eccovers<br>s per pack)<br>reent)<br>(NT625C/631/631C<br>ries)<br>(NT625C/631/631C<br>ries)<br>(NT620S/620C/60C<br>ries)<br>(NT600M/600G/610<br>NS8 Series) | NS8<br>NS5<br>NS12/10<br>NS8<br>NS5<br>NS12/10<br>NS8<br>NS5<br>Series to NS12 Se-<br>Series to NS12 Se-<br>Series to NS12 Se-                                                                       | NS7-KBA04<br>NT30-KBA04<br>NS12-KBA05<br>NS7-KBA05<br>NT31C-KBA05<br>NS12-KBA05N<br>NS7-KBA05N<br>NT31C-<br>KBA05N<br>NS12-ATT01<br>NS12-ATT01<br>NS12-ATT01                                                 |
| (5 surfac<br>Protectiv<br>(5 sheet:<br>(anti-refl<br>Protectiv<br>(5 sheet:<br>(transpa<br>Attach-<br>ment           | conting Sheets<br>e sheets per pack)<br>e covers<br>s per pack)<br>ection coating)<br>ection coating)<br>eccovers<br>s per pack)<br>reent)<br>(NT625C/631/631C<br>ries)<br>(NT625C/631/631C<br>ries)<br>(NT620S/620C/60C<br>ries)<br>(NT600M/600G/610<br>NS8 Series) | NS8<br>NS5<br>NS12/10<br>NS8<br>NS5<br>NS12/10<br>NS8<br>NS5<br>Series to NS12 Se-<br>Series to NS12 Se-<br>Series to NS12 Se-<br>Series to NS8 Se-<br>0G/612G Series to                             | NS7-KBA04<br>NT30-KBA04<br>NS12-KBA05<br>NS7-KBA05<br>NS12-KBA05N<br>NS12-KBA05N<br>NS7-KBA05N<br>NT31C-<br>KBA05N<br>NS12-ATT01<br>NS12-ATT01<br>NS8-ATT01<br>NS8-ATT02                                     |
| (5 surfac<br>Protectiv<br>(5 sheet:<br>(anti-refl<br>Protectiv<br>(5 sheet:<br>(transpa<br>Attach-<br>ment           | conting Sheets<br>e sheets per pack)<br>e covers<br>s per pack)<br>ection coating)<br>ection coating)<br>eccovers<br>s per pack)<br>reent)<br>(NT625C/631/631C<br>ries)<br>(NT625C/631/631C<br>ries)<br>(NT620S/620C/60C<br>ries)<br>(NT600M/600G/610<br>NS8 Series) | NS8<br>NS5<br>NS12/10<br>NS8<br>NS5<br>NS12/10<br>NS8<br>NS5<br>C Series to NS12 Se-<br>C Series to NS12 Se-<br>DS Series to NS12 Se-<br>DS Series to NS8 Se-<br>DG/612G Series to<br>15 MB<br>30 MB | NS7-KBA04<br>NT30-KBA04<br>NS12-KBA05<br>NS7-KBA05<br>NS12-KBA05N<br>NS12-KBA05N<br>NS7-KBA05N<br>NS12-KBA05N<br>NS12-ATT01<br>NS12-ATT01<br>NS12-ATT01B<br>NS8-ATT01<br>NS8-ATT02<br>HMC-EF172<br>HMC-EF372 |
| (5 surfac<br>Protectiv<br>(5 sheet:<br>(anti-refl<br>Protectiv<br>(5 sheet:<br>(transpa<br>Attach-<br>ment<br>Memory | ection Sheets<br>e sheets per pack)<br>e covers<br>s per pack)<br>ection coating)<br>re Covers<br>s per pack)<br>rent)<br>(NT625C/631/631C<br>ries)<br>(NT620S/620C/60C<br>ries)<br>(NT600M/600G/610<br>NS8 Series)<br>Card                                          | NS8<br>NS5<br>NS12/10<br>NS8<br>NS5<br>NS12/10<br>NS8<br>NS5<br>Series to NS12 Se-<br>Series to NS12 Se-<br>Series to NS12 Se-<br>Series to NS8 Se-<br>0G/612G Series to<br>15 MB                    | NS7-KBA04<br>NT30-KBA04<br>NS12-KBA05<br>NS7-KBA05<br>NT31C-KBA05N<br>NS12-KBA05N<br>NS7-KBA05N<br>NS12-ATT01<br>NS12-ATT01B<br>NS8-ATT01<br>NS8-ATT02<br>HMC-EF172<br>HMC-EF372<br>HMC-EF672                |
| (5 surfac<br>Protectiv<br>(5 sheet:<br>(anti-refl<br>Protectiv<br>(5 sheet:<br>(transpa<br>Attach-<br>ment<br>Memory | conting Sheets<br>e sheets per pack)<br>e covers<br>s per pack)<br>ection coating)<br>ection coating)<br>eccovers<br>s per pack)<br>reent)<br>(NT625C/631/631C<br>ries)<br>(NT625C/631/631C<br>ries)<br>(NT620S/620C/60C<br>ries)<br>(NT600M/600G/610<br>NS8 Series) | NS8<br>NS5<br>NS12/10<br>NS8<br>NS5<br>NS12/10<br>NS8<br>NS5<br>C Series to NS12 Se-<br>C Series to NS12 Se-<br>DS Series to NS12 Se-<br>DS Series to NS8 Se-<br>DG/612G Series to<br>15 MB<br>30 MB | NS7-KBA04<br>NT30-KBA04<br>NS12-KBA05<br>NS7-KBA05<br>NS12-KBA05N<br>NS12-KBA05N<br>NS7-KBA05N<br>NS12-KBA05N<br>NS12-ATT01<br>NS12-ATT01<br>NS12-ATT01B<br>NS8-ATT01<br>NS8-ATT02<br>HMC-EF172<br>HMC-EF372 |

Note: 1. Chemical-resistant Cover NT30-KBA01 is available for the NS5 only.

2. One screen cannot display two video inputs simultaneously.

## **Mechatronics**

## ■ R7M-A/R7D-A AC SMARTSTEP Servomotors/Servo Drivers

SMARTSTEP Provides an Easy-Setup Operation Environment

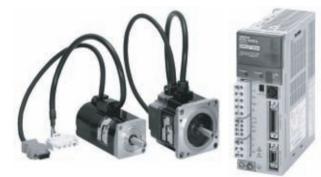

#### Connections

A lineup of control cables ensures easy connections between the Driver and a variety of controllers. A signal cable is all that is required to connect the motor as well. Special reduction gears are available.

#### Operation

The SMARTSTEP used in combination with OMRON's SYSMAC CJseries PCs or NS-series PTs enables easy system monitoring and debugging. Furthermore, versatile support products include the Parameter Unit as well as the Monitoring Software.

#### <u>Setup</u>

Easy system setup is possible from front-panel switches. The system does not require time-consuming parameter settings and the Servo-motor can be used as easily as a stepping motor.

#### **Servomotor Capacities**

30 W, 50 W, 100 W, 200 W, 400 W, 750 W

System Configuration

Programmable Terminal

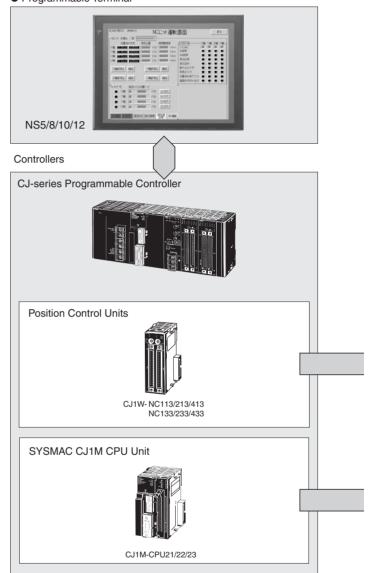

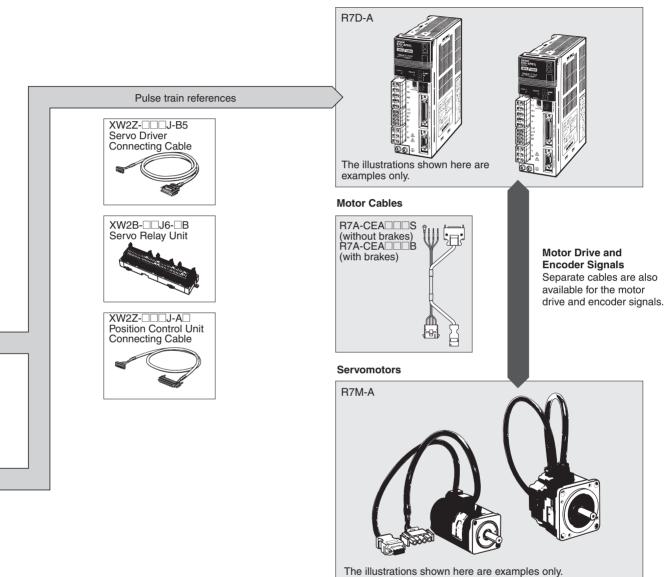

Servo Drivers

## OMRON

Mechatronics

## ■ R88M-W/R88D-W AC Servomotors/Servo Drivers (OMNUC W Series)

The Performance, Response, Speed, and Control Accuracy Required of Servos Onsite: Greatly Improve Machine Performance and Productivity

## AC Servo Drivers

- Control algorithms greatly reduce positioning time (1/3rd of OMRON U Series).
- Online auto-tuning to automatically measure machine characteristics and easily adjust the servo gain.

## AC Servomotors

- Comprehensive lineup: Models with brakes, models with gears, 1,000-r/min models (300 W to 5.5 kW), 1,500-r/min models (450 W to 15 kW), and 3,000-r/min models (30 W to 5 kW).
- Greatly reduce motor speed ripple for smoother operation.
- Maximum speeds of 5,000 r/min and high-resolution serial encoder for a fast, accurate drive (not provided on all models).

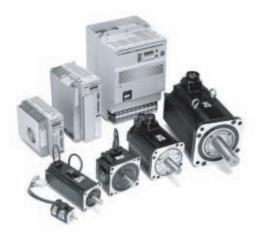

## System Configuration

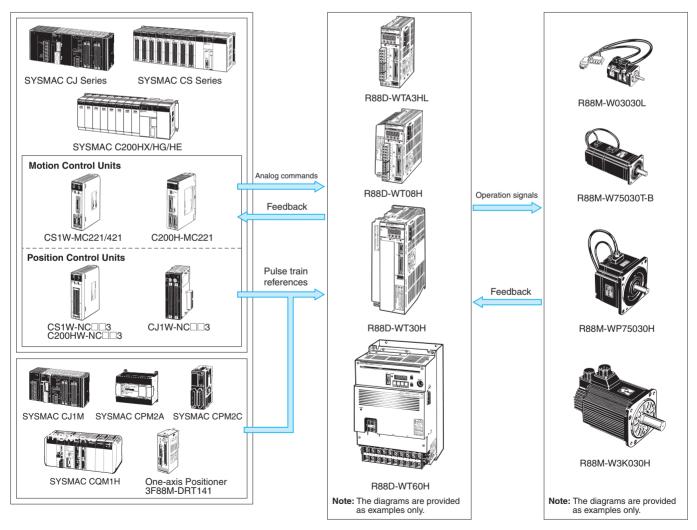

## OMRON

Mechatronics

## ■ XW2B Servo Relay Units

## Combinations of Servo Relay Units, Servo Drivers, and Position Control

| Position Control Units           | Position Control Unit Connecting<br>Cables                                                                                                    |                | Servo Relay Units                                                                                                    |            |   | Servo Driver Connecting<br>Cables                      | Servo Drivers                      |
|----------------------------------|----------------------------------------------------------------------------------------------------|----------------|----------------------------------------------------------------------------------------------------|------------|---|--------------------------------------------------------|------------------------------------|
|                                  |                                                                                                    |                |                                                                                                    | <b>₹</b> ] |   | (See note 2.)                                          |                                    |
| CJ1W-NC113                       | XW2Z-050J-A14 (For W Series, 50 cm)<br>XW2Z-100J-A14 (For W Series, 100 cm)                                                                                |                | XW2B-20J6-1B (See note 1.)                                                                                                    |            |   | SMARTSTEP A-series<br>Connecting Cable                 | SMARTSTEP A-series<br>Servo Driver |
| 03100113                         | XW2Z-050J-A16 (For A Series, 50 cm)<br>XW2Z-100J-A16 (For A Series, 100 cm)                                                                                |                | XW2D-2000-1D (Gee Hole 1.)                                                                                                    |            |   | XW2Z-100J-B5 (for 100 cm)<br>XW2Z-200J-B5 (for 200 cm) | R7D-AP                             |
| CJ1W-NC133                       | XW2Z-050J-A18 (For W Series, 50 cm)<br>XW2Z-100J-A18 (For A Series, 100 cm)                                                                                |                |                                                                                                    |            |   |                                                        |                                    |
|                                  | XW2Z-050J-A20 (For A Series, 50 cm)<br>XW2Z-100J-A20 (For A Series, 100 cm)                                                                                |                |                                                                                                    |            | 4 | (See note 2.)                                          |                                    |
| <b>K</b> E                       |                                                                                                    |                |                                                                                                    |            |   | OMNUC W-series<br>Connecting Cable                     | OMNUC W-series<br>Servo Driver     |
|                                  |                                                                                                    | $ \rightarrow$ | Contraction of the second second seco | •          |   | XW2Z-100J-B4 (for 100 cm)<br>XW2Z-200J-B4 (for 200 cm) | R88D-WT                            |
| CJ1M-CPU21/22/23<br>(for 1 axis) | XW2Z-100J-A27 (For W Series or R88D-WT , 100 cm)<br>XW2Z-100J-A26 (For A Series or R7D-AP , 100 cm)                                                        |                | XW2B-20J6-8A                                                                                                    |            |   |                                                        |                                    |
|                                  |                                                                                                    | <b></b>        |                                                                                                    | •          |   |                                                        |                                    |
| CJ1W-NC213/413<br>(See note 3.)  | XW2Z-050J-A15 (For W Series, 50 cm)<br>XW2Z-100J-A15 (For W Series, 100 cm)<br>XW2Z-050J-A17 (For A Series, 50 cm)<br>XW2Z-100J-A17 (For A Series, 100 cm) |                | XW2B-40J6-2B (See note 1.)                                                                                                    |            |   |                                                        |                                    |
| CJ1W-NC233/433                   | XW2Z-050J-A19 (For W Series, 50 cm)<br>XW2Z-100J-A19 (For W Series, 100 cm)                                                                                |                |                                                                                                    |            |   |                                                        |                                    |
| (See note 3.)                    | XW2Z-050J-A21 (For A Series, 50 cm)<br>XW2Z-100J-A21 (For A Series, 100 cm)                                                                                |                |                                                                                                    |            |   |                                                        |                                    |
|                                  |                                                                                                    |                |                                                                                                    |            |   |                                                        |                                    |
| CJ1M-CPU21/22/23<br>(for 2 axes) | XW2Z-100J-A27 (For W Series or R88D-WT, 100 cm)<br>XW2Z-100J-A26 (For A Series or R7D-AP, 100 cm)                                                          |                | XW2B-40J6-9A                                                                                                    |            |   |                                                        |                                    |
|                                  |                                                                                                    |                | AW2D-40J0-9A                                                                                                    |            |   |                                                        |                                    |

#### SMARTSTEP A Series with Communications Functions

XW2Z-100J-C1 (for 100 cm)

XW2Z-200J-C1 (for 200 cm)

CJ1W-SCU41/SCU21

The motor response waveform, alarm information, and other information from the SMARTSTEP A Series can be used for monitoring in a PLC or PT by transferring data through a Serial Communications Unit.

| Position Control Units          | Position Control Unit Connecting<br>Cables              |        | Servo Relay Units           | ]       | Servo Driver Connecting<br>Cables                      | Servo Drivers                      |
|---------------------------------|---------------------------------------------------------|--------|-----------------------------|---------|--------------------------------------------------------|------------------------------------|
|                                 |                                                         | ←<br>► |                             | <b></b> | (See note 2.)                                          |                                    |
| CJ1W-NC213/413<br>(See note 3.) | XW2Z-050J-A17 (for 50 cm)<br>XW2Z-100J-A17 (for 100 cm) |        | XW2B-40J6-4A (See note 4.)  |         | SMARTSTEP A-series Connect-<br>ing Cable               | SMARTSTEP A-series<br>Servo Driver |
| CJ1W-NC233/433<br>(See note 3.) | XW2Z-050J-A21 (for 50 cm)<br>XW2Z-100J-A21 (for 100 cm) |        | XW2D-4036-4A (See hole 4.)  | ]       | XW2Z-100J-B7 (for 100 cm)<br>XW2Z-200J-B7 (for 200 cm) | R7D-AP                             |
|                                 |                                                         |        |                             |         |                                                        |                                    |
| Serial Communications<br>Unit   | Serial Communications Unit<br>Connecting Cable          |        |                             |         | nodels such as the XW2B-20J6-2,<br>o the R88D-UEP      |                                    |
| ~                               |                                                         |        | 2. When used in combination |         | 2B-40J6-□A, two Servo Driver Con                       | necting Cables are                 |

- When connecting to a CJ1W-NC413/-NC433, two Servo Driver Connecting Cables and two Servo Relay Units are required.
- When using a CI1W-NC413/-NC433, two Servo Relay Units are required. The two Servo Relay Units are connected with an XW2Z-UC1 Connecting Cable.

## OMRON

Mechatronics

## SYSDRIVE 3G3JV-series Compact Simplified Inverters

Economic Compact Inverter with Versatile Functions for Easy Application, Maintenance, and Speed Control

- The speed adjuster on the front panel ensures easy speed control.
- Offers versatile speed control operations such as multi-step speed control up to a maximum of eight steps, jog operations, and acceleration and deceleration (UP/DOWN) control.
- Numerous easy-to-use functions including slip compensation, overtorque detection, and speed search functions packed into a compact body.
- A cooling fan can be snapped on in a single action, making mounting and removal easy, and simplifying maintenance.
- · Compact size for easily building into panels.
- The main circuit terminals are arranged on the top and bottom of the housing, making it possible to mount the Inverter like a contactor. The optional DIN Track Mounting Bracket enables the Inverter to be easily mounted to a DIN Track in one easy action.
- · Conforms to CE and UL/cUL standards.

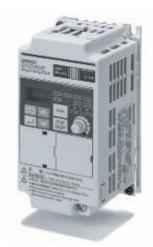

## System Configuration

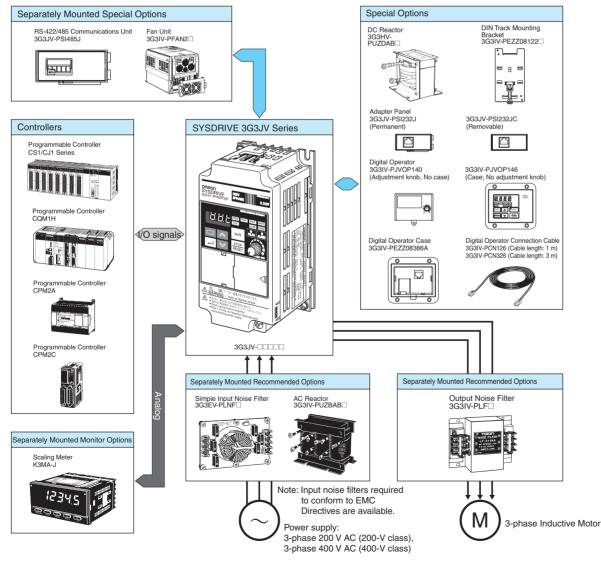

## OMRON

Mechatronics

## SYSDRIVE 3G3MV-series Multi-function Compact Inverters

Powerful with Complete Functions and New Networking Capabilities

- Sensor-free vector control function to deliver high torque at low speeds.
- RS-422/485 communications are provided as a standard feature and an optional DeviceNet Communications Unit is available for complete network compatibility.
- Even easier to use, with frequency control located on the top of the Digital Operator, and parameter constants able to be copied and managed from a standard Digital Operator.
- Standard features include energy-saving control and PID control. The high-speed current limit function further improves tripless operation.
- Incorporates an inrush current preventive circuit for even more robust protection.
- Conforms to CE and UL/cUL standards.

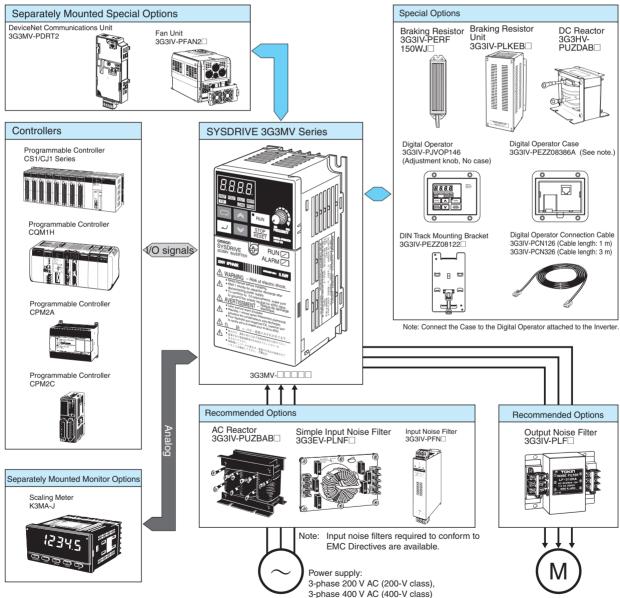

<sup>3-</sup>phase Inductive Motor

# **Open Network Controllers**

## ■ ITNC-EI□01 (-DRM/-CST)/-EPX01 (-DRM) Open Network Controller

Information Station for Manufacturing Equipment and Production Lines

 Simply put, the ONC is an information station. It provides onsite information to your information system from manufacturing equipment and production lines by sending data collected from PLCs, DeviceNet, Temperature Controllers, Digital Panel Meters, and other FA components via Ethernet, intranet, and Internet connections. It can be used to add advanced information capabilities to equipment and production facilities without changing the PLC system.

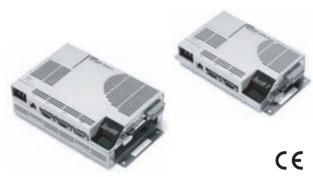

## Ordering Information

#### Hardware

| Name                                                         | Specifications                                                                                            | Model          |
|--------------------------------------------------------------|----------------------------------------------------------------------------------------------------|----------------|
| Version 2                                                    | Expansion slot (See note 1.); Three RS-232C ports and one RS-422A/485 port; No DeviceNet interface        | ITNC-EPX01     |
| Version 2 with DeviceNet                                     | Expansion slot (See note 1.); Three RS-232C ports and one RS-422A/485 port; DeviceNet interface           | ITNC-EPX01-DRM |
| Version 1 Standard model                                     | No expansion slot; Two RS-232C ports; No DeviceNet interface                                              | ITNC-EIS01     |
| Version 1 Standard model with DeviceNet                      | No expansion slot; Two RS-232C ports; DeviceNet interface                                                 | ITNC-EIS01-DRM |
| Version 1 Expandable model                                   | Expansion slot (See note 2.); Two RS-232C ports and one RS-422A/485 port; No DeviceNet interface          | ITNC-EIX01     |
| Version 1 Expandable model with DeviceNet                    | Expansion slot (See note 2.); Two RS-232C ports and one RS-422A/485 port; DeviceNet interface             | ITNC-EIX01-DRM |
| Version 1 Standard model with CS1 Bus Interface              | No expansion slot; Two RS-232C ports; CS1 bus interface (See note 3.)                                     | ITNC-EIS01-CST |
| Version 1 Expandable model with CS1 Bus Interface            | Expansion slot (See note 2.); Two RS-232C ports and one RS-422A/485 port; CS1 bus interface (See note 3.) | ITNC-EIX01-CST |
| CS1 Bus Interface Cable                                      | Cable length: 1 m                                                                                         | ITBC-CN001-CST |
|                                                              | Cable length: 5 m                                                                                         | ITBC-CN005-CST |
|                                                              | Cable length: 12 m                                                                                        | ITBC-CN012-CST |
| Standard model with Mounting Bracket for vertical mounting   | For version 1                                                                                             | ITNC-AP001     |
| Expandable model with Mounting Bracket for vertical mounting | For version 1                                                                                             | ITNC-AP002     |
| DIN Track Mounting Bracket                                   | Common to standard and expandable model                                                                   | ITNC-DIN01     |

Note: 1. The expansion slot is a PCI bus slot into which either a Controller Link Support Board, SYSMAC Link Support Board, or CS1 Bus Interface Board (PCI bus type) can be mounted. Only one slot is provided.

- 2. The expansion slot is an ISA bus slot into which either a Controller Link Support Board, SYSMAC Link Support Board, or SYSMAC Board (ISA bus type) can be mounted. Only one slot is provided.
- 3. Models with CS1 bus interfaces cannot be connected to DeviceNet.

## Software (for Both ONC Version 1 and Version 2)

| Name                                                                               | Licensed product                             | Specifications                         | Model            |
|------------------------------------------------------------------------------------|----------------------------------------------|----------------------------------------|------------------|
| Data Collection/Distribution Service Software Ver. 2.00 (See note 2.)              | Available (for 1 user, 5 users, or 10 users) | be purchased separately. (See note 1.) | ITNC-DL1Q-ECD-V2 |
| WebToolKit Software Ver. 1.00                                                      |                                              |                                        | ITNC-WK1Q-ECD    |
| RemoteKit Software Ver. 1.11                                                       |                                              |                                        | ITNC-RK1Q-ECD    |
| DataBase ToolKit Software Ver. 1.00                                                |                                              |                                        | ITNC-DK1Q-ECD    |
| Third-party PLC Connection Unit Ver. 1.00 (Mitsubishi A-series Computer Link Unit) | None                                         |                                        | ITNC-MD1Q-EF     |
| NX-Server for DeviceNet ONC Edition Ver. 2.00                                      |                                              |                                        | ITNC-NS1Q-EF     |

Note: 1. A Memory Card (sold separately) is required for ONC version 1. A Memory Card is not required for ONC version 2 if the available space in the internal disk is sufficient.

2. A Memory Card is also recommended for ONC version 2.

#### **General Specifications**

| Item   |                                                  | Ver. 1                                         | Ver. 2                                            |  |
|--------|--------------------------------------------------|------------------------------------------------|---------------------------------------------------|--|
|        | ITNC-EIS01<br>ITNC-EIS01-DRM<br>ITNC-EIS01-CST   | ITNC-EIX01<br>ITNC-EIX01-DRM<br>ITNC-EIX01-CST | ITNC-EPX01<br>ITNC-EPX01-DRM                      |  |
| CPU    | 486 compatible, CPU: 66 MHz, equivalent to 486SX |                                                | 486 compatible, CPU: 133 MHz, equivalent to 486DX |  |
| FPU    | None (software emulation)                        |                                                | Provided                                          |  |
| Memory | 16 Mbytes                                        |                                                | 32 Mbytes                                         |  |

# Open Network Controllers

# OMRON

## **Open Network Controllers**

| Item          |                   |                                                            | Ver. 1                                         | Ver. 2                                               |  |
|---------------|-------------------|------------------------------------------------------------|------------------------------------------------|------------------------------------------------------|--|
|               |                   | ITNC-EIS01<br>ITNC-EIS01-DRM<br>ITNC-EIS01-CST             | ITNC-EIX01<br>ITNC-EIX01-DRM<br>ITNC-EIX01-CST | ITNC-EPX01<br>ITNC-EPX01-DRM                         |  |
| Internal disk |                   | Flash disk, 8 Mbytes                                       |                                                | Flash disk, 32 Mbytes                                |  |
| Interface LAN |                   | 10Base-T                                                   |                                                | 10Base-T/100Base-TX                                  |  |
|               | Serial ports      | Two RS-232C ports                                          | Two RS-232C ports and one RS-422A/<br>485 port | Three RS-232C ports and one RS-422A/485 port         |  |
|               | DeviceNet         | Available (ITNC-EIS01-DRM only)                            | Available (ITNC-EIX01-DRM only)                | Available (ITNC-EPX01-DRM only)                      |  |
|               | CS1 bus interface | Available (ITNC-EIS01-CST only)                            | Available (ITNC-EIX01-CST only)                | None                                                 |  |
| CF card slot  |                   | None                                                       | One ISA bus slot (half size)                   | One PCI bus slot (half size)                         |  |
| Memory card   |                   | One slot                                                   |                                                |                                                      |  |
| Power supply  |                   | 24 VDC, 15 W max. 24 VDC, 20 W max.                        |                                                | 24 VDC, 20 W max.                                    |  |
| Backup memory |                   | None                                                       |                                                | Provided                                             |  |
| Setup utility |                   | No Setup/Maintenance Utility (use a Dedicated Memory Card) |                                                | Setup/Maintenance Utility installed in internal disk |  |

#### **Application as a Data Collection Station**

#### **Collect Data and Send It Using FTP**

Collect data under the required conditions from PLCs (see note 1) connected via various networks and from DeviceNet slaves (see note 2) and save it in CSV or binary files in the Memory Card in the ONC. Without any changes to the PLC system, the ONC can be used as a collection station for production, error, inspection, and history data.

- **Note: 1.** CIO and DM Area data from the PLC can be collected if it is set for event memory in the ONC or specified for a serial connection.
  - 2. Periodic collection: Collection at a specified time interval, such as 500 ms.

Event collection: Collection when some event occurs, such as a change in I/O status or data contents in the PLC or in DeviceNet devices.

Example: Collecting status information when an error occurs by using the occurrence of an error in processing or inspections on the production line as the event.

Scheduled collection: Collection at specific times, such as each hour.

Example: Collection every hour on the hour, such as 12:00 noon, 1:00 PM, etc. (minimum setting: every minute)

| C     |        |          | XBI    | 800.                                                                                                    |                       | I & 21 3     | 1 (0. 5 | 8 |
|-------|--------|----------|--------|----------------------------------------------------------------------------------------------------|-----------------------|--------------|---------|---|
|       | #20    | *        |        | and the second second se |                       |              |         |   |
|       | A      | в        | c      | D                                                                                                    | English English       | . F          | G       |   |
| 1     | Date   | Time     | DM Och | DM 315ch                                                                                                    | <b>Product Counts</b> | Error Courts |         | Т |
| 2     | 2/7/03 | 19.45.56 | c641   | da2d                                                                                                    | 6b44                  | 4579         |         |   |
| 2 3   | 2/7/03 | 19.46.06 | 5569   | 143c                                                                                                    | 4728                  | 672c         |         |   |
| 4     | 2/7/03 | 19.46.31 | beEl   | a636                                                                                                    | e430                  | 8605         |         |   |
| 5     | 2/7/03 | 19:47:01 | 1:655  | 160 a                                                                                                    | 8813                  | 7411         |         |   |
| 4 5 6 | 2/7/03 | 19.47.21 | 2644   | 3435                                                                                                    | c320                  | 9304         |         |   |
| 7     | 26.51  |          |        |                                                                                                    |                       |              |         |   |
| 8     |        |          |        |                                                                                                    |                       |              |         |   |
| 4     |        |          |        |                                                                                                    |                       |              |         |   |

# WebToolKit for ONC Application as a Browser Station

Information from FA components connected to the ONC can be viewed from a Web browser running on a personal computer connected to Ethernet, an intranet, or Internet (see note). This enables using Internet Explorer on your computer for monitoring. The WebToolKit is a development kit for building Web applications using Visual Basic or Java. The Web application is built in the ONC, allowing Web browsers running on personal computers to monitor data. (The computer is used as a graphic terminal.)

Note: Obtain a fixed IP address from the provider to use Internet.

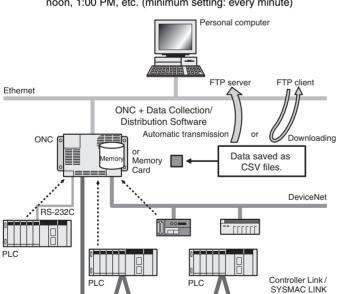

Example: Data collected using the Data Collection/Distribution Software can be displayed in Excel as shown below. A sample CSV file is shown set to collect data when bit 00 in CIO 0000 turns ON. The date can be added each time data is collected, and field names can be attached.

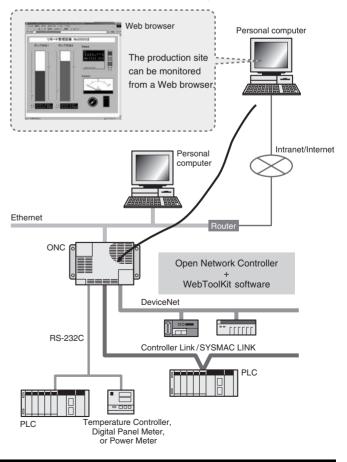

## **Open Network Controllers**

#### RemoteKit for ONC Application as an E-mail Station

E-mail can be sent from the ONC to personal computers or cell phones under specified conditions (see note). Files created by the Data Collection/Distribution Software can also be attached to e-mail sent to personal computers. This enables e-mail to be used to provide status reports periodically, when errors occur, or at scheduled times. Dialup connections can be automatically processed through a modem or DoPa terminal to your ISP.

- Note: 1. E-mail can be sent based on a schedule or according to changes in bits or analog data from components connected to the ONC, such as PLCs or DeviceNet slaves.
  - 2. DoPa is a packet communications service provided by Japan's NTT DoCoMo for use in the DoCoMo network. Charges are applied according to the volume of transmitted data.

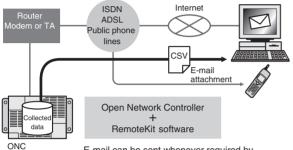

E-mail can be sent whenever required by installing a single ONC in the facility (e.g., gas turbine power generation plants).

## ■ Compolet – SCPL-SYS-2003 + SFGW-RT-2003 (Windows 2000 or XP)

### Development Work for PLC Communications Simpler and Faster with Compolet

You can create a program for communications between a PC and controllers using Compolet components. With SYSMAC Compolet for Windows, you can create a communications program easily by dragging and dropping software objects, enabling reading and writing of production information without requiring special knowledge of communications commands. Simple processing from Visual Basic is all that is needed to read and write PLC data.

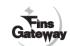

Supports FinsGateway

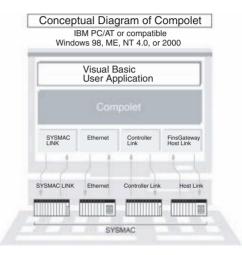

#### **Main Features**

#### Significant Reduction in Development Time

Compolet significantly reduces the time and effort required for difficult, time-consuming communications programming. Using Compolet software for direct operation of Programmable Controllers (e.g., SYSMAC), eliminates the need for knowledge of PLC communications commands (FINS commands).

#### Use in Microsoft .NET Framework.

SYSMAC Compolet Version 2003 fully supports the recently developed MicrosoftVisual Studio. NET. In addition to Visual Basic. NET, Visual C#.NET can also be used.

# Read and write data using a wide range of data representations and formats.

SYSMAC Compolet Version 2003 provides the means for reading and writing various data. Data conversion (BIN/SBIN/BCD) is also supported by adding the MicrosoftVisual Studio. NET data format (e.g., Integer, Single) to the specified read or write operation.

#### SYSMAC Compolet Version 2 is also included. This enables you to create applications using Microsoft Visual Basic 6.0.

ActiveX Control, the SYSMAC Compolet Version 2 is also included in the package containing SYSMAC Compolet Version 2003. This enables you to continue using applications previously used with SYSMAC Compolet Version 2 without any modification.

| Interface           | Function                                           | Description                                                                 |  |  |
|---------------------|----------------------------------------------------|-----------------------------------------------------------------------------|--|--|
| Property            | Communications with SYSMAC PLCs                    | Specifying the SYSMAC to communicate with, and reading network information  |  |  |
|                     | Reading/writing variables and I/O Area memory data | Reading and writing to memory areas such as DM and CIO words                |  |  |
|                     | uala                                               | E.g. DM word 100: DM (100)                                                  |  |  |
|                     | Operating state                                    | Reading or changing the operation mode                                      |  |  |
|                     | Area information                                   | Reading the size of the program area or the number of DM words              |  |  |
| Error information R |                                                    | Reading the value of an error as a message.                                 |  |  |
|                     | Other SYSMAC information                           | Reading the format, changing or reading the time                            |  |  |
| Method              | Reading/writing variables and I/O Area memory data | Reading and writing of memory area data such as consecutive DM or I/O words |  |  |
|                     | I/O table creation                                 | Creating an I/O table for the current configuration                         |  |  |
|                     | Forced set/reset/cancel of input bits (contacts)   | Forced set/reset/cancel of individual input bits (contacts)                 |  |  |
|                     | Execution of FINS services                         | Sending FINS commands, and acquisition of FINS responses received           |  |  |
| Event               | Cyclic events                                      | Events occur at fixed intervals.                                            |  |  |

#### **Main Functions**

## Communications Middleware

OMRON

## **Using Compolet**

1 Drag and drop the SysmacCS icon from the Ouble-click the Button1 Button to display the window for entering code. Visual Basic Toolbox on to the form. Enter the following program to read data from word DM 0 of the SYSMAC CS1 In the same way, place the command button PLC to the event handler. Button1 and text box TextBox1 on the form. Private Sub Button1\_Click(ByVal sender As System.Object, \_ ツールボックス 年 × Form1.vb (デザイン) ByVal e As System. EventArgs) Handles Button1. Click データ コンボーネント D. Form1 With SysmacCS1 FIDI ■ ポインタ 示 FileSystemWatche 回 EventLog 可 DirectoryEntry 同 DirectoryEsercher .NetworkAddress = 1 TextBox Button1 .NetworkAddress = 2 1 UnitAddress = 0 DrectorySearcher
 MessaceQueue
 PerformanceCounter
 Process
 ServiceController
 Timer
 ReportDocument
 SystmacG .Active = True -- 2 TextBox1.Text = .DM(0) ----- (3) End With End Sub SysmacCJ SysmacCS SysmacCV Completed Reading the values in SysmacCS' DM word 0. Form1 60 1234 Button1 ① Specify the communications destination (can be set in the Visual Basic Property Window). (2) Enable Compolet communications. (3) Read the memory. Models

Choose one from the following products according to specification requirements.

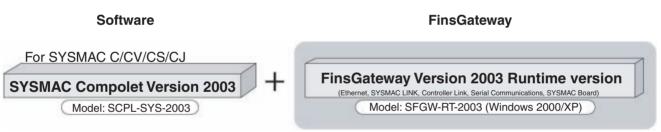

## **Operating Environment/Specifications**

#### SYSMAC Compolet Version2003

| Computer                                | IBM PC/AT or compatible (x86 processor)<br>An environment where the OS can run properly<br>10MB of free disk space for installation<br>At least 73 MB of free hard disk space for installa-<br>tion with FinsGateway. |
|-----------------------------------------|----------------------------------------------------------------------------------------------------|
| CPU (memory)                            | Intel Celeron 400 MHz min. or better recommend-<br>ed (Memory: 96 MB min.)                                                                                                    |
| OS                                      | Microsoft Windows 2000 or XP                                                                                                    |
| Required devel-<br>opment soft-<br>ware | Microsoft Visual Basic.NET<br>Microsoft Visual C#.NET                                                                                                    |
| Compatible net-<br>works                | SYSMAC C, CV, CS or CJ Series                                                                                                    |

# SYSMAC Compolet Version 2 (included with SCPL-SYS-2003)

| Computer                                | IBM PC/AT or compatible (x86 processor)<br>An environment where the OS can run properly<br>At least 70 MB of free hard disk space for installa-<br>tion with FinsGateway. |
|-----------------------------------------|----------------------------------------------------------------------------------------------------|
| CPU (memory)                            | Intel Celeron 400 MHz min. or better recommend-<br>ed (Memory: 32 MB min.)                                                                                                |
| OS                                      | Microsoft Windows 98, Me, 2000, NT4.0 or XP                                                                                                    |
| Required devel-<br>opment soft-<br>ware | Microsoft Visual Basic 5.0/6.0                                                                                                    |
| Compatible net-<br>works                | SYSMAC C, CV, CS, or CJ Series                                                                                                    |

## PLC Reporter 32 – AMS-DK32-97 Simple Data Collection Software

#### Write PLC data to Excel without programming.

OMRON's simple data collection software Reporter 32 enable you to use familiar Excel spreadsheets to download PLC data or enter production data. Each read/write series is easily set on menus in the communications cells, eliminating the need for any special programming. The Reporter 32 provides an environment that allows just about anyone to easily collect and transmit onsite data.

#### **Main Features**

#### **Easy Operation**

Time-consuming computer programming is completely unnecessary. After installation, PLC data can soon be collected at the computer simply using screen settings. No specialist knowledge is required.

#### Large Reductions in Construction Costs

Basically, the system can be constructed with just a computer, PLC Reporter, Excel and a Host Link cable. This means that construction time and cost can be greatly reduced.

#### **Automatic Saving/Printing Function**

By setting the times at which data is to be saved or printed, or communications started, PLC Reporter will automatically perform all the required tasks. Also, simultaneous time and condition specification is now possible. The maximum number of items that can be set for either specification has been increased to 32. With automatic printing, it is possible to specify different printout sheets for each setting.

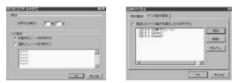

#### **Modem Module**

A modem module that has the functionality required for modem connections is available as a standard product. By using PLC Reporter in combination with the modem module, data can be obtained from a remote PLC.

#### Log Function

An easy-to-use log function that helps in the creation of daily reports is available. There are 3 log modes: Fixed time-intervals; when a specified bit turns ON; and one-shot logging to log data only once a day. The logging function can be selected to suit the application, and specified contents of PLC memory can be written to the Excel cells automatically.

#### **Consecutive Reading and Writing for Cells**

Data in consecutive areas in PLC memory can be read/written to consecutive cells in the spreadsheet. It is also possible to set cells in the same column simultaneously, and using the batch-setting function that has been added, communications cells can be specified out of a selected range.

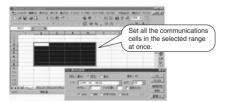

#### **Multi-network Version Available**

All types of FA network can be handled with this software package. In addition to Host Link communications, a multi-network version that is compatible with SYSMAC LINK, Controller Link, and Ethernet Networks is available.

#### System Configuration Examples

#### Manage Errors in a History

This application example is for managing errors that occur in equipment in an error history. Communications cell settings combine the event conditions and history settings. The error code from the error event is compiled in the history. Excel functions (e.g., Lookup) can be used to convert error codes to error messages.

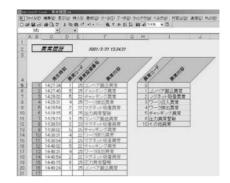

# Display Equipment Stop Time According to Cause in a Graph

This application example is for displaying the stop times as both a table and histogram according to the cause. The error codes the cause of stop, the number of stops, and the total stop time held in the PLC's DM Area are collected using the Reporter and displayed as a histogram using the Excel graph function.

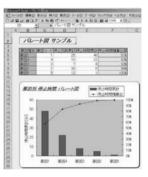

OMRON

## Models/Specifications

| Product name                    | PLC Reporter 32<br>Host Link Version                                                                                     | PLC Reporter 32<br>Multi-network Version |  |  |
|---------------------------------|----------------------------------------------------------------------------------------------------|------------------------------------------|--|--|
| Model                           | AMS-DK32-97-HLK                                                                                                    | AMS-DK32-97-MLT                          |  |  |
| Compatible networks             | Host Link Host Link, Controller Link, SYSMAC LINK, Ethernet, SYSMAC Board                                                |                                          |  |  |
| Connectable PLCs                | CS Series, CJ Series, CV Series, SYSMAC Board                                                                            |                                          |  |  |
| OS                              | Microsoft Windows 98, Me, 2000, or XP                                                                                    |                                          |  |  |
| Compatible Excel version        | Microsoft Excel 97, 2000, or 2002                                                                                        |                                          |  |  |
| Computer                        | IBM PC/AT or compatible                                                                                                  |                                          |  |  |
| Recommended specifica-<br>tions | CPU: Pentium 300 MHz min.<br>Memory:128 MB min.<br>Free disk space: 20 MB min.<br>CD-ROM drive required for installation |                                          |  |  |

### **Connection Example**

onal compute

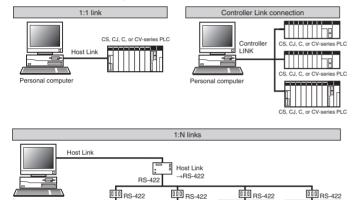

18

6

6

CS, CJ, C, or CV-series PLC CS, CJ, C, or CV-series PLC

## **Read and Understand this Catalog**

Please read and understand this catalog before purchasing the product. Please consult your OMRON representative if you have any questions or comments.

## Warranty and Limitations of Liability

### WARRANTY

OMRON's exclusive warranty is that the products are free from defects in materials and workmanship for a period of one year (or other period if specified) from date of sale by OMRON.

OMRON MAKES NO WARRANTY OR REPRESENTATION, EXPRESS OR IMPLIED, REGARDING NON-INFRINGEMENT, MERCHANTABILITY, OR FITNESS FOR PARTICULAR PURPOSE OF THE PRODUCTS. ANY BUYER OR USER ACKNOWLEDGES THAT THE BUYER OR USER ALONE HAS DETERMINED THAT THE PRODUCTS WILL SUITABLY MEET THE REQUIREMENTS OF THEIR INTENDED USE. OMRON DISCLAIMS ALL OTHER WARRANTIES, EXPRESS OR IMPLIED.

#### LIMITATIONS OF LIABILITY

OMRON SHALL NOT BE RESPONSIBLE FOR SPECIAL, INDIRECT, OR CONSEQUENTIAL DAMAGES, LOSS OF PROFITS OR COMMERCIAL LOSS IN ANY WAY CONNECTED WITH THE PRODUCTS, WHETHER SUCH CLAIM IS BASED ON CONTRACT, WARRANTY, NEGLIGENCE, OR STRICT LIABILITY.

In no event shall the responsibility of OMRON for any act exceed the individual price of the product on which liability is asserted.

IN NO EVENT SHALL OMRON BE RESPONSIBLE FOR WARRANTY, REPAIR, OR OTHER CLAIMS REGARDING THE PRODUCTS UNLESS OMRON'S ANALYSIS CONFIRMS THAT THE PRODUCTS WERE PROPERLY HANDLED, STORED, INSTALLED, AND MAINTAINED AND NOT SUBJECT TO CONTAMINATION, ABUSE, MISUSE, OR INAPPROPRIATE MODIFICATION OR REPAIR.

## **Application Considerations**

#### SUITABILITY FOR USE

OMRON shall not be responsible for conformity with any standards, codes, or regulations that apply to the combination of the product in the customer's application or use of the product.

Take all necessary steps to determine the suitability of the product for the systems, machines, and equipment with which it will be used.

Know and observe all prohibitions of use applicable to this product.

NEVER USE THE PRODUCT FOR AN APPLICATION INVOLVING SERIOUS RISK TO LIFE OR PROPERTY WITHOUT ENSURING THAT THE SYSTEM AS A WHOLE HAS BEEN DESIGNED TO ADDRESS THE RISKS, AND THAT THE OMRON PRODUCT IS PROPERLY RATED AND INSTALLED FOR THE INTENDED USE WITHIN THE OVERALL EQUIPMENT OR SYSTEM.

#### PROGRAMMABLE PRODUCTS

OMRON shall not be responsible for the user's programming of a programmable product, or any consequence thereof.

## Disclaimers

#### **CHANGE IN SPECIFICATIONS**

Product specifications and accessories may be changed at any time based on improvements and other reasons. Consult with your OMRON representative at any time to confirm actual specifications of purchased product.

#### DIMENSIONS AND WEIGHTS

Dimensions and weights are nominal and are not to be used for manufacturing purposes, even when tolerances are shown.

#### PERFORMANCE DATA

Performance data given in this catalog is provided as a guide for the user in determining suitability and does not constitute a warranty. It may represent the result of OMRON's test conditions, and the users must correlate it to actual application requirements. Actual performance is subject to the OMRON Warranty and Limitations of Liability.